# Menschmodelle bei niedrigen Beschleunigungen

DISSERTATION

zur Erlangung des Grades eines Doktors der Naturwissenschaften der Fakultät für Mathematik und Physik der Eberhard-Karls-Universität zu Tübingen

vorgelegt von

Helmut Mutschler aus Dornhan

2007

Tag der mündlichen Prüfung: 19.11.2007 Dekan: Prof. Dr. N. Schopohl 1. Berichterstatter: Prof. Dr. H. Ruder 2. Berichterstatter: Prof. Dr. V. Wank

Prof. Dr. H. Ruder

#### Zusammenfassung

Das Ziel dieser Arbeit war das Studium von menschähnlichen Modellen bei niedrigen Beschleunigungen. Diese Modelle wurden in einer Mehrkörpersimulation (MKS) an zwei, in erster Linie stark verschiedenen Fragestellungen aus dem Bereich der Biomechanik getestet und mit Messungen verglichen. Um verschiedene Probanden beschreiben zu können, wurde ein skalierbares anthropometrisches Menschmodell entwickelt. Die erste Fragestellung beschäftigt sich mit der Beurteilung des Fahrkomforts, also der multimodalen Anregung des Mensch-Sitz-Modells durch stochastische Signale. Da es sich hierbei um MIMO-System (Multiple Input, Multiple Output) im Frequenzraum handelt, wurde zur Beschreibung der Eigenschaften des Modells eine 6 × 6 Matrix aus Transferfunktionen berechnet und gezeigt, dass diese Beschreibung trotz vorhandener Nichtlinearitäten in einem entsprechenden Definitionsbereich gültig ist. Ein zusätzliches Ergebnis dieser Matrixformulierung ist die Existenz von Nebendiagonalelementen, die durchaus von Bedeutung sind. Die zweite Fragestellung beschäftigte sich mit dem Hals-Wirbelsäulen-Schleudertrauma (HWS-Syndrom). Hierzu wurde das erste Modell um ein detaillierteres Hals-Wirbelsäulen-Modell erweitert und der gesamte Rest inklusive des Sitzes unverändert übernommen. Mittels der Einführung des NIC-Wertes (Neck Injury Criterion) als Gütefunktional wurden verschiedene aktive Verfahren zur Verminderung dieses Wertes getestet. Durch verschiedene Parametervariationen wurde der Einfluss der wichtigsten Faktoren aufgezeigt, um anschließend einen möglichen Verletzungsmechanismus zu beschreiben.

#### Abstract

The intent of this work was the study of models similar to humans, exposed to low acceleration. The model was build as a multibody system (MBS) and was used in two different subjects of biomechanical questions. To describe different test persons, the model was developed as a scaleable anthropometric humanoid model. The first question was the evaluation of the ride comfort, meaning the multimodal stimulation of the human-seat-model with stochastic signals. Due to the fact that this model is a MIMO-system (multiple input, multiple output) in the frequency domain, a  $6 \times 6$ matrix consisting of transferfunctions was introduced and showed that despite of nonlinearities in the model this description is valid within a specific domain. An adittional result of the matrix description is the existence of the minor diagonal elements which are definitely necessary for the model. The second question concentrated on the whiplash injury. For this the first model was extended with a detailed cervical spine while the rest of the model inclusive the seat was retained. Using the NIC-value (Neck Injury Criterion) as a biomechanical quality index some evaluations were made to reduce that value. Some parameter variations were evaluated to reveal some basic factors and to describe a possible injury mechanism.

## <span id="page-4-0"></span>Inhaltsverzeichnis

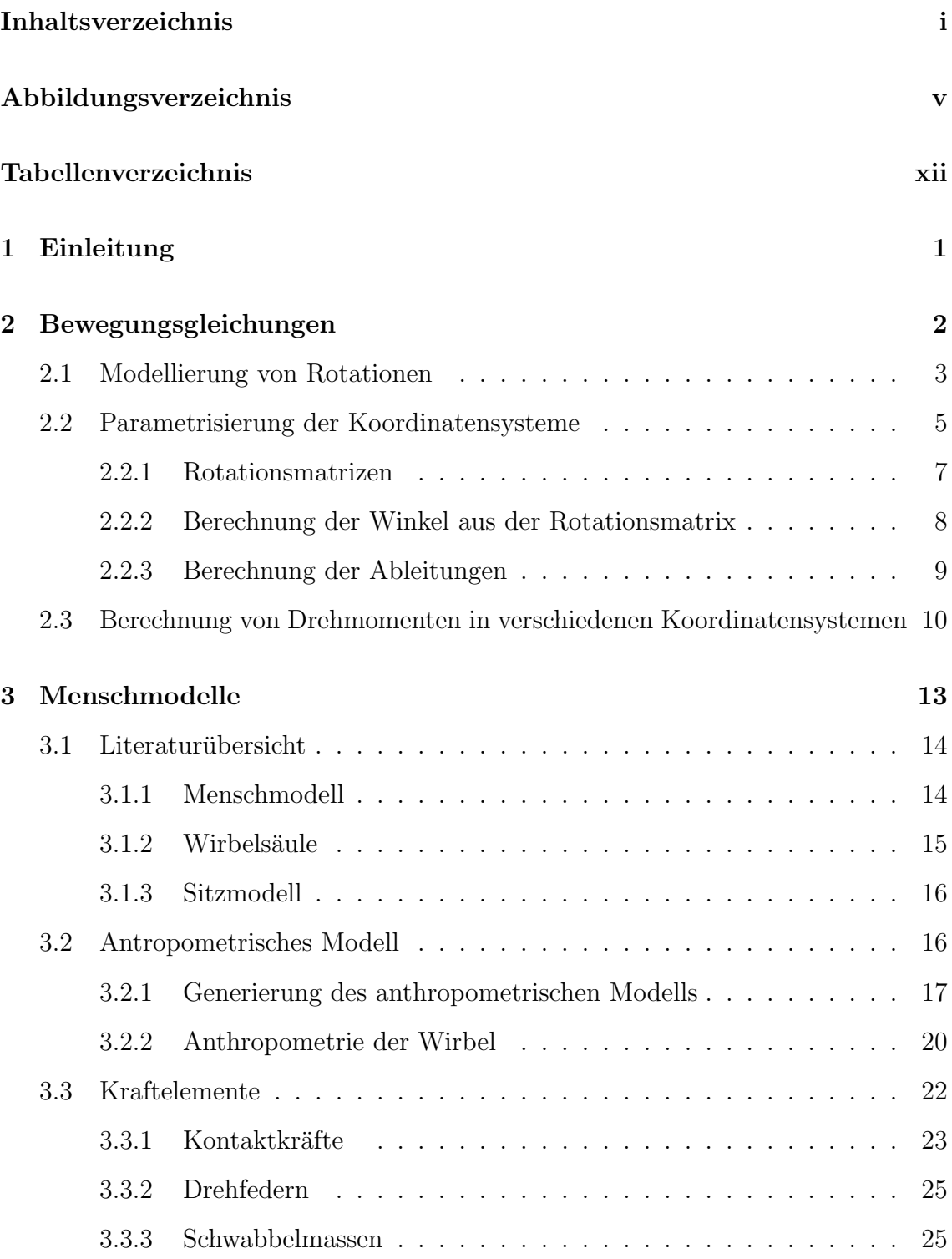

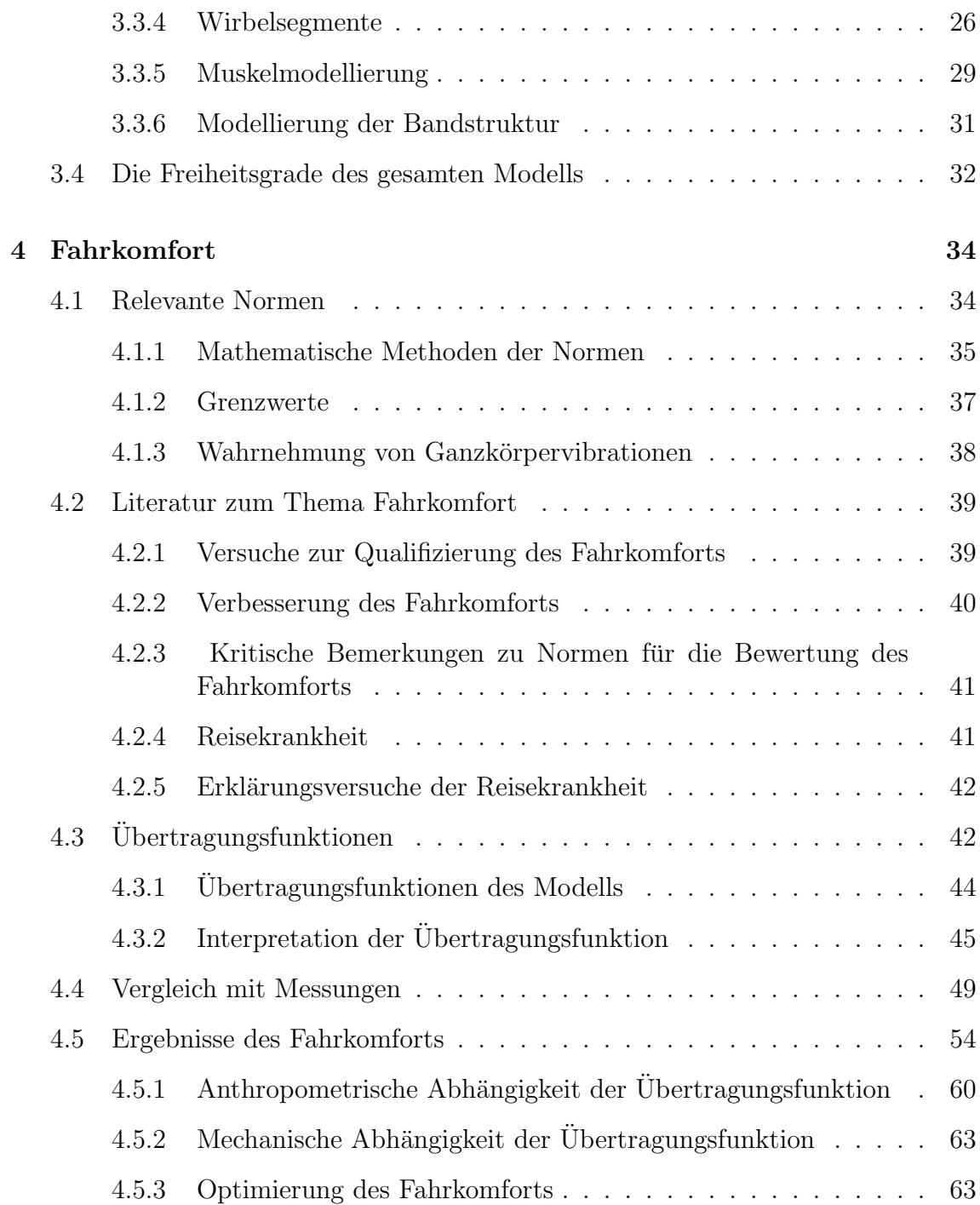

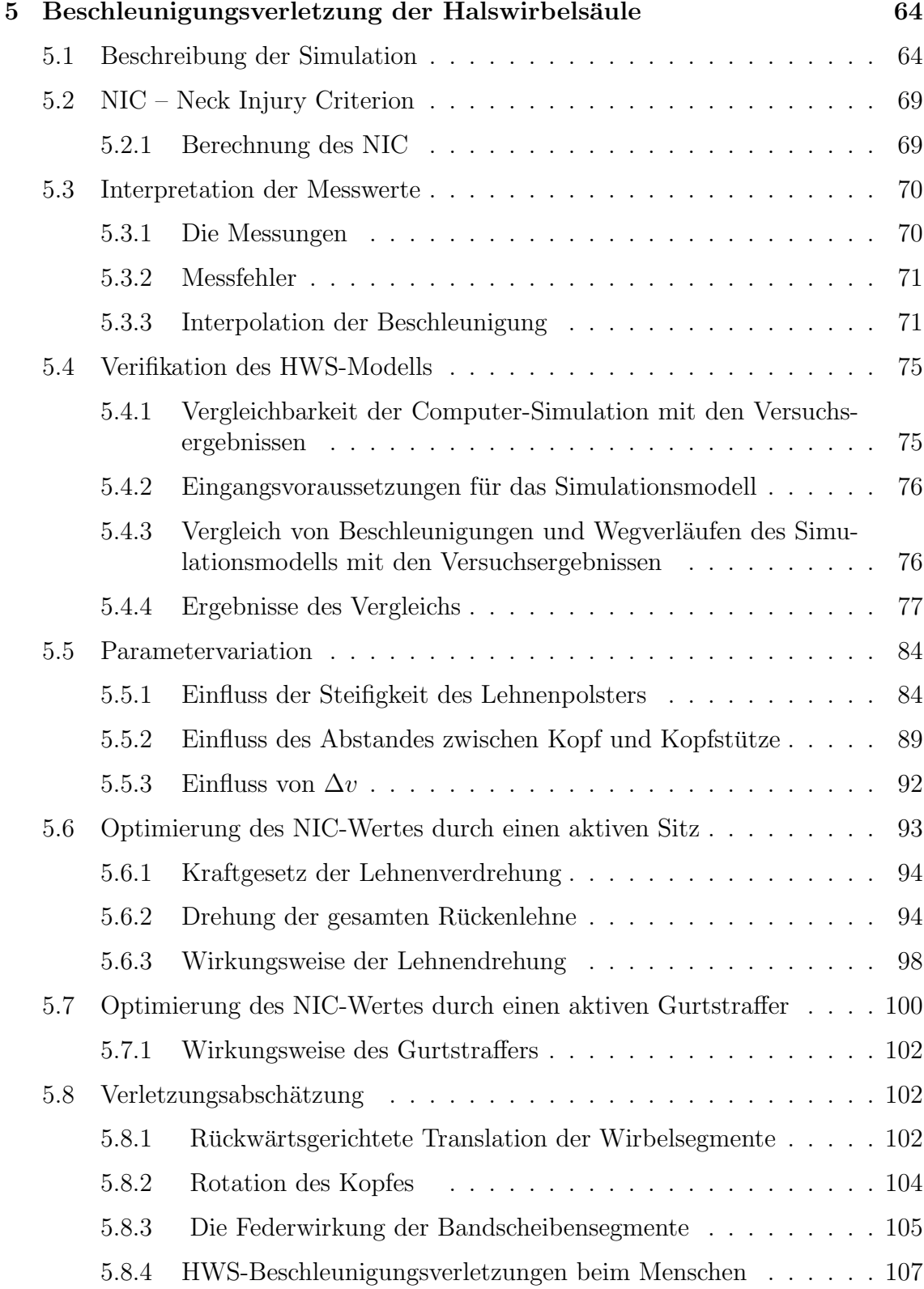

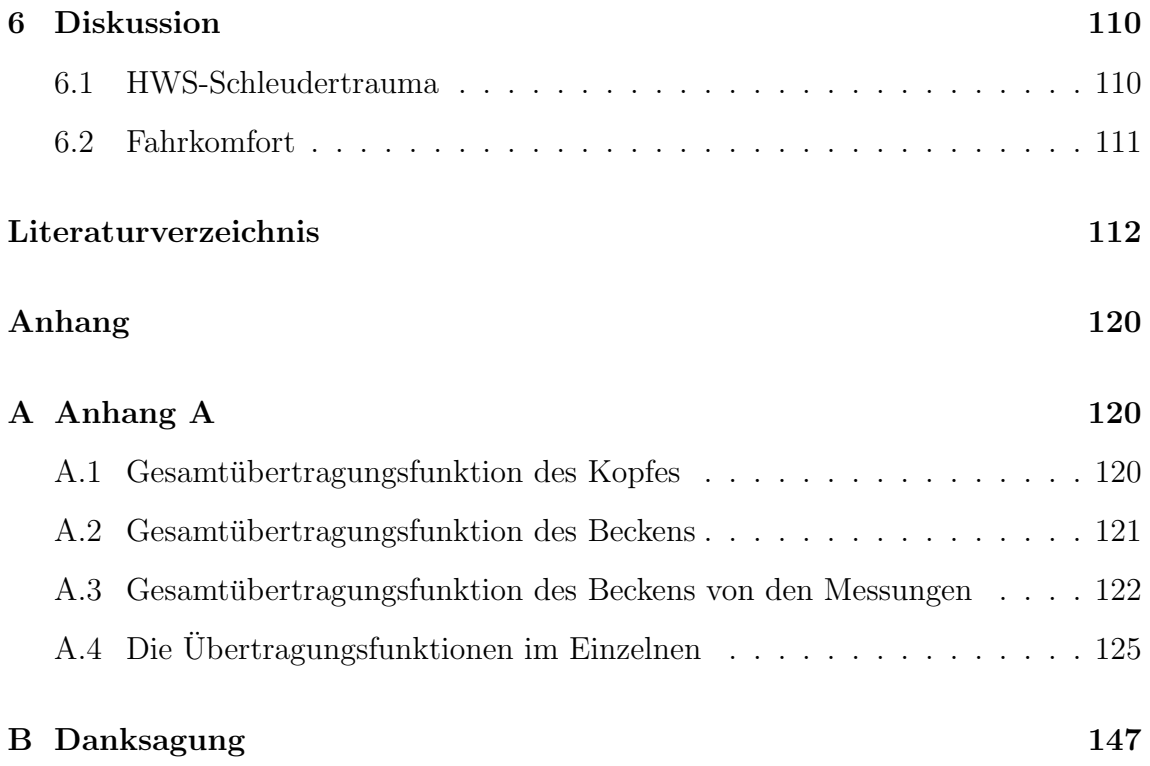

## <span id="page-8-0"></span>Abbildungsverzeichnis

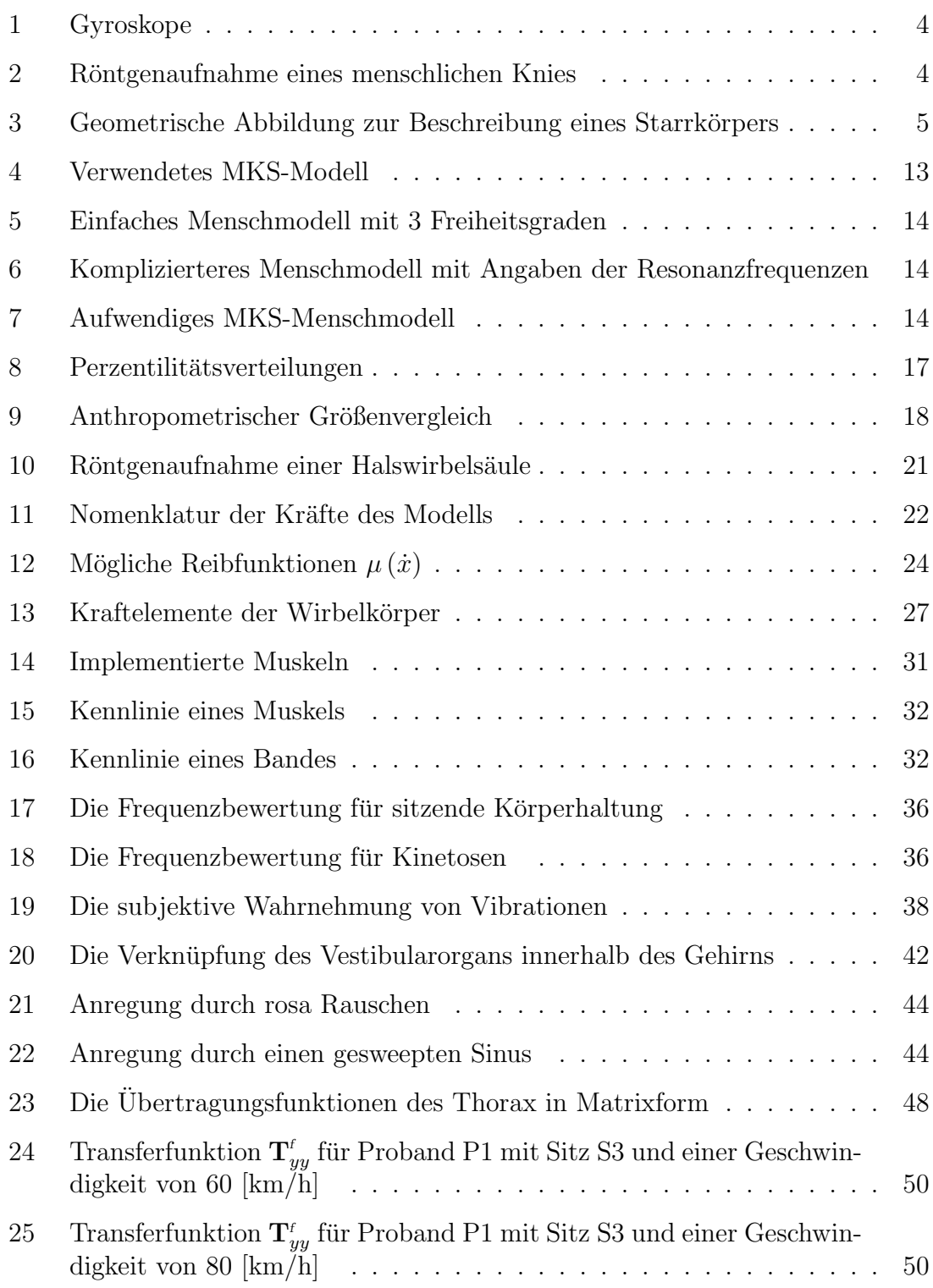

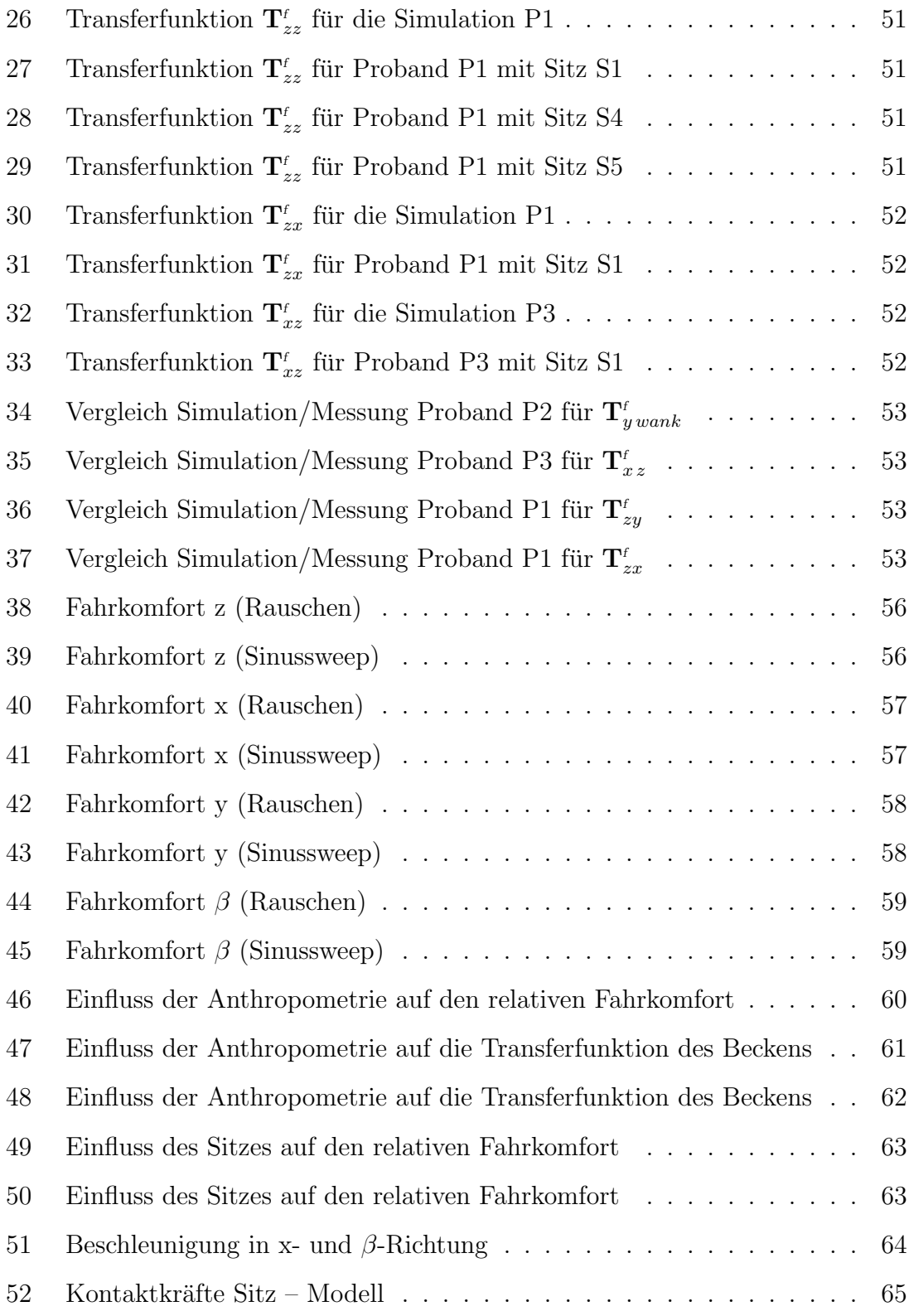

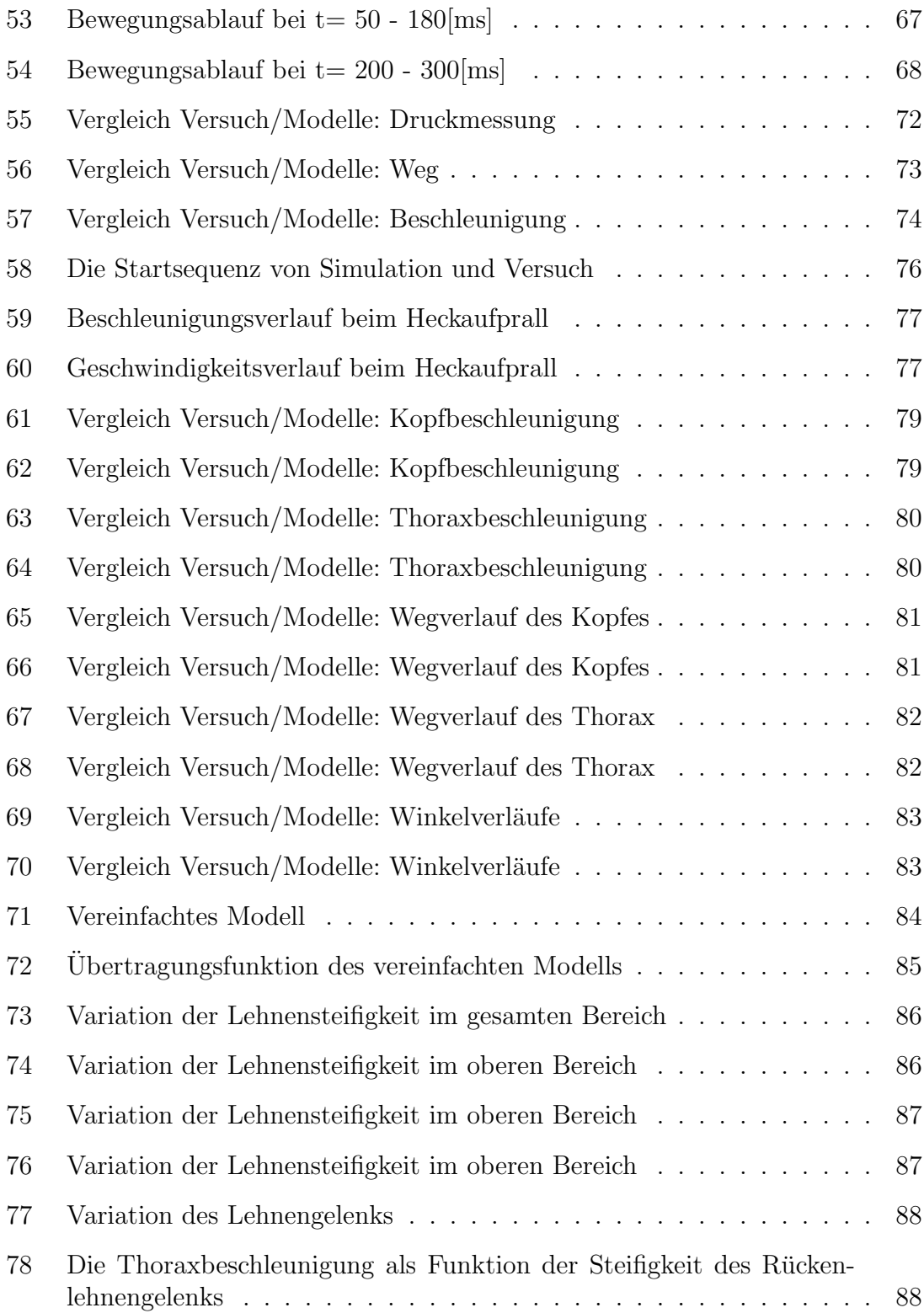

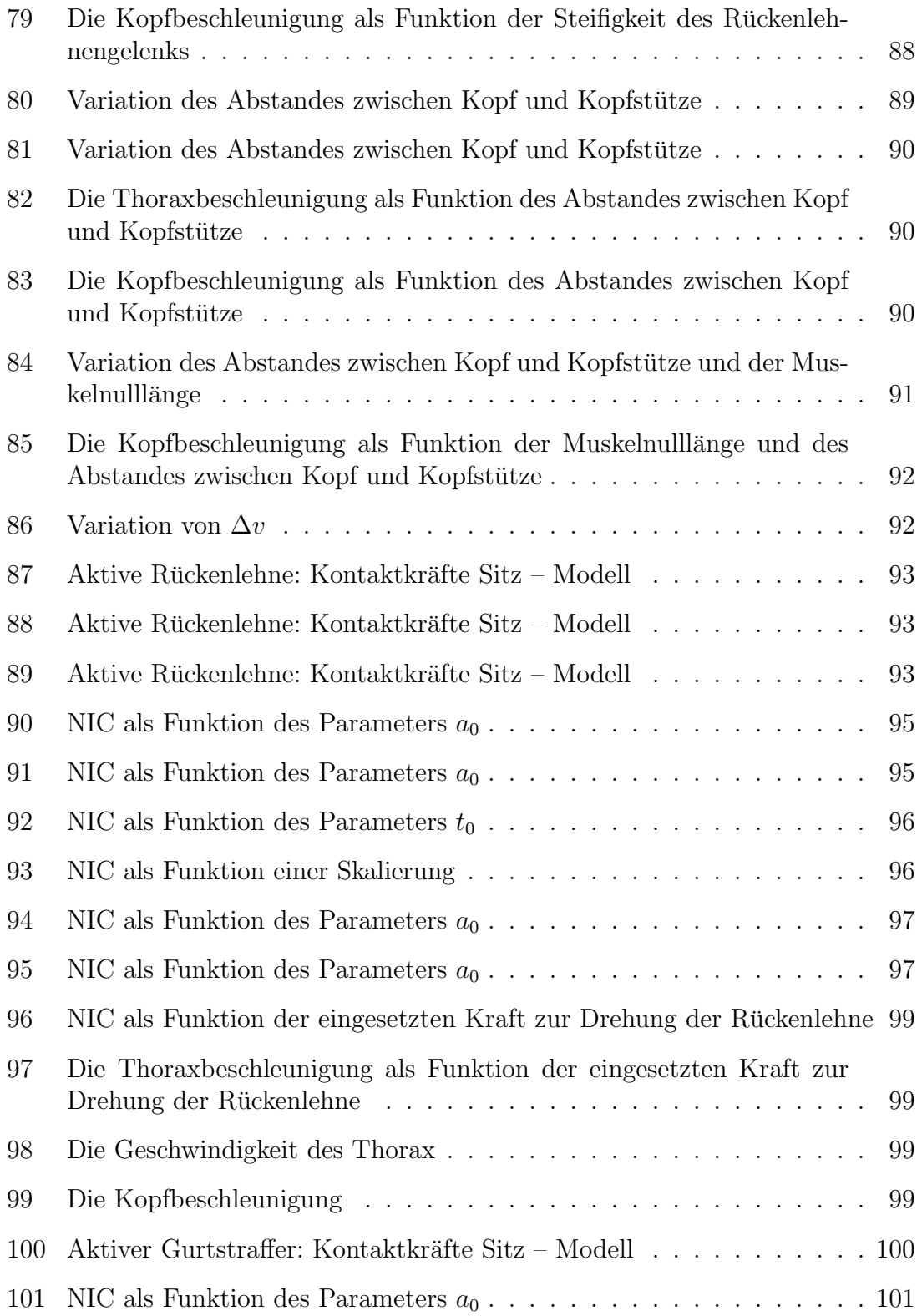

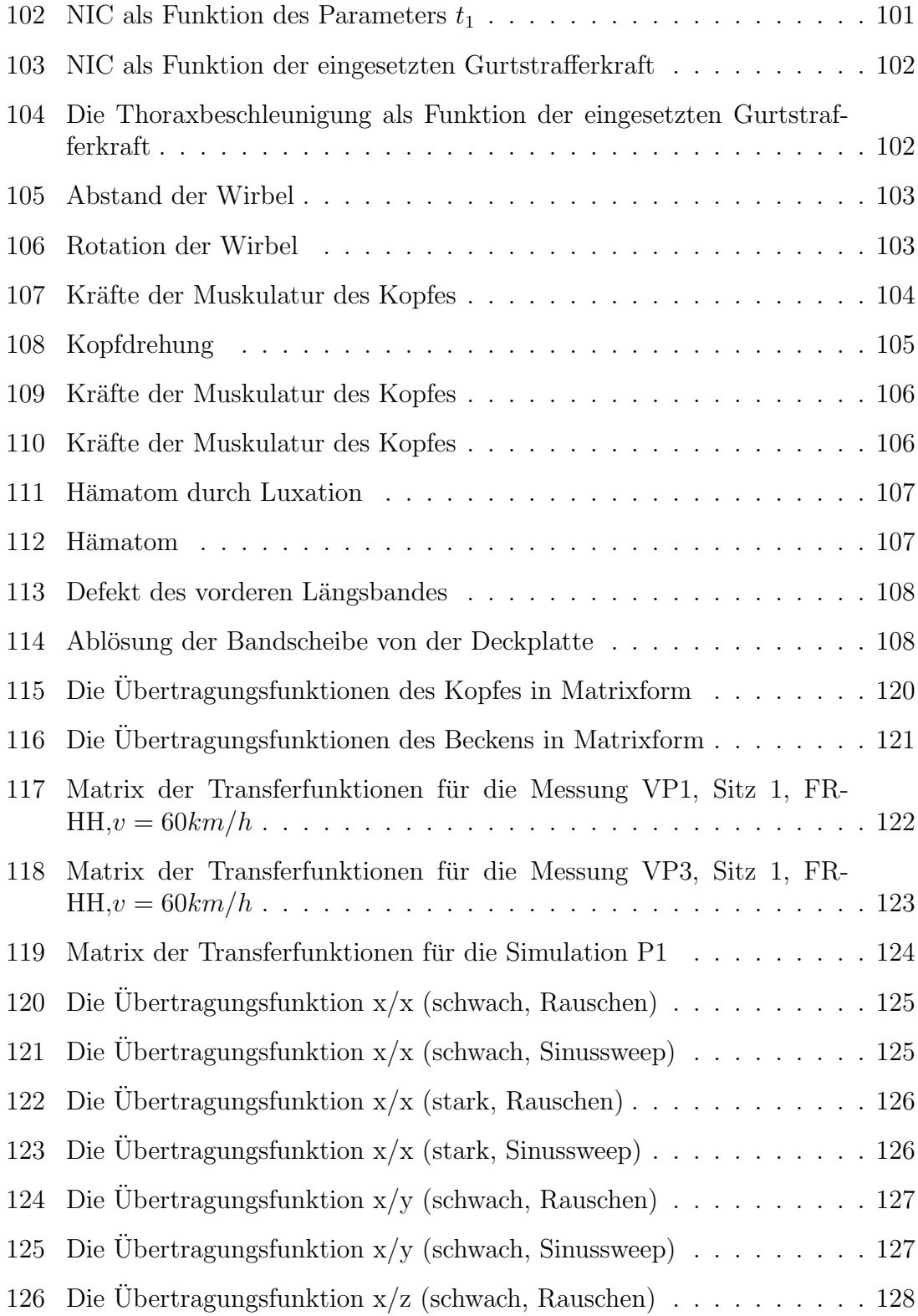

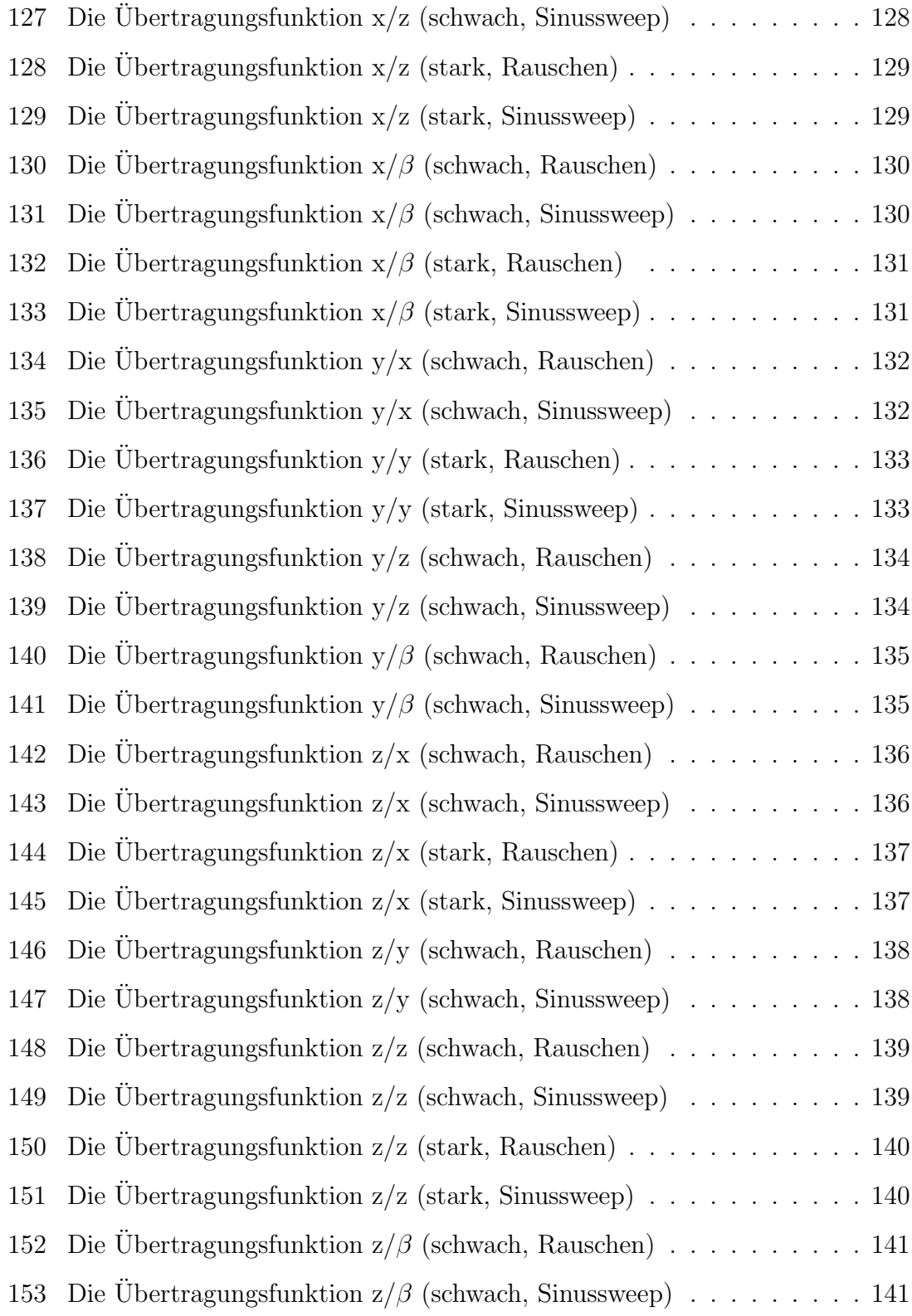

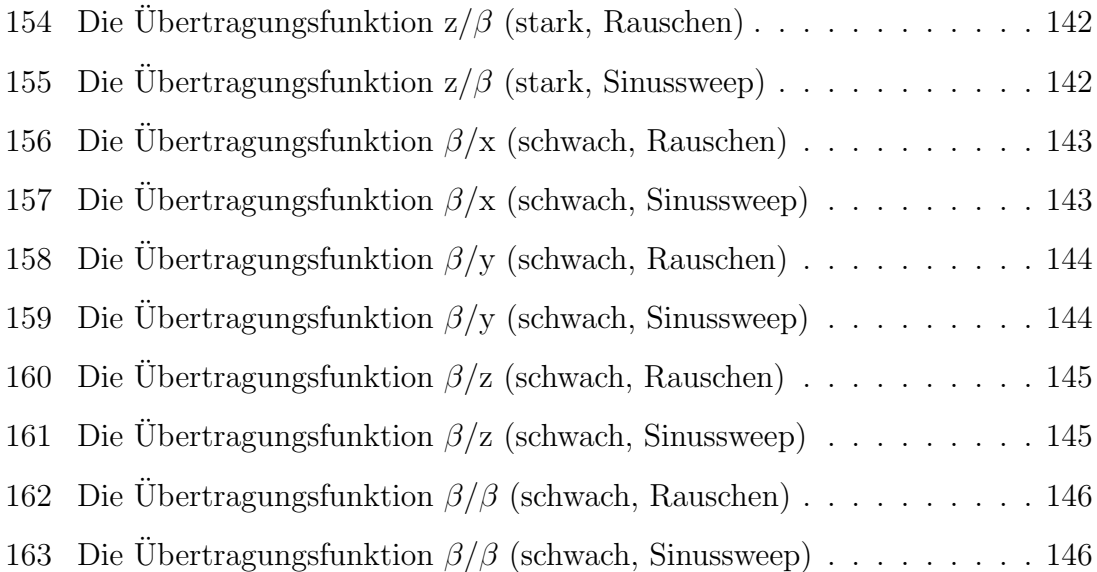

## <span id="page-15-0"></span>Tabellenverzeichnis

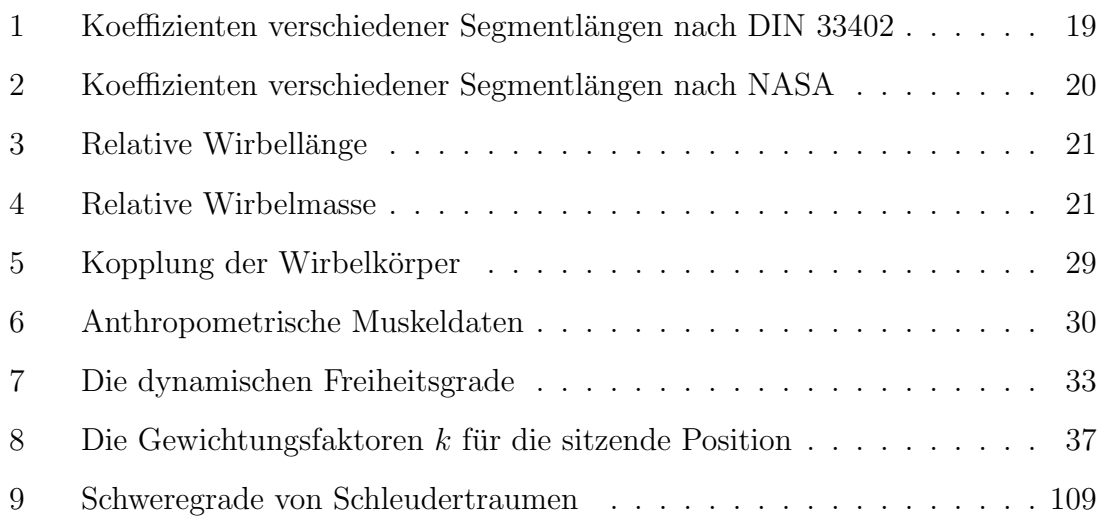

### <span id="page-16-0"></span>1 Einleitung

Biomechanische Fragestellungen mit Menschmodellen sind im Zeitalter der Terafloprechner mit einfachen Mitteln zu lösen? Man besorge sich ein Finite-Elemente-Methoden (FEM) Programm (z. B. ANSYS LS-DYNA<sup>TM</sup>), ein Menschmodell (z. B. PAM-CRASH), modelliert mit diesen Mitteln die gestellte Fragestellungen – berechnen – fertig. Im Prinzip richtig, nur gibt es einige kleine Einwände.

 $\diamond$  Problemanpassung:

Für die physikalische Beschreibung einer frei fallenden Kartoffel<sup>[1](#page-16-1)</sup> genügt ein einziger Freiheitsgrad. Wird die Bahn der Kartoffel durch die z. B. 1000 Freiheitsgrade einer FEM-Kartoffel berechnet, erhält man dieselbe Bahn, nur eben mit etwas mehr Rechenaufwand. Die Lösungsstrategie muss also an die Fragestellung angepasst sein. Der Modellierer entscheidet zu Beginn über seine Lösungsstrategie. Entweder wird das Modell durch ein Mehrkörpersystem (MKS) beschrieben oder innerhalb von FEM. Mittlerweile ist es sogar möglich, eine Mischung aus beiden Verfahren zu verwenden.

Aufwand:

Ein vollständig simulierter Mensch ist bisher als Computermodell noch nicht verfügbar. Selbst der Versuch, ein derartiges Modell zu erstellen, ist bis in die nahe Zukunft noch zum Scheitern verurteilt, da fur ein derartiges Modell die ¨  $10^{11}$  Neuronen mit den ca.  $10^{14}$  synaptischen Verbindungen auch mitzuberechnen sind. Heutige Großrechner haben einen Hauptspeicher von ca. 1 Tbyte, in ca. 10 Jahren (Moore's Law, falls es bis dahin gültig bleibt) steht dann für jede simulierte Synapse ein Byte zur Verfügung. Derzeit verfügbar sind sehr detaillierte FEM-Modelle mit passiven Strukturen des Menschen, teilweise mit Muskulatur. Die Berechnung eines derart umfangreichen Modells ist entsprechend aufwendig. Aus diesem Grund werden vorwiegend an die Aufgabenstellung angepasste Modelle verwendet.

 $\diamond$  Verständnis:

Komplexe Zusammenhänge lassen sich nur dann verstehen, wenn jedes Teil fur sich verstanden wird. Ein Modell im weitesten Sinne ist deshalb nichts ¨ anderes, als die Darstellung des komplexen Zusammenhangs (der Fragestellung) durch viele kleine Teilstücke. Synergistische Effekte sorgen dann dafür, dass aus den vielen einfachen Elementen wieder der komplexe Zusammenhang entsteht. Wird die Fertiglösung aus Programm und Menschmodell eingesetzt, kann sehr wohl die Fragestellung beantwortet werden, die internen Zusammenhänge lassen sich dann nur noch schwer verstehen.

<span id="page-16-1"></span> $1$ alles andere würde sich hoffentlich ähnlich verhalten.

### <span id="page-17-0"></span>2 Bewegungsgleichungen

Das Aufstellen von Bewegungsgleichungen für mechanische Mehrkörpersysteme wird heute ublicherweise mittels Computeralgorithmen bewerkstelligt, z. B. beschrieben ¨ in [Schiehlen](#page-133-0) [\(1993\)](#page-133-0), [Bremer](#page-127-1) [\(1988\)](#page-127-1), Jalón und Bayo [\(1994\)](#page-130-0). Grundsätzlich gibt es zwei verschiedene Methoden die Bewegungsgleichungen für Mehrkörpersysteme zu erstellen. Bei dem ersten Verfahren wird aus einem Satz von möglichen Freiheitsgraden (3 Translationen und 3 Rotationen für ein 3-dimensionales Modell) das Modell durch Aufreihen der gewünschten Freiheitsgrade zusammengesetzt ([Mutschler,](#page-132-0) [1997,](#page-132-0) [Legnani et al.,](#page-131-0) [1996\)](#page-131-0). Durch Einsetzen der resultierenden kinetischen Gleichungen in dem Lagrange-Formalismus, oder durch zweifaches Ableiten der generalisierten Koordinaten, erh¨alt man die Bewegungsgleichungen nach Gleichung [1](#page-18-1) und [2.](#page-18-2) Hierbei ist die Massenmatrix normalerweise voll besetzt. Zum Integrieren der Bewegungs-gleichungen reichen meist einfache ODE<sup>[2](#page-17-1)</sup>-Integratoren aus, insofern auf zusätzliche Zwangsbedingungen verzichtet wird. Vorteilhaft bei dieser Methode ist die einfache Erstellung des Gleichungssystems, jedoch ist die vollbesetzte Massenmatrix, die hierbei erzeugt wird, für den numerischen Aufwand von  $O(n^3)$  verantwortlich.

Bei dem zweiten Verfahren werden alle Körper mit allen Freiheitsgraden versehen und diese durch zusätzliche Zwangsbedingungen derart eingeschränkt, dass das Modell abgebildet wird. Zum Erstellen der Gleichungen werden die bekannten Bewegungsgleichungen für freie Körper mit den impliziten Zwangsbedingungen in Gleichung [3](#page-18-3) eingesetzt. Die Massenmatrix dieses Verfahrens ist eine Band- oder Blockma-trix [\(Haug,](#page-129-0) [1989,](#page-129-0) Jalón und Bayo, [1994\)](#page-130-0), durch Ausnutzung dieser speziellen Strukturen kann der numerische Aufwand deutlich verringert werden (vgl. [Kraus et al.](#page-130-1) [2001\)](#page-130-1). Normalerweise werden zum Integrieren dieser Gleichungen DAE[3](#page-17-2) -Integratoren benötigt. Diese Gleichungen werden häufig in der Deskriptorform beschrieben (vgl. Gl. [3\)](#page-18-3). Der Vorteil dieser Methode ist, dass die Modelle nicht durch Freiheitsgrade be-schrieben werden, deshalb können hiermit auch "closed loop<sup>[4](#page-17-3)"</sup>-Modelle auf einfache Weise berechnet werden. Des weiteren existieren für bestimmte Problemklassen numerische Methoden mit linearem zeitlichem Berechnungsaufwand (vgl. [Kraus](#page-130-2) [2004\)](#page-130-2) bezüglich der Problemkomplexizität  $O(n)$ .

Dieses Kapitel soll vornehmlich dazu dienen, alle nötigen Gleichungen wiederzugeben, um ein Modell in beiden oben angeführten Verfahren wiedergeben zu können. Zum einen wurde das Modell gemäß des ersten Verfahrens in "SIMPACK" implemen-<br>tisst samme er danne wurde es nach im "MBSNAT" (sed. Krasse at al. 2001, Winaldam tiert, zum anderen wurde es noch in "MBSNAT" (vgl. [Kraus et al.](#page-130-1) [2001,](#page-130-1) [Winckler](#page-134-0) [und v. Schwerin](#page-134-0) [96\)](#page-134-0), als Vertreter des zweiten Verfahrens, eingesetzt. Die meisten

<span id="page-17-1"></span><sup>2</sup>Ordinary Differential Equation

<span id="page-17-3"></span><span id="page-17-2"></span><sup>3</sup>Differential Algebraic Equation

 $4$ Diese Bezeichnung hat sich für Modelle mit geschlossenen Ketten eingebürgert, im Gegensatz zu Modellen, die als Baumstruktur aufgebaut sind

Probleme verursacht hierbei die Beschreibung der Freiheitsgrade der Rotationen, wie es ab Kap. [2.2](#page-20-0) gezeigt wird.

Die Bewegungsgleichungen in der Impulsformulierung für die Translation:

<span id="page-18-1"></span>
$$
\mathbf{F} = \dot{\mathbf{p}} = \frac{d}{dt} \left( m \dot{\mathbf{x}} \right) \tag{1}
$$

und für die Rotation:

<span id="page-18-2"></span>
$$
\mathbf{D} = \dot{\mathbf{L}} = \frac{d}{dt} (\mathbf{I}\Omega) \tag{2}
$$

Die Deskriptorformulierung obiger Bewegungsgleichungen mit Zwangsbedingungen:

<span id="page-18-3"></span>
$$
\dot{\mathbf{u}} = \mathbf{d}(t, \mathbf{p}, \mathbf{v}, \lambda, \mathbf{u}) \n\dot{\mathbf{p}} = \mathbf{v} \n\mathbf{M}(t, \mathbf{p}) \dot{\mathbf{v}} = \mathbf{F}(t, \mathbf{p}, \mathbf{v}, \lambda, \mathbf{u}) - \mathbf{G}(t, \mathbf{p})^T \lambda \n0 = \mathbf{G}(t, \mathbf{p}) \mathbf{v} + \frac{\partial}{\partial t} [\mathbf{g}(t, \mathbf{p})] \n0 = \mathbf{g}(t, \mathbf{p}) \n\mathbf{G}(t, \mathbf{p}) := \frac{\partial}{\partial \mathbf{p}} [\mathbf{g}(t, \mathbf{p})]
$$
\n(3)

\n- $$
F :=
$$
 Kräfte
\n- $p :=$  mechanischer Impuls
\n- $m :=$ skalare Masse
\n- $D :=$  Drehmoment
\n- $L :=$  Drehimpuls
\n- $\Omega :=$  Drehgeschwindigkeit
\n- $u, d :=$  Zusätzliche Differentialgleichungen
\n- $M :=$ tensorielle Masse
\n- $\lambda :=$  Lagrange-Parameter
\n- $g :=$  Implizite Zwangsbedingungen
\n

#### <span id="page-18-0"></span>2.1 Modellierung von Rotationen

Hier soll eigentlich nur gezeigt werden, dass die gew¨ahlte Parametrisierung der Freiheitsgrade Auswirkungen auf eine mechanische System hat. Wird die Winkeldarstellung benutzt (z. B. Gl. [8\)](#page-22-1), dann existiert jeweils eine Winkelkonfiguration, bei der die resultierenden Gleichungen singulär (vgl. hierzu Gl. [20\)](#page-25-1) werden. Das in Abb. [1](#page-19-0) dar-gestellte Gyroskop wird durch die Gleichung [8](#page-22-1) vollständig korrekt wiedergegeben<sup>[5](#page-18-4)</sup>.

<span id="page-18-4"></span> $5Z$ umindest in gewissen Grenzen korrekt, da das Gyroskop eigentlich aus mehreren Körpern zusammengesetzt ist. Da die Masse dieser zusätzlichen Körper im Vergleich zu der Masse im Zentrum als vernachlässigbar klein betrachtet werden kann, können die Gleichungen als korrekt angesehen werden.

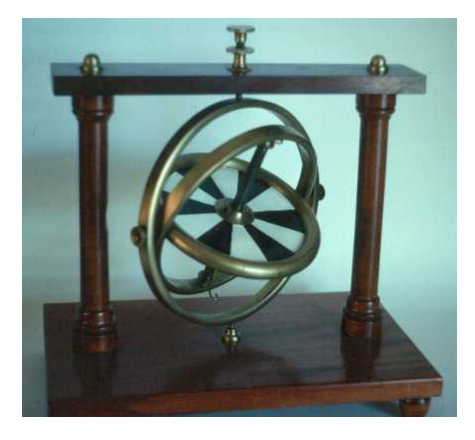

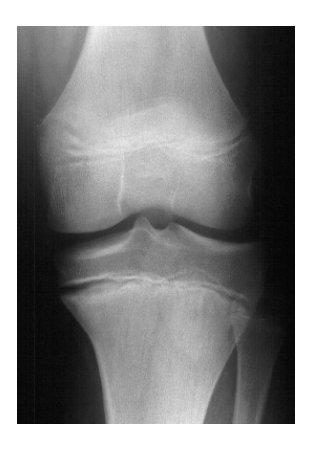

<span id="page-19-0"></span>Abbildung 1: Das Gyroskop hat eine eindeutige Abfolge der einzelnen Drehachsen

<span id="page-19-1"></span>Abbildung 2: Röntgenaufnahme eines menschlichen Knies, eine Abfolge von Drehachsen existiert hierbei nicht

Die auftretende Singularität wird als "Gimbal Lock" bezeichnet. Die real mechanisch<br>suftustenden Dechanische keise dielseiten werden bischsiterfaund nachs Bawen auftretenden Drehwinkelgeschwindigkeiten werden hierbei aufgrund realer Begren-zungen nicht wirklich singulär<sup>[6](#page-19-2)</sup>, dennoch befindet sich das mechanische System in diesem "problematischen" Zustand. Wendet man jedoch dieselben Gleichungen auf Abb. [2](#page-19-1) an, ist dieses Verhalten nicht mehr zutreffend, da bei einem derartigen System die Abfolge der Drehungen nicht mehr eindeutig festgelegt ist. Aus diesem Grund kann für die Parametrisierung der Winkelkoordinaten dieser Starrkörper eine nicht singuläre Beschreibung gewählt werden (vgl. Kap. [2.2\)](#page-20-0), oder es wird abhängig vom aktuellen Abstand der Parametrisierung vom singulären Punkt zwischen der Eulerund der Kardanparametrisierung umgeschaltet (vgl. [Henze](#page-129-1) [2001\)](#page-129-1).

Ein weiterer Punkt, der stark von der gewählten Winkelparametrisierung abhängt, ist die Darstellung von linearen Drehfedern mit linearer Dämpfung.

$$
M = \alpha \phi + \beta \dot{\phi} \tag{4}
$$

 $M :=$  Drehmoment einer einfachen Drehfeder  $\alpha$  := Drehfedersteifigkeit

- $\phi$  := Zustandsgröße: Drehwinkel
- $\beta$  := Dämpfung der Drehfeder

Natürlich lässt sich dieses lineare Kraftelement durch Koordinatentransformationsgleichungen in das jeweils korrekte System transformieren (z. B. Gl. [23\)](#page-26-0). Der numerische Aufwand fur dieses lineare Kraftelement nimmt hierdurch jedoch erheblich ¨ zu. Deshalb soll an dieser Stelle festgehalten werden, dass die verwendete Parametrisierung der Rotationen von vorn herein einen Einfluss auf die Modellierung eines

<span id="page-19-2"></span> $^6$ vor allem bedingt durch zunehmende Reibungsverluste bei steigenden Kräften in den Lagern

Systems hat, der nicht vernachlässigt werden darf. Deshalb erscheint es durchaus sinnvoll, Kraftelemente, welche auf Winkelkoordinaten wirken, entsprechend des zu modellierenden Systems zu implementieren. Ein typisches Beispiel hierzu ist die Begrenzung von biomechanischen Gelenken: Werden hierzu parametrisierte Winkel herangezogen, ändern sich diese Funktionen abhängig von den explizit verwendeten Parametern (z. B. Euler- oder Kardanwinkel). Verwendet man statt dessen Bänder und Muskeln als Kraftelemente zur Modellierung dieser Begrenzungen erhält man hieraus eine parameterunabhängige Beschreibung.

#### <span id="page-20-0"></span>2.2 Parametrisierung der Koordinatensysteme

Obige Gleichungen müssen aus physikalischen Gründen natürlich unabhängig vom verwendeten Koordinatensystem sein. Standardmäßig wird, vor allem in Bezug auf die Implementierung auf Computern, fast ausschließlich das euklidische Koordinatensystem verwendet. Problematischer ist hierbei die Beschreibung des Rotationszustandes eines Starrkörpers, da hierzu verschiedene Beschreibungsmöglichkeiten existieren mit entsprechenden Vor- und Nachteilen. In Abb. [3](#page-20-1) ist die Definition zur

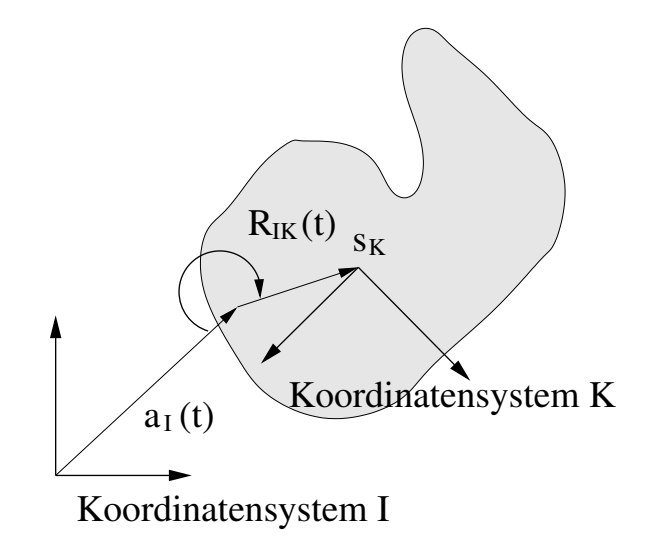

<span id="page-20-1"></span>Abbildung 3: Geometrische Abbildung zur Beschreibung eines Starrkörpers

Beschreibung eines Starrkörpers dargestellt. Die Rotationsmatrix  $\mathbf{R}(t)$  zusammen mit dem Aufpunkt  $a(t)$  reichen zum Ableiten der nötigen Gleichungen aus. Folgende Parametrisierungen werden häufiger für die Rotationsmatrizen gewählt:

 Parametrisierung mit 3 Winkeln (entspricht 3 Parametern, vgl. Kap. [2.2.1\)](#page-22-0): Besonders vorteilhaft bei dieser Methode ist, dass hierbei nur die echten 3  $\sqrt{ }$  $\int$ 

 $\mathcal{L}$ 

Rotationsfreiheitsgrade integriert werden mussen. Erkauft wird dieser Vorteil ¨ durch einen singulären Punkt (vgl. Gl. [20\)](#page-25-1), der nicht integriert werden kann.

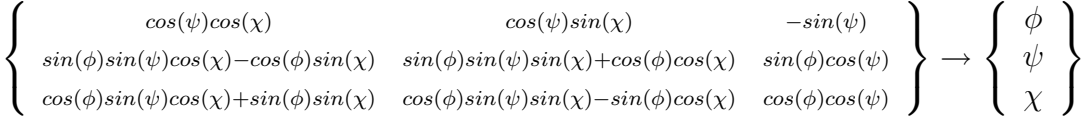

#### Zwangsbedingungen: Keine

 Parametrisierung durch Quaternionen[7](#page-21-0) (entspricht 4 Parametern): Bei diese Parametrisierung werden für die Rotation nur 4 Parameter integriert, zusammen mit einer Zwangsbedingung erhält man jedoch eine differentialalgebraische Gleichung (DAE). Von Vorteil ist, dass es keine singulären Punkte gibt.

$$
1 - 2q_y^2 - 2q_z^2 \t 2q_xq_y - 2q_zq_w \t 2q_xq_z + 2q_yq_w
$$
  
\n
$$
2q_xq_y + 2q_zq_w \t 1 - 2q_x^2 - 2q_z^2 \t 2q_yq_z - 2q_xq_w
$$
  
\n
$$
2q_xq_z - 2q_yq_w \t 2q_yq_z + 2q_xq_w \t 1 - 2q_x^2 - 2q_y^2
$$
  
\n
$$
\left|\begin{array}{c} q_w \\ q_w \\ q_z \end{array}\right|\right|_{q_x}
$$
  
\nZwangsbedingungen: 
$$
\left|\left|\begin{array}{c} q_w \\ q_w \\ q_y \\ q_z \end{array}\right|\right|_{q_x} = 1
$$

- $\diamond$  Keine Parametrisierung (entspricht 9 Parametern):
	- Der numerische Aufwand zur Integration der Rotationsfreiheitsgrade scheint hierbei am größten zu sein. Durch geschickte Ausnutzung der entstehenden Strukturen kann der numerische Aufwand jedoch deutlich reduziert werden. Da Rotationsmatrizen orthonormal sein müssen, erhält man aus dieser Bedingung 6 Zwangsbedingungen.

$$
\left\{\begin{array}{c} r_{11} \ r_{12} \ r_{13} \ r_{21} \ r_{22} \ r_{23} \ r_{31} \ r_{32} \ r_{33} \end{array}\right\} \longrightarrow \left\{\begin{array}{c} r_{11} \ r_{21} \ r_{12} \ r_{22} \ r_{23} \ r_{32} \ r_{33} \ r_{33} \ r_{33} \end{array}\right\}
$$

<span id="page-21-0"></span><sup>7</sup>Die Beschreibung durch Euler-Parameter ist mit der Beschreibung mittels Quaternionen identisch

Zwangsbedingungen: 
$$
\sum_{k} \mathbf{R}_{ik} \mathbf{R}_{kj} = \delta_{ij} \,\forall \, i, j \in 1 \dots 3
$$

#### <span id="page-22-0"></span>2.2.1 Rotationsmatrizen

Rotationsmatrizen sind Abbildungen mit deren Hilfe sich Koordinatentransformationen durchführen lassen. Für 3-D Abbildungen bedeutet dies:  $\text{rot}_i(\alpha) : \mathbb{R}^3 \to \mathbb{R}^3$ . Wie hier mit dem Parameter  $\alpha$  schon angedeutet ist, lässt sich die Erzeugung einer Rotationsmatrix seinerseits als Abbildung auffassen:  $\mathbb{R}^1 \to \mathbb{R}^{3 \times 3}$ . Mittels dreier Winkel kann so jede mögliche Rotationsmatrix gebildet werden.

Die Erzeugung einer 3D-Rotation wird hier als Funktion aufgefasst:  $\mathbb{R}^1 \to \mathbb{R}^{3 \times 3}$ 

$$
\mathbf{rot}_x(\phi) = \begin{pmatrix} 1 & 0 & 0 \\ 0 & \cos(\phi) & \sin(\phi) \\ 0 & -\sin(\phi) & \cos(\phi) \end{pmatrix}
$$
(5)

$$
\mathbf{rot}_y(\psi) = \begin{pmatrix} \cos(\psi) & 0 & -\sin(\psi) \\ 0 & 1 & 0 \\ \sin(\psi) & 0 & \cos(\psi) \end{pmatrix}
$$
 (6)

$$
\mathbf{rot}_z(\chi) = \begin{pmatrix} \cos(\chi) & \sin(\chi) & 0 \\ -\sin(\chi) & \cos(\chi) & 0 \\ 0 & 0 & 1 \end{pmatrix}
$$
(7)

Hierbei kennzeichnet  $\mathbf{rot}_x(\phi)$  eine Rotation um die x-Achse und den Winkel  $\phi$ , der Rest entsprechend. Somit ergibt sich für die Kardandrehung:  $\mathbb{R}^3 \to \mathbb{R}^{3 \times 3}$ 

$$
\mathbf{K}_{x,y,z}\left(\phi,\psi,\chi\right)=\mathbf{rot}_{x}\left(\phi\right)\ast\mathbf{rot}_{y}\left(\psi\right)\ast\mathbf{rot}_{z}\left(\chi\right)=
$$

<span id="page-22-1"></span> $\sqrt{ }$  $\mathcal{L}$  $cos(\psi)cos(\chi)$  cos( $\psi)sin(\chi)$  -sin( $\psi$ )  $sin(\phi)sin(\psi)cos(\chi)-cos(\phi)sin(\chi)$   $sin(\phi)sin(\psi)sin(\chi)+cos(\phi)cos(\chi)$   $sin(\phi)cos(\psi)$  $cos(\phi)sin(\psi)cos(\chi)+sin(\phi)sin(\chi)$   $cos(\phi)sin(\psi)sin(\chi)-sin(\phi)cos(\chi)$   $cos(\phi)cos(\psi)$  $\setminus$  $\overline{ }$ (8)  ${\bf K^{-1}}_{z,y,x}\left(\phi,\psi,\chi\right)=\mathbf{rot}_{z}\left(\chi\right)\ast\mathbf{rot}_{y}\left(\psi\right)\ast\mathbf{rot}_{x}\left(\phi\right)=$  $\sqrt{ }$  $\mathcal{L}$  $cos(\psi)cos(\chi) = cos(\phi)sin(\chi) + sin(\phi)sin(\psi)cos(\chi) = sin(\phi)sin(\chi) - cos(\phi)sin(\psi)cos(\chi)$  $\setminus$ (9)

$$
\begin{array}{ccc}\n-cos(\psi)sin(\chi) & cos(\phi)cos(\chi)-sin(\phi)sin(\psi)sin(\chi) & sin(\phi)cos(\chi)+cos(\phi)sin(\psi)sin(\chi) \\
sin(\psi) & -sin(\phi)cos(\psi) & cos(\phi)cos(\psi)\n\end{array}
$$

und für die Eulerdrehung:

$$
\mathbf{E}_{z,x,z}(\phi, \psi, \chi) = \mathbf{rot}_z(\phi) * \mathbf{rot}_x(\psi) * \mathbf{rot}_z(\chi) =
$$
\n
$$
\begin{pmatrix}\n\cos(\phi)\cos(\chi) - \cos(\psi)\sin(\phi)\sin(\chi) & \cos(\phi)\sin(\chi) + \cos(\psi)\sin(\phi)\cos(\chi) & \sin(\psi)\sin(\phi) \\
-\sin(\phi)\cos(\chi) - \cos(\psi)\cos(\phi)\sin(\chi) & -\sin(\phi)\sin(\chi) + \cos(\psi)\cos(\phi)\cos(\chi) & \sin(\psi)\cos(\phi) \\
\sin(\psi)\sin(\chi) & -\sin(\psi)\cos(\chi) & \cos(\psi)\n\end{pmatrix}
$$
\n
$$
\mathbf{E}^{-1}_{z,x,z}(\chi, \psi, \phi) = \mathbf{rot}_z(\chi) * \mathbf{rot}_x(\psi) * \mathbf{rot}_z(\phi) =
$$
\n
$$
\begin{pmatrix}\n\cos(\phi)\cos(\chi) - \sin(\phi)\cos(\psi)\sin(\chi) & \sin(\phi)\cos(\chi) + \cos(\phi)\cos(\psi)\sin(\chi) & \sin(\psi)\sin(\chi) \\
-\cos(\phi)\sin(\chi) - \sin(\phi)\cos(\psi)\cos(\chi) & -\sin(\phi)\sin(\chi) + \cos(\phi)\cos(\chi) & \sin(\psi)\cos(\chi) \\
\sin(\phi)\sin(\psi) & -\cos(\phi)\sin(\psi) & \cos(\psi)\n\end{pmatrix}
$$
\n(11)

Genau so, wie die Euler- bzw. Kardanrotationsmatrizen gebildet wurden, lässt sich für jede andere Rotationsreihenfolge die Rotationsmatrix durch Multiplikation der entsprechenden Matrizen bilden. Hierbei bleibt die Gestalt der Rotationsmatrix immer erhalten, nur die einzelnen Matrixelemente werden entsprechend permutiert. Dies bedeutet, dass sich alle mögliche Rotationsmatrizen durch Permutationen aus entweder 2 verschiedenen Drehachsen (z. B. Eulerwinkel) oder 3 Drehachsen (z. B. Kardanwinkel) bilden lassen. Aus diesen 2 verschiedenen Erzeugungsmöglichkeiten resultieren entsprechend 2 verschiedene Matrizentypen, die eine wird durch die Eulerrotationsmatrix repräsentiert, die andere durch die Kardanrotationsmatrix.

#### <span id="page-23-0"></span>2.2.2 Berechnung der Winkel aus der Rotationsmatrix

Die Umkehrabbildung von:  $\text{rot}_i(\alpha) : \mathbb{R}^1 \to \mathbb{R}^{3 \times 3}$  ist:  $\text{rot}_i^{-1} : \mathbb{R}^{3 \times 3} \to \mathbb{R}^1$ . Der Wertebereich umfasst hierbei $\alpha \in [-\pi \dots \pi]$ 

$$
\alpha (\mathbf{rot}_x (\alpha)) = \operatorname{atan2} (\sin(\alpha), \cos(\alpha)) \tag{12}
$$

Diese Abbildung ist damit fur den angegebenen Wertebereich bijektiv. Die Funk- ¨ tion  $atan2(x, y)$  entspricht der Funktion  $atan(x/y)$ , bis auf die Erweiterung des Wertebereichs auf  $\alpha \in [-\pi \dots \pi]$ , was durch die Ausnutzung beider Vorzeichen ermöglicht wird. Die Umkehrabbildung von  $(\phi, \psi, \chi) (\mathbf{K}_{x,y,z}(\phi, \psi, \chi)) : \Re^{3 \times 3} \to \Re^3$ wird für jeden Winkel getrennt berechnet:

<span id="page-23-1"></span>
$$
\phi\left(\mathbf{K}_{x,y,z}\left(\phi,\psi,\chi\right)\right) = \operatorname{atan2}\left(\sin(\phi)\cos(\psi),\cos(\phi)\cos(\psi)\right)
$$

$$
= \operatorname{atan2}\left(\mathbf{K}_{x,y,z}\left[2,3\right],\mathbf{K}_{x,y,z}\left[3,3\right]\right) \tag{13}
$$

$$
\phi \in \left[-\pi...\pi\left[\right]
$$

$$
\psi\left(\mathbf{K}_{x,y,z}\left(\phi,\psi,\chi\right)\right) = a\sin\left(-\sin(\psi)\right)
$$
\n
$$
= a\sin\left(-\mathbf{K}_{x,y,z}\left[1,3\right]\right) \qquad (14)
$$
\n
$$
\psi \in \left[-\pi/2...\pi/2\left[\right]
$$
\n
$$
\chi\left(\mathbf{K}_{x,y,z}\left(\phi,\psi,\chi\right)\right) = a\tan\left(\sin(\chi)\cos(\psi),\cos(\chi)\cos(\psi)\right)
$$
\n
$$
= a\tan\left(\mathbf{K}_{x,y,z}\left[1,2\right],\mathbf{K}_{x,y,z}\left[1,1\right]\right) \qquad (15)
$$
\n
$$
\chi \in \left[-\pi...\pi\left[\right]
$$

<span id="page-24-1"></span>Das Problem, das hier auftritt ist in der Berechnung gut zu erkennen. Wenn der Winkel  $\psi$  den Wert von  $\pi/2$  annimmt, erhält man keine sinnvolle Lösung mehr, da die Argumente der Gleichungen [13](#page-23-1) und [15](#page-24-1) jeweils mit  $cos(\psi)$  skaliert sind. Kein noch so geschickter Algorithmus kann dieses Problem lösen, da es ein implizites Problem dieser Gleichungen ist. Für diesen Wert beschreiben die beiden Winkel  $\phi$  und  $\chi$ dann nämlich dieselbe Winkelverschiebung. Dies bedeutet letztlich nichts anderes, als dass die Abbildung  $\mathbf{K}_{x,y,z}(\phi, \psi, \chi)$  bei  $\psi = \pi/2$  nicht umkehrbar ist bzw. einen singulären Punkt hat.

$$
\mathbf{K}_{x,y,z}(\phi, \pi/2, \chi) = \mathbf{rot}_x(\phi) * \mathbf{rot}_y(\pi/2) * \mathbf{rot}_z(\chi) =
$$
\n
$$
\begin{pmatrix}\n0 & 0 & -1 \\
\sin(\phi)\cos(\chi) - \cos(\phi)\sin(\chi) & \sin(\phi)\sin(\chi) + \cos(\phi)\cos(\chi) & 0 \\
\sin(\phi)\sin(\chi) + \cos(\phi)\cos(\chi) & \cos(\phi) * \sin(\chi) - \sin(\phi)\cos(\chi) & 0\n\end{pmatrix} =
$$
\n
$$
\begin{pmatrix}\n0 & 0 & -1 \\
\sin(\phi - \chi) & \cos(\phi - \chi) & 0 \\
\cos(\phi - \chi) & -\sin(\phi - \chi) & 0\n\end{pmatrix}
$$
\n(16)

#### <span id="page-24-0"></span>2.2.3 Berechnung der Ableitungen

Zum Erstellen der Bewegungsgleichungen werden mindestens noch die ersten Ableitungen benötigt. Für die Rotationsmatrizen werden jedoch nicht direkt Ableitungen verwendet, sondern:

$$
\Omega_{II} = \mathbf{rot}_{IK} [\alpha(\mathbf{t})] * \frac{d}{dt} [\mathbf{rot}_{IK} [\alpha(\mathbf{t})]^T]
$$
\n
$$
\Omega_{KK} = \mathbf{rot}_{IK} [\alpha(\mathbf{t})]^T * \frac{d}{dt} [\mathbf{rot}_{IK} [\alpha(\mathbf{t})]]
$$
\n
$$
I = \text{Bezugssystem Inertialsystem}
$$
\n
$$
K = \text{Bezugssystem Körpersystem}
$$
\n(17)

Für die Kardandrehung ergibt dies:

<span id="page-25-2"></span>
$$
\Omega_{II} = \mathbf{K}_{x,y,z} (\phi, \psi, \chi) * \frac{d}{dt} \left[ \mathbf{K}_{x,y,z} (\phi, \psi, \chi)^{T} \right] =
$$
\n
$$
\begin{pmatrix}\n0 & -\omega_{z} & \omega_{y} \\
\omega_{z} & 0 & -\omega_{x} \\
-\omega_{y} & \omega_{x} & 0\n\end{pmatrix}
$$
\n
$$
\omega_{II} = \begin{cases}\n\omega_{x} \\
\omega_{y} \\
\omega_{z}\n\end{cases} = \begin{cases}\n\omega_{x} \\
\phi \cos(\psi) \sin(\chi) - \psi \cos(\chi) \\
-\phi \cos(\psi) \cos(\chi) - \psi \sin(\chi)\n\end{cases}
$$
\n(18)

Üblicherweise wird der Zusammenhang zwischen  $\omega$  und  $\{\dot{\phi}, \dot{\psi}, \dot{\chi}\}^T$  noch in Matrizenschreibweise formuliert:

$$
\omega_{II} = \mathbf{T}^{\omega} * \begin{Bmatrix} \dot{\phi} \\ \dot{\psi} \\ \dot{x} \end{Bmatrix} = \begin{pmatrix} \omega_x \\ \omega_y \\ \omega_z \end{pmatrix} = \begin{pmatrix} -\sin(\psi) & 0 & -1 \\ \cos(\psi)\sin(\chi) & -\cos(\chi) & 0 \\ -\cos(\psi)\cos(\chi) & -\sin(\chi) & 0 \end{pmatrix} * \begin{Bmatrix} \dot{\phi} \\ \dot{\psi} \\ \dot{x} \end{Bmatrix}
$$
(19)

Die Inverse von  $\mathbf{T}^{\omega}$  ist, wie erwartet, bei  $\psi = \pi/2$  singulär.

<span id="page-25-1"></span>
$$
\begin{Bmatrix}\n\dot{\phi} \\
\dot{\psi} \\
\dot{\chi}\n\end{Bmatrix} = \mathbf{T}^{\omega - 1} * \omega_{II} =
$$
\n
$$
\frac{1}{\cos(\psi)} * \begin{pmatrix}\n0 & \sin(\chi) & -\cos(\chi) \\
0 & -\cos(\psi)\cos(\chi) & -\cos(\psi)\sin(\chi) \\
-\cos(\psi) & -\sin(\psi)\sin(\chi) & \sin(\psi)\cos(\chi)\n\end{pmatrix} * \begin{Bmatrix}\n\omega_x \\
\omega_y \\
\omega_z\n\end{Bmatrix}
$$
\n(20)

### <span id="page-25-0"></span>2.3 Berechnung von Drehmomenten in verschiedenen Koordinatensystemen

Abhängig von der gewählten Parametrisierung müssen die wirkenden Kräfte und Momente in der selben Parametrisierung in die Differentialgleichungen eingebracht werden. Die grundlegende Gleichung (Gl. [2\)](#page-18-2) zur Beschreibung der Rotationsfreiheitsgrade stellt eine tensorielle Gleichung dar, welche üblicherweise in eine Vektorschreibweise überführt wird (vgl. hierzu den zwanglosen Übergang von  $\Omega$  zu  $\omega$  in Gleichung [18,](#page-25-2) wobei jedoch beachtet werden muss, dass dieser Übergang ausschließlich im 3-dimensionalen Raum funktioniert).

<span id="page-26-1"></span>
$$
\mathbf{D} = \begin{Bmatrix} 0 & -M_z & M_y \\ M_z & 0 & -M_x \\ -M_y & M_x & 0 \end{Bmatrix} = \dot{\mathbf{L}} = \frac{d}{dt} (\mathbf{I}\Omega)
$$
 (21)

Die Vektorformulierung:

<span id="page-26-2"></span>
$$
\begin{Bmatrix} M_x \\ M_y \\ M_z \end{Bmatrix} = \frac{d}{dt} (\mathbf{I}\omega)
$$
\n(22)

- $\mathbf{D} := \text{Drehmoment}$
- $\mathbf{M}_\mathbf{i} \; :=$ Drehmoment bezüglich Drehachse  $i$  $I$  := Trägheitstensor  $L :=$  Drehimpuls
- $\Omega, \omega \cong$  Drehgeschwindigkeit

Die auftretenden Drehmomente in Gleichung [21](#page-26-1) wirken um die euklidischen Achsen x, y und z. Benutzt man eine andere Parametrisierung der Variablen, z. B. die Euler- oder Kardanwinkel als verallgemeinerte Koordinaten, ändert sich auch die Darstellung der Drehmomente, da diese direkt auf die Variablen wirken. Ein typisches Beispiel hierzu ist die Parametrisierung von Gl. [22](#page-26-2) durch Kardanwinkel. Da die Drehmomente dieser Gleichung nun Drehmomente im Kardansystem darstellen  $M_i^K$ , ist ihr Zusammenhang mit  $M_x, M_y, M_z$  aus Gl. [21](#page-26-1) nicht offensichtlich. Gemäß Gl. [8](#page-22-1) setzen sich die Kardanwinkel aus 3 hintereinander ausgeführten Drehungen zusammen. Betrachtet man jede dieser Drehungen als einen lokalen Wechsel des Koordinatensystems, kann auf folgende Gleichung geschlossen werden:

<span id="page-26-0"></span>
$$
\begin{Bmatrix}\nM_x \\
M_y \\
M_z\n\end{Bmatrix} = \begin{Bmatrix}\nM_x^K \\
0 \\
0 \\
0\n\end{Bmatrix} + \mathbf{rot}_x(\phi) \begin{bmatrix}\n0 \\
M_y^K \\
0 \\
0\n\end{bmatrix} + \mathbf{rot}_y(\psi) \begin{bmatrix}\n0 \\
0 \\
M_z^K\n\end{bmatrix} \\
= \mathbf{rot}_x(\phi) \begin{bmatrix}\nM_x^K \\
0 \\
0 \\
0\n\end{bmatrix} + \mathbf{rot}_y(\psi) \begin{bmatrix}\n0 \\
0 \\
M_y^K \\
0 \\
0\n\end{bmatrix} + \mathbf{rot}_z(\chi) \begin{bmatrix}\n0 \\
0 \\
0 \\
M_z^K\n\end{bmatrix}\n\end{Bmatrix}
$$
\n(23)\n
$$
= \begin{Bmatrix}\n1 & 0 & -\sin(\psi) \\
0 & \cos(\phi) & \sin(\phi)\cos(\psi) \\
0 & -\sin(\phi) & \cos(\phi)\cos(\psi)\n\end{Bmatrix} \begin{Bmatrix}\nM_x^K \\
M_y^K \\
M_z^K\n\end{Bmatrix}
$$

Die beiden Terme aus Gl. [23](#page-26-0) sind deshalb identisch, weil die Rotation eines Vektors in  $x$ -Richtung um die  $x$ -Achse keine Veränderung des Vektors zur Folge hat (andere Achsen entsprechend).

<span id="page-27-0"></span> $\sqrt{ }$ 

 $\int$ 

 $\mathcal{L}$ 

Die Jakobimatrix der Parametrisierung der Rotationsmatrix durch die Kardanwinkel (Gl. [8\)](#page-22-1) ist definiert als Abbildung von  $\mathbb{R}^3 \to \mathbb{R}^{3 \times 3 \times 3}$ . Damit lässt sich die Jakobimatrix nur abschnittsweise wiedergeben:

$$
\mathbf{J}_{\mathbf{K}} = \partial \left\{ \mathbf{K} \left( \phi, \psi, \chi \right) \right\} / \partial \left\{ \phi, \psi, \chi \right\} \tag{24}
$$

$$
\mathbf{J}_{\mathbf{K},\phi} = \partial \mathbf{K} (\phi, \psi, \chi) / \partial \phi = 0
$$
\n
$$
\cos(\phi) \sin(\psi) \cos(\chi) + \sin(\phi) \sin(\chi) \cos(\phi) \sin(\psi) \sin(\chi) - \sin(\phi) \cos(\chi) \cos(\phi) \cos(\psi)
$$
\n
$$
-\sin(\phi) \sin(\psi) \cos(\chi) + \cos(\phi) \sin(\chi) \cos(\chi) \sin(\psi) \sin(\chi) - \cos(\phi) \cos(\chi) \cos(\psi)
$$
\n
$$
\mathbf{J}_{\mathbf{K},\phi} \Big|_{\phi=0,\psi=0,\chi=0} = \begin{cases}\n0 & 0 & 0 \\
0 & 0 & 1 \\
0 & -1 & 0\n\end{cases}
$$
\n
$$
\mathbf{J}_{\mathbf{K},\phi} = \partial \mathbf{K} (\phi, \psi, \chi) / \partial \psi =
$$
\n
$$
\begin{cases}\n\sin(\psi) \cos(\chi) & -\sin(\psi) \sin(\chi) & -\cos(\psi) \\
\sin(\phi) \cos(\psi) \cos(\chi) & \sin(\phi) \cos(\psi) \sin(\chi) & -\sin(\phi) \sin(\psi) \\
\cos(\phi) \cos(\psi) \cos(\chi) & \cos(\phi) \cos(\psi) \sin(\chi) & -\cos(\phi) \sin(\psi)\n\end{cases}
$$
\n
$$
\mathbf{J}_{\mathbf{K},\psi} \Big|_{\phi=0,\psi=0,\chi=0} = \begin{cases}\n0 & 0 & -1 \\
0 & 0 & 0 \\
1 & 0 & 0\n\end{cases}
$$
\n
$$
\mathbf{J}_{\mathbf{K},\chi} = \partial \mathbf{K} (\phi, \psi, \chi) / \partial \chi =
$$
\n
$$
\begin{cases}\n-\cos(\psi) \sin(\chi) - \cos(\phi) \cos(\chi) & \sin(\phi) \sin(\psi) \cos(\chi) - \cos(\phi) \sin(\chi) & 0 \\
-\cos(\phi) \sin(\psi) \sin(\chi) - \cos(\phi) \cos(\chi) & \cos(\phi) \sin(\psi) \cos(\chi) - \cos(\phi) \sin(\chi) & 0 \\
-\cos(\phi) \sin(\psi) \sin(\chi) + \sin(\phi) \cos(\chi) & \cos(\phi) \sin(\psi) \cos(\chi) + \sin(\phi) \sin(\chi) & 0\n\end{cases}
$$
\n
$$
\mathbf{
$$

<span id="page-27-1"></span>Die Gleichungen [25](#page-27-0) bis [27](#page-27-1) zeigen zum einen die korrekte tensorielle Form von Glei-chung [21](#page-26-1) für die Parametrisierung der Rotationsmatrizen durch die Kardanwinkel, zum anderen, dass bei kleinen Winkelauslenkungen ( $\phi = 0, \psi = 0, \chi = 0$ ) die Kardanwinkel auf dem euklidischen Koordinatensystem liegen.

## <span id="page-28-0"></span>3 Menschmodelle

Sinn und Zweck von Menschmodellen ist die Abbildung der relevanten Eigenschaften eines realen Menschen innerhalb von Simulationen oder Tests. Dieses gilt sowohl für Dummys, als auch für Computersimulationen.

Für eine MKS-Simulation zur Beschreibung von Menschmodellen bei niedrigen Beschleunigungen, wie es z. B. in Abb. [4](#page-28-1) dargestellt ist, sind folgende Vorarbeiten notwendig:

- Definition der physikalischen Segmenteigenschaften wie Masse, Abmessungen der beteiligten Körper sowie Hebellängen der Kraftangriffspunkte mittels anatomischer Datens¨atze, beschrieben z. B. in [Clauser et al.](#page-127-2) [\(1969\)](#page-127-2), [McConville](#page-132-1) [und Laubach](#page-132-1) [\(1978\)](#page-132-1), [Chandler et al.](#page-127-3) [\(1975\)](#page-127-3), [Thews et al.](#page-133-1) [\(1991\)](#page-133-1).
- $\Diamond$  Eine Implementation der an der Dynamik beteiligten Gewebearten in Form von (meist nichtlinearen) Kraftelementen. Die notwendigen Daten hierzu können z. B. aus [Zastrau](#page-134-1) [\(1996\)](#page-134-1) gewonnen werden.
- Eine Anbindung des so generierten Menschmodells an die Umwelt. Diese Umwelt wird hier durch einen Sitz bestehend aus Sitzfläche, Sitzlehne, Kopfstütze und einem Sicherheitsgurt gebildet, welche ihrerseits durch eine frei definierbare Kraft gegenüber dem Inertialsystem beschleunigt werden.

<span id="page-28-1"></span>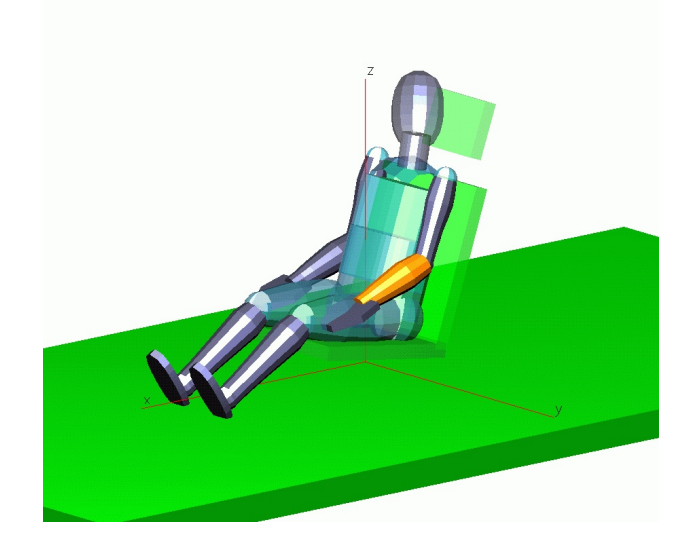

Abbildung 4: Verwendetes MKS-Modell

#### <span id="page-29-0"></span>3.1 Literaturübersicht

#### <span id="page-29-1"></span>3.1.1 Menschmodell

<span id="page-29-2"></span>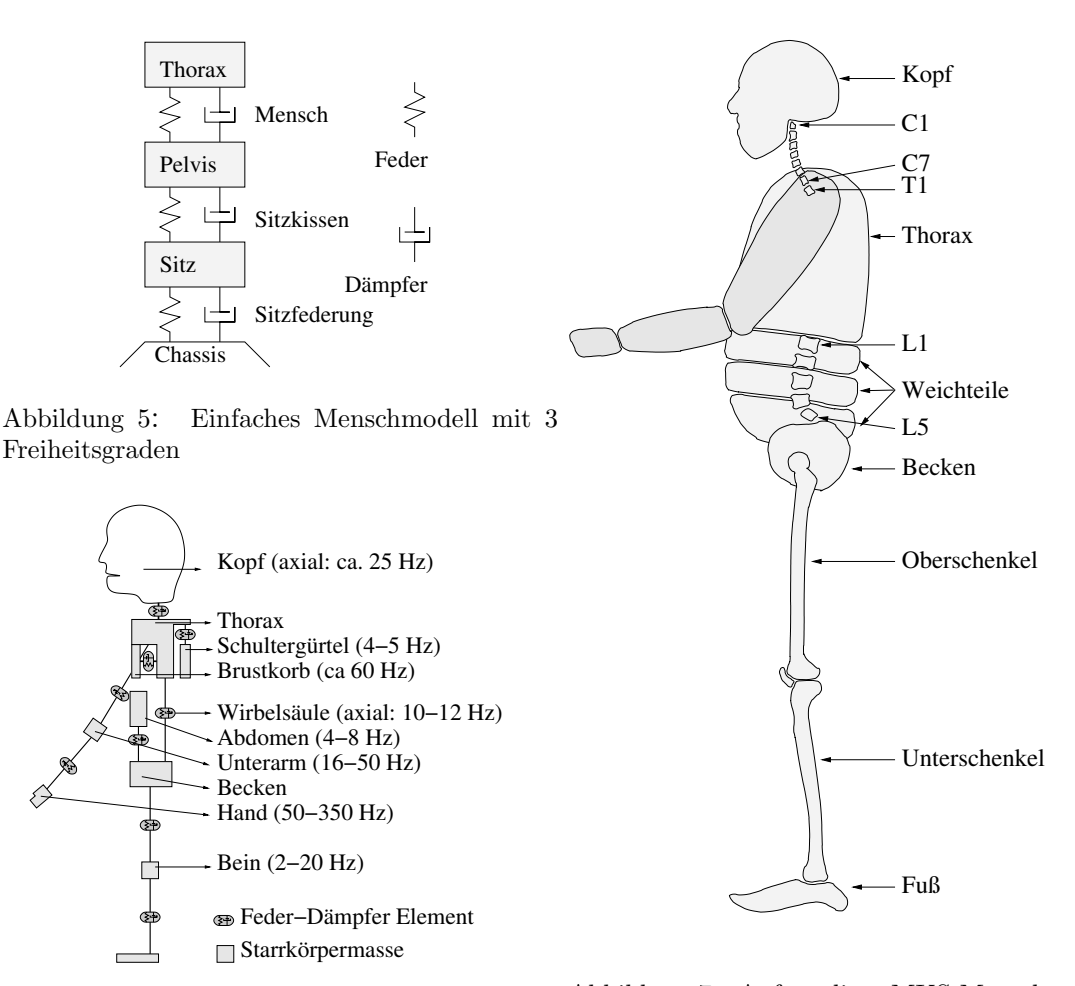

<span id="page-29-4"></span><span id="page-29-3"></span>Abbildung 6: Komplizierteres Menschmodell mit Angaben der Resonanzfrequenzen Abbildung 7: Aufwendiges MKS-Menschmodell mit sehr detaillierter Modellierung der Wirbelsäule

Da in dieser Arbeit vornehmlich die biomechanischen Aspekte sitzender Menschen bei niedrigen Beschleunigungen beleuchtet werden, wird nicht explizit auf den Aufbau einer Simulation eines Kfz's eingegangen. Aber entsprechend der vielfältigen Möglichkeiten der Modellierung eines Kfz's, angefangen vom einfachen Mehrkörpersystem bis hin zu den ausgefeiltesten FEM-Modellen, existieren auch entsprechende unterschiedlich komplexe, dem Menschen angepasste, Modelle. Eines der einfachsten Modelle besitzt nur 3 Translationsfreiheitsgrade (DOF<sup>[8](#page-29-5)</sup>) (vgl. Abb. [5\)](#page-29-2). Damit lässt

<span id="page-29-5"></span><sup>8</sup>Degree of Freedom

sich die Transferfunktion des Sitzes auf das Becken und von dort auf den Thorax abbilden. In [Tewari und Prasad](#page-133-2) [\(1999\)](#page-133-2) wurde mit diesem Modell die Ubertragungs- ¨ funktion für den Frequenzbereich  $1-8$  [Hz] nachgebildet. Bei Versuchen, in denen die effektiv wirkende Masse<sup>[9](#page-30-1)</sup> von sitzenden Menschen bezüglich der horizontalen Achse untersucht wurde (vgl. Mansfield und Lundström [1999b\)](#page-131-1), ließ sich feststellen, dass ein 3-DOF Modell zur Repräsentation eines Menschen ausreicht.

Mit zunehmend komplexeren Modellen wird die Genauigkeit entsprechend erhöht. Mit einem Modell mit 5 Freiheitsgraden löst [Smith](#page-133-3) [\(1997\)](#page-133-3) einen geschlechtsspezifischen Unterschied auf. Modelle, wie sie in Abb. [6](#page-29-3) wiedergegeben sind, werden z. B. in Wollström [\(1998\)](#page-134-2), [Naval Aerospace Medical Institute](#page-132-2) [\(1991\)](#page-132-2) verwendet. Dieses lineare Menschmodell spiegelt den Menschen hinsichtlich seiner am stärksten auftretenden Resonanzfrequenzen wieder. Ein noch detaillierteres Modell ist in Abb. [7](#page-29-4) dargestellt und wurde von [Fritz](#page-128-0) [\(2000\)](#page-128-0) entwickelt.

#### <span id="page-30-0"></span>3.1.2 Wirbelsäule

Das in Abb. [7](#page-29-4) dargestellte Modell beinhaltet schon ein einfaches Modell der Wirbels¨aule. Vergleichbare MKS-Modelle mit Muskulatur sind z. B. in [de Zee et al.](#page-127-4) [\(2003\)](#page-127-4), [Deng und Goldsmith](#page-128-1) [\(1987\)](#page-128-1), [Jager et al.](#page-130-3) [\(1994\)](#page-130-3), [Horst et al.](#page-129-2) [\(1997\)](#page-129-2), [McGuan](#page-132-3) [\(2001\)](#page-132-3) beschrieben. Abhängig von der Applikation wird entweder die ganze Wirbelsäule, die Lendenwirbelsäule oder die Halswirbelsäule modelliert. Von besonderem Interesse bei der Modellierung einer MKS-Wirbelsäule sind die verwendeten Kraftelemente. Eine einfache Modellierung eines Wirbelsegments, entsprechend zweier gekoppelter Wirbelkörper, verwendet den Ansatz einer Steifigkeitsmatrix. Dieser Ansatz vereint sowohl die geometrischen Eigenschaften der Wirbelkörper als auch der Bandscheibe. Im Kap. [3.3.4](#page-41-0) wird diese Modellierung genauer erläutert. Daten die diesen Ansatz unterstützen sind z. B. in [Loveless](#page-131-2)  $(2003)$ , [Rohlmann et al.](#page-133-4)  $(1999)$ , [Deng](#page-128-2) [\(1985\)](#page-128-2), [Gardner-Morsea und Stokes](#page-128-3) [\(2004\)](#page-128-3) zu finden. Da diese Steifigkeitsma-trix nach [Gardner-Morsea und Stokes](#page-128-3) [\(2004\)](#page-128-3) jedoch lastabhängig ist, differieren die einzelnen Werte zum Teil erheblich. In neueren Arbeiten wie z. B. in [Jager et al.](#page-130-4) [\(1996\)](#page-130-4), [Zangemeister et al.](#page-134-3) [\(1994\)](#page-134-3), [Ma et al.](#page-131-3) [\(1995\)](#page-131-3) werden verbesserte Ansätze für die Modellierung beschrieben. Die Idee, die Kopplung der Wirbel untereinander durch abschnittsweise ansteigende Federkonstanten zu simulieren, wie dies in [Jager](#page-130-4) [et al.](#page-130-4) [\(1996\)](#page-130-4) beschrieben ist, lässt aber keine biologische Motivation erkennen. In diesem Fall wurde aber der Versuch unternommen die nichtlineare Abhängigkeit der Kraft bei einer Längenänderung von biologischen Bändern durch verschieden starke lineare Federn nachzubilden. Biomechanische Materialuntersuchungen, teilweise an "in vitro" Elementen, wie in [Wen et al.](#page-134-4) [\(1992\)](#page-134-4), [Camacho et al.](#page-127-5) [\(1997\)](#page-127-5), [Nightingale](#page-132-4)

<span id="page-30-1"></span><sup>&</sup>lt;sup>9</sup>[eng. apparent mass](#page-132-4)

[et al.](#page-132-4) [\(1991\)](#page-132-4) zeigen deutlich die nichtlineare Abhängigkeit. Nichtlineare Ansätze für die Kraftelemente zwischen den Wirbeln, wie sie in [Ma et al.](#page-131-3) [\(1995\)](#page-131-3) beschrieben sind, versprechen biomechanisch genauere Modelle zu verwirklichen.

#### <span id="page-31-0"></span>3.1.3 Sitzmodell

Bei der Modellierung der Sitzkontakte werden wie bei den in Abbildung [5](#page-29-2)[-7](#page-29-4) gezeigten Modellierungen ebenfalls unterschiedlich komplexe Methoden eingesetzt. Die einfachste Art eines Sitzmodells ist in Abb. [5](#page-29-2) eingezeichnet, ein lineares Feder-Dämpferelement. Ein differenzierteres Modell ist z. B. in [Kirchknopf et al.](#page-130-5) [\(2001\)](#page-130-5) zu finden. Hierin werden 5 Kraftelemente mit zum Teil nichtlinearem Verhalten zur Beschreibung des Sitzkontaktes verwendet. Durch eine Anpassung der Parameter an Messungen wurde dieses Modell validiert. Eine FEM-Simulation mit anschließender Modenreduktion fuhrte im Vergleich zu einem MKS-Ansatz zu einem noch ¨ exakteren Sitzkontaktmodell (vgl. [Hix et al.](#page-129-3) [2000\)](#page-129-3). Methoden zur Vermessung der Schwingungseigenschaften von Sitzen werden in [Mansfield und Griffin](#page-131-4) [\(1993,](#page-131-4) [1996\)](#page-131-5), [Nishiyama et al.](#page-132-5) [\(2000\)](#page-132-5) wiedergegeben. Fur diese Untersuchung wurde ein MKS- ¨ Sitzmodell aus 5 Starrkörpern mit nichtlinearen Kraftelementen verwendet, ähnlich dem Modell aus [Kirchknopf et al.](#page-130-5) [\(2001\)](#page-130-5), jedoch wurde das Maxwellelement noch nicht implementiert. Die Daten fur die Parametrisierung des Sitzes wurden durch ¨ Anpassungen des Modells an die Messungen gewonnen und fur die folgenden Simu- ¨ lationen beibehalten.

#### <span id="page-31-1"></span>3.2 Antropometrisches Modell

Für die Entwicklung von Maßkleidung, die genau an den Menschen angepasst ist, bedarf es detaillierter Kenntnisse der individuellen menschlichen Größenausprägungen. In diesem speziellen Beispiel muss die Maßkleidung durch eine Vermessung des jeweiligen individuellen Menschen angepasst werden. Auch im Bereich der MKS-Menschmodellierung ist es vorteilhaft, exakte Menschmodelle zu verwenden. In [Hat](#page-129-4)[ze](#page-129-4) [\(1979\)](#page-129-4) ist z. B. ein Algorithmus vorgestellt, welcher aus einem Messdatensatz eines Menschen (der Datensatz besteht vorwiegend aus Längen und Umfängen) die kinematisch relevanten Größen berechnet.

Um sich die Vermessung jedes Individuums zu ersparen, wird eine statistisch repräsentative Gruppe vermessen und die Ergebnisse werden in einer mathematischen Beschreibung dargestellt. Beispiele fur derartig zusammengestellte statistische Ver- ¨ messungen sind DIN 33402 [\(DIN,](#page-128-4) [1986\)](#page-128-4) oder NASA [\(McConville und Laubach,](#page-132-1) [1978\)](#page-132-1). Ähnliches Vorgehen ist z. B. in [Leva](#page-131-6) [\(1996\)](#page-131-6) angeführt, allerdings ist die vermessene Gruppe dort deutlich kleiner. In Abb. [8](#page-32-1) ist das Ergebnis derartiger Vermessungen für die Gesamtkörpergröße dargestellt. Meist wird die vermessene Gruppe nach verschiedenen Kriterien (z. B. Alter und Geschlecht) in Subgruppen unterteilt. Für die Modellierung lässt sich hieraus dann die geeignete Gruppe auswählen.

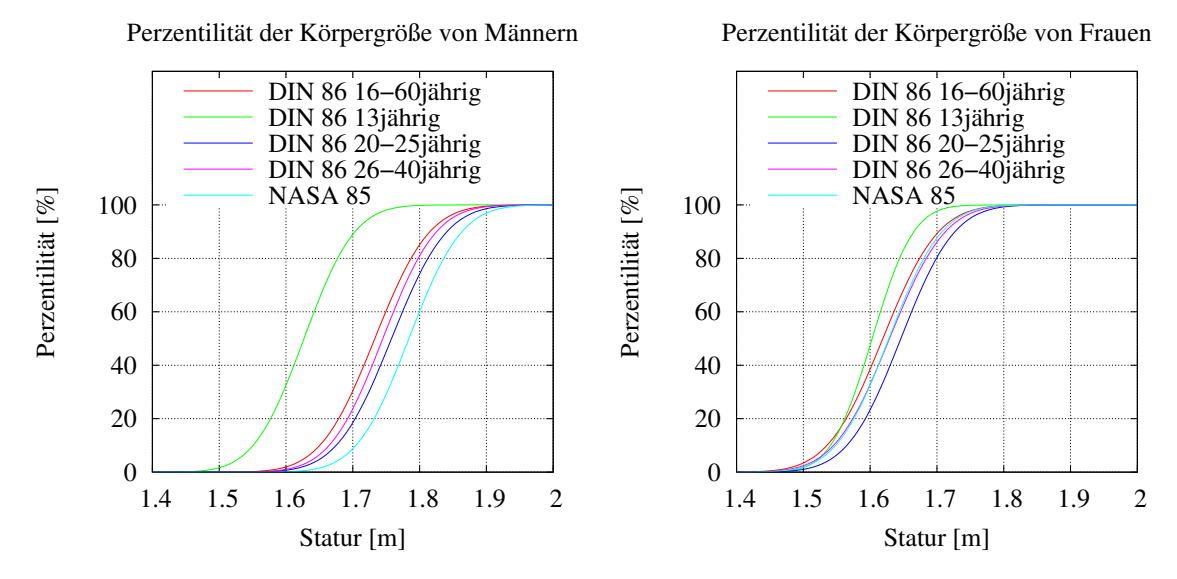

<span id="page-32-1"></span>Abbildung 8: Die Perzentilitätsverteilung der Körpergröße nach DIN und NASA, unterteilt nach Alter und Geschlecht. Das Diagramm ist so aufzufassen, dass z. B. in der Gruppe von DIN 86 16-60jährig (männlich) 50% der Menschen kleiner sind als 1.73 [m].

Für die Erstellung eines menschen ähnlichen Simulationsmodells ist es nicht nur notwendig, die geometrischen Aspekte zu implementieren, es müssen alle physikalisch relevanten Größen zur Durchführung kinematischer Simulationen anthropometrisch angepasst werden. Als physikalisch notwendig werden hierbei außer der Geometrie, die Massenverteilung und damit verbunden die Trägheitstensoren der einzelnen Segmente betrachtet. Die Kopplung der Segmente untereinander durch Gelenke, Muskeln, Bänder, usw. ist nicht Teil des anthropometrischen Modells und wird deshalb hier nicht weiter aufgeführt.

In Abb. [9](#page-33-0) sind zwei anthropometrische Modelle dargestellt. Der geometrische Unterschied der Modelle ist eindeutig zu erkennen. Der Größenunterschied lässt erahnen, dass der Einsatz verschieden großer Modelle zu unterschiedlichen Ergebnissen fuhrt. ¨

#### <span id="page-32-0"></span>3.2.1 Generierung des anthropometrischen Modells

Zur Erzeugung eines anthropometrischen Modells wird eine gewisse Anzahl an Eingabegrößen benötigt. Die Genauigkeit des erzeugten Modells ist stark abhängig von der Anzahl dieser Eingabegrößen. In [Hatze](#page-129-4) [\(1979\)](#page-129-4) werden über 150 Eingaben zur Modellgenerierung benötigt, um eine Genauigkeit von mehr als 2.5% zu erzielen.

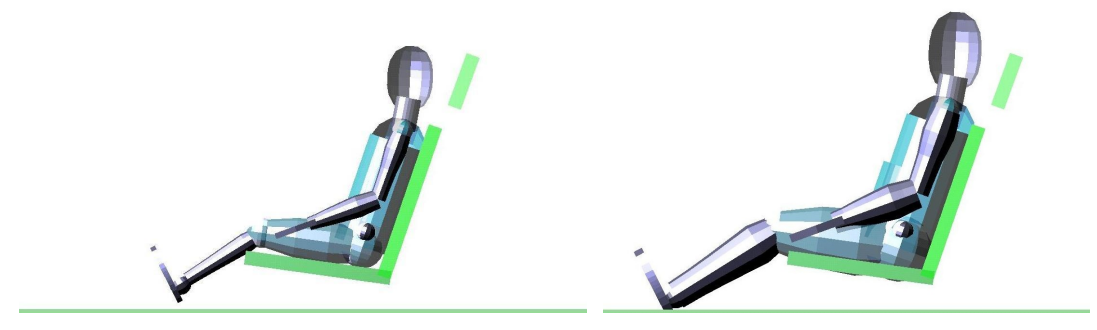

<span id="page-33-0"></span>Abbildung 9: Anthropometrische Menschmodelle einer 5%-igen Frau (1.53 [m]) und eines 95%-igen Mannes (1.85 [m]) nach DIN. Der Modellsitz ist hierbei vollkommen identisch um den Größenvergleich zu gewährleisten.

Das im Rahmen dieser Arbeit entwickelte Programm zur Generierung des Menschmodells verwendet Daten aus NASA [\(McConville und Laubach,](#page-132-1) [1978\)](#page-132-1) und DIN [\(DIN,](#page-128-4) [1986\)](#page-128-4). Aus den statistischen Erhebungen werden die Parameter fur Gleichung ¨ [28](#page-33-1) gewonnen.

<span id="page-33-1"></span>
$$
y_s(x_1, \ldots, x_n) = \sum_{i=1}^{n} a_{s_i} * x_i + b_{s_i}
$$
 (28)

 $y_s$  : Ausgabegrößen  $x_{1,\ldots n}$  : Eingabegrößen  $n$ : Anzahl Eingabegrößen  $a_s, b_s$  : Koeffizient

Die Parameter a<sup>s</sup> werden als Regressionskoeffizienten bezeichnet, in diesem Fall entsprechen sie den Korrelationskoeffizienten zwischen den Eingabegrößen (z. B. Statur oder Gewicht) und der entsprechenden Ausgabegröße. Durch die Reduzierung der Eingabedaten auf die Gesamtlänge  $l_0$ , bzw. die Gesamtmasse  $m_0$  wird aus Gleichung [28](#page-33-1) die einfache Form:

<span id="page-33-2"></span>
$$
l_s(l_0) = a_{sl} * l_0 + b_{sl} \tag{29}
$$

$$
l_s : Segmentlänge [m]
$$
  
\n
$$
l_0 : Körpergröße (Statur) [m]
$$
  
\n
$$
a_{sl} : Koeffizient der Segmentlänge [m]
$$
  
\n
$$
b_{sl} : Koeffizient der Segmentlänge [m]
$$

 $b_{sl}$  : Koeffizient der Segmentlange  $[m]$ 

<span id="page-34-1"></span>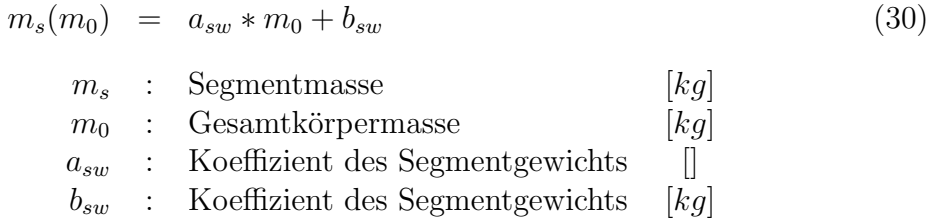

Da es sich hierbei um statistische Daten handelt, ist das Ergebnis von Gleichung [29](#page-33-2) und [30](#page-34-1) im Bereich des Mittelwerts am genauesten und nimmt zu den Rändern hin ab. Dies bedeutet, dass sich mit dieser Gleichung nur Menschmodelle im 5% – 95% Perzentilbereich abbilden lassen, da die berechneten Größen jenseits dieser Grenzen zu stark fehlerbehaftet sind.

In Tabelle [1](#page-34-0) sind die Konstanten fur den geometrischen Datensatz des Menschmo- ¨ dells zusammengefasst. Zu beachten ist jedoch, dass diese Maße teilweise überlappend sind, z. B. befindet sich das Gelenk zwischen Kopf und Hals knapp unterhalb des Kopfschwerpunktes<sup>[10](#page-34-2)</sup>.

 $\overline{1}$ 

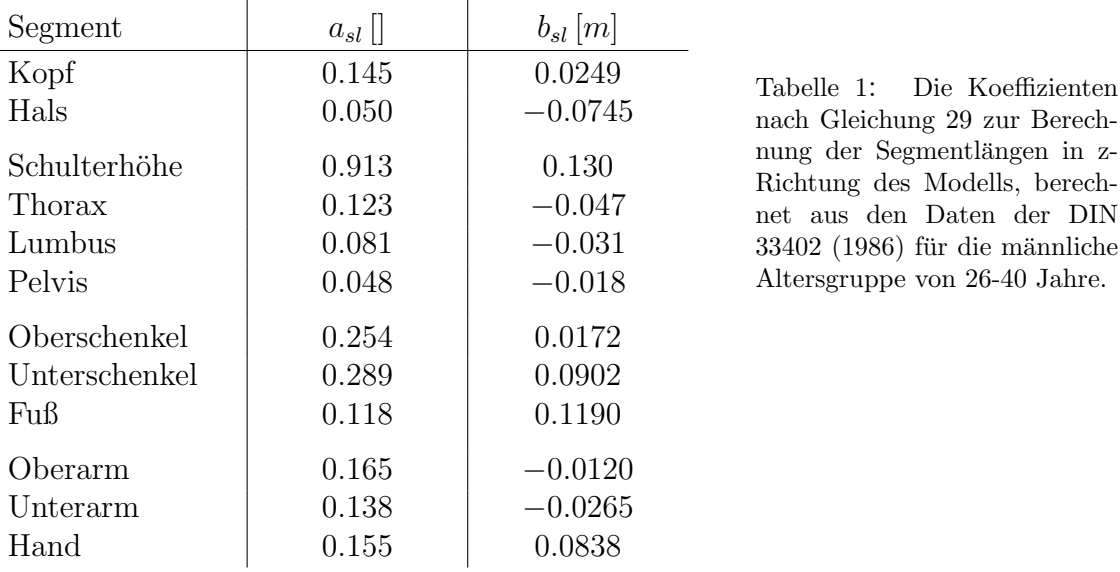

<span id="page-34-0"></span>DIN

Die Massenverteilung des Modells basiert auf denselben Überlegungen und beruht auf Gleichung [30.](#page-34-1) Als Ergebnis erhält man die Masse und den Trägheitstensor eines Segments in Abhängigkeit von der Gesamtmasse des Modells. In Tabelle [2](#page-35-1) sind die Konstanten für die Segmentmassen aufgeführt. Da nicht alle Koeffizienten der Trägheitstensoren in der Literatur aufgeführt sind, werden die fehlenden durch die Vorgabe einer Geometrie berechnet (vgl. [Hatze](#page-129-4) [1979\)](#page-129-4).

<span id="page-34-2"></span><sup>&</sup>lt;sup>10</sup> Diese Eigenschaft begründet sich mit der Maßangabe der DIN, in welcher das Kinn in der

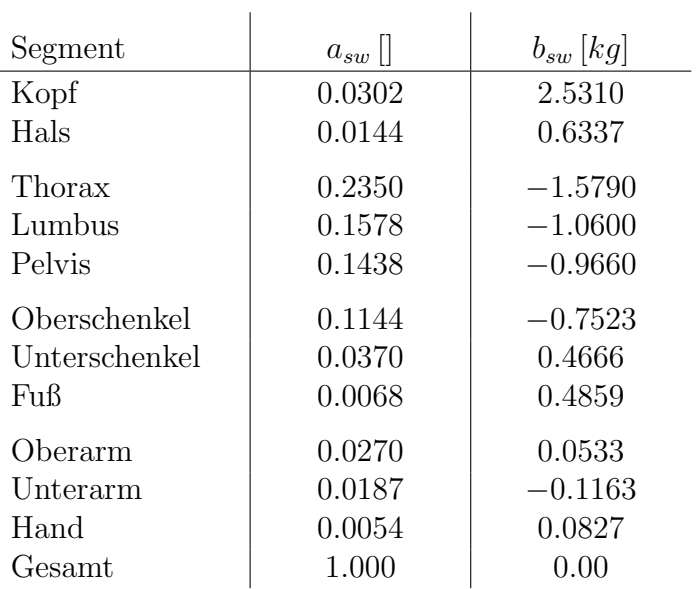

<span id="page-35-1"></span>Tabelle 2: Die Koeffizienten nach Gleichung [30](#page-34-1) zur Berechnung der Segmentmassen des Modells, berechnet aus den Daten von NASA für die männliche Altersgruppe von 16-60 Jahre.

#### <span id="page-35-0"></span>3.2.2 Anthropometrie der Wirbel

Da nur sehr wenige anthropometrische Daten der Wirbelsäule, besonders der Halswirbelsäule, existieren, wurden die Daten von 12 Röntgenaufnahmen der Halswir-belsäule (vgl. Abb. [10\)](#page-36-0) statistisch ausgewertet. Aufgrund der relativen Angaben ist Formel [31](#page-35-2) zur Berechnung der Wirbelgrößen zu verwenden.

<span id="page-35-3"></span><span id="page-35-2"></span>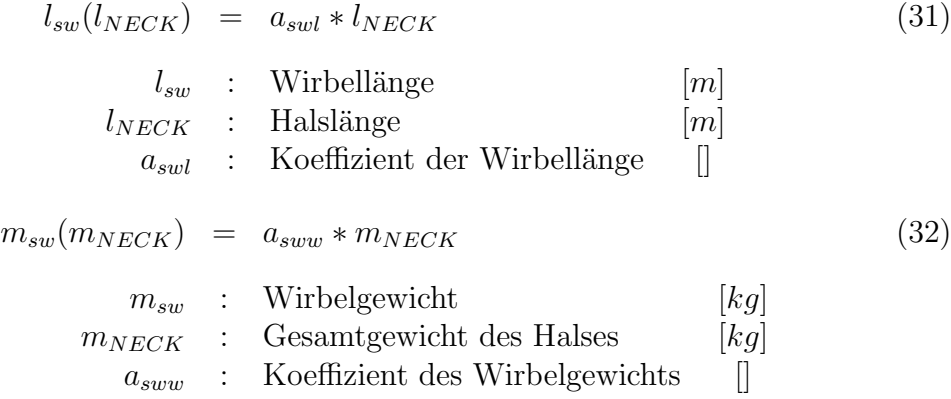

In Tabelle [3](#page-36-1) ist das Ergebnis der Segmentlängen der Wirbel C1 bis T1 zusammengefasst und in Tabelle [4](#page-36-2) die Massenverteilung der einzelnen Wirbel dargestellt, welche nach Gleichung [32](#page-35-3) berechnet werden können. Die Daten der Massenverteilung sind Literaturwerte aus [Camacho et al.](#page-127-5) [\(1997\)](#page-127-5), [Jager et al.](#page-130-3) [\(1994\)](#page-130-3).

Kopfhöhe mit eingeschlossen ist (Maß 5.4 von DIN 33402)
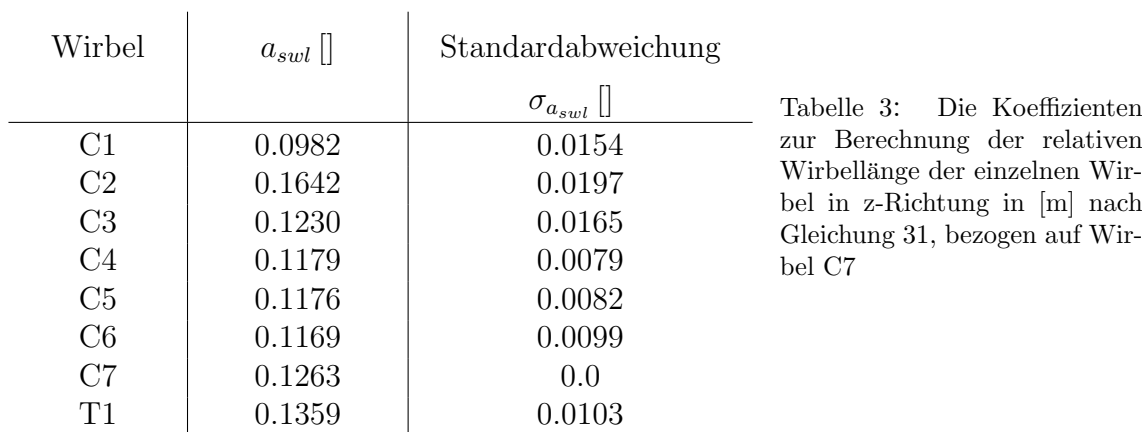

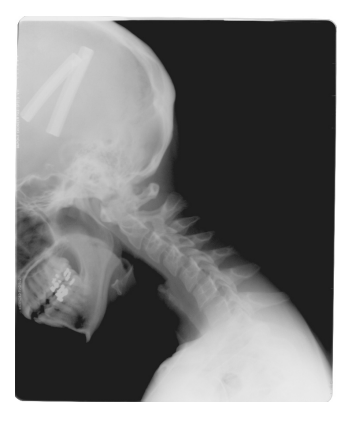

Abbildung 10: Röntgenaufnahme einer vermessenen Halswirbelsäule

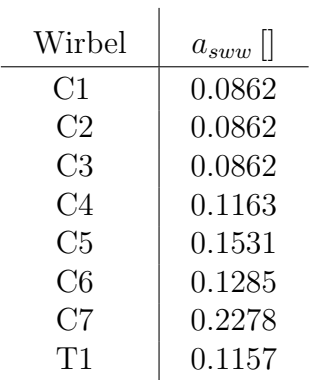

Tabelle 4: Die Koeffizienten zur Berechnung der relativen Wirbelmasse in [kg], bezogen auf das Gesamtgewicht des Halses nach Gleichung [32](#page-35-1)

## <span id="page-37-1"></span>3.3 Kraftelemente

In Abb. [11](#page-37-0) ist das Modell mit den wichtigsten Kräften, Drehmomenten und Abständen dargestellt. Alle übrigen sollen der Übersichtlichkeit halber nicht weiter erläutert werden. In [Kraus et al.](#page-130-0) [\(2003\)](#page-130-0) wird z. B. gezeigt, dass der Einfluss der Schulter oder des Ellenbogens bezüglich typischer Fahrkomfortmessungen gering ist. Alle in Abb. [11](#page-37-0) dargestellten Kräfte sind Kontaktkräfte zwischen dem jeweiligen Körper und einem Sitzpolster bzw. dem Polster der Kopfstütze. Die Drehmomente repräsentieren die Rückstellmomente der Drehfedern zwischen Rückenlehne und Sitz bzw. zwischen Kopfstütze und Rückenlehne.

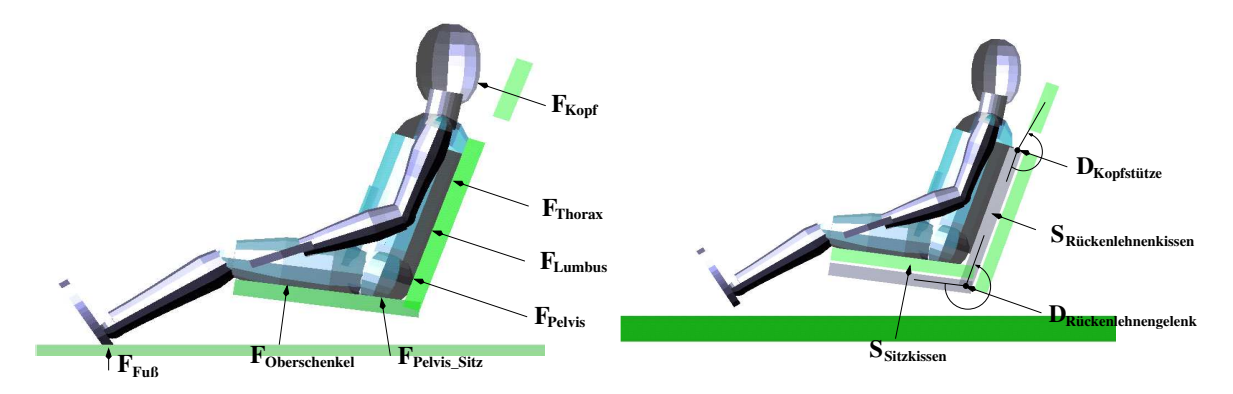

<span id="page-37-0"></span>Abbildung 11: Das Modell mit eingezeichneten Drehmoment- und Kraftangriffspunkten zur Definition der verwendeten Nomenklatur. Da es sich um ein dreidimensionales Modell handelt, sind die Kräfte jeweils symmetrisch zur sagittalen Spiegelebene (Medianebene) angeordnet. Dies bedeutet, dass alle Kräfte, bis auf  $F_{Kopf}$  in einen rechten und einen linken Anteil aufgespaltet sind. Im rechten Bild ist eine Auslenkung der zwei implementierten Sitzkissen zu erkennen. Zum jetzigen Zeitpunkt sind nur diese Freiheitsgrade implementiert, welche durch die Pfeile  $S_{Sitzkissen}$  und  $S_R$ ückenlehnenkissen gekennzeichnet sind.

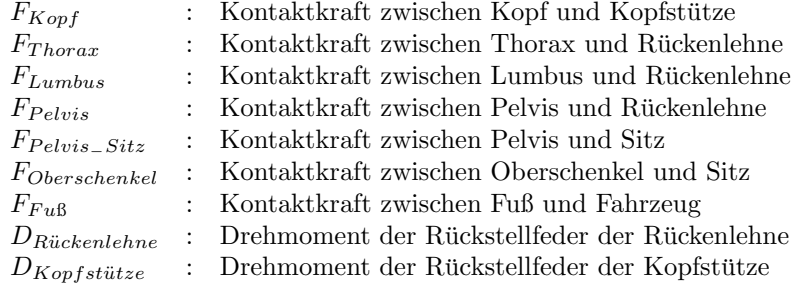

#### 3.3.1 Kontaktkräfte

Der Kraft-Weg-Zusammenhang zwischen den Sitzpolstern und dem Dummy bzw. dem Probanden kann dadurch erklärt werden, dass die in Kontakt stehenden Flächen mit zunehmenden Kräften bis zu einer Maximalfläche anwachsen, um anschließend in ein lineares Kraftgesetz überzugehen. Die Gleichung [33](#page-38-0) repräsentiert den Kraft-Weg-Zusammenhang  $F_0^{K_{\perp}}(z, \dot{z})$  einer Kugel mit dem Radius  $r_0$  beim senkrechten Eindringen in eine ebene Fläche. Wird der Körper parallel zur Oberfläche bewegt, wirkt zusätzlich die Kraft  $F_0^{K_{\parallel}}$  $\int_0^{11} (x, \dot{x})$  nach Gleichung [34](#page-38-1) entgegen dieser Bewegung. Die y-Richtung wird entsprechend der x-Richtung behandelt. Der Anteil der Reibung entspricht weitgehend einer normalisierten Coulombreibung (vgl. [Stewart](#page-133-0) [2000\)](#page-133-0) mit einer Unterscheidung zwischen Haft- und Gleitreibung. Im weiteren soll noch darauf hingewiesen werden, dass die Behandlung von Coulombreibung in Zusammenhang mit Starrkörpern wissenschaftlich noch nicht vollständig geklärt ist (vgl. Painlevé Paradoxon<sup>[11](#page-38-2)</sup> [Stewart](#page-133-0) [2000\)](#page-133-0).

<span id="page-38-0"></span>
$$
F_0^{K_{\perp}}(z, \dot{z}) = a_0 * \left\{ z < 0 \lor z > -r_0 : -\frac{z^2}{r_0} - \frac{z^3}{3r_0^2} + c_0 * \dot{z} \atop z < -r_0 : +\frac{r_0}{3} + z + c_0 * \dot{z} \right\} \tag{33}
$$

<span id="page-38-1"></span>
$$
F_0^{K_{\parallel}}(x,\dot{x}) = F_0^{K_{\perp}}(z,\dot{z}) * \mu_0 * \mu(\dot{x})
$$
\n(34)

$$
\mu(x) = (1.0 + h * b / (x^2 + b)) * \arctan(20.0 * \dot{x}) / (Pi/2)
$$
 (35)

|                   | $F_0^{K_\perp}(z,\dot{z})$ : Kontaktkraft in z-Richtung                                                  |                                                                                                    |
|-------------------|----------------------------------------------------------------------------------------------------|----------------------------------------------------------------------------------------------------|
|                   | $z$ : Eindringtiefe                                                                                      | [m]                                                                                                    |
| $\dot{z}$         | : Geschwindigkeit in z-Richtung                                                                          | [m/s]                                                                                                    |
| $r_0$ : Parameter |                                                                                                    | [m]                                                                                                    |
|                   | $a_0$ : Parameter (Steifigkeit)                                                                          | [N/m]                                                                                                    |
|                   | $c_0$ : Parameter (Dämpfung)                                                                             | [Ns/m]                                                                                                    |
|                   | $F_0^{\mathbf{A}_{\parallel}}(x,\dot{x})$ : Kontaktkraft in x-Richtung<br>$x$ : Auslenkung in x-Richtung | $\left[ N \right]$<br>$[m] % \begin{center} \includegraphics[width=0.65\textwidth]{images/TrDiM1.png} \end{center} \caption{The figure shows the number of parameters of the number of times, and the number of times, and the number of times, respectively.} \label{fig:TrDiM1}$ |
|                   | $\dot{x}$ : Auslenkungsgeschwindigkeit in x-Richtung                                                     | [m/s]                                                                                                    |
|                   | $\mu_0$ : Parameter (Reibungkoeffizient)                                                                 |                                                                                                    |
|                   | $\mu(\dot{x})$ : Reibungsfunktion nach Abb. 12                                                           |                                                                                                    |
|                   | $h$ : Parameter, Verhältnis der Gleit- und Haftreibung                                                   | Ш                                                                                                    |
| b                 | : Parameter, Wirkungsbereich der Haftreibung                                                             | $[m^2/s^2]$                                                                                                    |
|                   |                                                                                                    |                                                                                                    |

<span id="page-38-2"></span> $11$  Hierbei handelt es sich um einen einfachen Starrkörper mit 3 Freiheitsgraden, der an einem Ende über ein Coulombelement eine Kraftkopplung mit der Umwelt erfährt. Abhängig von der Größe  $\mu$  kann es passieren, dass dieses System nicht mehr integrierbar ist.

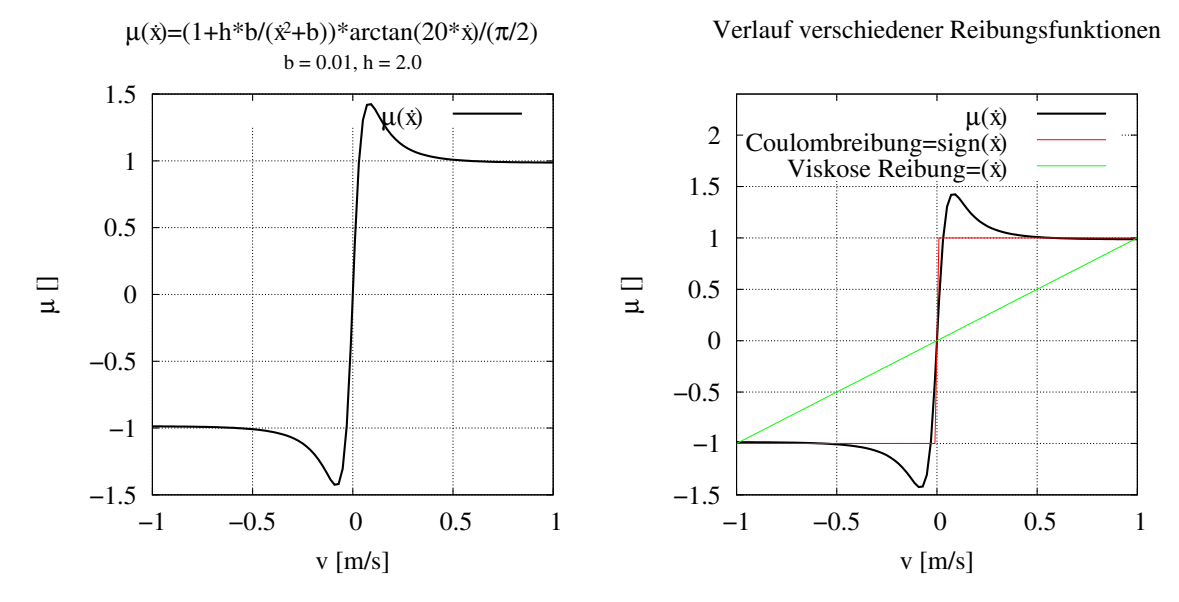

<span id="page-39-0"></span>Abbildung 12: Die Reibungsfunktion  $\mu(x)$  ist an das Modell der Coulombreibung angelehnt und unterscheidet noch zwischen Gleit- und Haftreibung. Der Unterschied zur Coulombreibung ist im rechten Bild gut zu erkennen, in welchem verschiedene Reibmodelle dargestellt sind.

Als Standardwerte wurden die Konstanten<sup>[12](#page-39-1)</sup> aus Gleichung [33](#page-38-0) und [34](#page-38-1) wie folgt festgelegt:

| $F_{Kopf}^{K_{\perp}}$           | ÷              | $a_{Kopt} = 30000$                                    | $r_{Kopt} = 0.06$         | $c_{Kopt} = 50.0$         |
|----------------------------------|----------------|-------------------------------------------------------|---------------------------|---------------------------|
| $F_{Thorax}^{K_{\perp}}$         | $\ddot{\cdot}$ | $a_{Thorax} = 30000$                                  | $r_{Thorax} = 0.14$       | $c_{Thorax} = 50.0$       |
| $F_{Lumbus}^{K_{\perp}}$         | $\mathcal{L}$  | $a_{Lumbus} = 30000$                                  | $r_{Lumbus} = 0.14$       | $c_{Lumbus} = 50.0$       |
| $F_{Pelvis}^{K_{\perp}}$         |                | $a_{Pelvis} = 30000$<br>$\mathbb{Z}^{\mathbb{Z}^n}$ . | $r_{Pelvis} = 0.14$       | $c_{Pelvis} = 50.0$       |
| $F^{{K}_{\perp}}_{Pelvis\_Sitz}$ |                | $a_{Pelvis\_Sitz} = 30000$                            | $r_{Pelvis\_Sitz} = 0.14$ | $c_{Pelvis\_Sitz} = 50.0$ |
| $F_{Oberschenkel}^{K_{\perp}}$   |                | $a_{Oberschenkel} = 30000$                            | $r_{Oberschenkel} = 0.14$ | $c_{Oberschenkel} = 50.0$ |
| $F_{F u 6}^{K_{\perp}}$          |                | $a_{FuB} = 30000$ $r_{FuB} = 0.08$ $c_{FuB} = 50.0$   |                           |                           |

<span id="page-39-1"></span><sup>&</sup>lt;sup>12</sup> Die Werte für  $\mu$  scheinen auf den ersten Blick etwas zu groß. Da aber davon ausgegangen werden kann, dass ein Mensch normalerweise nicht direkt von einem Sitz herunterrutscht und diese Eigenschaft vom Modell auch reproduziert werden sollte, mussten derart große Werte hierfür verwendet werden. Es wurden auch Simulationen eines Reibmodells mit internen unstetigen Zuständen für den Übergang von Haft- und Gleitreibung getestet. Dieses Zustandsmodell konnte aber wegen deutlich erhöhter Rechenzeit und der Fortpflanzung der Unstetigkeiten innerhalb des gesamten Modells nicht überzeugen.

$$
F_{Kopf}^{K_{\parallel}} \qquad : \qquad \mu_{Kopf} = 1.5
$$
\n
$$
F_{Thorax}^{K_{\parallel}} \qquad : \qquad \mu_{Thorax} = 1.5
$$
\n
$$
F_{Lumbus}^{K_{\parallel}} \qquad : \qquad \mu_{Lumbus} = 1.5
$$
\n
$$
F_{Pelvis}^{K_{\parallel}} \qquad : \qquad \mu_{Pelvis} = 1.5
$$
\n
$$
F_{Pelvis-Stitz}^{K_{\parallel}} \qquad : \qquad \mu_{Pelvis-Stiz} = 1.5
$$
\n
$$
F_{Oberschenkel}^{K_{\parallel}} \qquad : \qquad \mu_{Fus} = 1.5
$$

 $\mathbb{R}^n$ 

## 3.3.2 Drehfedern

Zur Modellierung des Kraftelements in dem Gelenk zwischen Sitz und Rückenlehne bzw. zwischen Rückenlehne und Kopfstütze wurde ein linearer Drehmoment-Winkel-Zusammenhang nach Gleichung [36](#page-40-0) gewählt.

<span id="page-40-0"></span>
$$
D_0^L(\phi, \dot{\phi}) = b_0 * \phi + d_0 * \dot{\phi}
$$
\n
$$
D_0^L(\phi, \dot{\phi}) : \text{Drehmoment der Drehfeder} \quad [Nm]
$$
\n
$$
\begin{array}{rcl}\n\dot{\phi} : \text{Winkelauslenkung} & \text{[]} \\
b_0 : \text{Winkelgeschwindigkeit} & [1/s] \\
b_0 : \text{Parameter (Steifigkeit)} & [Nm] \\
d_0 : \text{Parameter (Dämpfung)} & [Nms]\n\end{array}
$$
\n(36)

Als Standardwerte wurden die Konstanten<sup>[13](#page-40-1)</sup> aus Gleichung [36](#page-40-0) wie folgt festgelegt:

$$
D_{Rückenlehne}^{L} : b_{Rückenlehne} = 9000 [Nm/rad] \t d_{Rückenlehne} = 100 [Nms/rad]
$$
  

$$
D_{Kopfstütze}^{L} : b_{Kopfstütze} = 2000 [Nm/rad] \t d_{Kopfstütze} = 100 [Nms/rad]
$$

#### 3.3.3 Schwabbelmassen

Menschenmodelle werden durch eine kinematische Kette modelliert, wobei jeder Körper als Starrkörper implementiert wird. Entspricht nun jeder Körper einem Starrkörper, so wird die gesamte Masse dieses Modells z. B. bei einem Niedersprung

<span id="page-40-1"></span><sup>&</sup>lt;sup>13</sup> Als Gradmaß wird hier ausschließlich [rad] verwendet, dies bedeutet z. B. für die Steifigkeit, dass sie eigentlich die Einheit [Nm/rad] trägt. Da [rad] aber keine Einheit darstellt, wird sie weggelassen, was dann wiederum zu dem Missverständnis führen kann, die Steifigkeit als  $\left[\text{Nm}/^{\,\circ}\right]$  zu interpretieren.

beim Bodenkontakt abrupt abgebremst. Durch Messungen von [Gruber et al.](#page-128-0) [\(1985\)](#page-128-0) konnte aber gezeigt werden, dass bei einem Menschen zuerst das Skelett und, zeitlich später, dann die Weichteile verzögert werden. Aus diesem Grund wurde von [Gruber](#page-128-0) [et al.](#page-128-0) [\(1985,](#page-128-0) [1998\)](#page-128-1) ein Schwabbelmassenmodell entwickelt, welches diese Eigenschaft repräsentiert. Die Schwabbelmasse ist ein zusätzlicher Starrkörper, der über ein spezielles Kraftelement an den Knochenanteil fixiert ist.

$$
F_{Wobelmass} = A_w (c_w \Delta r^3 + d_w \Delta r)
$$
  
\n
$$
M_{Wobelmass} = a_w \Delta \phi + b_w \Delta \dot{\phi}
$$
\n(37)

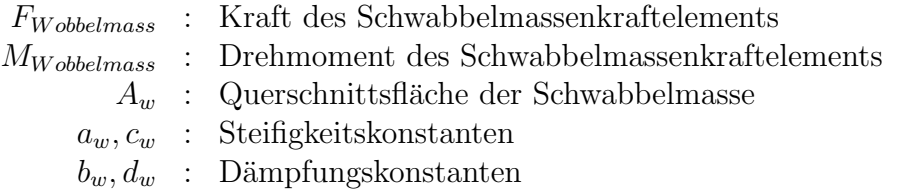

#### 3.3.4 Wirbelsegmente

Das verwendete Modell beinhaltet ohne Halswirbelsäule 4 Wirbelkörperkopplungen, nämlich Kopf-C1, T1-T2, T12-L1 und L5-S1. Mit einer modellierten Halswirbelsäule sind es 11 derartige Kopplungen. Die physikalischen Eigenschaften wie Steifigkeiten und Dämpfungen sind aus [Deng](#page-128-2) [\(1985\)](#page-128-2) entnommen. Die anthropometrischen Daten zur Anbindung der Kraftelemente, wie in Abb. [13](#page-42-0) abgebildet, wurden zum Großteil aus [Deng](#page-128-2) [\(1985\)](#page-128-2), [Jager et al.](#page-130-1) [\(1994\)](#page-130-1) entnommen und im weiteren durch [Rauber](#page-133-1) [und Kopsch](#page-133-1) [\(1987\)](#page-133-1), [Thews et al.](#page-133-2) [\(1991\)](#page-133-2) ergänzt. Die Bandscheibe zwischen zwei benachbarten Wirbeln wird durch spezielle Kraftelemente simuliert. In der derzeiti-gen Implementierung werden diese durch sog. Bushingelemente<sup>[14](#page-41-0)</sup> repräsentiert. Diese wurden unter anderem von [Deng](#page-128-2) [\(1985\)](#page-128-2) und [Deng und Goldsmith](#page-128-3) [\(1987\)](#page-128-3) in derartigen Simulationen verwendet. Die formale Definition des Bushingelements ist gegeben durch:

$$
\mathbf{M}\ddot{\mathbf{x}} - \mathbf{f}^{\mathbf{0}} - a_0 * \mathbf{B} * \mathbf{x} - \mathbf{c_0} * \dot{\mathbf{x}} = \begin{bmatrix} m & & & & & \\ & m & & & 0 & \\ & & m & & & \\ & & m & & & \\ & & & \theta_{xx} & \theta_{yx} & \theta_{zx} \\ & & & & \theta_{xy} & \theta_{yy} & \theta_{zy} \\ & & & & & \theta_{xz} & \theta_{yz} & \theta_{zz} \end{bmatrix} \begin{bmatrix} \ddot{x} \\ \ddot{y} \\ \ddot{z} \\ \ddot{\omega}_{\alpha} \\ \dot{\omega}_{\beta} \\ \dot{\omega}_{\gamma} \end{bmatrix} - \begin{bmatrix} f_x^0 \\ f_y^0 \\ f_z^0 \\ d_\alpha^0 \\ d_\beta^0 \\ d_\gamma^0 \end{bmatrix} -
$$

<span id="page-41-0"></span><sup>14</sup> Teilweise wird ein Bushingelement auch als verallgemeinertes Kraftelement bezeichnet

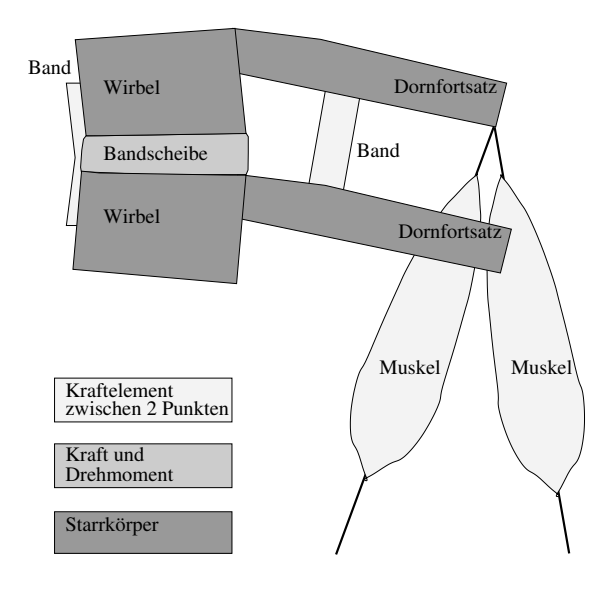

<span id="page-42-0"></span>Abbildung 13: Ubersicht der implementierten Kraftelemente, welche die Dynamik der einzelnen ¨ Wirbelkörper festlegen

$$
a_0 * \begin{bmatrix} kf_{x,x} & kf_{x,y} & kf_{x,z} & kf_{x,\alpha} & kf_{x,\beta} & kf_{z,\gamma} \\ kf_{y,x} & kf_{y,y} & kf_{y,z} & kf_{y,\alpha} & kf_{y,\beta} & kf_{y,\gamma} \\ kf_{z,x} & kf_{z,y} & kf_{z,z} & kf_{z,\alpha} & kf_{z,\beta} & kf_{z,\gamma} \\ k d_{\alpha,x} & kd_{\alpha,y} & kd_{\alpha,z} & kd_{\alpha,\alpha} & kd_{\alpha,\beta} & kd_{\alpha,\gamma} \\ kd_{\beta,x} & kd_{\beta,y} & kd_{\beta,z} & kd_{\beta,\alpha} & kd_{\beta,\beta} & kd_{\beta,\gamma} \\ kd_{\gamma,x} & kd_{\gamma,y} & kd_{\gamma,z} & kd_{\gamma,\alpha} & kd_{\gamma,\beta} & kd_{\gamma,\gamma} \end{bmatrix} * \begin{bmatrix} x \\ y \\ z \\ z \\ \beta \\ \beta \\ \gamma \end{bmatrix} - \begin{bmatrix} c_x \\ c_y \\ c_z \\ c_z \\ c_{\beta} \\ c_{\beta} \\ c_{\gamma} \end{bmatrix} * \begin{bmatrix} \dot{x} \\ \dot{y} \\ \dot{z} \\ \omega_{\alpha} \\ \omega_{\beta} \\ \omega_{\gamma} \end{bmatrix} = 0
$$

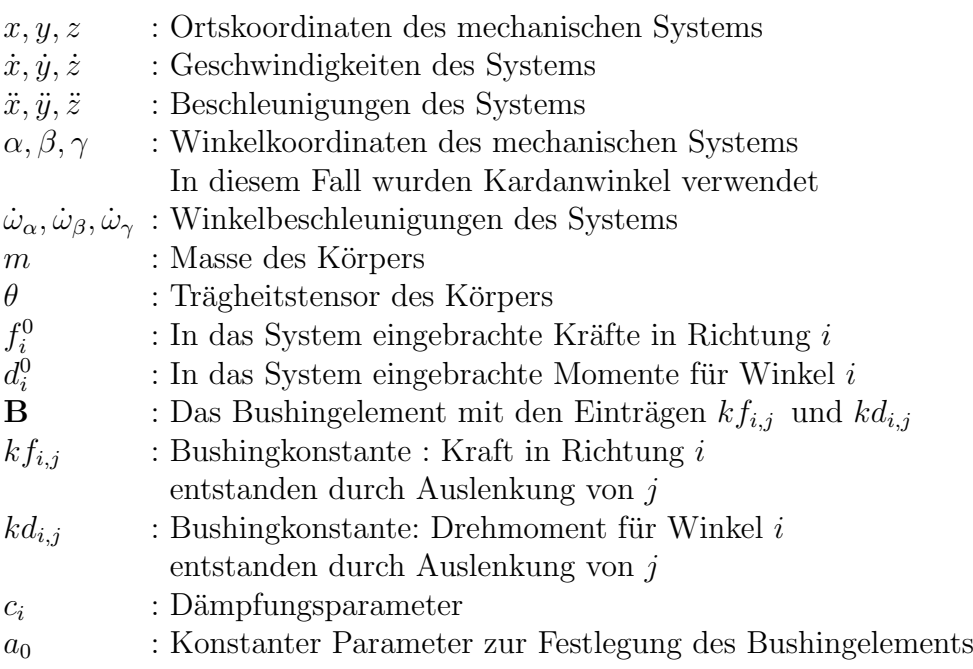

 $(a_o)_i$  $\lceil$   $x \ge 0: 140 * 10^3$ <br>  $x < 0: 50 * 10^3$  0  $8 * 10^3$  0  $-800$  0 0  $122 * 10^3$  0  $450$  0 300  $8 * 10^3$  0  $z \ge 0$ :  $390 * 10^3$ <br> $z < 0$ :  $1083 * 10^3$  0 -380 0 0 450 0 179.9 0 −1.5  $-800$  0  $-380$  0  $\beta \ge 0$ : 151.8  $\beta < 0: 185.6$ 0 0 300 0 −1.5 0 149 1  $\overline{\phantom{a}}$  $\overline{1}$  $\overline{1}$  $\overline{1}$  $\overline{1}$  $\overline{1}$  $\overline{1}$  $\overline{1}$  $\overline{1}$  $\overline{1}$  $\overline{1}$  $\overline{\phantom{a}}$  $\overline{1}$  $c_x = c_y = c_z = 300 [Ns/m]$  $c_{\alpha} = c_{\beta} = c_{\gamma} = 1 \left[ Ns/rad \right]$ 

In der Simulation wurden die Konstanten des Bushingelements wie folgt festgelegt:

Alle Koordinatenachsen beziehen sich auf Abb. [4.](#page-28-0) In dieser Notierung ist zum einen der Unterschied zwischen Zug- und Druckbelastung der Bandscheibe enthalten (Element  $k f_{z,\bar{z}}$ ) und zum anderen werden die Gelenkverbindungen der Wirbelkörper in der Sagittalebene gegen die Verdrehung (Element  $kd_{\beta,\beta}$ , Drehung um die y-Achse) und gegen die Verschiebung (Element  $kf_{x,x}$ , Verschiebung in der x-Achse) repräsentiert. Die Elemente ohne Eintrag kennzeichnen die Unabhängigkeit der Bewegung in der x- und der y-Richtung. Da das Modell ein konservatives System darstellt, muss die Matrix symmetrisch sein. Die Elemente  $kf_{z,\beta}$  und  $kf_{x,\beta}$  kennzeichnen die Lage der Wirbelgelenke in der Symmetrieachse, welche bei einer sagittalen Verdrehung (Rotation um die y-Achse) eine zusätzliche Kompression  $kf_{z,\beta}$  bzw. Scherkraft  $kf_{x,\beta}$ auf die Bandscheibe ausüben. Die Lage der Wirbelgelenke in transversaler Richtung wird mittels der Elemente  $kf_{y,\alpha}$  und  $kf_{y,\gamma}$  charakterisiert.

Der Parameter  $(a_o)_i$  definiert die Größe der Kopplung zwischen benachbarten Wirbelkörpern. Er ist damit ein indirektes Maß für die relative Beweglichkeit einzelner Wirbel. In Tabelle [5](#page-44-0) ist die Kopplungsstärke der einzelnen Bandscheibensegmente dargelegt. Grundlage hierfür ist die durchschnittliche Querschnittsfläche der einzelnen Bandscheiben bezogen auf die Querschnittsfläche von der Bandscheibe C2 - C3.

In Wirklichkeit ist die Kopplung der Wirbel untereinander z. B. durch die Anbindung der Rippen an die Wirbelkörper oder durch die vielfach vorhandene Stabilisierungsmuskulatur deutlich größer. Diese hier implementierte Wirbelsäule mit ihren fünf Teilkörpern reproduziert nicht die Beweglichkeit der menschlichen Wirbelsäule, sie unterteil das Modell viel eher in Teilkörper, welche durch dieses Kraftelement in Wechselwirkung gebracht werden. Eine starre Kopplung dieser Teilkörper ändert wesentlich die Impedanz des Modells.

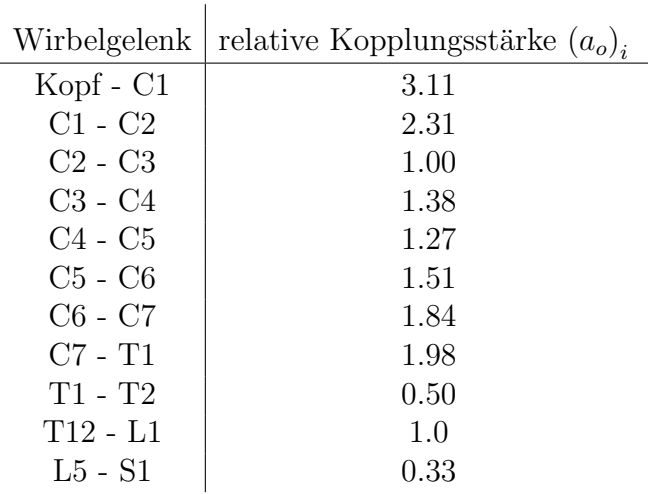

<span id="page-44-0"></span>Tabelle 5: Die Kopplung der Wirbelkörper nach [Deng](#page-128-2) [\(1985\)](#page-128-2). Die modellierten Wirbelgelenke sind frei beweglich und besitzen damit jeweils 6 Freiheitsgrade

#### 3.3.5 Muskelmodellierung

Für die Modellierung der Muskeln im HWS-Bereich wurde das einfache passive Muskelmodell von [Yamada](#page-134-0) [\(1970\)](#page-134-0) herangezogen, welches auch in [Deng](#page-128-2) [\(1985\)](#page-128-2), [Jager](#page-130-1) [et al.](#page-130-1) [\(1994\)](#page-130-1) seinen Eingang gefunden hat. Seine Formulierung lautet:

<span id="page-44-1"></span>
$$
f_s = \begin{cases} A_0 * k * \Delta l / \left(1 - \frac{\Delta l}{a}\right) & \Delta l > 0 \\ 0 & \Delta l \le 0 \end{cases} \tag{38}
$$

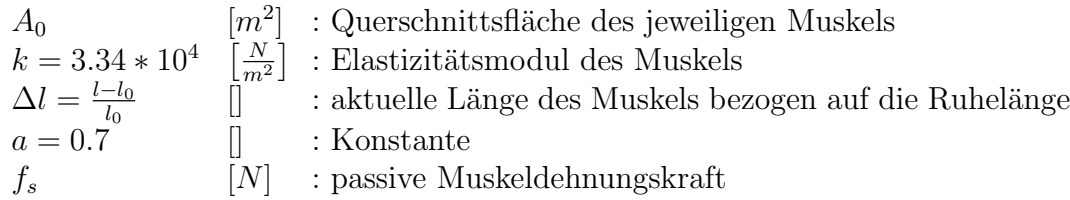

In dieser Formulierung werden alle Muskeln identisch beschrieben, sie unterscheiden sich nur im jeweiligen Durchmesser und der Länge. Die Querschnittsfläche  $A_0$  des Muskels ist damit ein direktes Maß für die passive Kraftauswirkung  $f_s$ . In Tabelle [6](#page-45-0) sind alle Muskeln aufgefuhrt, welche in das Modell mit aufgenommen wurden. ¨ Aufgrund der Spiegelsymmetrie des Modells in der mittleren Sagittalebene (Medianebene) ist der Aufbau der Muskulatur der rechten Körperhälfte ebenfalls spiegelsymmetrisch zur linken Körperhälfte.

Zur Ermittlung der Ruhelänge  $l_0$  der Muskeln wurde die Implementation so entworfen, dass beim Start der Integration  $l_0$  festgesetzt wird. Um zusätzlich noch eine muskuläre Verspannung festlegen zu können, wird dieses so festgesetzte  $l_0$  noch in

| Muskelname                | Querschnittsfläche | Angriffspunkt  | Endpunkt des   |
|---------------------------|--------------------|----------------|----------------|
|                           | $[cm^2]$           | des Muskels    | Muskels        |
| m. sternocleidomastoideus | 3.59               | Thorax         | Kopf           |
| m. longus capitis         | 2.0                | C4             | Kopf           |
| m. longus colli           | 2.0                | Thorax         | C <sub>3</sub> |
| m. scalenus anterior      | 1.66               | Thorax         | C <sub>3</sub> |
| m. scalenus medius        | 0.44               | Thorax         | C <sub>5</sub> |
| m. scalenus posterior     | 1.36               | Thorax         | C6             |
| m. trapezius              | 3.5                | Thorax         | Kopf           |
| m. splenius capitis       | 2.24               | Thorax         | Kopf           |
| m. splenius cervicis      | 0.85               | Thorax         | C1             |
| m. spinalis capitis       | 0.8                | Thorax         | Kopf           |
| m. spinalis cervicis      | 0.8                | T1             | C2             |
| m. semispinalis capitis   | 1.5                | Thorax         | Kopf           |
| m. semispinalis cervicis  | 0.72               | T1             | C1             |
| m. longissimus capitis    | 0.8                | C <sub>5</sub> | Kopf           |
| m. longissimus cervicis   | 0.8                | Thorax         | C <sub>3</sub> |

<span id="page-45-0"></span>Tabelle 6: Anthropometrische Muskeldaten nach [Jager et al.](#page-130-1) [\(1994\)](#page-130-1)

einem Bereich von  $l_0 = l'_{0(t=0)} * 0.90...1.10$  skaliert. Mit dieser Implementierung kann sichergestellt werden, dass sich das Modell beim Start in einer wohldefinierten Ausgangslage befindet. Diese Variation von  $l_0$  ist vollkommen willkürlich, da jeder reale Muskel ein konstantes  $l_0$  besitzt. Da dieses Modell nur den passiven Anteil der Muskelkraft beschreibt, kann man durch diesen Parameter noch Einfluss auf die Krafterzeugung des Muskels nehmen. In dieser Modellierung wurde darauf verzichtet, einzelne Muskeln durch eine Auflage am Skelett umzulenken, obwohl dies bei anderen Fragestellungen teilweise von Günther und Ruder [\(2003\)](#page-129-0) schon angewendet wird. Dies hat zur Folge, dass sich die Kraft eines Muskels nur auf den Angriffs– und Endpunkt auswirkt. Physiologisch bemerkenswert ist die maximale relative Dehnung von  $e_{max} = 64\%$ , da es kaum andere, weder natürliche noch technische, Materialien gibt, die eine derartig hohe Dehnung überstehen. Diese Eigenschaft wird im mathematischen Modell des Muskels durch den Parameter a (vgl. Gleichung [38\)](#page-44-1) repräsentiert.

Ein Ausblick auf Verbesserung dieses Muskelmodells ist in [Myers et al.](#page-132-0) [\(1995\)](#page-132-0), [Horst](#page-129-1) [et al.](#page-129-1) [\(1997\)](#page-129-1) wiedergegeben. In diesen Arbeiten werden sowohl Verbesserungen des mathematischen Muskelmodells verwendet z. B. des Hill'sche Muskelmodells beschrieben in [Fung](#page-128-4) [\(1981\)](#page-128-4), als auch eine Implementation der geometrischen Umlenkung der Muskulatur der Halswirbelsäule eingeführt. Die Verwendung einer aktiven Muskulatur würde das Modell natürlich deutlich verbessern. Bis zum jetzigen Zeit-

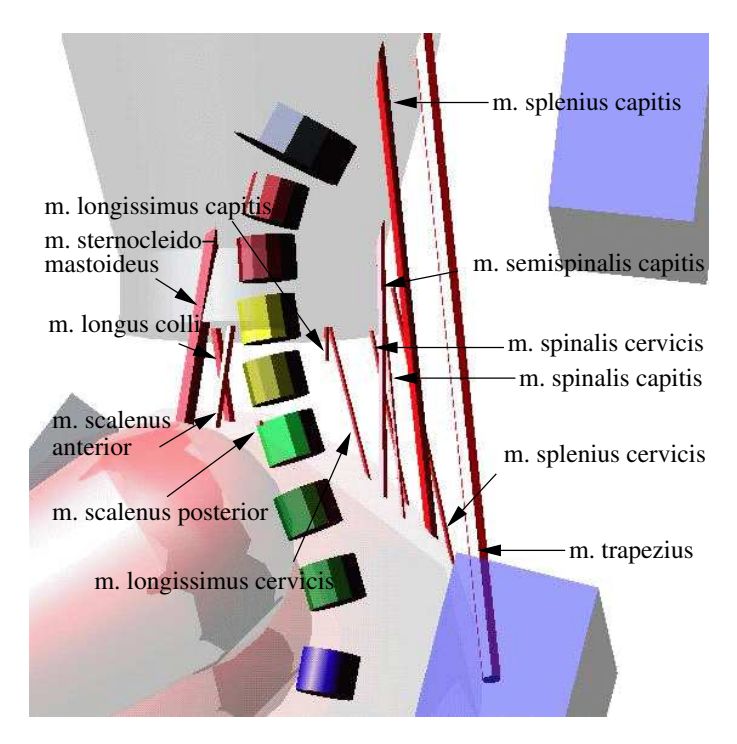

Abbildung 14: Die in das Modell implementierte Muskeln

punkt ist die Ansteuerung dieser Muskulatur jedoch weitgehend ungeklärt. Für einige Themengebiete aus der Biomechanik existieren einige Ansätze zur Ansteuerung der Muskulatur (vgl. Günther [1997,](#page-129-2) [Henze](#page-129-3) [2002,](#page-127-0) Böhm et al. 2002, Günther und [Ruder](#page-129-0) [2003\)](#page-129-0) aufgrund ihres synthetischen Charakters sind diese Ansätze allesamt nicht übertragbar.

#### 3.3.6 Modellierung der Bandstruktur

Die anthropometrischen und physiologischen Daten entstammen [Zastrau](#page-134-1) [\(1996\)](#page-134-1), [Yo](#page-134-2)[ganandan et al.](#page-134-2) [\(1989\)](#page-134-2). Das verwendete Kraft–Deformations–Gesetz ist in Abb. [16](#page-47-0) dargestellt und wurde durch Polynome approximiert. Damit lautet der mathematische Zusammenhang von Kraft und Weg:

<span id="page-46-0"></span>
$$
f_B = A_0 * b(\Delta l)
$$
  

$$
b(\Delta l) = \begin{cases} \Delta l & \leq 0 : 0 \\ \Delta l > 0 \lor \Delta l & \leq r_0 : \frac{\Delta l^2}{r_0} - \frac{\Delta l^3}{3r_0^2} \\ \Delta l > r_0 : -\frac{r_0}{3} + \Delta l \end{cases} \tag{39}
$$

 $A_0$  [mm<sup>2</sup>] : Querschnittsfläche des jeweiligen Bandes

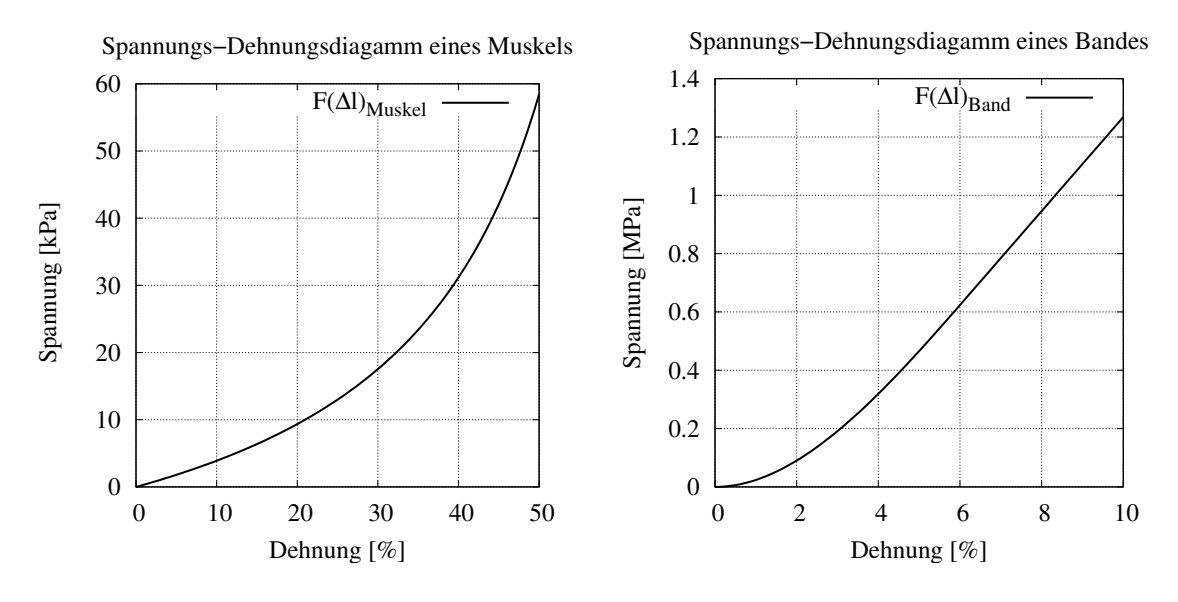

Abbildung 15: Kennlinie eines Muskels Abbildung 16: Kennlinie eines Bandes

<span id="page-47-0"></span> $\Delta l = \frac{l-l_0}{l_0}$  $l_0$ [] : aktuelle relative Länge des Bandes  $b(\Delta l)$  $\frac{N}{2}$  $\left[\frac{N}{mm^2}\right]$ : Funktion nach Gl. [39,](#page-46-0) dargestellt in Abb. [16](#page-47-0)

Nach [Zastrau](#page-134-1) [\(1996\)](#page-134-1) liegt die maximale Dehnung eines Bandes vor dem Zerreißen bei  $\epsilon_{max} = 27\%$ . Ab einer Dehnung von ca. 12% sind lokale Schädigungen festzustellen.

## 3.4 Die Freiheitsgrade des gesamten Modells

In Tabelle [7](#page-48-0) sind die verwendeten Freiheitsgrade der einzelnen Körpersegmente wiedergegeben. Alle weiteren, nicht näher beschriebenen Körpersegmente (Oberarm, Unterarm, Oberschenkel, Unterschenkel, Fuß, Becken und Rumpf), sind durch Drehfedern und Dämpfungselemente entsprechend ihrer Zuordnungen an die zugehörigen Segmente gekoppelt.

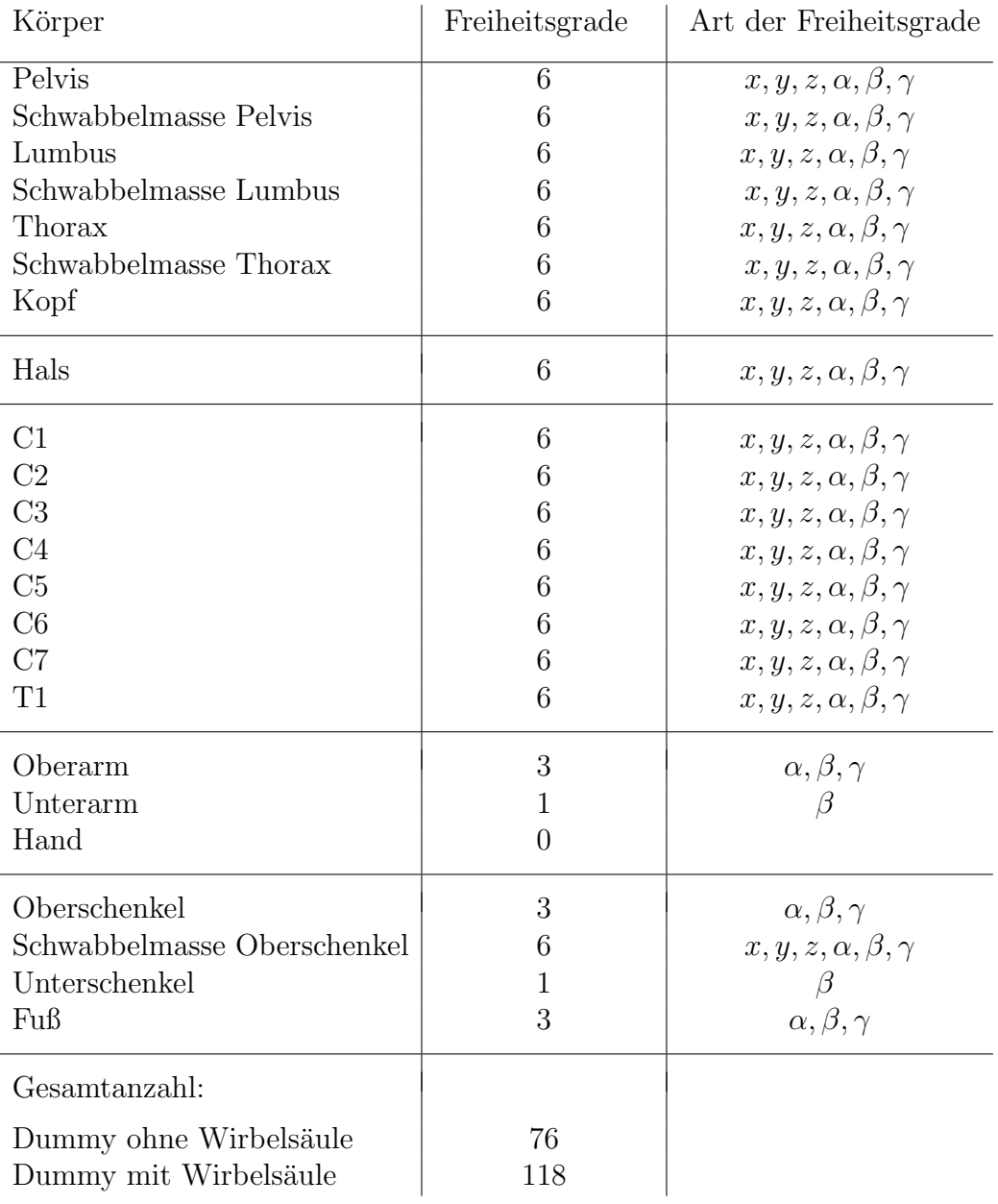

<span id="page-48-0"></span>Tabelle 7: Die dynamischen Freiheitsgrade der simulierten Körper. Translatorische Freiheitsgrade sind gekennzeichnet durch:  $x, y, z$ , rotatorische Freiheitsgrade (Kardanwinkel) entsprechend durch:  $\alpha, \beta, \gamma$ . Abhängig vom Verwendungszweck des Dummys wird das Modell mit oder ohne detaillierte Wirbels¨aule verwendet. Das verwendete inertiale Koordinatensystem ist in Abb. [4](#page-28-0) mit dargestellt.

# 4 Fahrkomfort

Der Begriff "Fahrkomfort" (engl. *ride comfort*) wird für ein breites Spektrum von<br>inheitlich zu differenzieren der Bedautungen haustet. inhaltlich zu differenzierenden Bedeutungen benutzt.

- $\Diamond$  An der, bezüglich der auftretenden Vibrationen, oberen Grenze bezeichnet der Begriff Fahrkomfort medizinische Aspekte, wie z. B. Schädigungen der Wirbelsäule durch langeinwirkende Vibrationen.
- $\Diamond$  Die Reisekrankheit (engl. *motion sickness*), welche bei geringeren, aber niederfrequenteren Vibrationen auftreten kann, wird ebenfalls durch den Begriff Fahrkomfort qualifiziert.
- $\diamond$  Des weiteren wird der Begriff auch noch für äußere Umweltbedingungen wie z. B. Temperatur oder Luftzirkulation angewandt.
- Zu guter Letzt wird der Begriff noch zur subjektiven und objektiven Bewertung der Fahreigenschaften eines Kraftfahrzeuges benutzt.

Der überwiegende Teil dieser Arbeit bezieht sich auf den letzten Punkt, wobei eine exakte Trennung all dieser Punkte nicht möglich ist. Um den schlecht quantifizierbaren Anteil der subjektiven Fahrkomfortbewertung in physikalisch beschreibbare Größen zu transformieren wurden z. B. in [Dempsey et al.](#page-128-5) [\(1979,](#page-128-5) [1976\)](#page-128-6), [Leather](#page-130-2)[wood et al.](#page-130-2) [\(1980,](#page-130-2) [1983\)](#page-130-3), [Stephens](#page-133-3) [\(1974\)](#page-133-3), [Dempsey und Leatherwood](#page-127-1) [\(1976\)](#page-127-1), [Hea](#page-129-4)[ley et al.](#page-129-4) [\(1975\)](#page-129-4) statistische Korrelationen zwischen verschiedenen Größen gesucht. Diese Versuche führten letztlich zu den Normen [ISO 2631-1:1997](#page-130-4) [\(1997\)](#page-130-4), [VDI 2057](#page-134-3) [\(1999\)](#page-134-3). In [ISO 2631-1:1997](#page-130-4) [\(1997\)](#page-130-4), [Naval Aerospace Medical Institute](#page-132-1) [\(1991\)](#page-132-1), [VDI](#page-134-3) [2057](#page-134-3) [\(1999\)](#page-134-3) wird z. B. angegeben, dass die Bewertungskurven der Beschleunigungen je nach Anwendung auf Aspekte wie Komfort oder Grenzwerte nur unterschiedlich gewichtet werden müssen. Im weiteren haben akustische und optische<sup>[15](#page-49-0)</sup> Reize auch einen nicht unerheblichen Anteil an der subjektiven Bewertung des Fahrkomforts. Die folgenden Kapitel beschäftigen sich ausschließlich mit den objektiven Kriterien, vornehmlich den Beschleunigungen.

## <span id="page-49-1"></span>4.1 Relevante Normen

Spezielle Normen zur Bewertung des subjektiven Fahrkomforts existieren im eigentlichen Sinne nicht, in der Literatur hat es sich aber durchgesetzt, die Vibrationen ge-mäß der internationalen Normen [ISO 2631-1:1997](#page-130-4) [\(1997\)](#page-130-4) bzw. der nationalen Norm

<span id="page-49-0"></span><sup>15</sup>Der Einfluss von optischen Faktoren bezieht sich vornehmlich auf Fahrsimulatoren, da hierbei die unterschiedlichen Sinneseindrücke stark voneinander abweichen können.

[VDI 2057](#page-134-3) [\(1999\)](#page-134-3) zu bewerten. Anzumerken ist noch, dass diese Normen aufeinander abgestimmt sind (vgl. die Vorbemerkung von [VDI 2057](#page-134-3) [1999\)](#page-134-3) und dass es verschiedene, je nach Land, national eigenständige Normen gibt.

- England: BS 6841-1987
- U.S.A.: ANSI S3.18-1979
- Australien: AS 2070.1-1980
- $\diamond$  Deutschland: VDI 2057-1999

All diese hier angeführten Normen beschäftigen sich mit Ganzkörperschwingungen, also der Einwirkung mechanischer Schwingungen auf den Menschen.

### 4.1.1 Mathematische Methoden der Normen

Als Gütekriterium werden in der Norm [VDI 2057](#page-134-3) VDI 2057 [\(1999\)](#page-134-3) frequenzbewertete Beschleunigungen  $a_W(t)$  nach Gleichung [40](#page-50-0) eingeführt. Effektivwerte von  $a_W(t)$ , entweder der Mittelwert  $\tilde{a}_W$  (Gl. [41\)](#page-51-0) oder der gleitende Effektivwert  $a_{W_{MTVV}}(t_0)$  (Gl. [44\)](#page-51-1), bzw. deren Maximalwerte definieren das eigentliche Gütekriterium.

<span id="page-50-0"></span>
$$
a_W(t) = \left[ \sum_i \left[ (W_{test})_i \, a_i(t) \right]^2 \right]^\frac{1}{2} \tag{40}
$$

 $a_W(t) := \text{frequency}$  frequenzbewertete Beschleunigung: Wirkung als Frequenzfilter von  $W_{test}$  auf  $a_i(t)$ 

$$
a_i(t)
$$
 := effektive Beschleunigung aus der Terzbandanalyse

 $W_{test}$  := Frequenzbewertung des entsprechenden Anwendungsfalles mit  $W_{test} \in \{W_k, W_d, W_c, W_e, W_f\}$ (vgl. Abb. [17](#page-51-2) und [18\)](#page-51-3)

Die Frequenzbewertung  $W_{test}$  muss an die jeweilige Körperhaltung, Schwingungsrichtung und das betrachtete Beanspruchungskriterium angepasst sein. Für das Be-anspruchungskriterium "Wohlbefinden" sind in Abb. [17](#page-51-2) die verschiedenen Frequenz-bewertungen wiedergegeben und in Abb. [18](#page-51-3) wird das Bewertungsspektrum bezüglich der Empfindlichkeit für die Reisekrankheit (Kinetose) gezeigt.

Der Mittelwert nach Gl. [41](#page-51-0) entspricht der, in dem betrachteten Zeitraum, übertragenen frequenzbewerteten Energie und wird durch eine einzige Zahl beschrieben. Ein ähnliches Maß stellt Gl. [42](#page-51-4) dar,  $VDV$  ist hierbei die Abkürzung von Vibration

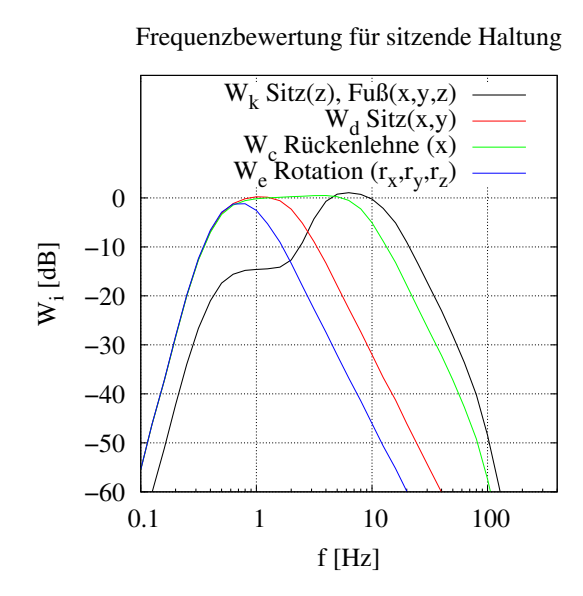

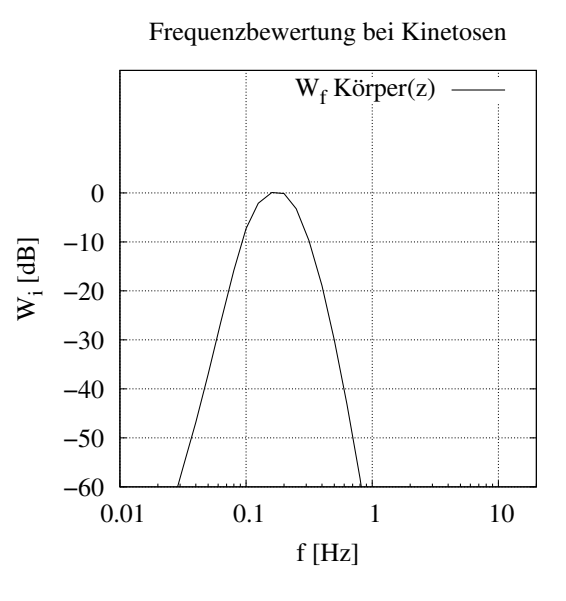

<span id="page-51-2"></span>Abbildung 17: Die Frequenzbewertung für sitzende Körperhaltung

<span id="page-51-3"></span>Abbildung 18: Die Frequenzbewertung für das Beanspruchungskriterium "Kinetosen"

Dose Value. Die 4. Potenz bewirkt hierin eine stärkere Gewichtung von Transienten (kurzzeitige Einzelereignisse). Zum Vergleich zweier Vibrationsdosen wird Gleichung [43](#page-51-5) verwendet.

<span id="page-51-0"></span>
$$
\tilde{a}_W = \left[\frac{1}{T} \int_0^T \left[a_W(t)\right]^2 dt\right]^{\frac{1}{2}} \tag{41}
$$

<span id="page-51-4"></span>
$$
VDV = a_{W_{VDV}} = \left[ \int_0^T \left[ a_W(t) \right]^4 dt \right]^{\frac{1}{4}}
$$
(42)

<span id="page-51-5"></span>
$$
[a_{W_{VDV}}]_1 * T_1^{\frac{1}{2}} = [a_{W_{VDV}}]_2 * T_2^{\frac{1}{2}}
$$
\n(43)

$$
T, T_1, T_2 := \text{Message}
$$

Währenddessen beschreibt Gl. [44](#page-51-1) eine Funktion, welche über einen gewissen vergangenen Zeitraum, üblicherweise  $\tau = 0.125$  [s] bzw.  $\tau = 1$  [s], das zeitlich gewichte-te Energieäquivalent darstellt. Das hieraus berechnete Maximum (Gl. [45\)](#page-52-0) wird als MTVV bezeichnet und steht als Abkürzung für maximum transient vibration value.

<span id="page-51-1"></span>
$$
a_{W_{MTVV}}(t_0) = \left[\frac{1}{\tau} \int_{t_0 - \tau}^{t_0} \left[a_W(t)\right]^2 dt\right]^{\frac{1}{2}} \approx \left[\frac{1}{\tau} \int_{-\infty}^{t_0} \left[a_W(t)\right]^2 e^{\frac{t - t_0}{\tau}} dt\right]^{\frac{1}{2}} \tag{44}
$$

<span id="page-52-0"></span>
$$
MTVV = \max [a_{W_{MTVV}}(t_0)] \tag{45}
$$

$$
\tau = \text{Zeitkonstante der Mittelung}
$$

Sollen unterschiedliche Beschleunigungsrichtungen berücksichtigt werden, so kann dies nach Gl. [46](#page-52-1) zu einer resultierenden Beschleunigung  $a_v$  zusammengefasst werden.

<span id="page-52-1"></span>
$$
a_v = \left(k_x^2 a_{Wx}^2 + k_y^2 a_{Wy}^2 + k_z^2 a_{Wz}^2\right)^{\frac{1}{2}}
$$
\n
$$
\tag{46}
$$

 $k := \text{Gewichtungsfaktor der jeweiligen Beschleunigungsrichtung}$ 

 $a_W$  := Beschleunigungsrichtung in die jeweilige Koordinatenrichtung

Nach [ISO 2631-1:1997](#page-130-4) [\(1997\)](#page-130-4) sind die Gewichtungsfaktoren k in sitzender Position, abhängig von der zu untersuchenden Größe in Tabelle [8,](#page-52-2) dargestellt.

| Frequenzgewichtung | $v_x$ | $\mathbf{v}_{2l}$ | $n_z$ |
|--------------------|-------|-------------------|-------|
|                    |       |                   |       |
| к                  |       |                   |       |
|                    | 0.8   | 78                |       |

<span id="page-52-2"></span>Tabelle 8: Die Gewichtungsfaktoren  $k$  für die sitzende Position

### 4.1.2 Grenzwerte

Als Grenzwerte werden in [ISO 2631-1:1997](#page-130-4) [\(1997\)](#page-130-4) und in [VDI 2057](#page-134-3) [\(1999\)](#page-134-3) die Glei-chungen [47](#page-52-3) bis [49](#page-53-0) aufgeführt. Die zwei angegebenen Zahlenwerte in Gl. 49 lassen sich zum einen als Schwellwert, ab dem mit möglichen Schäden zu rechnen ist und zum anderen als oberer Richtwert, oberhalb welchem eine erhöhte Wahrscheinlichkeit für eine Schädigung gegeben ist, auffassen.

<span id="page-52-3"></span>
$$
\frac{MTVV}{a_W} = 1.5\tag{47}
$$

$$
\frac{VDV}{a_W T^{\frac{1}{4}}} = 1.75\tag{48}
$$

<span id="page-53-0"></span>
$$
\tilde{a}_{W(8)} = \tilde{a}_{We} \sqrt{\frac{T_e}{8h}}
$$
\n
$$
\tilde{a}_{W(8)} = 0.45 \ m/s^2 \text{ mögliche Gefährdung}
$$
\n
$$
\tilde{a}_{W(8)} = 0.80 \ m/s^2 \text{ wahrscheinliche Gefährdung}
$$
\n
$$
T_e := \text{Einwirkungsdauer}
$$
\n
$$
\therefore \text{ frequencygewichtete gemittelte Beschleunigung bezogen auf die}
$$

- $\tilde{a}_{We}$  := frequenzgewichtete, gemittelte Beschleunigung, bezogen Einwirkungsdauer T<sup>e</sup>
- $\tilde{a}_{W(8)}$  := frequenzgewichtete, gemittelte Beschleunigung, bezogen auf die Einwirkungsdauer von 8 Stunden

#### 4.1.3 Wahrnehmung von Ganzkörpervibrationen

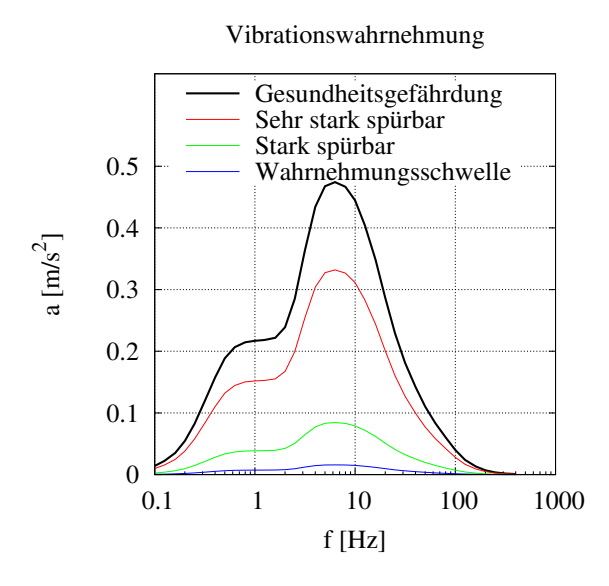

<span id="page-53-1"></span>Abbildung 19: Die subjektive Wahrnehmung und Bewertung von verschieden starken Beschleunigungen. Die Werte wurden aus [VDI 2057](#page-134-3) [\(1999\)](#page-134-3) entnommen.

In Abb. [19](#page-53-1) sind verschieden starke Beschleunigungen in subjektive Klassen unterteilt. Hierbei kennzeichnen die jeweiligen Kurven die subjektive Bewertung eines durchschnittlichen Menschen. Die höchste dieser Kurven stellt die Beschleunigung dar, ab der, bei einer täglichen Einwirkungsdauer von 8 Stunden, im Laufe der Zeit eine Gesundheitsgefährdung nicht ausgeschlossen werden kann. Damit liegen zwischen der Wahrnehmungsschwelle und einer möglichen gesundheitsgefährdenden Beschleunigungen nur 30 dB<sup>[16](#page-53-2)</sup> ( $\tilde{a}_W = 0.015$  [m/s<sup>2</sup>] zu  $\tilde{a}_{W(8)} = 0.45$  [m/s<sup>2</sup>]).

<span id="page-53-2"></span> $^{16}$ Für das Gehör erhält man hier einen Wert von ca. 70 dB.

## 4.2 Literatur zum Thema Fahrkomfort

Untersuchungen aus dem Bereich Fahrkomfort finden zwar häufig auf dem Kraftfahrzeugsektor (Pkw, Lkw, Bus) statt, jedoch wird auch in anderen Sparten aus dem Transportgewerbe geforscht (Schienenfahrzeuge, Flugzeuge, Schiffe und landwirtschaftliche Fahrzeuge). Untersuchungen zum eigentlichen Aspekt des komfortablen Fahrens werden jedoch hauptsächlich für Personenkraftwagen und für Passagierflugzeuge unternommen.

Zur besseren Übersicht werden folgende Kategorien zur Unterteilung der Literatur angelegt:

- 1. Versuche zur Quantifizierung des Fahrkomforts
- 2. Simulationen aus dem Bereich Fahrkomfort
- 3. Verbesserungen des Fahrkomforts
- 4. Kritische Bemerkungen zu Normen für die Bewertung des Fahrkomforts
- 5. Reisekrankheit

#### 4.2.1 Versuche zur Qualifizierung des Fahrkomforts

In teilweise schon älteren Veröffentlichungen wurden größere Gruppen von Menschen bezüglich des Fahrkomforts untersucht. In [Leatherwood et al.](#page-130-2) [\(1980\)](#page-130-2), [Dempsey und](#page-127-1) [Leatherwood](#page-127-1) [\(1976\)](#page-127-1), [Leatherwood und Barker](#page-130-5) [\(1984\)](#page-130-5) wurden zum Teil Gruppen von mehreren tausend Personen herangezogen. Üblicherweise werden in derartigen Untersuchungen die Probanden speziell ausgewählten Beschleunigungen ausgesetzt und ihre Aussagen bezüglich ihrer subjektiven Empfindungen statistisch ausgewertet. Weitere aktuellere Beispiele hierzu sind z. B. in [Mansfield und Griffin](#page-131-0) [\(2000\)](#page-131-0), Förstberg [\(2000\)](#page-128-7) angegeben. Als Prüfapparatur werden hierzu speziell entwickelte Sitze, ausgestattet mit einer Aktuatorik zur Erzeugung beliebiger Beschleunigungen, verwendet. Eine weitere Möglichkeit besteht darin, die Probanden eine ausgesuchte Teststrecke mit dem Transportmittel absolvieren zu lassen. Beispiele hierzu sind in [Turner und Griffin](#page-133-4) [\(1999\)](#page-133-4), [Alcobia und Silva](#page-127-2) [\(1998\)](#page-127-2) zu finden.

All diese Arbeiten haben gemeinsam, dass sie letztlich einen zumindest ähnlichen Maßstab zur Bewertung benutzen, einen linearen Zusammenhang zwischen den frequenzbewerteten Beschleunigungen und dem Fahrkomfort (vgl. Gleichung [41\)](#page-51-0). Zu-sätzlich wird teilweise noch der Lärm zur Bewertung hinzugenommen [\(Leatherwood](#page-130-2) [et al.,](#page-130-2) [1980,](#page-130-2) [1983,](#page-130-3) [Dempsey et al.,](#page-128-6) [1976,](#page-128-6) [1979,](#page-128-5) [Leatherwood und Barker,](#page-130-5) [1984\)](#page-130-5).

Der entstehende Gesamtkomfortindex<sup>[17](#page-55-0)</sup> wird aus einer Linearkombination der unterschiedlichen Komforteigenschaften zusammengesetzt (vgl. Gl. [50\)](#page-55-1). So werden in der Arbeit in [Alcobia und Silva](#page-127-2) [\(1998\)](#page-127-2) folgende Gütefaktoren bei einer Testgruppe abgeleitet.

<span id="page-55-1"></span>
$$
K_{ges} = \sum_{i} \alpha_i * K_i \tag{50}
$$

- $K_{ges}$  := Gesamtkomfort
	- $\alpha_i$  := Gewichtungsfaktor
	- $K_i$  := Einzelner Komfortfaktor z. B. Vibrationskomfort nach Gl. [41](#page-51-0) oder Lärmbelastung
- $\Diamond$  Temperatur ( $\alpha_{TC} = -0.198$ )
- $\Diamond$  Luftqualität ( $\alpha_{AO} = 0.491$ )
- $\delta$  Lärm  $(\alpha_N = 0.00286)$
- $\Diamond$  Vibration ( $\alpha_V = 0.882$ )

## 4.2.2 Verbesserung des Fahrkomforts

Zur Verbesserung des Fahrkomforts eines KFZs werden uberwiegend die Eigenschaf- ¨ ten der Federung, sowohl die des gesamten KFZs, als auch nur die des Sitzes, optimiert. In den Arbeiten [Demic](#page-127-3) [\(1994\)](#page-127-3), [Nagiri et al.](#page-132-2) [\(1993\)](#page-132-2), [Ammon](#page-127-4) [\(1997\)](#page-127-4) wird die Federung des Gesamtfahrzeugs hinsichtlich des Fahrkomforts optimiert, ein nichtlinearer Ansatz der Federung wird in [Mao et al.](#page-132-3) [\(1993\)](#page-132-3) diskutiert. Die Optimierung der Sitzfederung (z. B. [Patil et al.](#page-133-5) [1977\)](#page-133-5) wird vorwiegend in den gesundheitsrelevanten Gebieten eingesetzt (z. B. LKW, Hubschrauber), da sich hier aus baulichen Gründen kaum andere Einflussmöglichkeiten bieten.

Da vermehrt Aktuatorik zur Fahrzeugstabilisierung eingesetzt wird, scheint es auch durchaus sinnvoll, diese zur Verbesserung des Fahrkomforts einzusetzen. Aufgrund der Aktualität dieser Fragestellung, existiert eine größere Zahl an Veröffentlichungen zu diesem Thema. Beispiele hierzu sind: [Yedavalli und Liu](#page-134-4) [\(1994\)](#page-134-4), [Sharp und](#page-133-6) [Pilbeam](#page-133-6) [\(1994\)](#page-133-6), [Lin und Kanellakopoulos](#page-131-1) [\(1995,](#page-131-1) [1997\)](#page-131-2), [Savkoor und Chou](#page-133-7) [\(1997\)](#page-133-7).

<span id="page-55-0"></span><sup>&</sup>lt;sup>17</sup>In der englischen Literatur existieren für dieses Kunstwort mehrere Varianten: ride quality index, ride number oder ride comfort criteria, wobei deren Gebrauch nicht einheitlich ist.

## 4.2.3 Kritische Bemerkungen zu Normen für die Bewertung des Fahrkomforts

Die Verwendung der Formalismen aus Kap. [4.1](#page-49-1) mit den frequenzbewerteten Beschleunigungen zur Definition des Fahrkomforts werden in der Literatur durchgängig akzeptiert, trotzdem gibt es gewisse Kritikpunkte. In der Studie [Lundstro et al.](#page-131-3) [\(1998\)](#page-131-3) wird die Energieabsorption eines sitzenden Menschen vermessen und festgestellt, dass die Absorptionsmaximas nicht mit den Referenzkurven aus [ISO 2631-](#page-130-4) [1:1997](#page-130-4) [\(1997\)](#page-130-4) ubereinstimmen. Deshalb erscheint es diesen Autoren notwendig, die ¨ Frequenzbewertung dahingehend zu korrigieren.

Der zweite Kritikpunkt betrifft die Nichtlinearität des Menschen, z. B. aus [Mansfield](#page-131-0) [und Griffin](#page-131-0) [\(2000\)](#page-131-0), was folgende zwei Konsequenzen nach sich zieht. Zum einen ist die Resonanzfrequenz abhängig von der Vibrationsamplitude (vgl. auch [Mansfield](#page-131-4) und Lundström [1999a\)](#page-131-4), zum anderen kann man die Richtung der Vibration nicht mehr linear aufteilen.

### 4.2.4 Reisekrankheit

Betrachtet man den Begriff "Reisekrankheit" (Kinetose) als Oberbegriff für die Übelkeit (Nausea) und Blässe während einer Reise mit Flugzeug, Auto, Zug, Schiff oder im Simulator, dann wird diese in der ISO-Norm [ISO 2631-1:1997](#page-130-4) [\(1997\)](#page-130-4) durch dieselben mathematischen Methoden beschrieben. Der zu betrachtende Wert MSDV (motion sickness dose value) ist in Gl. [51](#page-56-0) angegeben. In [Lawther und Griffin](#page-130-6) [\(1987\)](#page-130-6) wurde aufgrund einer Untersuchung einer größeren Testgruppe Gl. [52](#page-56-1) aufgestellt, wonach  $P_v$  die Wahrscheinlichkeit in Prozent angibt, sich zu erbrechen. Die Konstante  $k_m$  wird mit 1/3 angegeben. Die Berechnung von  $P_v$  gilt jedoch nur für eine normalverteilte, nichtadaptierte Gruppe von Erwachsenen. Der Zeitraum der Versuche lag zwischen  $T = 20$  [min] und  $T = 6$  [h], das Ergebnis variiert um bis zu 70 %.

<span id="page-56-0"></span>
$$
MSDV_z = \left[ \int_0^T \left[ a_{W_f}(t) \right]^2 dt \right]^{\frac{1}{2}}
$$
\n(51)

<span id="page-56-1"></span>
$$
P_v = k_m * MSDV_z \tag{52}
$$

 $T :=$  Messdauer

#### 4.2.5 Erklärungsversuche der Reisekrankheit

Eines der älteren Modelle zur Erklärung der Reisekrankheit war die Rotation außerhalb der Achse der Gleichgewichtsorgane. Diese wurde jedoch fallen gelassen, da sich das Auftreten der Symptome in Simulatoren dadurch nicht erklären ließ. Ein viel benutztes Modell läuft unter der Bezeichnung "Sensorkonflikt" und ist in Abb.<br>20 densetzlit. Die Erklämung geht dehin, ders der Marsch zur Orientianung undergre [20](#page-57-0) dargestellt. Die Erklärung geht dahin, dass der Mensch zur Orientierung mehrere

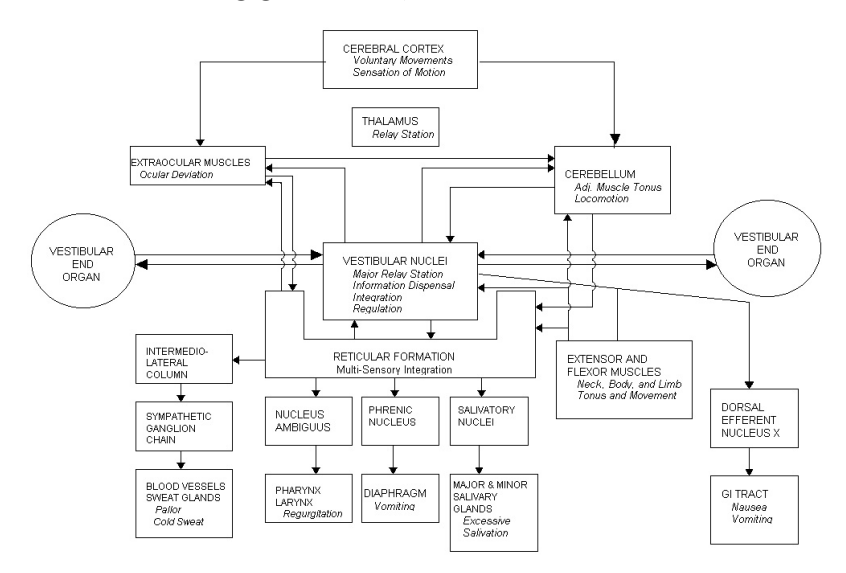

<span id="page-57-0"></span>Abbildung 20: Die Verknupfung des Vestibularorgans innerhalb des Gehirns ¨

Sinne gleichzeitig benutzt. Zum einen werden visuelle Informationen benutzt, zum anderen wird auf das Gleichgewichtsorgan zurückgegriffen. Im Fall einer unbekannten Bewegungsreizung, wie z. B. durch ein unbekanntes Fahrzeug oder einen Simulator, kann es durch unterschiedliche Wahrnehmungen der beteiligten Sinne zu einem Informationskonflikt kommen [\(Oman,](#page-132-4) [1990\)](#page-132-4). In Zusammenhang mit diesem Modell können auch die Auswirkungen auf das vegetative Nervensystem erklärt werden, z. B. der Einfluss auf den Magen [\(Holmes und Griffin,](#page-129-5) [2000\)](#page-129-5) oder die Auswirkung auf den Blutdruck [\(Yates et al.,](#page-134-5) [1999\)](#page-134-5). Eine mögliche Begründung für die stark unterschiedliche Anfälligkeit verschiedener Menschen bezüglich der Reisekrankheit ist z. B. damit zu begründen, dass das rechte und das linke Vestibularorgan über unterschiedlich schwere Kristalle (Otolithen) verfugen und damit eine unterschiedliche ¨ Empfindlichkeit aufweisen [\(Helling et al.,](#page-129-6) [1997\)](#page-129-6).

## 4.3 Übertragungsfunktionen

Bei der Definition des Fahrkomforts wurde von frequenzgewichteten Beschleunigungen Gebrauch gemacht. Diese lassen sich im Frequenzraum einfach durch die Multi-

plikation der Beschleunigung und der Gewichtungsfunktion beschreiben. Die Straße, als Verursacher der zu beurteilenden Beschleunigungen, lässt sich leichter als ein statistischer Rauschgenerator mit einem bestimmten Frequenzspektrum beurteilen als eine, über eine große vorgegebene Distanz, vermessene Unebenheit mit zugeordnetem Höhenprofil. Daher ist es sinnvoll, die Ergebnisse im Frequenzraum anzugeben.

Die Ubertragungsfunktion oder auch Transferfunktion genannt, bildet das Signal des Eingangs in das Signal des Ausgangs ab:

<span id="page-58-1"></span>
$$
\mathbf{u}_{Augang_i} = \mathbf{T}_{i,j}^{\dagger} * \mathbf{u}_{Eingang_j}
$$
\n
$$
\mathbf{u}_{Augang} := \text{Augangssignal}
$$
\n
$$
\mathbf{u}_{Eingang} := \text{Eingangssignal}
$$
\n
$$
\mathbf{T}^{\dagger} := \text{Transferfunktion}
$$
\n(53)

Hiermit beschreibt die Funktion  $\mathbf{T}_{i,j}^{\ell}$  somit das gesamte Verhalten der Abbildung. Auf das MKS-Modell zur Beschreibung des Fahrkomforts ubertragen, bedeutet dies, ¨ dass sich die Dynamik des Sitzes und des Menschenmodells mit dieser Transferfunktion beschreiben lässt. Diese ist eigentlich nur von Nutzen, wenn sich die Transferfunktion des Menschen (bzw. des Menschmodells) als unabhängig von der Eingangsamplitude erweist. Zu diesem Zweck wurden verschiedene Variationen durchgeführt, in denen zum einen die Anregungsart, und zum anderen die Anregungsamplitude variiert wurde. Es wurden zwei verschiedene Anregungsarten gewählt, ein gesweep-ter Sinus<sup>[18](#page-58-0)</sup> (vgl. Abb. [22\)](#page-59-0) und ein "normalverteiltes" Rauschen (vgl. Abb. [21\)](#page-59-1). In dem Abbildungen und denen Beschneibungen wird die Theorfenbilden Theoretical den Abbildungen und deren Beschreibungen wird die Transferfunktion  $\mathbf{T}^{\scriptscriptstyle\! f}_{i,j}$  durch das Symbol  $\mathbf{t}_{i,j}$  angegeben.

Die Krafteinleitung in das Modell wird hier für jede Richtung getrennt durchgeführt, da z. B. eine Krafteinleitung in z-Richtung nicht ausschließlich Bewegungen in z-Richtung zur Folge hat, sondern abhängig von der Geometrie auch in allen anderen Richtungen, inklusive verschiedener Rotationen. Aus diesem Grund wurden in Gl. [53](#page-58-1) die Indizes i und j eingeführt. Entsprechend dem 3D-Modellaufbau reichen sie von 1 – 6. Aus diesem Grund hat diese Matrix  $\alpha_{i,j}$  eigentlich 36 Einträge, wobei nicht alle Einträge berechnet werden. Da das Modell seinerseits aus mehreren Starrkörpern besteht und bei der Definition des Fahrkomforts mehrere Beschleunigungen in die Berechnung einbezogen werden können, werden im folgenden die Übertragungsfunktionen des Kopfes, des Thorax und des Beckens benutzt. Diese Auswahl ist natürlich willkürlich, jedoch sollte damit eine bessere Qualifizierung möglich sein, als nur mit einem ausgewähltem Körper.

<span id="page-58-0"></span><sup>&</sup>lt;sup>18</sup>Gesweepter Sinus bedeutet, dass ein sinusförmiger Kurvenverlauf, beginnend bei einer bestimmten Frequenz startet und diese Frequenz sich im Laufe der Zeit linear erhöht.

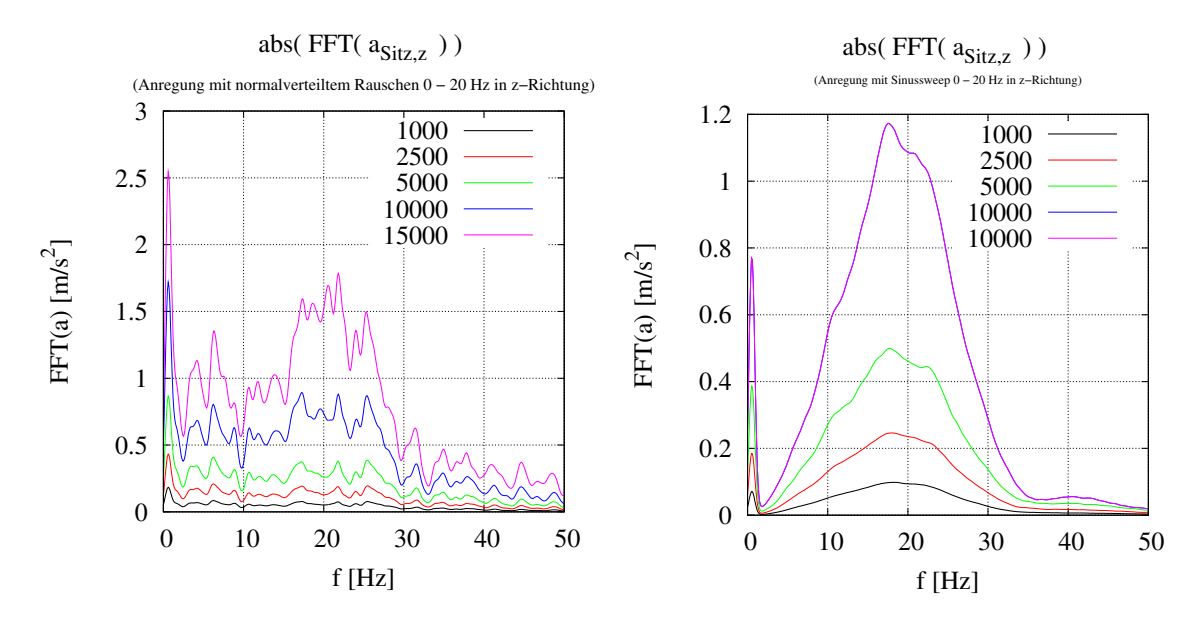

<span id="page-59-1"></span>Abbildung 21: Anregung mit zufälliger Kraftverteilung (rosa Rauschen)

<span id="page-59-0"></span>Abbildung 22: Anregung mit gesweeptem Sinus als Kraftverlauf

### 4.3.1 Übertragungsfunktionen des Modells

Die im Anhang abgebildeten Übertragungsfunktionen (Abb. [142](#page-151-0) bis [133\)](#page-146-0) bzw. Abb. [23,](#page-63-0) [115](#page-135-0) und [116](#page-136-0) sind das Ergebnis von Simulationen mit ca. 10 [s] Dauer. Die Variationen der Kraftanregungen bestehen aus zwei Serien. In der ersten Serie wird die Kraft von sehr kleinen Werten zu einem mittleren Wert hin variiert; in der zweiten Serie wird beginnend bei diesem mittleren Wert die Kraftanregungen bis hin zum Maximum variiert. Dieses Maximum liegt bei einer Anregung in z-Richtung bei ca. 1 [g][19](#page-59-2), alle anderen Richtungen sind entsprechend niedriger, ca. 0.5 [g]. Die rechte und die linke Abbildung unterscheiden sich jeweils in der Anregungsart, im rechten Bild wurde mittels rosa Rauschens angeregt, im linken mit dem gesweepten Sinussignal. Von oben nach unten sind jeweils die verschiedenen Körperteile dargestellt, der Kopf, der Thorax und das Becken zuletzt. Zu einer Anregung in z-Richtung wird jeweils die Ubertragungsfunktion für die x, y, und z-Richtung angegeben, sowie die Winkel-Übertragungsfunktion für eine Verdrehung um die y-Achse (Abb. [142](#page-151-0) - [155\)](#page-157-0). In den Abbildungen  $120 - 133$  $120 - 133$  $120 - 133$  sind die Übertragungsfunktionen für eine Anregung in x-Richtung wiedergegeben.

In der Gleichung [53](#page-58-1) wurde angegeben, dass die Gesamtübertragungsfunktion der Matrix  $\mathbf{T}_{i,j}^{\ell}$  mit 36 Elementen entspricht. Dabei stellen diese Elemente allerdings Funktionen dar. Ein Teil dieser berechneten Funktionen sind in Abb. [23](#page-63-0) dargestellt.

<span id="page-59-2"></span><sup>&</sup>lt;sup>19</sup>Die Einheit [g] steht hier für 9.81  $[m/s^2]$ 

Im Anhang befinden sich die entsprechenden Matrizen für den Kopf (Abb. [115\)](#page-135-0) und das Becken (Abb. [116\)](#page-136-0).

### <span id="page-60-2"></span>4.3.2 Interpretation der Übertragungsfunktion

Die vielen im Anhang bzw. in Abb. [23](#page-63-0) dargestellten Abbildungen der verschiedenen Ubertragungsfunktionen sollen nur dazu dienen, um folgende Behauptung zu stützen:

<span id="page-60-1"></span>Lemma 1:

Die Übertragungsfunktion des Modells ist fast konstant, also unabhängig von der Eingangsamplitude

Um diese Aussage zu stutzen werden im folgenden diverse Punkte diskutiert: ¨

<span id="page-60-0"></span>1. Die Transferfunktionen ¨andern sich bei großen Amplituden der eingeleiteten Kraft (z. B. Abb. [150,](#page-155-0) [151,](#page-155-1) [145](#page-152-0) und [144](#page-152-1) ): Interpretation:

Bei Kraftamplituden von größer als  $1 \times$  [g] in z-Richtung hebt das Modell unter Umständen ganz vom Sitz ab. Diese Veränderung des Modellzustandes entspricht einem drastisch *nichtlinearen* Verhalten des Modells. Ubertragungsfunktionen beschreiben das Modell jedoch nur unter der Voraussetzung, dass sich das Modell annähernd *linear* verhält. Entsprechende Nichtlinearitäten stellt z. B. das Abreißen eines Kontakts oder eine große Geometrieänderung wie das Verändern der Sitzposition, dar. Ganz allgemein kann an dieser Stelle noch gesagt werden, dass Zustandsänderungen und Kraftelemente welche direkt von der Zeit abhängen, sich bezüglich der Transferfunktion als Nichtlinearität darstellen. Dies ist dadurch begründet, dass durch die Fouriertransformation jegliche direkte Information über die Zeit verloren geht.

2. Die Transferfunktionen ¨andern sich erst bei sehr kleinen Amplituden (z. B. Abb. [121](#page-140-1) oder [131\)](#page-145-0): Interpretation:

Da das Modell sich bei Simulationsstart noch nicht ganz im Gleichgewicht befindet, wird die Ubertragungsfunktion bei sehr kleiner Krafteinleitung hier- ¨ durch stark gestört. Um sie exakt zu berechnen, müsste sich das Modell in einem exakten Gleichgewicht befinden. Durch die Implementierung der Kraftelemente als Zustandsfunktionen (Kontaktkraft) ist dies jedoch nicht automatisch möglich.  $\sqrt{}$ 

3. Die Transferfunktionen bei einer Anregung in y-Richtung sind indifferent (vgl. Spalte  $a_y$  aus Abb. [23](#page-63-0)):

Interpretation:

Da bei einer Anregung in y-Richtung das Kontaktelement dominiert, wird hier vor allem das Gleit- und Haftreibungsmodell den größten Beitrag leisten. Hier tritt damit genau dasselbe auf wie unter Punkt [1,](#page-60-0) dieses Kraftelement ist als √ Coulombreibung nichtlinear.

<span id="page-61-1"></span>4. Die Transferfunktion ist abhängig von der Anregungsart (vgl. Abb. [152](#page-156-0) zu [153\)](#page-156-1):

Interpretation:

Die Energieübertragung in ein schwingfähiges System ist nicht nur durch die Federsteifigkeiten und angebotenen Frequenzen bestimmt, sondern auch von der Phasenlage der angebotenen Frequenzen. Bei einem gesweepten Sinus als Anregungssignal findet die Energieübertragung während ganzer Schwingungszyklen statt. Nutzt man hingegen Rauschen als Anregungssignal ist die Phasenlage des angebotenen Signals stochastisch gleichmäßig verteilt, so dass der Energieübertrag hier nur während passender Phasenlagen stattfinden kann. Aus diesem Grund ist die Transferfunktion bei einem gesweepten Sinussignal innerhalb der vorhandenen Resonanzen des Systems deutlich überhöht.  $\sqrt{}$ 

5. Die Transferfunktionen für die Winkelverdrehung um die y-Achse scheinen  $überh\ddot{o}ht$  (vgl. Abb. [131](#page-145-0) und [133](#page-146-0)): Interpretation:

Die Bildung der Transferfunktion von Winkelbeschleunigung zu Translationsbeschleunigungen ist formal völlig korrekt. Bedingt durch die unterschiedlichen Einheiten, entsteht hier jedoch der Eindruck, dass die Ubertragung auf die ¨ Winkelbeschleunigung eine dominante Eigenschaft des Systems darstellt. Vergleicht man die Trägheitstensoren m und  $\Theta$  in den Newton-Euler-Gleichungen (Impuls- und Drallsatz),

$$
\begin{array}{rcl} F & = & \frac{d}{dt} \left( m * v \right) \\ T & = & \frac{d}{dt} \left( \Theta \omega \right) \end{array}
$$

stellt man fest, dass die puren Zahlenwerte von m im Vergleich zu denen von  $\Theta$  immer deutlich größer sind<sup>[20](#page-61-0)</sup>.

$$
\Theta_{ij} = \int_V \rho(r) (r^2 \delta_{ij} - x_i x_j) d^3r
$$
  
\n
$$
m = \int_V \rho(r) d^3r
$$

Gilt zusätzlich noch  $\frac{d}{dt}\Theta = 0$  und dass z. B. eine Kraft F noch ein Drehmoment

<span id="page-61-0"></span><sup>20</sup> Dies gilt nur in Bezug auf das Menschmodell in Si-Einheiten MKS (Meter, Kilogramm, Sekunde). Für ein typisches r gilt:  $r \approx 0.1 \ldots 0.5$  [m]. Somit sind diese Zahlenwerte in diesem Bezugssystem immer kleiner und so auch die entsprechenden integralen Werte für  $\Theta$ .

T der Größe  $T = r \times F$  generiert, dann erhält man für die Größen:

$$
\begin{array}{rcl}\n\dot{v} & = & m^{-1} * F \\
\dot{\omega} & = & \Theta^{-1} * T = \Theta^{-1} * r \times F\n\end{array}
$$

Betrachtet man nun z. B. einen Würfel mit der Seitenlänge  $r$  erhält man für das Trägheitsmoment  $\Theta_{\text{Würfel}} = 1/6 * m * r^2$  oder eine Kugel mit dem Radius r und dem Trägheitsmoment  $\Theta_{\text{Kugel}} = 2/5 * m * r^2$  dann erhält man für das Verhältnis von translativer zu rotatorischer Beschleunigung (die Vorfaktoren werden für die Abschätzung unterdrückt) folgendes:

$$
\dot{v}/\dot{\omega} = m^{-1} * F / (\Theta^{-1} * r \times F) \approx 1/r
$$

Somit lässt sich die Überhöhung dieser Transferfunktion letztlich auf den relativen Bezug der Maßeinheiten zurückführen.

Also gilt die Behauptung von Lemma [1:](#page-60-1) Die Übertragungsfunktion des Modells ist fast konstant mit der Einschränkung, dass das Modell innerhalb eines Bereiches benutzt wird, in dem die Gesamtgeometrie erhalten bleibt, also alle Kontaktunterstützungspunkte erhalten werden.

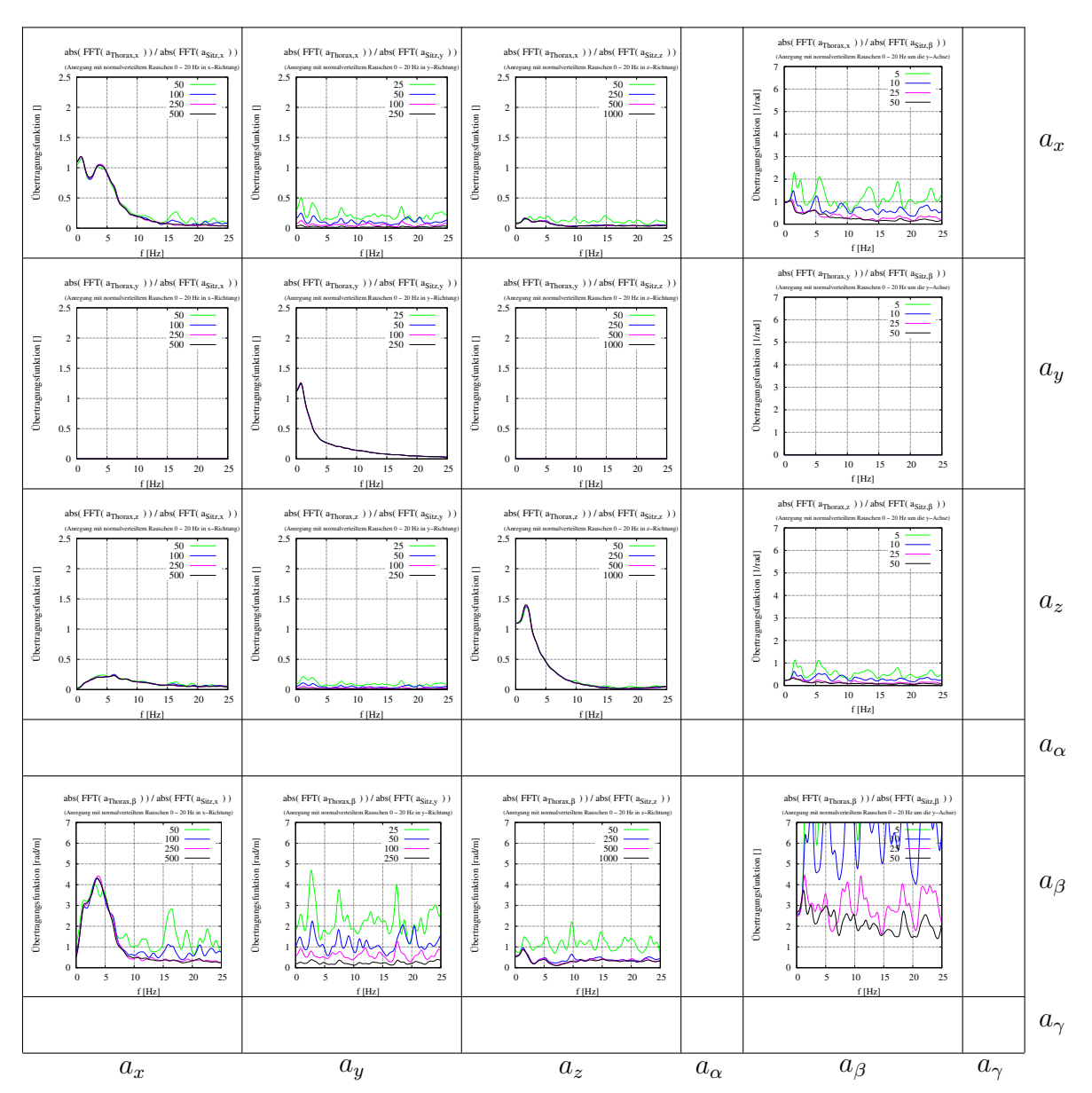

<span id="page-63-0"></span>Abbildung 23: Die verschiedenen Ubertragungsfunktionen des Thorax. Diese Abbildung ist eine ¨ grafische Übersichtsdarstellung von  $T<sup>f</sup>$  aus Gleichung [53.](#page-58-1) Aufgrund der geringen Größe der einzelnen Elemente lassen sich hierin keine Details erkennen. Diese Matrix setzt sich ihrerseits aus den mittleren Abbildungen von [120](#page-140-0) - [162](#page-161-0) zusammen (von oben links zeilenweise nach unten rechts Abb.: [120,](#page-140-0) [124,](#page-142-0) [126,](#page-143-0) [130,](#page-145-1) [134,](#page-147-0) [136,](#page-148-0) [138,](#page-149-0) [140,](#page-150-0) [142,](#page-151-0) [146,](#page-153-0) [148,](#page-154-0) [152,](#page-156-0) [156,](#page-158-0) [158,](#page-159-0) [160,](#page-160-0) [162\)](#page-161-0). Diese Matrix ist so zu interpretieren, dass das Produkt von ihr mit den Eingangsbeschleunigungen die Beschleunigung des Thorax in der entsprechenden Achse ergibt. Alle Elemente einer Spalte kennzeichnen dieselbe Anregungsrichtung. Die leeren Zeilen und Spalten wurden nicht berechnet. Die unterschiedlichen Skalierungen von 5 - 1000 entsprechen den Skalierungen aus Abb. [21,](#page-59-1) kennzeichnen also verschieden starke Anregungen.

## 4.4 Vergleich mit Messungen

Um die vorangegangenen Eigenschaften in realen Fahrsituationen zu untersuchen, wurden auf einer schlechten Landstrasse Messungen mit verschiedenen Kombinationen Proband/Fahrzeug bei unterschiedlichen Geschwindigkeiten (Verschiebung des Spektrums) unternommen. Zur Auswertung wurden die Messdaten in überlappende Teilstucke unterteilt und fouriertransformiert. Diese Daten wurden danach ¨ statistisch ausgewertet und sowohl der Mittelwert, als auch die Standardabweichung (wird in den folgenden Abbildungen mit dem Symbol  $\sigma$  tituliert) mit angegeben. Normalerweise wird das Unterteilen von Messdaten dazu verwendet, das Ergebnis der Fouriertransformation zu glätten<sup>[21](#page-64-0)</sup>. In diesem Fall wird es dazu benutzt, das Resultat besser beurteilen zu können. Da die Transferfunktion unabhängig vom Eingangssignal sein muss<sup>[22](#page-64-1)</sup>, erhält man durch diese Unterteilung ein Maß für die Konsistenz der Transferfunktion. In Abbildung [24](#page-65-0) ist durch die Variabilität von  $\sigma$ gut zu erkennen, dass diese Konsistenz sich abhängig von der Frequenz verändert. Weitere Details der Auswertung, insbesondere die Auswertung der Phasenverläufe, sind in [Mutschler et al.](#page-132-5)  $(2004)$  veröffentlicht.

In Abb. [24](#page-65-0) und [25](#page-65-1) ist jeweils derselbe Proband P1 mit dem selben Sitz S3 (im selben Fahrzeug) bei unterschiedlichem Anregungsspektrum aufgezeichnet. Die Haupteigenschaften der Ubertragungsfunktion, z. B. bezüglich der Anzahl der Eigenfrequenzen und deren Amplitudenverh¨altnisse bleiben erhalten bzw. variieren lediglich innerhalb einer akzeptablen Bandbreite. Deshalb wird an dieser Stelle davon ausgegangen, dass diese Eigenschaften im betrachteten Anregungsbereich (Fahrversuch auf schlechter Landstrasse) als amplitudenunabhängig angenommen werden können. In den folgenden Abbildungen [26](#page-66-0) bis [37](#page-68-0) wird das Simulationsmodell mit den Messungen verglichen. Abb. [26](#page-66-0) bis [29](#page-66-1) zeigen die Hauptkomponenten der Übertragungsmatrix  $\mathbf{T}_{zz}^{\scriptscriptstyle\! f}$  für die Simulation und für Messungen auf verschiedenen Sitzen. Um die Existenz der Nebendiagonaleinträge der Matrix aus Gl. [53](#page-58-1) aufzuzeigen, sind Abb. [30](#page-67-0) bis [37](#page-68-0) dargestellt.

Ein Vergleich zwischen dem Simulationsmodell (vgl. Abb. [26\)](#page-66-0) und der Messung (vgl. Abb. [27\)](#page-66-2) der Transferfunktion  $\mathbf{T}_{zz}^{\mathrm{f}}$  zeigt bei höheren Frequenzen (ab ca. 7 [Hz]) einen deutlichen Unterschied. Da der Modellsitz nicht an diesen Versuchssitz angeglichen wurde und der Sitz im Vergleich zu [Kirchknopf et al.](#page-130-7) [\(2001\)](#page-130-7) nicht vollständig ist (fehlendes Maxwellelement), kann man das Modell als eine gute Ausgangsbasis fur ¨ weiterfuhrende Modellierungen betrachten. Im weiteren zeigt ein Vergleich von Abb. ¨

<span id="page-64-1"></span><span id="page-64-0"></span><sup>21</sup>Welch's Methode

<sup>22</sup>Die Beschreibung des Ausgangs- zu Eingangsverhalten durch eine Transferfunktion macht nur dann Sinn, wenn die Transferfunktion unabhängig von der Eingangsamplitude ist, da sonst zur Beschreibung für jedes beliebige Eingangssignal unterschiedliche Transferfunktionen benötigt werden.

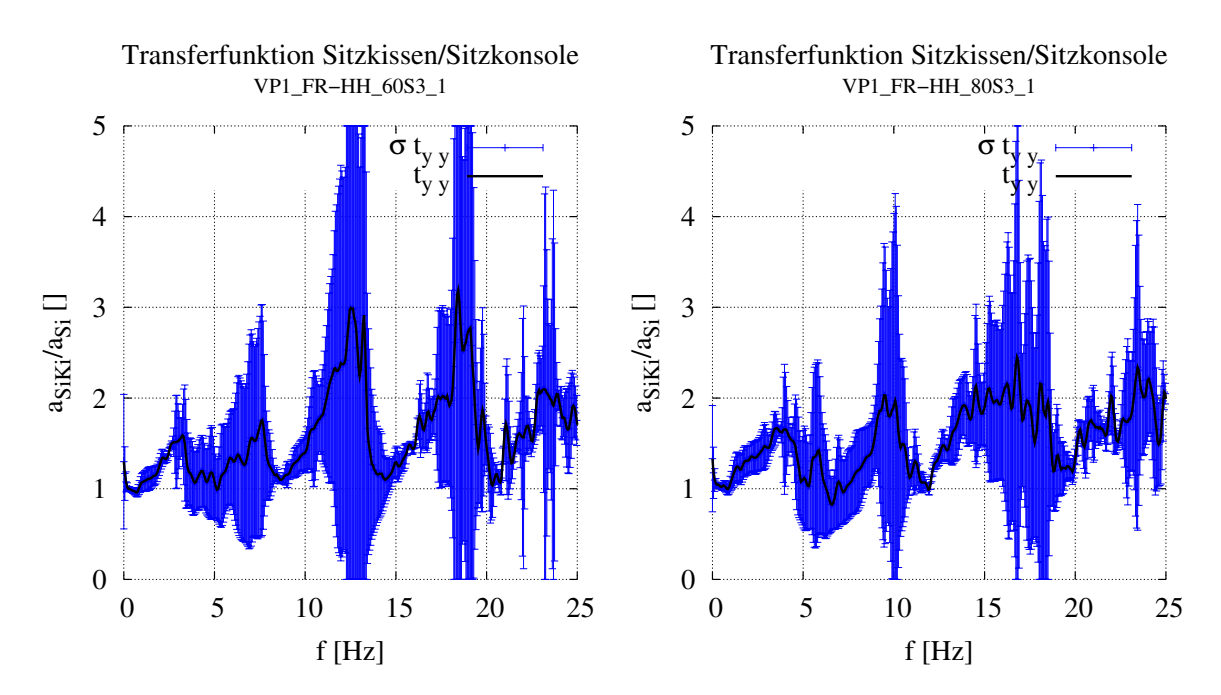

<span id="page-65-0"></span>Abbildung 24: Transferfunktion  $\mathbf{T}_{yy}^{\mathrm{f}}$  für Proband P1 mit Sitz S3 und einer Geschwindigkeit von 60 [km/h]

<span id="page-65-1"></span>Abbildung 25: Transferfunktion  $\mathbf{T}_{yy}^{\mathrm{f}}$  für Proband P1 mit Sitz S3 und einer Geschwindigkeit von 80 [km/h]

Die ausgeprägten Maxima von  $\sigma$  beider Kurven deuten darauf hin, dass die y-Richtung große Kopplungen zu anderen Richtungen hat.

[27](#page-66-2) bis Abb. [29](#page-66-1) die Variabilität verschiedener Sitze. Für Abb. [30](#page-67-0) bis [37](#page-68-0) gilt selbiges. Hervorzuheben hierbei ist jedoch, dass die nebendiagonalen Einträge der Transfermatrix (z. B. Abb. [32](#page-67-1) und [33](#page-67-2) oder Abb. [34\)](#page-68-1) sowohl in der Simulation wie auch in den Messungen in den Grundeigenschaften übereinstimmen.

Im Rahmen der verwendeten Modellierung<sup>[23](#page-65-2)</sup> sind die gelieferten Ergebnisse z. B. Abb. [30](#page-67-0) zu Abb. [31](#page-67-3) oder Abb. [34](#page-68-1) im akzeptablen Rahmen. In Abb. [36](#page-68-2) und [37](#page-68-0) wurden zu besseren Demonstration ausgewählte Beispiele von den in dieser Untersuchung besonders interessierenden Nebendiagonalelementen in der Matrixdarstellung (vgl. Gl. [53\)](#page-58-1) einander gegenübergestellt.

<span id="page-65-2"></span> $23$  In Kap. [3.2](#page-31-0) wurde erörtert, dass die Parameter des Modells durch statistische Erhebungen festgelegt sind. Dies führt gegenüber einem echten Probanden natürlich zu gewissen Abweichungen, sowohl in den Segmentlängen, wie auch in den Segmentmassen der modellierten Einzelkörper. Die in Kap. [3.3](#page-37-1) beschriebenen Kraftelementen repräsentieren nur die groben Eigenschaften des Menschen.

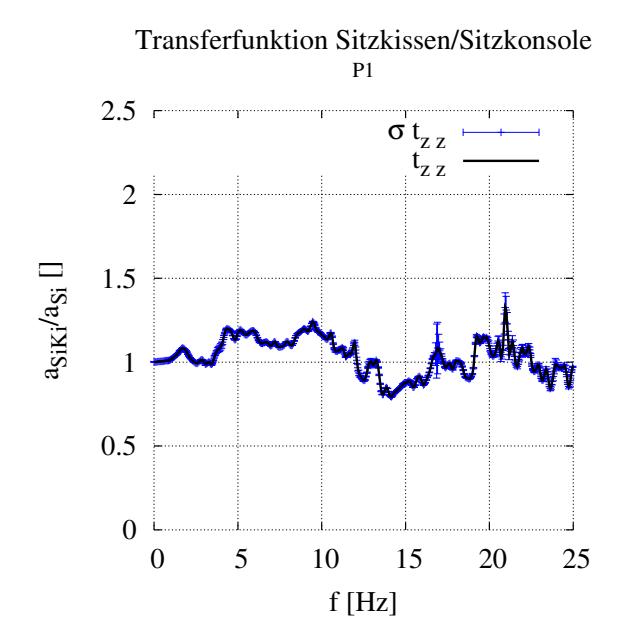

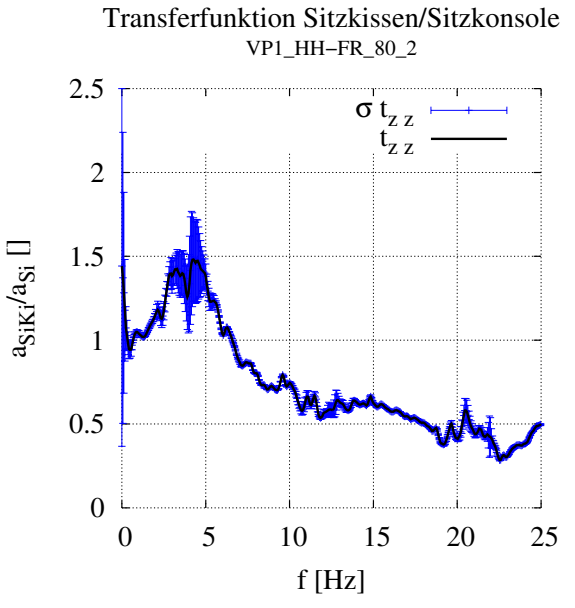

<span id="page-66-0"></span>Abbildung 26: Transferfunktion  $\mathbf{T}_{zz}^f$  für die Simulation P1

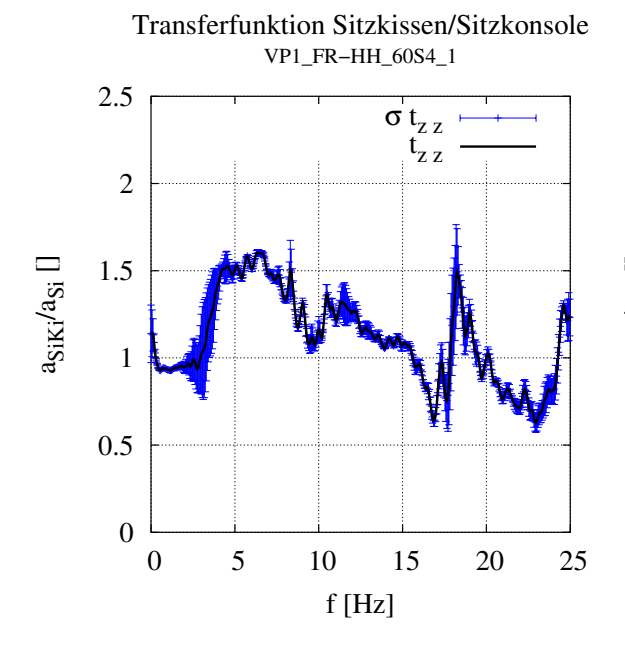

Abbildung 28: Transferfunktion  $\mathbf{T}_{zz}^f$  für Proband P1 mit Sitz S4

Abbildung 27: Transferfunktion  $\mathbf{T}_{zz}^f$  für Proband P1 mit Sitz S1

<span id="page-66-2"></span>Transferfunktion Sitzkissen/Sitzkonsole VP1\_FR−HH\_80S5\_3

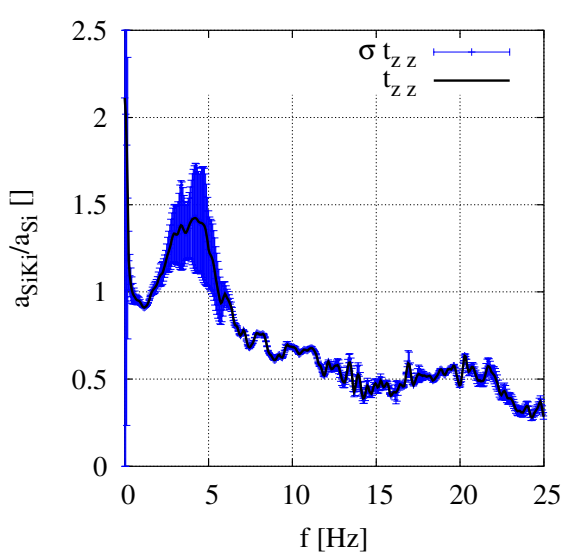

<span id="page-66-1"></span>Abbildung 29: Transferfunktion  $\mathbf{T}_{zz}^{\mathrm{f}}$  für Proband P1 mit Sitz S5

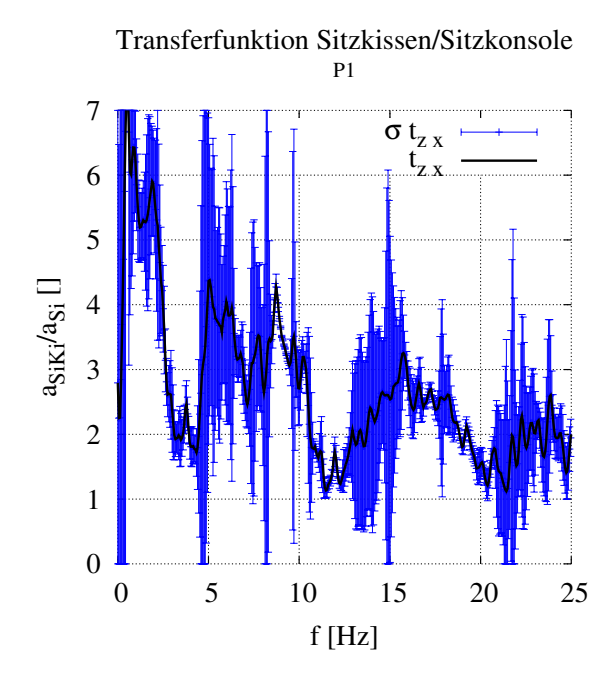

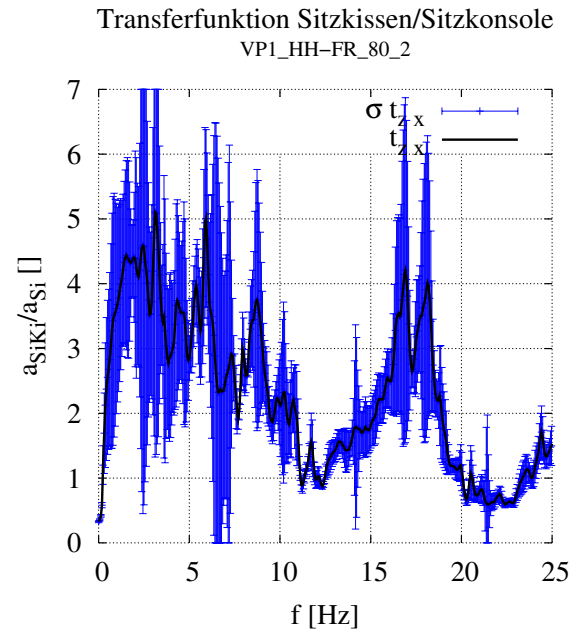

<span id="page-67-0"></span>Abbildung 30: Transferfunktion  $\mathbf{T}_{zx}^f$  für die Simulation P1

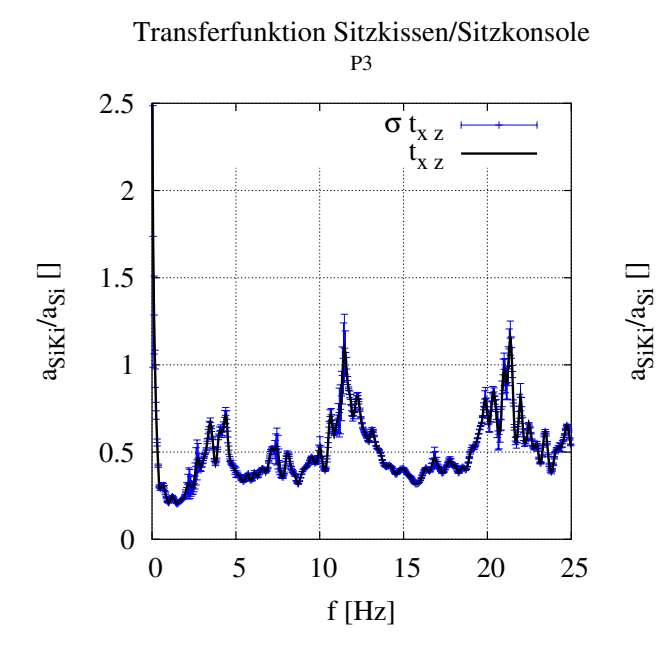

<span id="page-67-1"></span>Abbildung 32: Transferfunktion  $\mathbf{T}_{xz}^f$  für die Simulation P3

Abbildung 31: Transferfunktion  $\mathbf{T}_{zx}^f$  für Proband P1 mit Sitz S1

<span id="page-67-3"></span>Transferfunktion Sitzkissen/Sitzkonsole VP3\_FR−HH\_60\_2

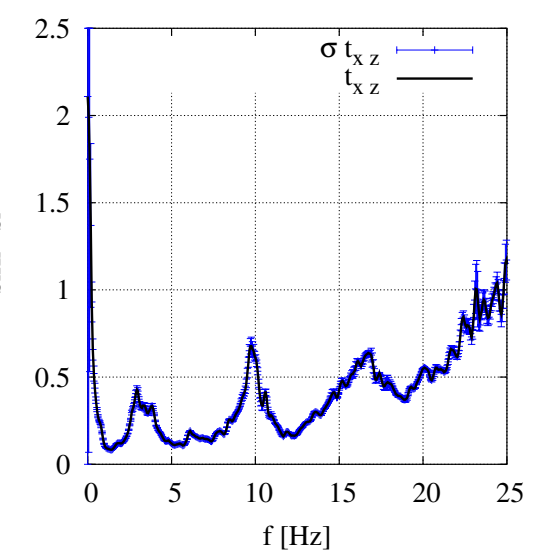

<span id="page-67-2"></span>Abbildung 33: Transferfunktion  $\mathbf{T}_{xz}^f$  für Proband P3 mit Sitz S1

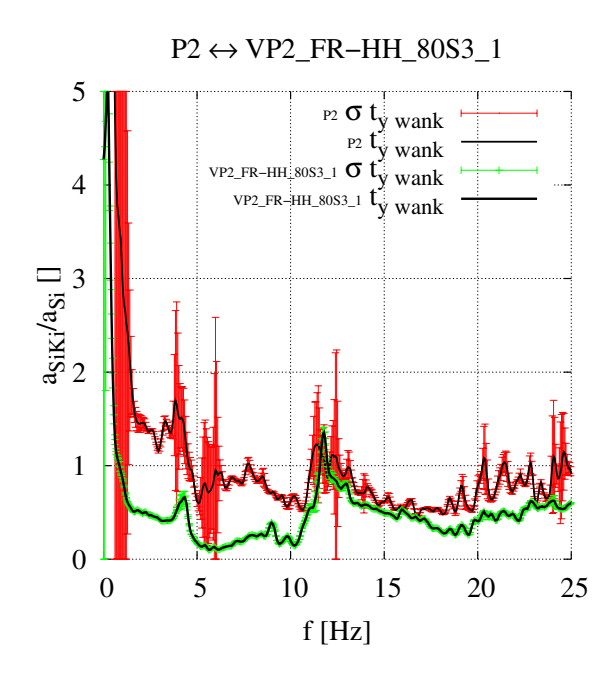

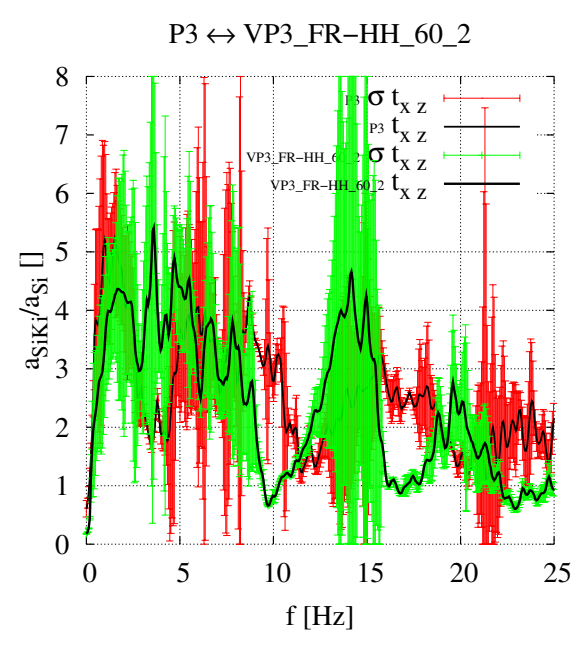

<span id="page-68-1"></span>Abbildung 34: Vergleich Simulation/Messung Proband P2 für  $\mathbf{T}^{\textit{f}}_{y\, walk}$ 

Abbildung 35: Vergleich Simulation/Messung Proband P3 für  $\mathbf{T}_{x}^{f}$ 

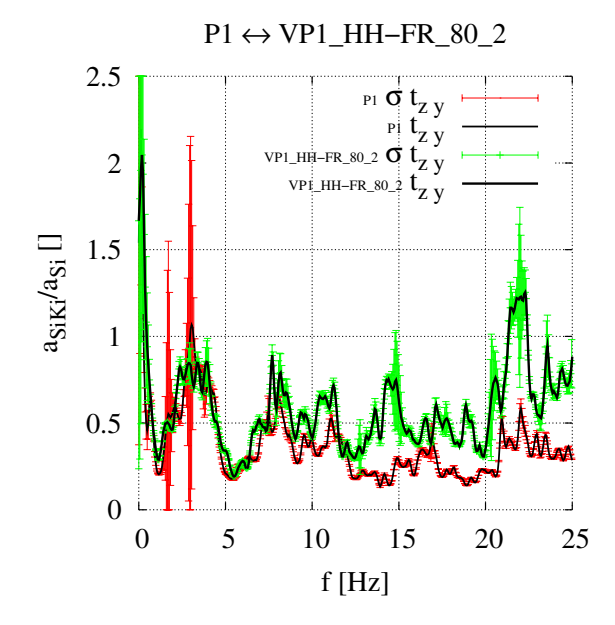

<span id="page-68-2"></span>Abbildung 36: Vergleich Simulation/Messung Proband P1 für  $\mathbf{T}^{\scriptscriptstyle f}_{zy}$ 

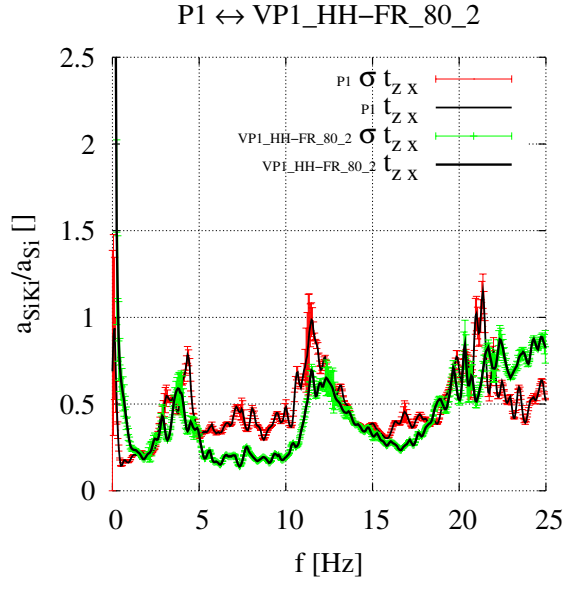

<span id="page-68-0"></span>Abbildung 37: Vergleich Simulation/Messung Proband P1 für  $\mathbf{T}^{\text{f}}_{zx}$ 

53

## 4.5 Ergebnisse des Fahrkomforts

Zur Berechnung des Fahrkomforts wurde Gleichung [41](#page-51-0) benutzt. Das Aufaddieren mehrerer Richtungen zu  $a_v$  wurde mit Gleichung [46](#page-52-1) bewerkstelligt. Da die Koeffizienten  $k_i$  für einzelne Körperteile in der [ISO 2631-1:1997](#page-130-4) [\(1997\)](#page-130-4) nicht definiert sind, wurden sie auf eins gesetzt.

Betrachtet man diese Ergebnisse, also Abb. [38](#page-71-0)[-45,](#page-74-0) so findet man alle unter dem vorigen Kap. [4.3.2](#page-60-2) angefuhrten Punkte auch in diesen Abbildungen wieder. Dies ist ¨ letztlich auch nicht anders zu erwarten, da, vorausgesetzt die Transferfunktionen beschreiben das Modell in gewissen Grenzen korrekt, eine mathematische Abbildung zwischen den Transferfunktionen und dem berechneten Komfort zu erwarten ist. Unter Zuhilfenahme des Parsevalschen Theorems<sup>[24](#page-69-0)</sup> kann Gleichung [41](#page-51-0) auch folgendermaßen umformuliert werden:

$$
\tilde{a}_W = \left[\frac{1}{T} \int_0^T [a_W(t)]^2 dt\right]^{\frac{1}{2}} \n\approx \left[\frac{1}{T} \int_0^{f_{max}} [a_W(f)]^2 df\right]^{\frac{1}{2}} \n= \left[\frac{1}{T} \int_0^{f_{max}} [a_i(f) * W_{test}(f)]^2 df\right]^{\frac{1}{2}} \n= \left[\frac{1}{T} \int_0^{f_{max}} [\mathbf{T}^f * a_{excite}(f) * W_{test}(f)]^2 df\right]^{\frac{1}{2}}.
$$
\n(54)

 $a_W(t)$  := Frequenzbewertete Beschleunigung  $a_i(t) :=$  Effektive Beschleunigung aus der Terzbandanalyse  $W_{test}$  := Frequenzbewertung (vgl. Gl. [40\)](#page-50-0)  $a_{excite}$  := Beschleunigungsinput, hervorgerufen durch eine äußere Kraftanregung  $\mathbf{T}^{\text{f}}$  $:=$  Transfertunktion (vgl. Gl. [53\)](#page-58-1)  $T$  := Betrachtetes Zeitintervall  $f_{max}$  := Maximal betrachtete Frequenz

<span id="page-69-0"></span>
$$
^{24}
$$

$$
H(f) = \int_{-\infty}^{+\infty} h(t) * \exp^{-2\pi i f t} dt
$$
  

$$
\int_{-\infty}^{+\infty} h^2(t) dt = \int_{-\infty}^{+\infty} H^2(f) df
$$

Für numerische Zwecke garantiert das Parsevalsche Theorem einen Zusammenhang der Summe der Entwicklungskoeffizienten von  $h(t)$  und  $H(f)$ . Für eine Discrete Fourier Transform (DFT) bzw. eine Fast Fourier Transform (FFT) gilt:

$$
\sum_{n=0}^{N-1} |h(n)|^2 = 1/N \sum_{n=0}^{N-1} |H(n)|^2
$$
  
\n
$$
H(n) := DFT[h(n)]
$$
  
\n
$$
N := \text{Anzahl der Datenpunkte von } h(n)
$$

Da in dieser Gleichung eine frequenzbewertete (gefilterte) Beschleunigung betrachtet wird, ist  $f_{max}$  einfach so festzulegen, dass es deutlich hinter der oberen Grenzfrequenz des Filters liegt, wodurch der Fehler minimiert wird. Bei einer numerischen Berechnung gilt:

$$
f_{max} = N/T
$$

 $T$  := Betrachtetes Zeitintervall  $N$  := Anzahl der Stützstellen der Funktion  $a_i$ 

Oder, in kurzen Worten, Abb. [38-](#page-71-0)[45](#page-74-0) zeigen mehr oder weniger eine lineare Abhängigkeit von der Anregung. Bei zu großen Amplituden, vor allem in Abb. [38](#page-71-0) zu sehen, wird der lineare Bereich naturlich verlassen. Bei den sehr kleinen Amplituden, Abb. ¨ [44](#page-74-1) und [45,](#page-74-0) wirkt sich vor allen das sich nicht in einem exakt ausgeglichenen Zustand befindliche Modell aus. Deshalb beginnt keine dieser Kurven im Nullpunkt, sondern immer etwas oberhalb dieses Punktes.

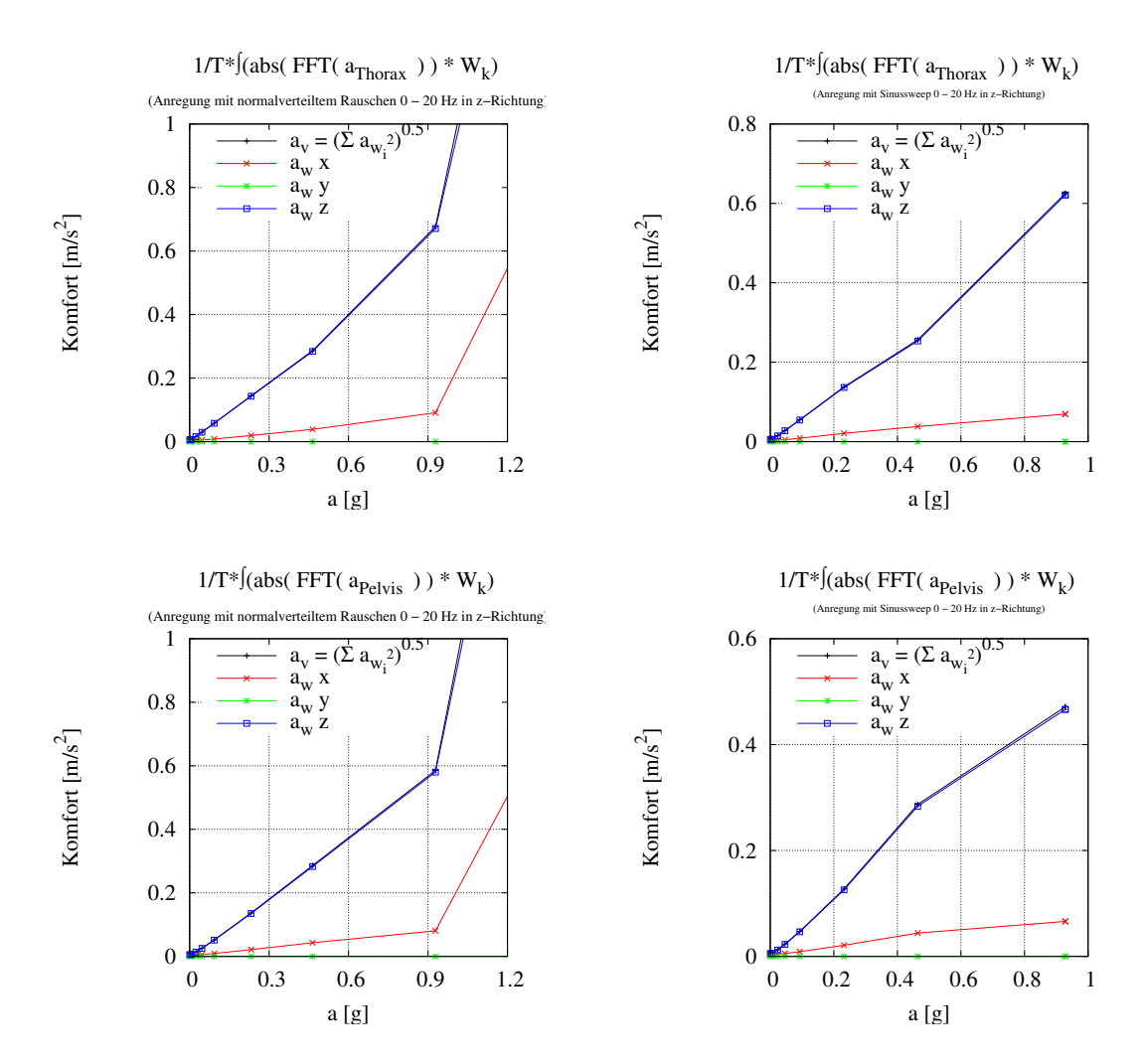

### Anregung in z-Richtung:

<span id="page-71-0"></span>Abbildung 38: Der berechnete Fahrkomfort des Thorax und des Beckens als Antwort auf eine zufällige Kraftanregung in z-Richtung

Abbildung 39: Der berechnete Fahrkomfort des Thorax und des Beckens als Antwort auf eine gesweepte Kraftanregung in z-Richtung

Gut zu erkennen ist in obigen Abbildungen, dass beide Anregungsarten ein fast linearen Verhalten zeigen (vgl. Lemma [1\)](#page-60-1), zumindest bis zu dem Punkt, innerhalb dessen die Gesamtgeometrie erhalten bleibt. Die leicht unterschiedliche Steigung beider Anregungsarten kann zum einen mit dem Punkt [4](#page-61-1) aus Kap. [4.3.2](#page-60-2) und zum anderen mit dem Skalierungsunterschied von Abb. [21](#page-59-1) zu [22](#page-59-0) erklärt werden.
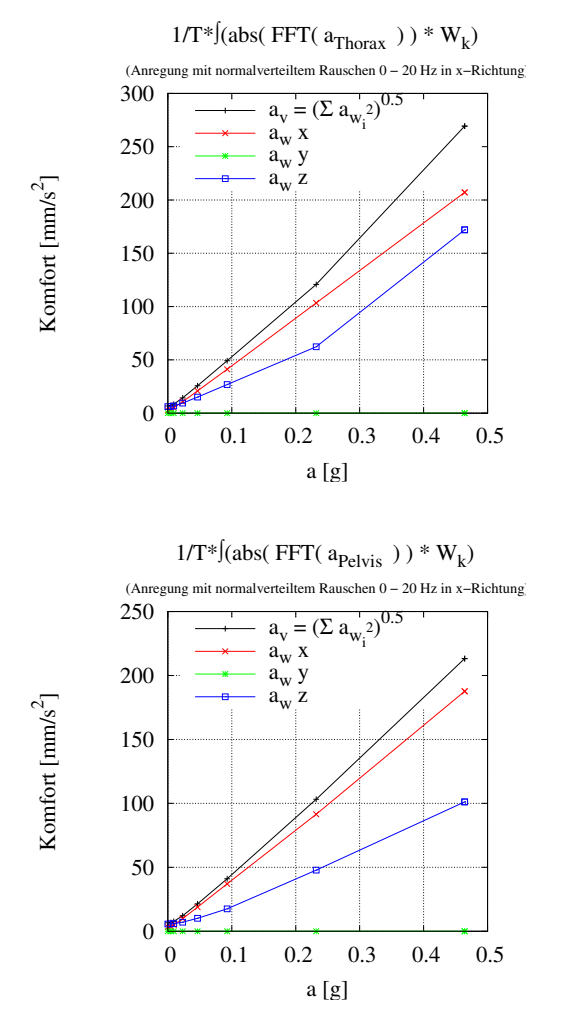

### Anregung in x-Richtung:

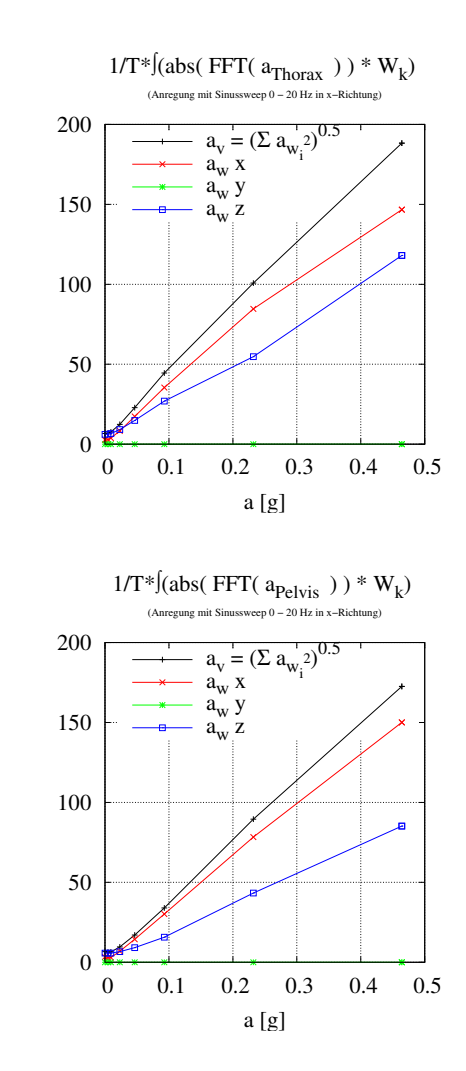

Abbildung 40: Der berechnete Fahrkomfort des Thorax und des Beckens als Antwort auf eine zufällige Kraftanregung in x-Richtung

Abbildung 41: Der berechnete Fahrkomfort des Thorax und des Beckens als Antwort auf eine gesweepte Kraftanregung in x-Richtung

Komfort [mm/s

Komfort [mm/s

 $\sim$ 

 $\sim$ 

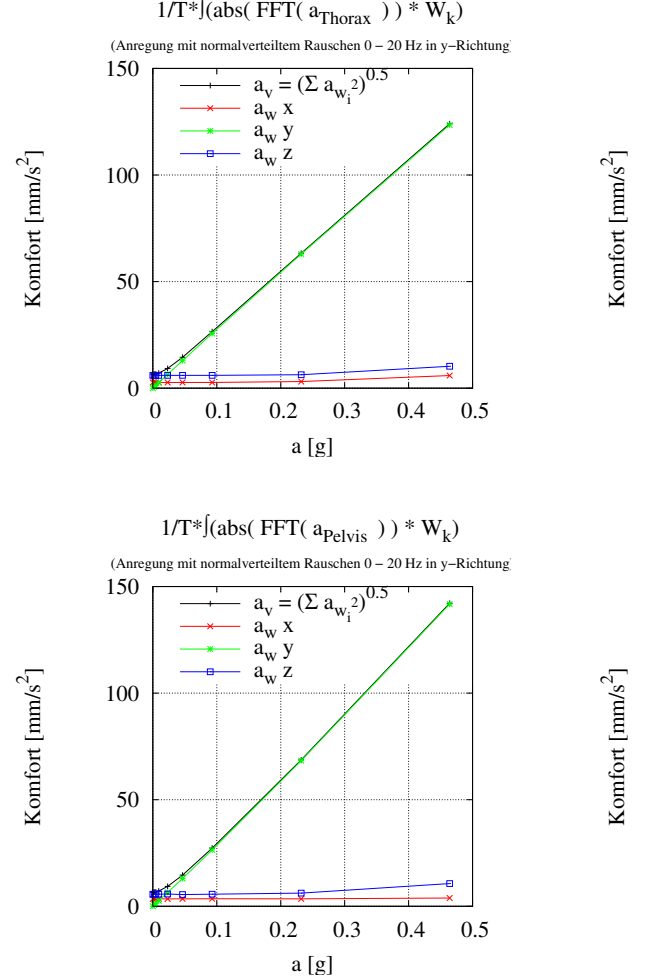

### Anregung in y-Richtung:

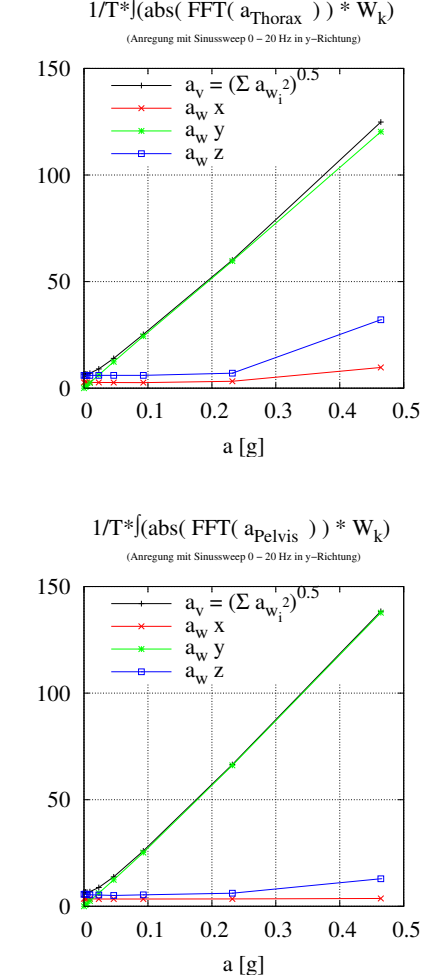

Abbildung 42: Der berechnete Fahrkomfort des Thorax und des Beckens als Antwort auf eine zufällige Kraftanregung in y-Richtung

<span id="page-73-0"></span>Abbildung 43: Der berechnete Fahrkomfort des Thorax und des Beckens als Antwort auf eine gesweepte Kraftanregung in y-Richtung

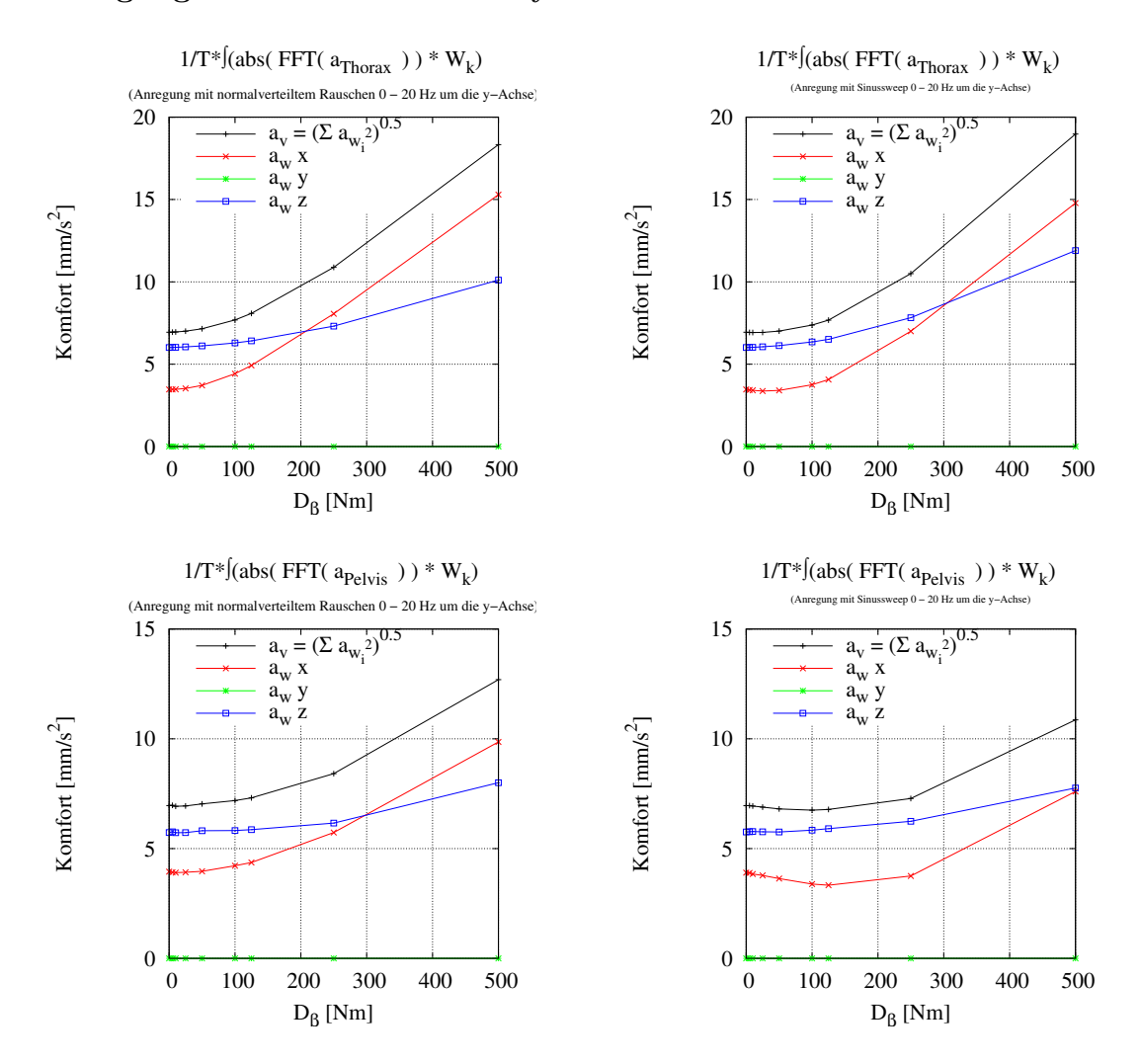

### Anregung der Rotation um die y-Achse:

Abbildung 44: Der berechnete Fahrkomfort des Thorax und des Beckens als Antwort auf eine zufällige Drehmomentanregung der Rotation um die y-Achse

Abbildung 45: Der berechnete Fahrkomfort des Thorax und des Beckens als Antwort auf eine gesweepte Drehmomentanregung der Rotation um die y-Achse

Diese nichtlineare Abhängigkeit beider Anregungsarten wird durch erzeugt, dass das Modell zu Beginn der Integration nicht exakt im Gleichgewicht ist (vgl. Punkt [2](#page-60-0) aus Kap. [4.3.2\)](#page-60-1). Dieser Effekt tritt auch bei allen vorangegangenen Abbildungen auf (Abb. [38](#page-71-0) - [43\)](#page-73-0), da die anderen Anregungsrichtungen deutlich weiter ausgelenkt werden konnten, blieb dieser Effekt verdeckt.

### $4.5.1$  Anthropometrische Abhängigkeit der Übertragungsfunktion

Im folgenden soll hier die Abhängigkeit der Übertragungsfunktion von der Anthropometrie des Modells aufgezeigt werden. Der zugänglichste Parameter ist hierbei die Körpermasse, da diese direkten Einfluss auf die Resonanzfrequenz hat  $(f = \sqrt{\frac{k}{n}})$  $\frac{k}{m}$ ).

Hierbei wird die Körpermasse eines 1.75 [m] großen Modells variiert. Die Körper-masse wurde dabei derart verändert, dass der BMI (Body Mass Index<sup>[25](#page-75-0)</sup>) sich beginnend bei BMI =  $16 \left( \frac{249}{kg} \right)$  jeweils um 2 vergrößert, bis hin zu Wert von  $BMI = 34 (\hat{=} 104 \text{ [kg]}).$  Der BMI eines normal gewichtigen Erwachsenen liegt im Bereich von 18.5 - 24.9.

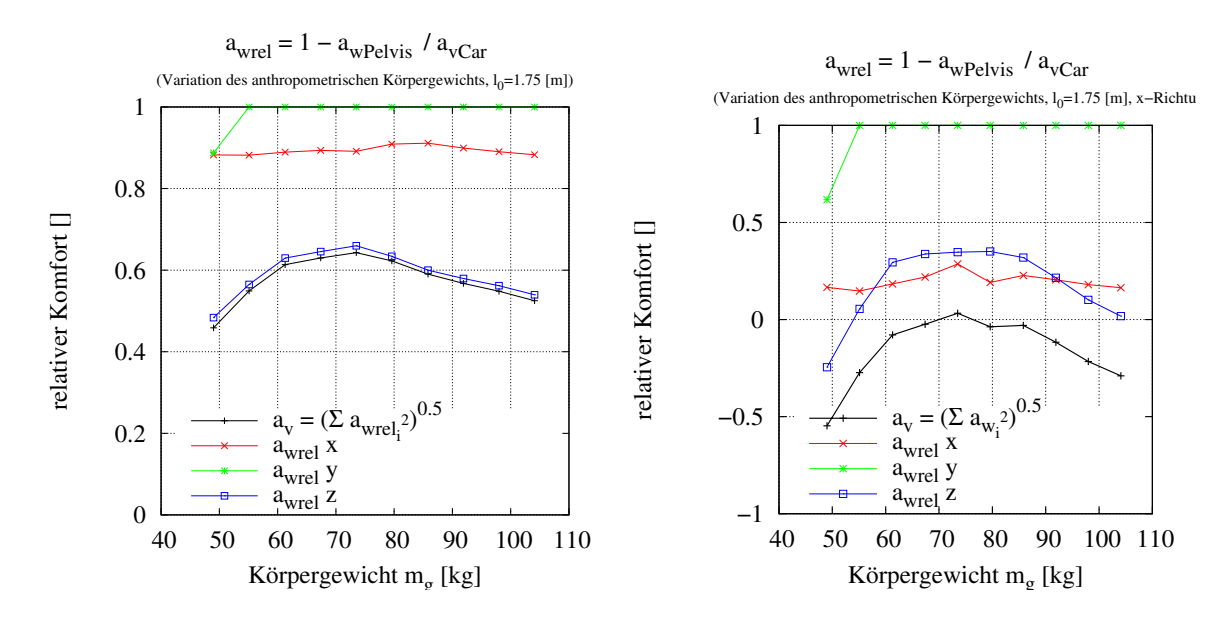

<span id="page-75-1"></span>Abbildung 46: Der relative Fahrkomfort bei einer Anregung in z-Richtung (links) und bei einer Anregung in x-Richtung (rechts)

Als Gesamtergebnis dieser Variation wird hier der relative Fahrkomfort in Abb. [46](#page-75-1) angegeben. Das Interessante dieses Ergebnisses ist wohl die Abstimmung des Sitzes in Bezug auf die Verteilung der Bevölkerung, da der mittlere Bereich den besten Komfort erreicht. Die stärkere Abhängigkeit bei einer Anregung in die x-Richtung kommt vor allem durch die starke Kopplung der x-z-Richtung zustande, entsprechend dem Element  $\mathbf{T}_{zx}^{t}$  der Übertragungsmatrix aus z. B. Abb. [23.](#page-63-0) In Abb. [47](#page-76-0)[-48](#page-77-0) sind die resultierenden Transferfunktionen der wichtigsten Richtungen abgebildet.

<span id="page-75-0"></span> $\frac{25}{BMI} = m/l^2 =$ Körpergewicht / Körpergröße<sup>2</sup>

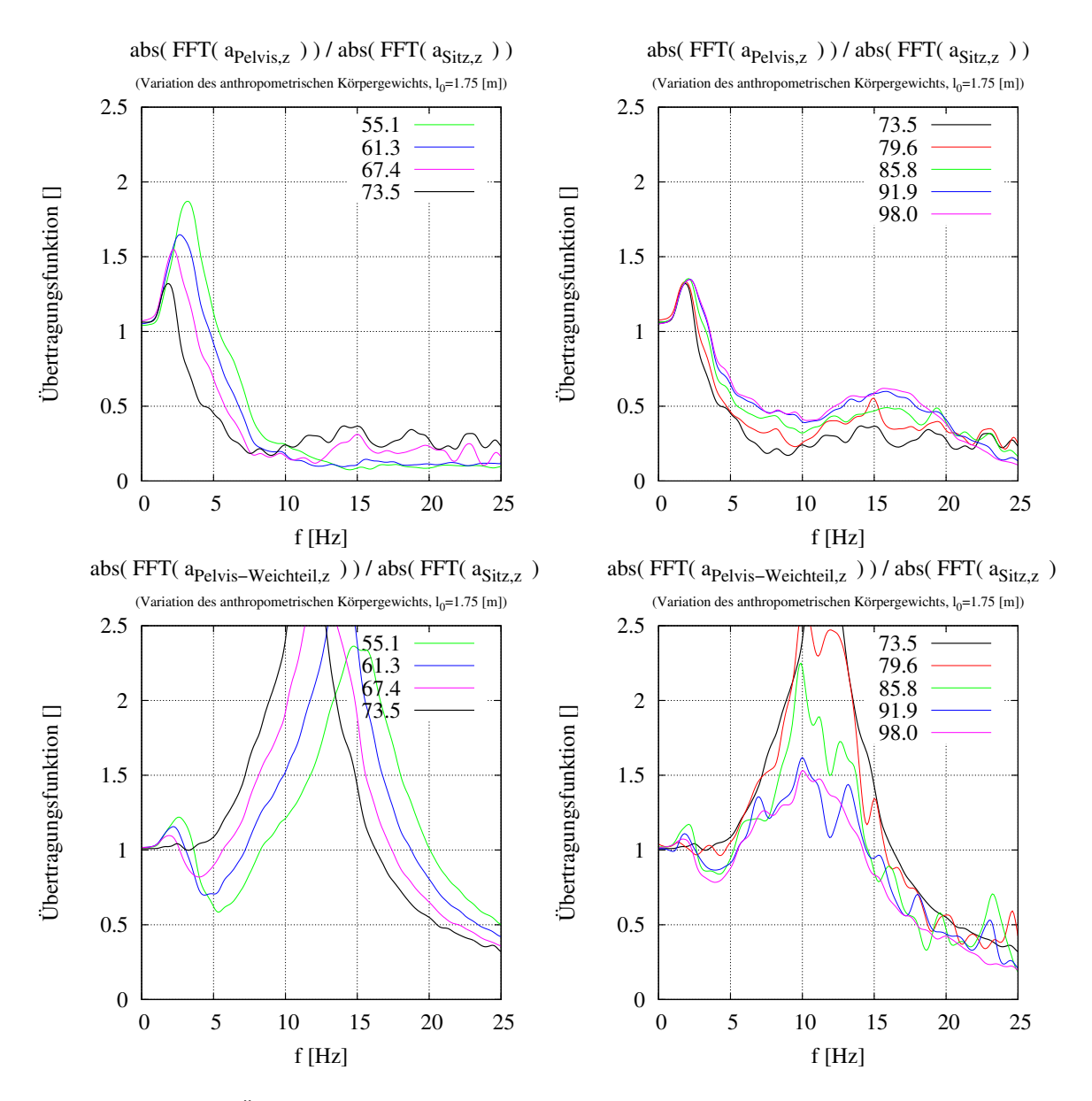

<span id="page-76-0"></span>Abbildung 47: Die Übertragungsfunktion  $\mathbf{T}_{zz}^f$  des Beckens (oben Knochenanteil, unten Schwabbelmassenanteil) bei einer Anregung in z-Richtung

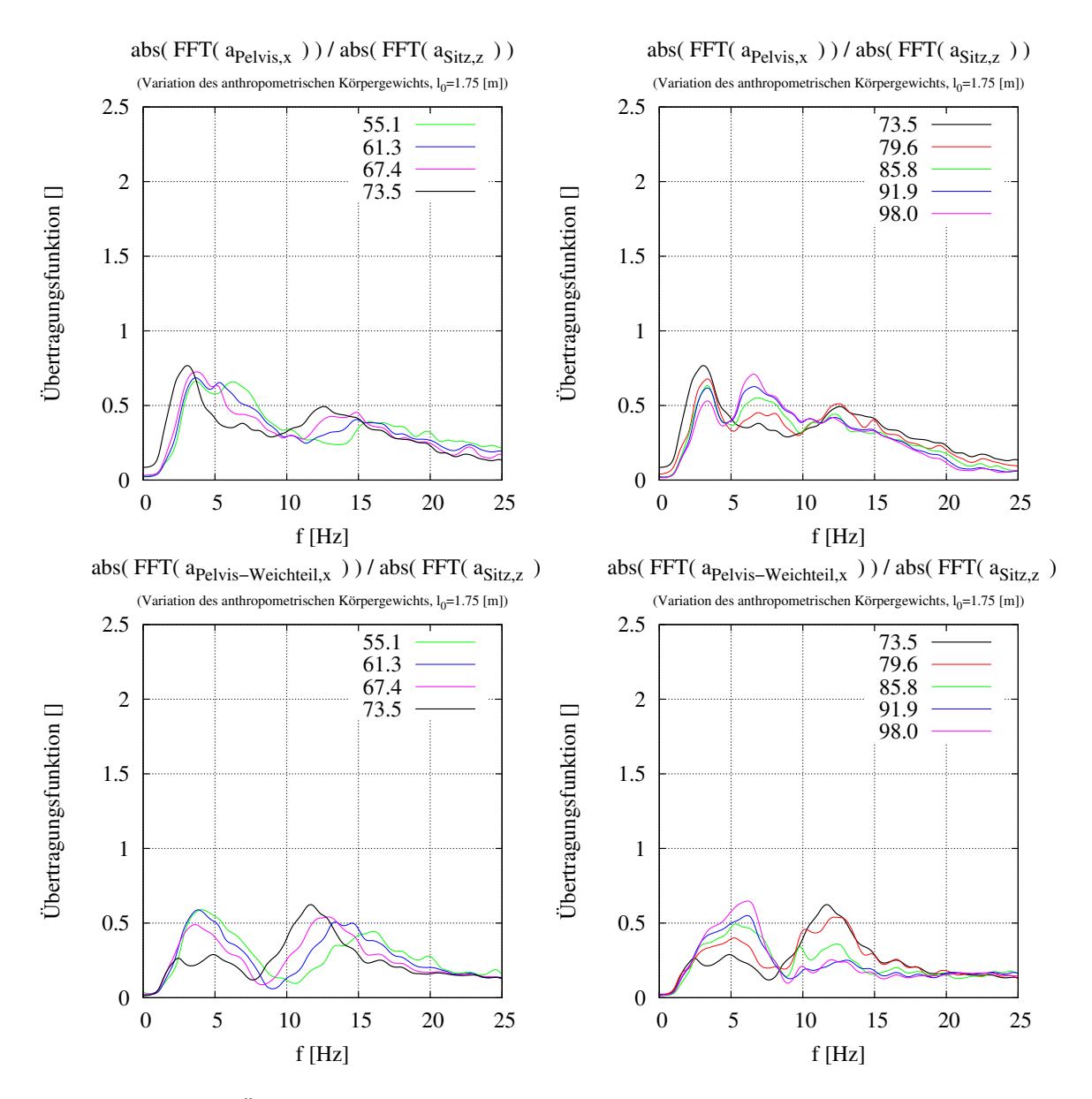

<span id="page-77-0"></span>Abbildung 48: Die Übertragungsfunktion  $\mathbf{T}_{xz}^f$  des Beckens (oben Knochenanteil, unten Schwabbelmassenanteil) bei einer Anregung in z-Richtung

### 4.5.2 Mechanische Abhängigkeit der Übertragungsfunktion

Verständlicherweise ist der Komfort abhängig von den mechanischen Eigenschaften der umgebenden Elemente. Um einen gewissen Einblick zu erhalten, sind in Abb. [49](#page-78-0) und [50](#page-78-1) einige Variationen wiedergegeben. Gut zu erkennen ist hierbei, dass eine Optimierung des Fahrkomforts an dieser Stelle keinen Sinn macht, da der optimale Wert für die Federsteifigkeit in beiden Fällen 0 ist.

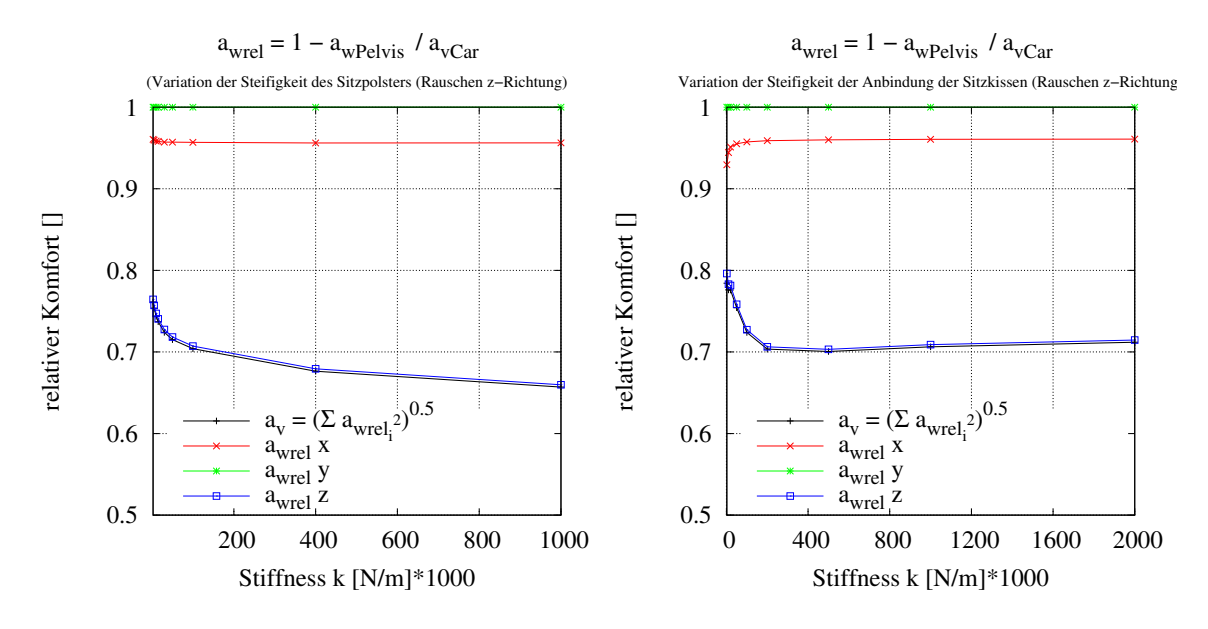

<span id="page-78-0"></span>Abbildung 49: Der relative Fahrkomfort in Abhängigkeit der Federsteifigkeit des Sitzkissens

<span id="page-78-1"></span>Abbildung 50: Der relative Fahrkomfort in Abhängigkeit der Federsteifigkeit der Aufhängung des Sitzkissens

### 4.5.3 Optimierung des Fahrkomforts

Wie schon im vorherigen Kapitel angedeutet, macht die Optimierung von passiven Elementen keinen Sinn. Betrachtet man jedoch Abb. [50,](#page-78-1) stellt man fest, dass man eine Optimierung für den schlechtesten Fahrkomfort<sup>[26](#page-78-2)</sup> durchführen könnte. Eine weitere Fragestellung aus dem Gebiet der Optimierung ist die Parameterschätzung, da es hierdurch ermöglicht wird, interne Modellparameter durch Messungen zumindest abschätzen zu können. Genau dieser Aspekt wurde in [Kraus et al.](#page-130-0) [\(2003\)](#page-130-0) behandelt und kann dort nachgelesen werden.

<span id="page-78-2"></span> $26$  Da diesbezüglich mit wenig Interesse zu rechnen ist, wurde hiervon Abstand genommen.

# 5 Beschleunigungsverletzung der Halswirbelsäule

Ein typisches Halswirbelsäulentrauma, manchmal auch als HWS-Syndrom bezeichnet, entsteht z. B. durch einen Heckaufprall an einer Ampel oder Kreuzung. Trotz der geringen Beschleunigung, die bei derartigen Unfällen auftritt, können dabei Verletzungen im Halsbereich entstehen, die teilweise diagnostisch nicht nachzuweisen sind. Um diese Situation nachzustellen, werden üblicherweise Schlittenversuche durchge-führt (vgl. Abb. [58\)](#page-91-0). Hierbei wird ein freiwilliger Proband unter Laborbedingungen verschiedenen Beschleunigungen ausgesetzt. Diverse Sensorik zeichnet den gesamte Ablauf zur späteren Auswertung auf. In der Abbildung [51](#page-79-0) sind einige vergleichbare Sensorsignale wiedergegeben. Abbildung [53](#page-82-0) und [54](#page-83-0) zeigen den zeitlichen Verlauf in Form von aufeinander folgenden Momentaufnahmen für eine Simulation.

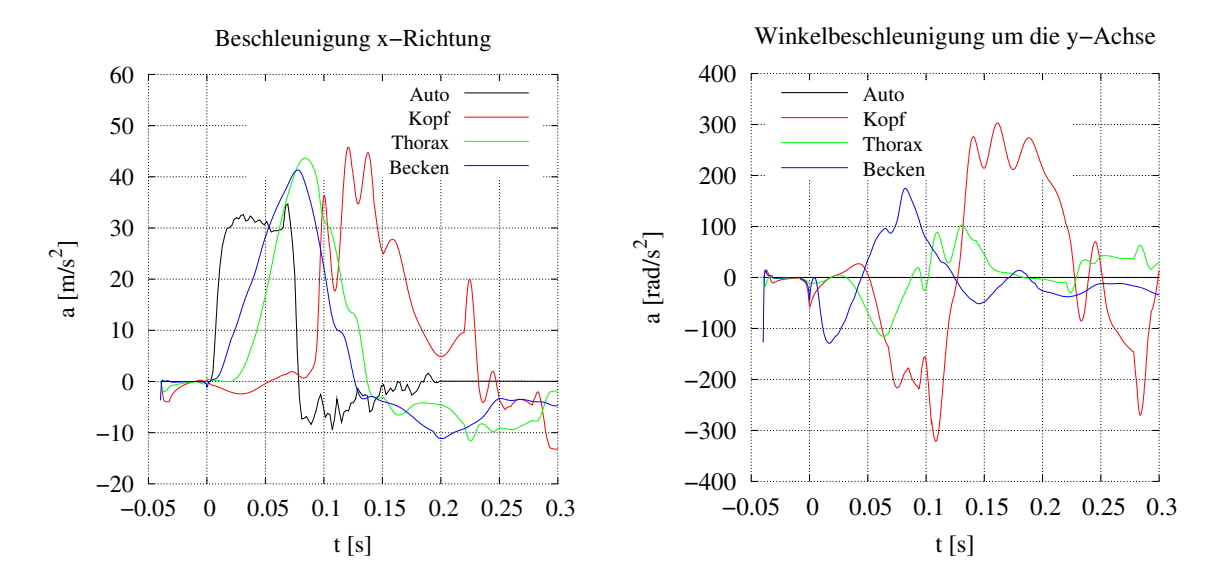

<span id="page-79-0"></span>Abbildung 51: Beschleunigung in x- und β-Richtung bezogen auf das Inertialsystem

# 5.1 Beschreibung der Simulation

Für die Simulation des Heckaufpralls wird das Modell aus Abb. [58](#page-91-0) in ein "Auto" mit der Masse 1000 [kg] gesetzt; dieses wird durch einen vorgegebenen Kraftverlauf beschleunigt. Der Sitz dieses Autos, inklusive Lehne und Kopfstutze, ist in dieser ¨ Simulation fest mit der Karosserie verbunden. Der Abstand der Kopfstütze zum Kopf beträgt 5 [cm]. Der Aufprall findet 50 [ms] nach Beginn der Simulation statt und dauert ca. 100 [ms] an. Der Beginn des Aufpralls muss um diese Zeitspanne nach hinten verschoben werden, damit sich das Modell in einer stabilen Ausgangslage

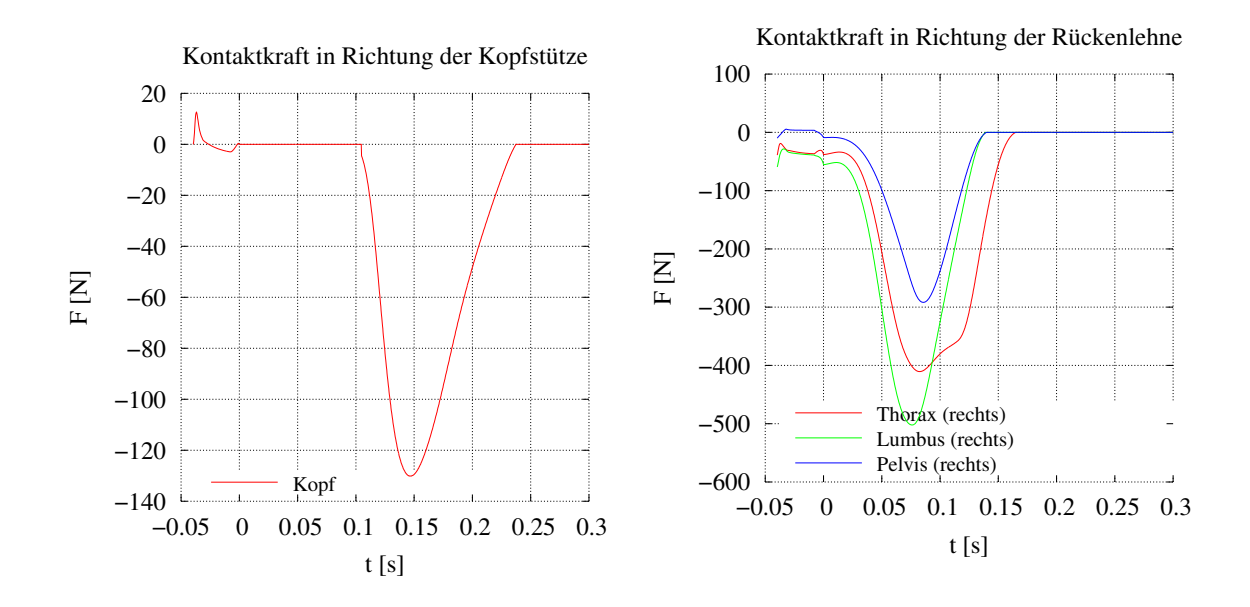

<span id="page-80-0"></span>Abbildung 52: Kontaktkräfte des Modells mit dem Sitz

befindet. Dies konnte in dieser Simulation dadurch erreicht werden, dass das Modell zu Beginn der Simulation keinen Kontakt mit irgend einer Fläche hat. Aufgrund des geringen vorgegebenen Abstands dieser Halbseitenkontakte erreicht das Modell sehr schnell seine Gleichgewichtsstellung.

In den Abbildungen [53](#page-82-0) und [54](#page-83-0) ist das Ergebnis der Simulation eines Heckanpralles mit  $\Delta v = 2.9$  [m/s] entsprechend  $\Delta v = 10.4$  [km/h] dargestellt. Hierbei ist der Beobachtungspunkt fest mit dem angefahrenen Auto verbunden. Zur Visualisierung der Ergebnisse werden verschiedene Weg-, Geschwindigkeits-, Beschleunigungs- und Kraftdiagramme wiedergegeben. Die resultierenden Beschleunigungen ist in Abb. [51](#page-79-0) dargestellt, die Kontaktkräfte in Abb. [52.](#page-80-0)

Für die Beschreibung des eigentlichen Sachverhaltes ist es günstig, den Aufprall in 3 Phasen aufzuteilen:

 $\diamond$  Phase 1: Beginn des Heckaufpralles:

Dabei wird der ganze Körper durch seine Massenträgheit gegen die Aufprallrichtung beschleunigt (relativ zum Auto betrachtet). Diese Massenträgheitskräfte sind schon bei kleineren Aufprallgeschwindigkeiten so groß, dass sie die Muskelkräfte dominieren. Aus diesem Grund verursacht die Stoßbeschleunigung in dieser Phase fast ausschließlich translatorische Bewegungen . Da der Rumpf durch den geringeren Abstand zur Sitzlehne früher als der Kopf beschleunigt wird, müssen die ganzen auftretenden Scherkräfte durch die einzelnen Wirbelsegmente aufgebracht werden. Phase 1 dauert je nach Startbedingung zwischen 30 [ms] (Abstand Kopf-Kopfstutze sehr gering) und 90 [ms]. ¨ Ist der Abstand Kopf-Kopfstütze sehr groß (größer 10 [cm]) oder ist die Muskulatur sehr verspannt, so erreicht der Kopf die Kopfstütze nie! Diese erste Phase beginnt in dieser Simulation bei t=50 [ms] und endet bei t=116 [ms] (vgl. Abb. [52\)](#page-80-0).

 $\diamond$  Phase 2: Auftreffen des Kopfes auf die Kopfstütze:

Abhängig von der jeweiligen Sitzposition trifft der Kopf früher oder später auf der Kopfstütze auf. Da sich die typische Zeitdauer für einen derartigen Heckaufprall im Bereich von  $30 - 250$  [ms] bewegt, ist die Länge der zweiten Phase direkt von der Stoßdauer und der Kopfstützenposition abhängig. Nach dem Aufprall des Kopfes auf die Kopfstutze wird die noch anliegende ¨ Stoßbeschleunigung ganz von der Kopfstütze übernommen. Durch diese bis dahin eingenommene "Fehlstellung" bezüglich der Muskulatur und Bandscheiben, beginnen sich diese Kräfte auszuwirken. Da die Stoßbeschleunigung zu diesem Zeitpunkt immer noch anliegt, wirken sich die Muskelkräfte vornehmlich in die beschleunigungsfreie Richtungen aus. Die resultierende Bewegung ist demnach eine Drehung des Kopfes in der Sagittalebene. Das Einstellen des Kräftegleichgewichtes bezüglich dieser "Fehlstellung" dauert bis zum Ende des Heckaufpralls an. Diese Phase beginnt in dieser Simulation bei t=116 [ms] und endet bei t=150 [ms] (vgl. Abb. [59\)](#page-92-0).

 $\diamond$  Phase 3: Ende des Heckaufpralles:

Die durch den Sitz aufgebrachten Federkräfte entspannen sich und beschleunigen den Körper, bis dieser durch den Sicherheitsgurt aufgefangen wird. Die Beschleunigung in Fahrtrichtung wird durch die zusätzliche Bremswirkung des Autos verstärkt. Da die Federwirkung der Kopfstütze in der zweiten Phase fast ausschließlich zur Beschleunigung des Kopfes (vgl. Abb. [52\)](#page-80-0) dient, wird der Kopf nicht sofort wie der Rumpf nach vorne beschleunigt. Er wird vorwiegend durch die resultierenden Kräfte der Muskulatur und der Bandscheiben beschleunigt (dem Rumpf hinterhergezogen). Durch die Einstellung der Ruhelage der Muskulatur auf eine fast aufrechte Kopfposition wird der Kopf nach dem Uberschreiten der Ruhelage wie ein Pendel wieder in die entgegengesetzte Richtung beschleunigt. Dieses Pendeln des Kopfes um seine Ruhelage wird vornehmlich durch die Dämpfung der Bandscheiben und der Muskeln zur Ruhe gebracht und dauert in dieser Simulation fast 2 Sekunden.

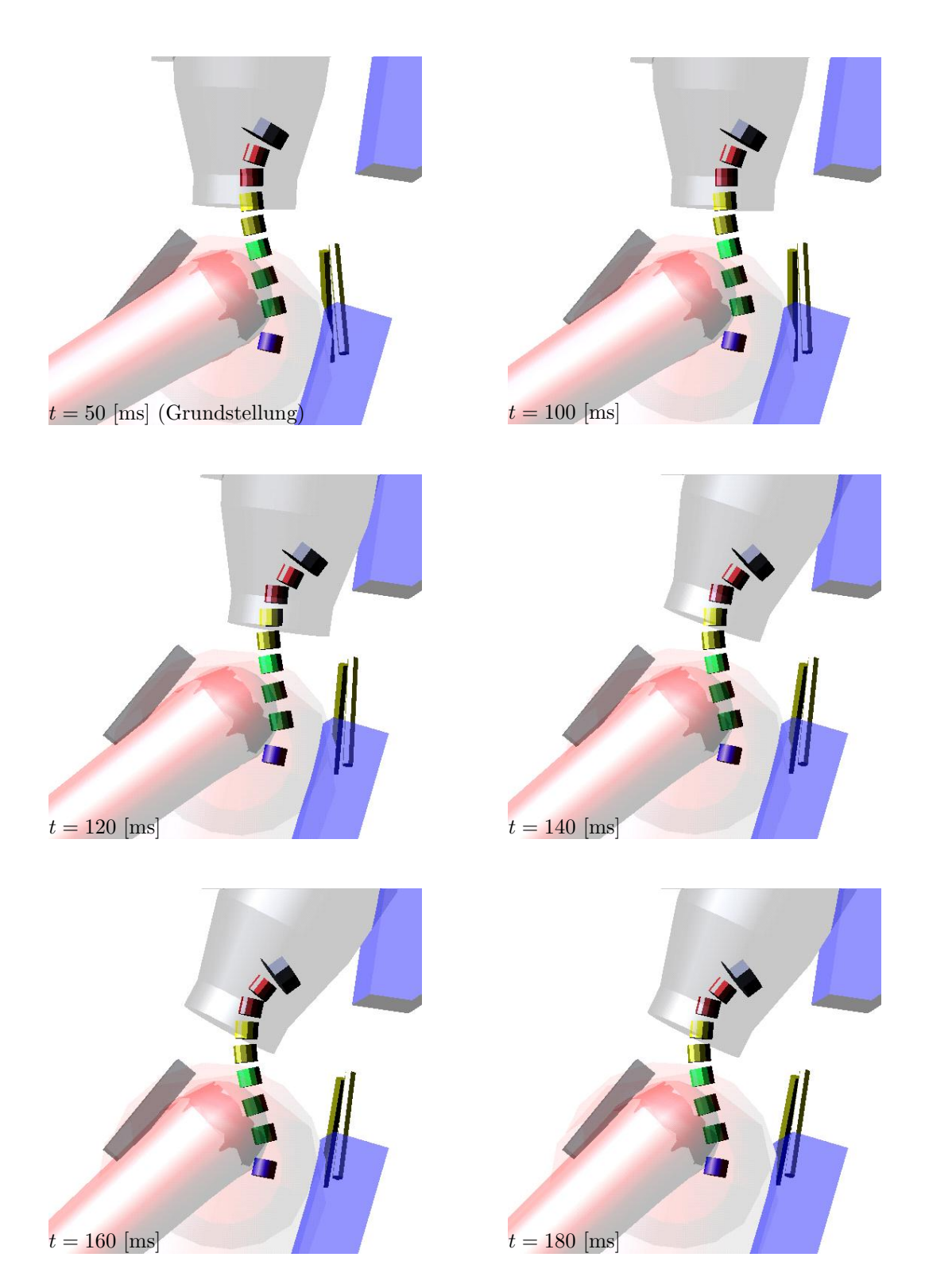

<span id="page-82-0"></span>Abbildung 53: Bewegungsablauf bei $t=50\,-\,180$  [ms] 67

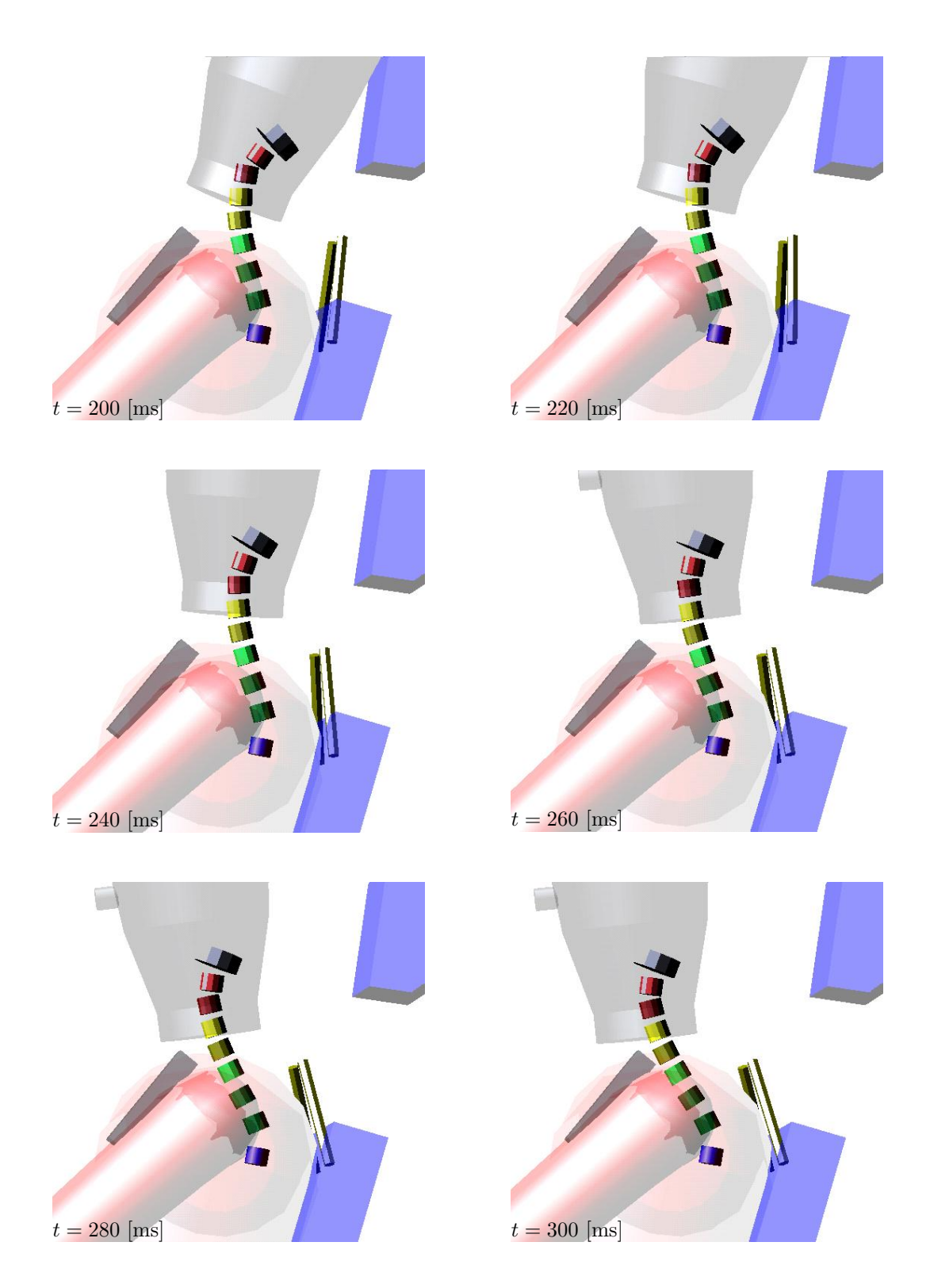

<span id="page-83-0"></span>Abbildung 54: Bewegungsablauf bei $t=200\,-\,300$  [ms] 68

# 5.2 NIC – Neck Injury Criterion

Zur Bewertung eines Versuches bzw. einer Simulation ist es notwendig, ein Maß für die Güte, speziell im Bereich der Unfallforschung für die Verletzungswahrscheinlichkeit zu definieren. Ein mögliches Güte-Kriterium für die Verletzungswahrscheinlichkeit im Bereich der Halswirbelsäule bei einem Heckaufprall ist NIC. Da NIC das Resultat von Experimenten ist Boström et al. [\(1996\)](#page-127-0) und es sich in Bezug auf die Bewertung von Heckaufprällen in der Literatur bewährt hat, wird NIC auch zur Bewertung dieser Simulationen herangezogen.

Die Definition von NIC:

<span id="page-84-0"></span>
$$
\begin{array}{rcl}\n\text{NIC}(t) & := & 0.2 \left[ m \right] * a_{rel}(t) + \left( v_{rel}(t) \right)^2 & \left[ \frac{m^2}{s^2} \right] \\
a_{rel}(t) & = & a_x^{C1}(t) - a_x^{T1}(t) \\
v_{rel}(t) & = & \int a_{rel}(t) \, dt \\
a_x^{C1}(t) & = & \text{Beschleunigung des Wirbels C1 in x-Richtung (bezogen) \\
a_x^{T1}(t) & = & \text{Beschleunigung des Wirbels T1 in x-Richtung (bezogen) \\
auf das Inertialsystem)\n\end{array} \tag{55}
$$

Die Definition von  $\mathrm{NIC}_{\mathrm{max}}$ :

$$
NIC_{\text{max}} = max \left[ NIC \left( t \, \vert_{s_{\text{[ms]}}} \right) \right]
$$
 Maximum von NIC mit 3 [ms] Dauer (56)

Bei der Überschreitung eines Wertes von NIC $_{\text{max}} > 15 \text{ [m}^2/\text{s}^2 \text{]}$  ist mit einem begin-nenden Verletzungsrisiko zu rechnen (vgl. Boström et al. [1996,](#page-127-0) [Walz](#page-134-0) [1998\)](#page-134-0).

Es soll jedoch noch angemerkt werden, dass auch noch weitere Bewertungsfunktionen existieren, z. B. Nij (vgl. [Eppinger et al.](#page-128-0) [1999\)](#page-128-0), in welchem auftretende Kräfte und Momente in Bezug auf standardisierte Normkräfte betrachtet werden. Zusätzlich werden bei Dummyversuchen üblicherweise die Kräfte  $F_x$  und  $F_z$ , das Drehmoment  $M_y$  im unteren Halsbereich sowie der Extensionswinkel des Kopfes gemessen.

### 5.2.1 Berechnung des NIC

Aus messtechnischer Sicht ist es beim Menschen fast nicht möglich die Beschleunigungen der Wirbel T1 und C1 zu messen, selbst bei Dummys ist diese Messung

am Wirbel C1 nicht selbstverständlich. Aus diesem Grund wurde durch geometrische Betrachtung des Dummys Gleichung [57](#page-85-0) erstellt, welche die Rotationsbeschleunigung des Thorax bezüglich des Wirbels T1 mit betrachtet. Die Gleichung gilt jedoch nur für Dummys, da diese geometrische Betrachtung des Starrkörperdummys nicht auf den Menschen übertragbar ist.

<span id="page-85-0"></span>
$$
a_x^{T1}(t) = 1.45 * a_x^{Chest}(t) - 0.45 * a_x^{Pelvis}(t)
$$
\n(57)

Um auch Aussagen über Experimente mit Menschen machen zu können, werden folgende Approximationen eingeführt:

$$
a_x^{T1}(t) \approx a_x^{Thorax}(t)
$$
  

$$
a_x^{C1}(t) \approx a_x^{Head}(t)
$$

Da es sich bei diesem Modell um eine kinematische Kette mit der Reihenfolge Thorax, T1, C7, . . . Kopf handelt, sind die Beschleunigungen der Wirbel direkt nach dem Thorax größenmäßig vergleichbar mit dessen Beschleunigung. Unter den Bedingungen dieser Simulation gilt sogar:

$$
a_{Thorax} > a_{T1}
$$

Mit diesen Vereinfachungen bleibt der grobe Verlauf von NIC erhalten, die Anderungen der Amplituden können aber bei größeren Beschleunigungen durchaus 50% betragen. Bei Schlittenbeschleunigungen im Bereich bis zu 30 [m/s<sup>2</sup>] ist dieser Unterschied jedoch fast zu vernachlässigen.

# 5.3 Interpretation der Messwerte

### 5.3.1 Die Messungen

Da es sich bei den Versuchen um die Aufnahme von Messungen verschiedener Verfahren handelt, soll hier auf Eigenschaften der Messverfahren eingegangen werden. Bei der Durchführung der Versuche wurden folgende Messverfahren eingesetzt:

 $\Diamond$  Beschleunigungsaufnehmer

Hierbei werden ublicherweise piezokeramische Beschleunigungsaufnehmer mit ¨ integrierter Signalaufbereitung verwendet.

 $\Diamond$  Videoauswertung

Eine Hochgeschwindigkeitskamera mit einer zeitlichen Auflösung von 1 [ms] zeichnet den Versuch auf. Durch die Bildbearbeitung dieser Aufnahmen ergeben sich die zeitlichen Verläufe der zurückgelegten Strecken der aufgebrachten Marker, sowie deren Winkelverläufe.

Druckmessmatten

Eine Folie mit integrierten Druckaufnehmern zeichnet den zeitlichen Verlauf des Druckes bzw. der Kraft ( $F = P * A$ ) mit einer geometrischen Auflösung von ca. 1 [cm] in beide Richtungen bei einer Zellenanzahl von ca. 1800 auf.

### 5.3.2 Messfehler

Einer Messung haften immer Messfehler unterschiedlicher Natur an. Die offensichtlichen Fehler, welche bei diesen Messungen aufgetreten sind, werden hier deshalb kurz aufgezählt:

absolute Genauigkeit in Bezug auf andere Messwerte:

Wie in Abschnitt [5.3.3](#page-86-0) aufgeführt wird, kann durch einfache Plausibilitätstests festgestellt werden, ob die Messergebnisse von verschiedenen Aufnahmeverfahren zueinander passen. Im weiteren werden hier einige typische Beispiele dieser Art aufgezählt:

- $\triangleright$  Teilweise sind verschiedene Achsen (meist x und z) miteinander vertauscht, mitunter ist das Vorzeichen einer Achse von Messung zu Messung unterschiedlich
- . Sehr starke y-Beschleunigungen ohne erkennbare Auslenkungen
- . Videoauswertung des Weges in z-Richtung ist um einen Faktor 2 verzerrt
- $\triangleright$  Videoauswertung kleiner Winkel enthält zu starke Sprünge
- Eichung eines Aufnehmers fehlt:

Die Messwerte des Druckaufnehmers sind vor allem in zeitlicher Auflösung ohne jeden Bezug zur eigentlichen Messung (vgl. Abb. [55\)](#page-87-0).

Trotzdem eine Messung nun mit einem Fehler behaftet ist, der vielleicht sogar exakt bekannt ist, bedeutet dies nicht, dass die Messung einfach diesbezüglich korrigiert werden darf, denn dies entspricht einer Manipulation dieser Messung. Aus diesem Grund werden diese Korrekturen, sofern sie eingefugt wurden, immer mit angegeben. ¨

### <span id="page-86-0"></span>5.3.3 Interpolation der Beschleunigung

In Gleichung [58](#page-87-1) bzw. Gleichung [59](#page-87-2) sind die physikalischen Grundlagen fur mecha- ¨ nische Starrkörpersysteme dargelegt. Im Prinzip reicht die Kenntnis von  $s(t)$ ,  $v(t)$ oder  $a(t)$  für die Beschreibung des ganzen Systems aus. Da bei Messungen die gewunschte Eigenschaft aber immer fehlerbehaftet ermittelt werden, ist es durchaus ¨

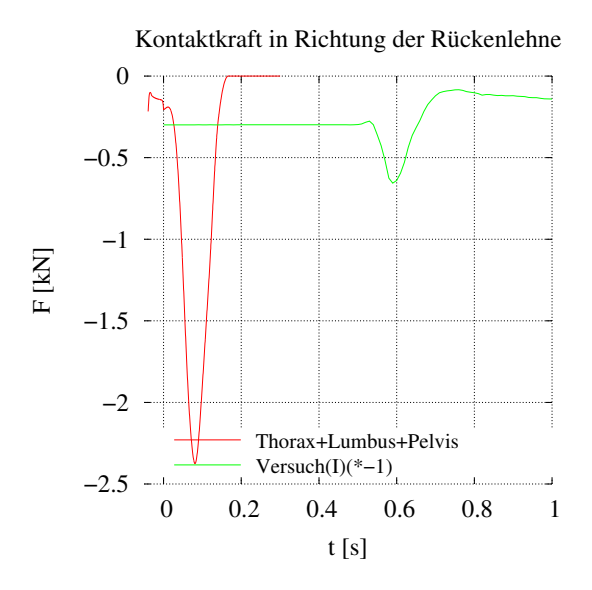

<span id="page-87-0"></span>Abbildung 55: Druckmessung im Vergleich zum Ergebnis des Modells

sinnvoll mehrere Größen gleichzeitig zu messen, um die Qualität einzelner Messungen anhand geeigneter Verfahren gegeneinander zu überprüfen. Dies wurde z.B. in Abb. [56](#page-88-0) durch 2-fache Integration der Beschleunigung durchgefuhrt. ¨

<span id="page-87-1"></span>
$$
s(t) = s_0 + \int_0^t v(t') dt' = s_0 + v_0 * t + \int_0^t \left\{ \int_0^{t'} a(t'') dt'' \right\} dt'
$$
 (58)

<span id="page-87-2"></span>
$$
\frac{d^2}{dt^2}s(t) = \frac{d}{dt}v(t) = a(t)
$$
\n(59)

In Abb. [56](#page-88-0) wurden die zuruckgelegten Strecken abgebildet. Hierbei wurde die gemes- ¨ sene Beschleunigung 2-fach integriert und zusätzlich mit dargestellt. Hierbei wurde das einfache numerische Integrationsverfahren der Trapezregel angewendet. In Abb. [56](#page-88-0) ist gut zu erkennen, dass die 2-fache Integration der gemessenen Beschleunigung des Thorax um einen Faktor von ca. 2 abweicht (bezogen auf den Endwert), wäh-rend die in Abb. [56](#page-88-0) dargestellten Werte für den Kopf sich noch in einem akzeptablen Bereich befinden.

Für den Vergleich der gemessenen Daten von Beschleunigung und Weg ist die 2fache Integration der Beschleunigung gleichwertig mit der 2-fachen Ableitung des Weges. Vom numerischen Gesichtspunkt aus betrachtet verhält sich die Integration deutlich einfacher als die Differentiation, da bei der Integration das Rauschen der

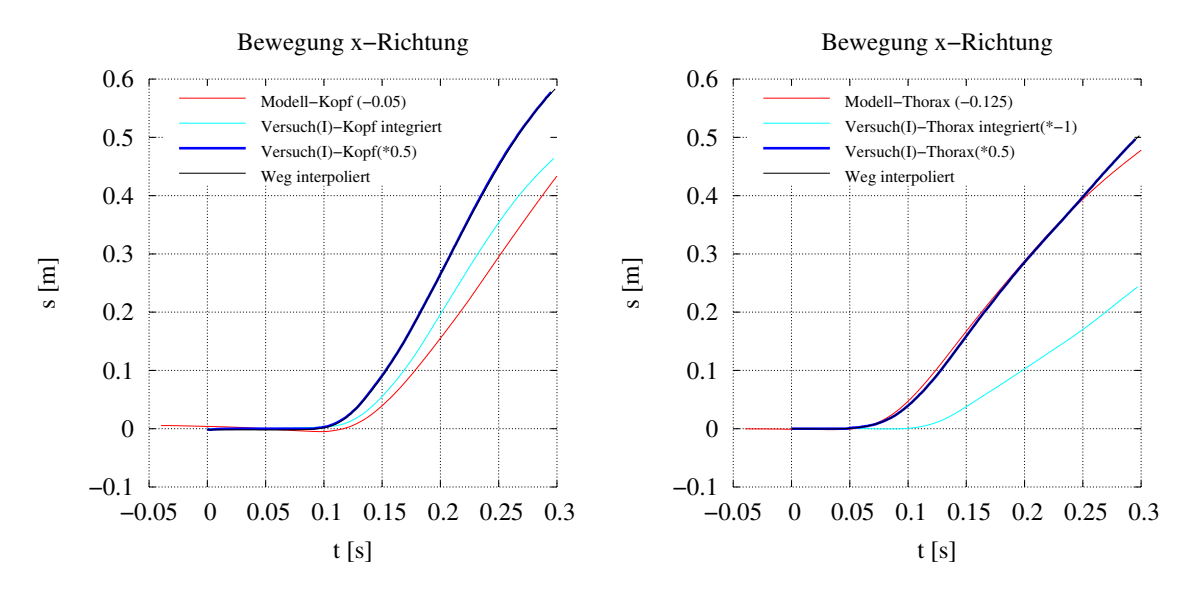

<span id="page-88-0"></span>Abbildung 56: Vergleich von Modell, Versuch und der Interpolation des Versuches für die zurückgelegte Wegstrecke des Kopfes (links) und des Thorax (rechts).

Messung zum Großteil heraus gemittelt wird. Bei der Differentiation wird das Rauschen jedoch beträchtlich verstärkt. Aus diesem Grund ist das direkte numerische Ergebnis der 2-fachen Differentiation unbrauchbar. Es existieren mehrere Verfahren, um dieses Problem zu lösen, wie z.B. die Anwendung von Frequenzfiltern oder die einfache Glättung der Eingabedaten. In diesem Fall wurde ein einfaches Verfahren angewendet, da es nicht um den exakten Verlauf der Beschleunigung geht, sondern nur um einen Vergleich der verschiedenen Messungen untereinander.

Zur Rekonstruktion des Beschleunigungsverlaufes wurde mit der Annahme gear-beitet, dass sich die Beschleunigung aus einzelnen Gaußglocken<sup>[27](#page-88-1)</sup> zusammensetzen lässt. Diese Annahme, zusammen mit Gleichung [59,](#page-87-2) ergibt eine Gleichung für den Wegverlauf der Messung (Gleichung [60\)](#page-88-2).

<span id="page-88-2"></span>
$$
a(t) = c \beta e^{-\frac{1}{2}(\gamma(t))^{2}}
$$
  
\n
$$
v(t) = c \frac{1}{2} erf(\frac{1}{2}\gamma(t)) + v_{0}
$$
  
\n
$$
s(t) = c \frac{b}{\sqrt{2}} \left[\frac{1}{2}\gamma(t) erf(\frac{1}{2}\gamma(t)) + \frac{1}{\sqrt{\pi}}e^{-\frac{1}{2}(\gamma(t))^{2}}\right] + v_{0}t + s_{0}
$$
  
\nmit: 
$$
\gamma(t) = \frac{1}{b}(t - a)
$$
 Skalierte Zeit  
\n
$$
\beta = \frac{1}{b\sqrt{2\pi}}
$$
 Normierung der Gaußglocke  
\n
$$
a := \text{Wirkungszeitpunkt}
$$
  
\n
$$
b := \text{Wirkungsbreite}
$$
  
\n
$$
c := \text{Wirkungshöhe}
$$

<span id="page-88-1"></span><sup>27</sup>Das Integral der Gaußglocke ist  $erf(t)$  und wird allgemein als "Fehlerfunktion" bezeichnet

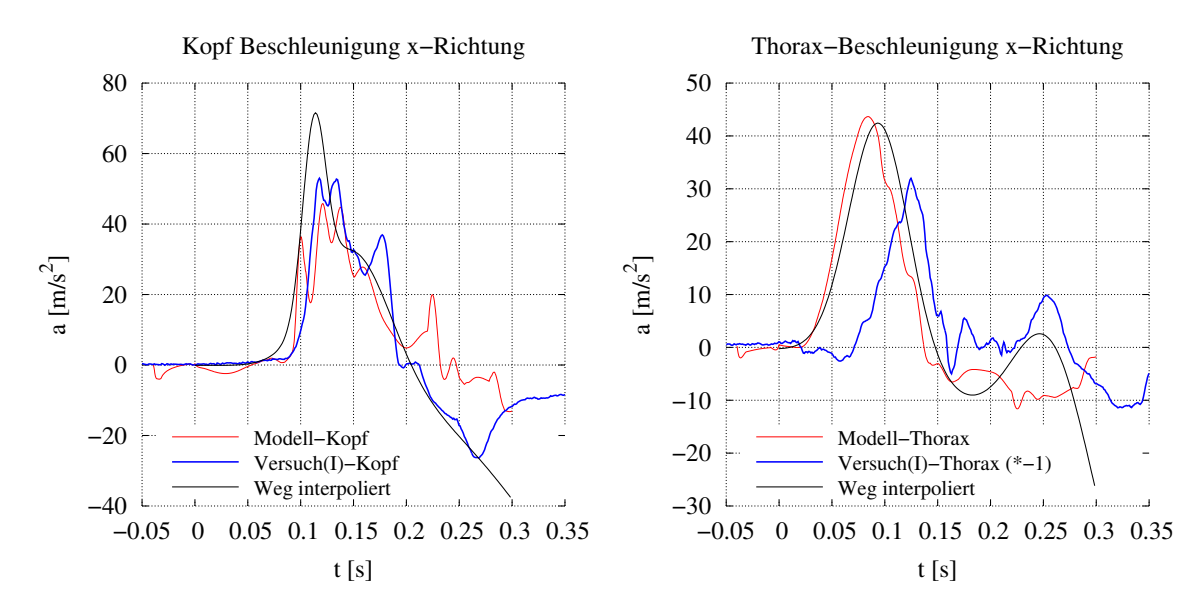

<span id="page-89-1"></span>Abbildung 57: Vergleich von Modell, Versuch und der Interpolation des Versuches fur die Beschleu- ¨ nigung des Kopfes (links) und des Thorax (rechts). Die Abweichungen am Ende der interpolierten Wege entstehen durch das Fehlen von zusätzlichen Nebenbedingungen, die z. B. dafür sorgen könnten, dass am Anfang und am Ende des betrachteten Zeitraums die Beschleunigungen 0 werden (z. B. durch eine Begrenzung des Parameters b aus Gl. [60\)](#page-88-2). Da es sich hierbei nur um eine Abschätzung handelt, wurde auf zusätzlich Nebenbedingungen verzichtet.

Für die Rekonstruktion der Beschleunigung bedarf es eines Parameterfits von  $s(t)$ aus Gleichung [60](#page-88-2) und den Messwerten. Damit der Parameterfit sinnvolle Lösungen berechnen kann, werden mehrere, voneinander unabhängige parametrisierte Funktionen verwendet, wie es in Gleichung [61](#page-89-0) angedeutet ist.

<span id="page-89-0"></span>
$$
s(t) = s_1(t) + s_2(t) + s_3(t) + s_4(t) + v_0t + s_0
$$
\n
$$
(61)
$$

Somit ergeben sich für den Parameterfit folgende anzupassenden Parameter (wobei die Parameter  $v_0$  und  $s_0$  schon vorab bekannt sind):

$$
a_1 \ldots a_4, b_1 \ldots b_4, c_1 \ldots c_4, v_0, s_0
$$

Als Parameterfit wurde der  $\chi$ -square-Fit verwendet, welcher den mittleren quadratischen Abstand durch eine Variation der Parameter zwischen der Messkurve und der parametrisierten Funktion minimiert.

In Abb. [56](#page-88-0) ist die Interpolation ("Weg interpoliert")  $s(t)$  zusammen mit den Messwerten ("Versuch(I)") eingezeichnet. Durch Einsetzen der berechneten Parameter in  $a(t)$ ergibt sich die Beschleunigung, dargestellt in Abb. [57](#page-89-1) . Das Ergebnis dieses Verfahrens zur Berechnung der Beschleunigung aus den Messdaten einer Wegmessung stellt nur eine Annäherung an den tatsächlichen Beschleunigungsverlauf dar. Der

reale Verlauf kann auf diese Weise nicht exakt reproduziert werden. Zur Uberprüfung der Messdaten eignet sich dieses Verfahren jedoch ganz gut. Der Verlauf der interpolierten Beschleunigung des Kopfes aus Abb. [57](#page-89-1) stimmt in einem gewissen Toleranzbereich gut mit der gemessenen Beschleunigung überein, während der Beschleunigungsverlauf des Thorax erkennen lässt, dass die gemessene Beschleunigung einerseits mit dem Flächeninhalt und andererseits mit der zeitlichen Lage schlecht ubereinstimmt. ¨

# 5.4 Verifikation des HWS-Modells

Eine Computer-Simulation liefert immer ein Ergebnis, die Qualität des Ergebnisses, also in diesem Fall die Übereinstimmung der Simulationsergebnisse mit der Realität, lässt sich nur durch einen Vergleich von Simulation und Versuch beurteilen. In diesen Abschnitten soll dies für die Simulation von Hals-Wirbel-Beschleunigungsunfällen dargelegt werden.

# 5.4.1 Vergleichbarkeit der Computer-Simulation mit den Versuchsergebnissen

Für den Vergleich der Ergebnisse von Simulation und Versuch ist man auf die Datensätze beschränkt, welche durch Messungen während der Versuche erhoben wurden. Standardmessaufnehmer für derartige Messungen sind:

- $\Diamond$  Beschleunigungsaufnehmer an definierten Referenzpunkten (Becken, Brust und Kopf)
- $\Diamond$  Videoauswertung für das Aufnehmen von Weg- und Winkelkoordinaten
- Startfoto zur Definition der Startbedingungen

Um die Simulation mit den realen Messergebnissen direkt vergleichen zu können, wird für die Simulation ein Offset verwendet. Der Offset der Simulation entsteht durch die Festlegung des Nullpunktes. Im Versuch wird die Startposition willkurlich ¨ als Null betrachtet, in dem Modell ist er durch die Modellierung festgelegt. Da hierdurch ein Vergleich des Modells und der Simulation nur schwer möglich ist, wurden die Weg- und Winkeldaten durch die Addition eines Offsets der Simulation jeweils angepasst. Damit dies kenntlich ist, wird der verwendete Offset immer mit angegeben. Bei der Auswertung der graphischen Daten der Versuche wurden alle x-Werte um einen Faktor 0.5 (Verwechslung von Radius und Durchmesser) korrigiert. Dies ist ebenfalls jeweils vermerkt.

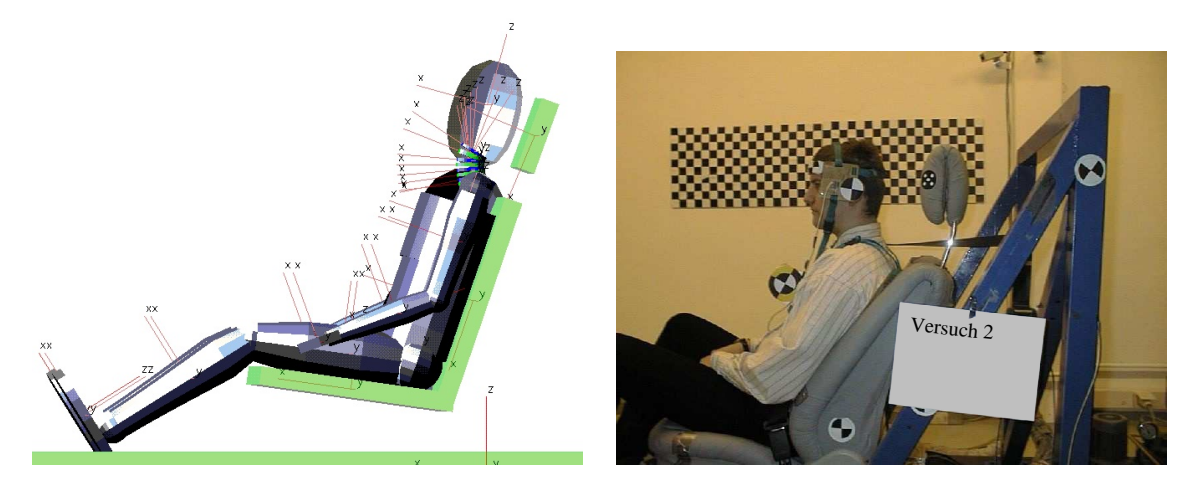

Abbildung 58: Die Startsequenz von Simulation und Versuch

### <span id="page-91-0"></span>5.4.2 Eingangsvoraussetzungen für das Simulationsmodell

An erster Stelle des Vergleiches von Simulation und Realität muss sichergestellt sein, dass das simulierte Modell denselben Startbedingungen ausgesetzt ist. Abb. [58](#page-91-0) zeigt das jeweilige Startbild für Simulation und Versuch.

Als wichtigstes Kriterium ist die Beschleunigung (vgl. Abb. [59\)](#page-92-0) und der Geschwindigkeitsverlauf (vgl. Abb. [60\)](#page-92-1) des Versuchsschlittens zu nennen. Um einen vergleichbaren Beschleunigungsverlauf von Modell und Versuch zu gewährleisten, wird der Beschleunigungsverlauf der Simulation durch die Messdaten des Versuches in das Modell implementiert.

Die Abbildungen [59](#page-92-0) und [60](#page-92-1) dokumentieren damit die Vergleichbarkeit des Simulationsmodells mit dem Versuch bezüglich derselben Grundvoraussetzungen.

# 5.4.3 Vergleich von Beschleunigungen und Wegverläufen des Simulationsmodells mit den Versuchsergebnissen

Nachdem zu diesem Zeitpunkt die Eingangsvoraussetzungen als zumindest vergleichbar vorausgesetzt werden, soll nun auf die Vergleichbarkeit von Simulation und Realität eingegangen werden. Als Standard heutiger Simulationen bzw. von Dummyversuchen haben sich die Beschleunigungen von Kopf, Brust und Becken als Bewertungsmaßst¨abe etabliert. Anhand dieser Beschleunigungen kann durch arithmetische Umformung eine Zahl berechnet werden, welche den Einfluss der Umgebung quali-tativ beschreibt. Beispiel hierfür ist z. B. das HIC<sup>[28](#page-91-1)</sup> oder, aus dem Bereich, der für

<span id="page-91-1"></span> $28$ Abkürzung für Head Injury Criterion

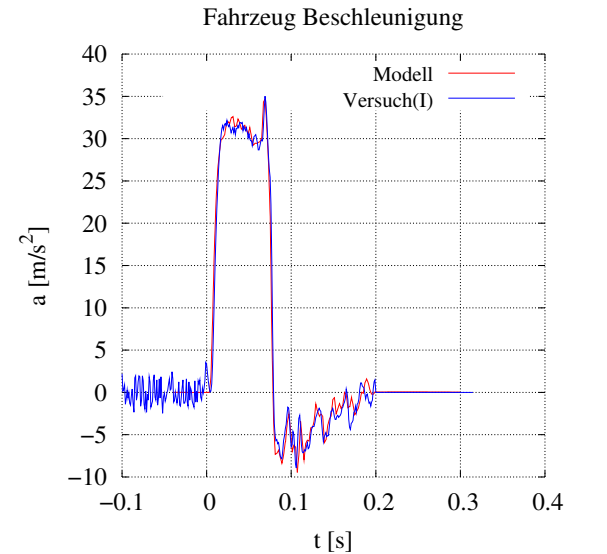

 $-1$  –  $-0.1$  $\theta$  1 2 3 4 5 6 7 8 −0.1 0 0.1 0.2 0.3 0.4 v [km/h] t [s] Modell Versuch(I)

∆v

<span id="page-92-0"></span>Abbildung 59: Der Beschleunigungsverlauf beim Heckaufprall. Aufgrund der Verwendung der Beschleunigungskurve aus dem Versuch ergibt sich dieselbe Beschleunigung des Schlittens.

<span id="page-92-1"></span>Abbildung 60: Der Geschwindigkeitsverlaufverlauf beim Heckaufprall. Da der Geschwindigkeitsverlauf die Integration des Beschleunigungsverlaufes darstellt, ist die Simulation auch in diesem Punkt mit dem Versuch identisch.

diese Simulation als wichtigstes Qualitätsmaß betrachtet wird, das  $\text{NIC}^{29}$  $\text{NIC}^{29}$  $\text{NIC}^{29}$ .

Da es sich bei den Versuchen um Versuche mit Probanden handelt, ist es nur schwer möglich, die Beschleunigungsdaten von jeder beliebigen Stelle zu messen, so dass auf die Messung der Beckenbeschleunigung verzichtet wurde. Zusätzlich liegt der Schwerpunkt dieser Untersuchung im Bereich der Halswirbelsäule. Aus diesem Grund kann die Unkenntnis der Beckenbeschleunigung hingenommen werden.

In Abbildung [61](#page-94-0) ist die Beschleunigungen des Kopfes wiedergegeben; die Abbildung [63](#page-95-0) zeigt die Beschleunigung des Thorax. In den Abbildung [65](#page-96-0) bis [69](#page-98-0) sind die zurückgelegten Wege bzw. Winkel dargestellt.

### 5.4.4 Ergebnisse des Vergleichs

Die in Abb. [61](#page-94-0) und [63](#page-95-0) dargestellten Beschleunigungen des Simulationsmodells zeigen in der x-Richtung durchaus eine gute Übereinstimmung mit den Versuchen, mit den Einschränkungen, die in Kap. [5.3.3](#page-86-0) über mögliche Fehler bei der Messung von

<span id="page-92-2"></span> $29$ Abkürzung für Neck Injury Criterion

Beschleunigungen gemacht wurden (betrifft das linke Bild von Abb. [63\)](#page-95-0). Der Vergleich der Simulation mit den Messungen in z-Richtung fällt deutlich schlechter aus. Die in Abb. [64](#page-95-1) dargestellte Beschleunigung in z-Richtung zeigt z. B. einen zeitlichen Versatz, wie es bei all diesen Beschleunigungen in der z-Richtung der Fall ist. Zusätzlich ist ein enormer Amplitudenunterschied zu erkennen. Diese Abweichung ist unmöglich zu erklären, da im weiteren der gemessene Wegverlauf in keinem Zusammenhang mit dem hierdurch "interpolierten" Beschleunigungsverlauf steht. Zur<br>Beschwung des NIC Wertes (stel. Cl. 55) sind is derk eusesklichte bis Beschleu Berechnung des NIC-Wertes (vgl. Gl. [55\)](#page-84-0) sind jedoch ausschließlich die Beschleunigungen in x-Richtung notwendig, so dass sich die Unsicherheiten der z-Richtung zumindest nicht direkt auswirken.

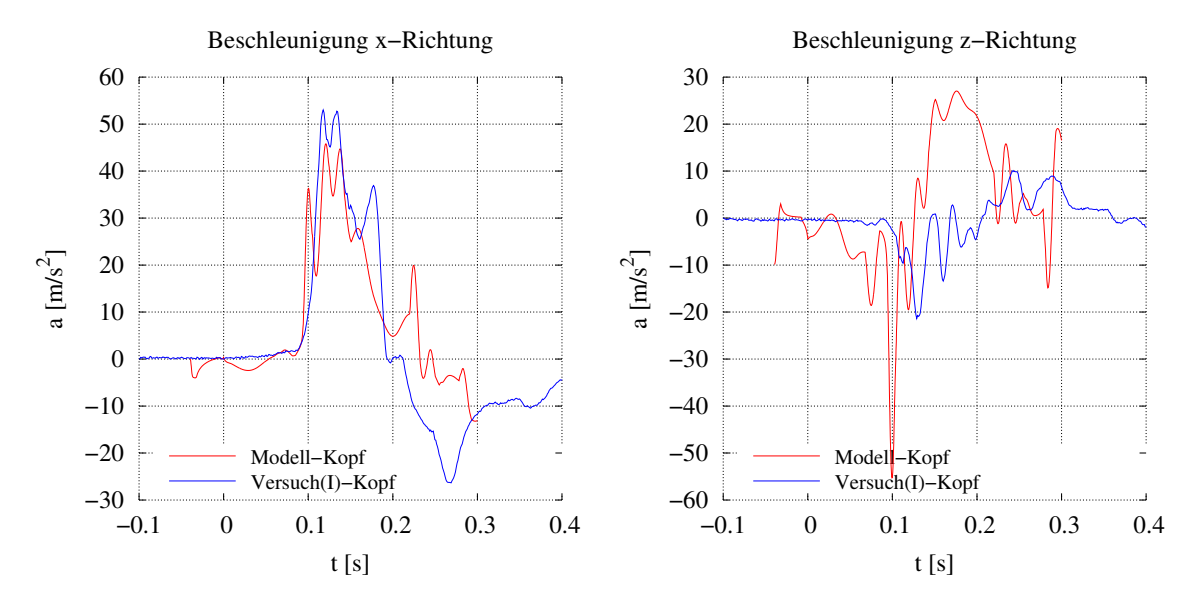

<span id="page-94-0"></span>Abbildung 61: Der Vergleich der Kopfbeschleunigung von Modell und Versuch I jeweils in x- und z-Richtung.

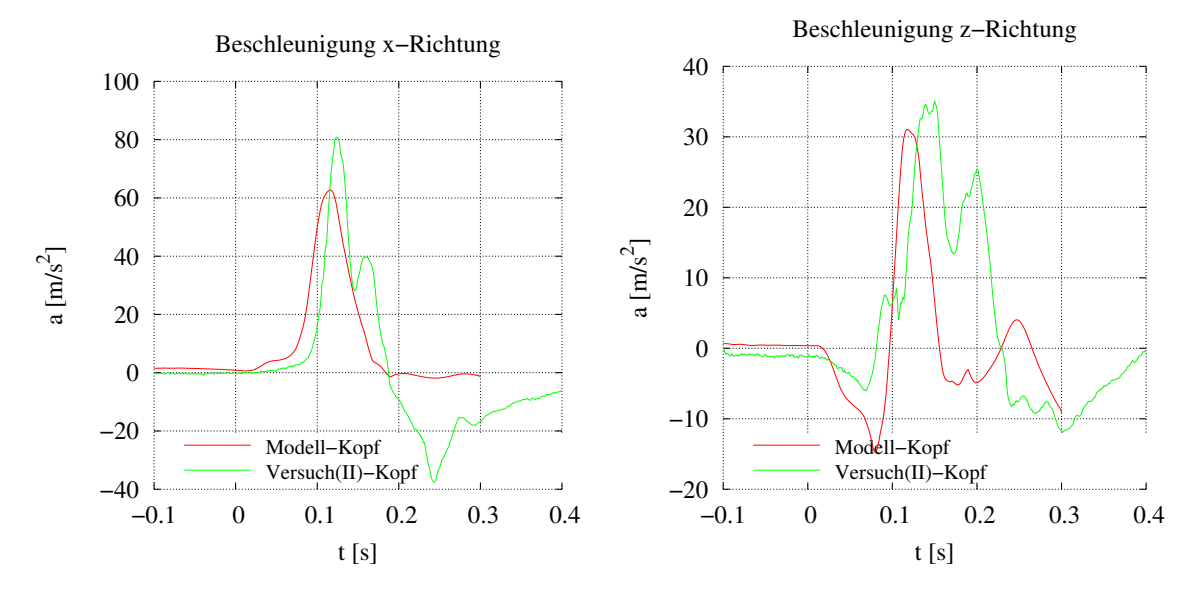

Abbildung 62: Der Vergleich der Kopfbeschleunigung von Modell und Versuch II jeweils in x- und z-Richtung.

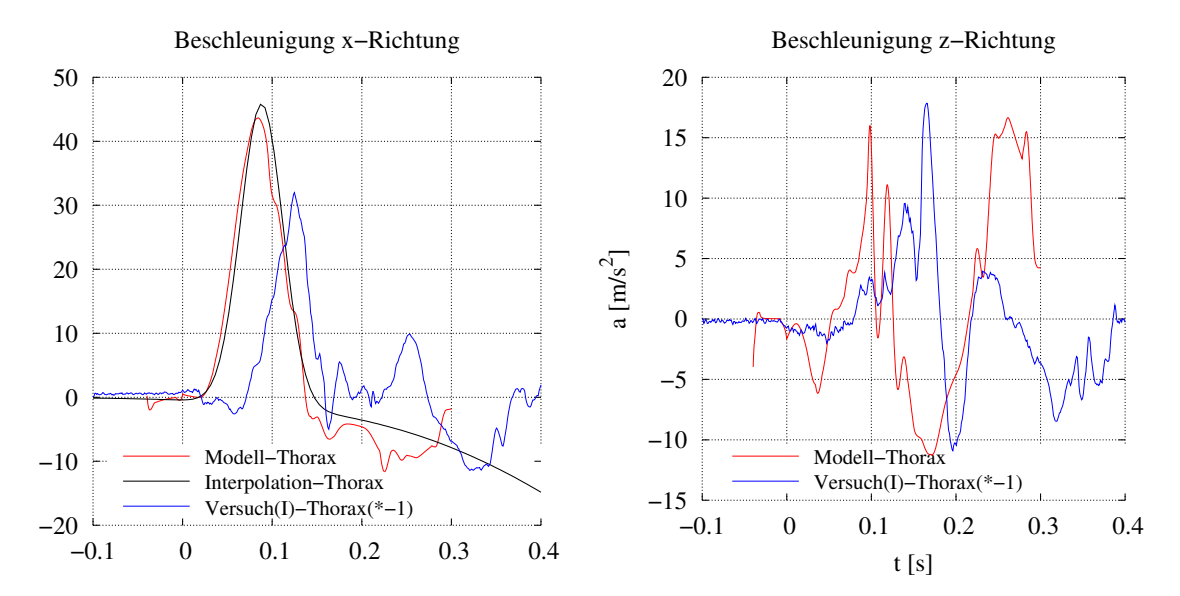

<span id="page-95-0"></span>Abbildung 63: Der Vergleich der Thoraxbeschleunigung von Modell und Versuch I jeweils in x- und z-Richtung. Die interpolierte Funktion bezieht sich auf Abb. [67](#page-97-0) und wurde entsprechend Kapitel [5.3.3](#page-86-0) generiert.

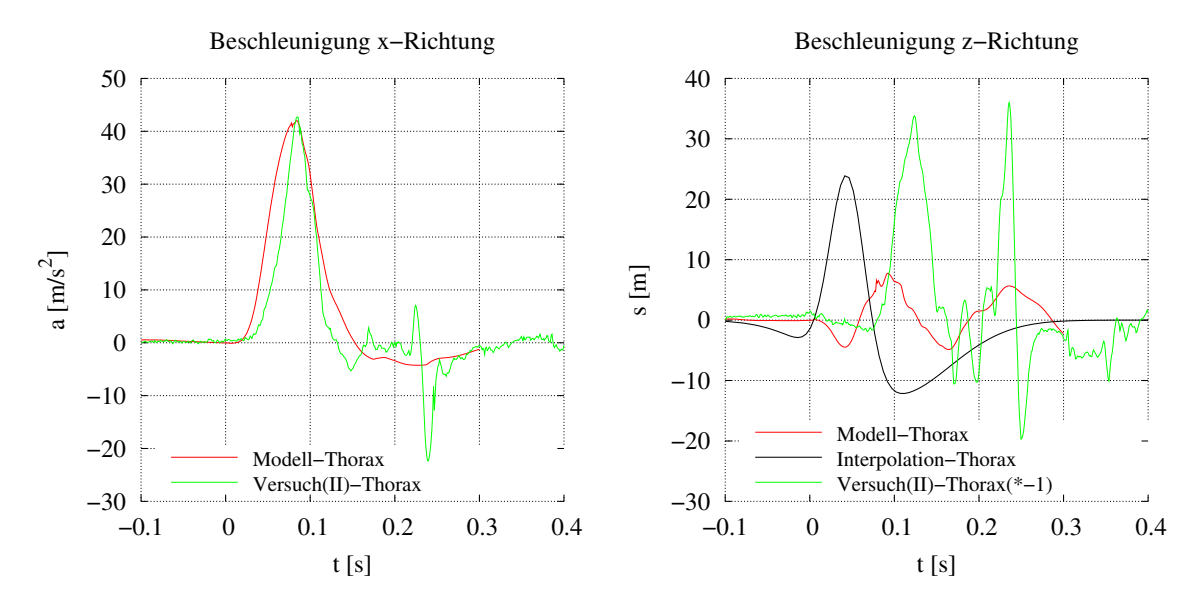

<span id="page-95-1"></span>Abbildung 64: Der Vergleich der Thoraxbeschleunigung von Modell und Versuch II jeweils in x- und z-Richtung. Die interpolierte Funktion bezieht sich auf Abb. [68](#page-97-1) und wurde entsprechend Kapitel [5.3.3](#page-86-0) generiert.

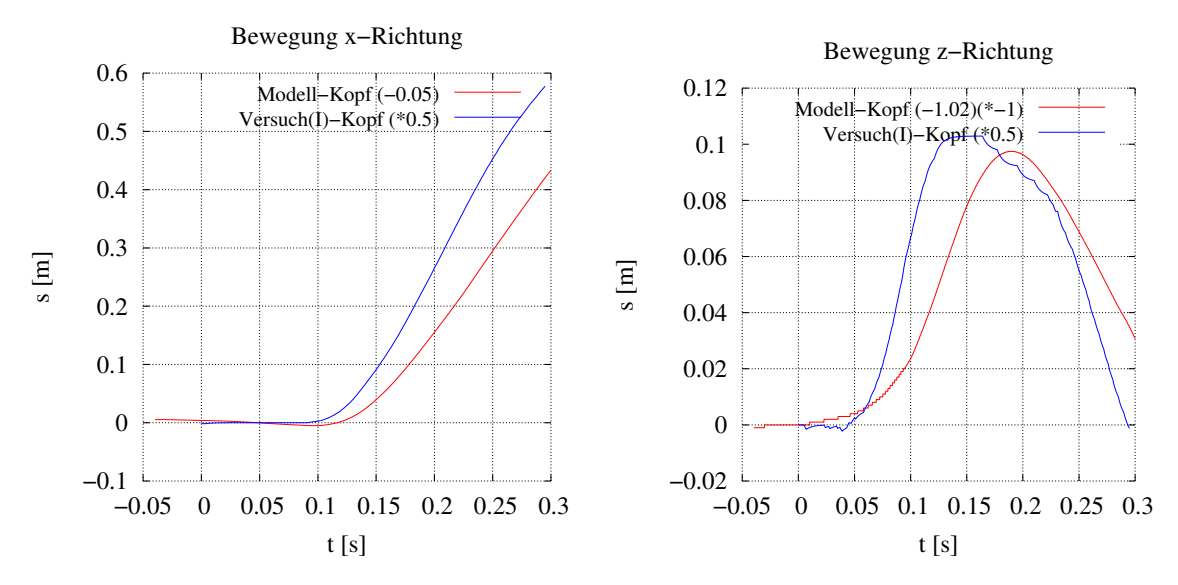

<span id="page-96-0"></span>Abbildung 65: Der Vergleich der Bewegung von Modell und Versuch I jeweils in x- und z-Richtung.

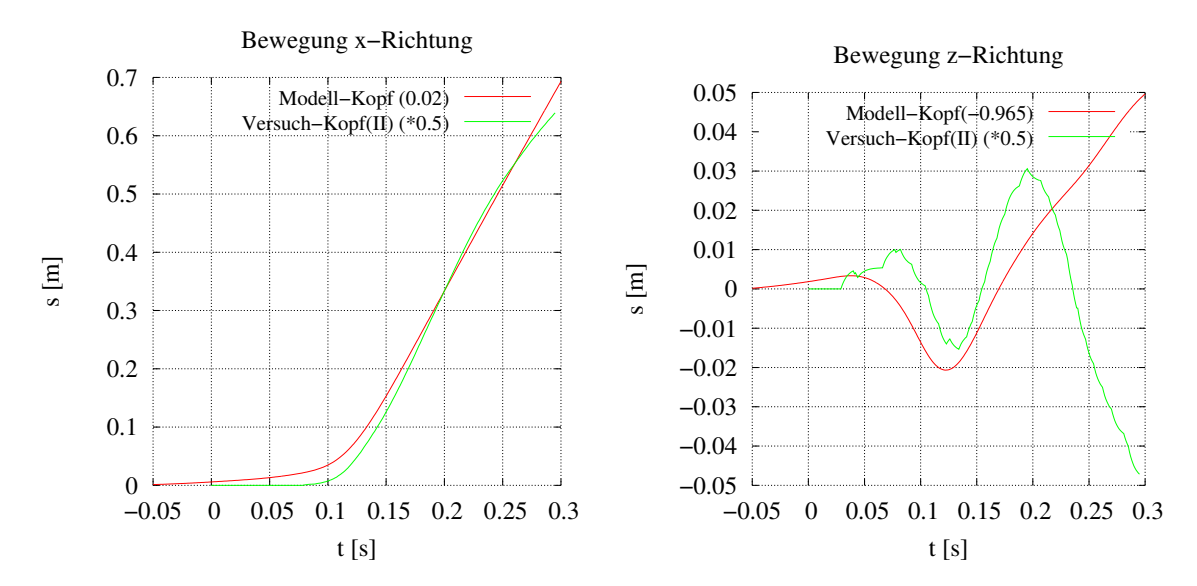

Abbildung 66: Der Vergleich der Bewegung von Modell und Versuch II jeweils in x- und z-Richtung.

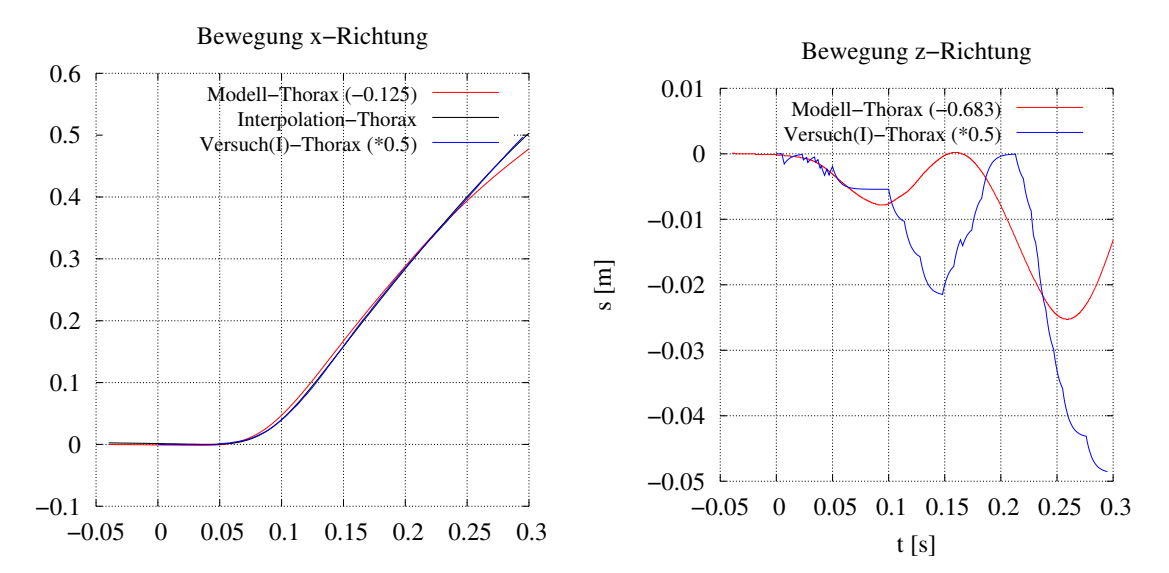

<span id="page-97-0"></span>Abbildung 67: Der Vergleich der Bewegung von Modell und Versuch I jeweils in x- und z-Richtung. Die interpolierte Funktion wurde entsprechend Kapitel [5.3.3](#page-86-0) generiert und dient zur Erzeugung der "interpolierten Beschleunigung" aus Abb. [63.](#page-95-0)

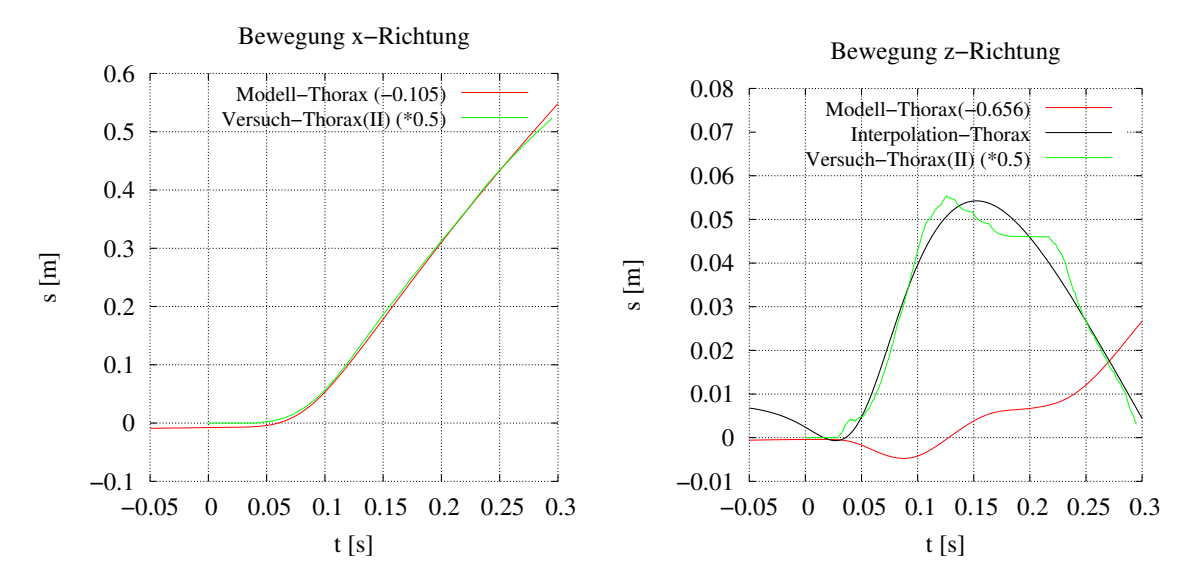

<span id="page-97-1"></span>Abbildung 68: Der Vergleich der Bewegung von Modell und Versuch II jeweils in x- und z-Richtung. Die interpolierte Funktion wurde entsprechend Kapitel [5.3.3](#page-86-0) generiert und dient zur Erzeugung der "interpolierten Beschleunigung" aus Abb. [64.](#page-95-1)

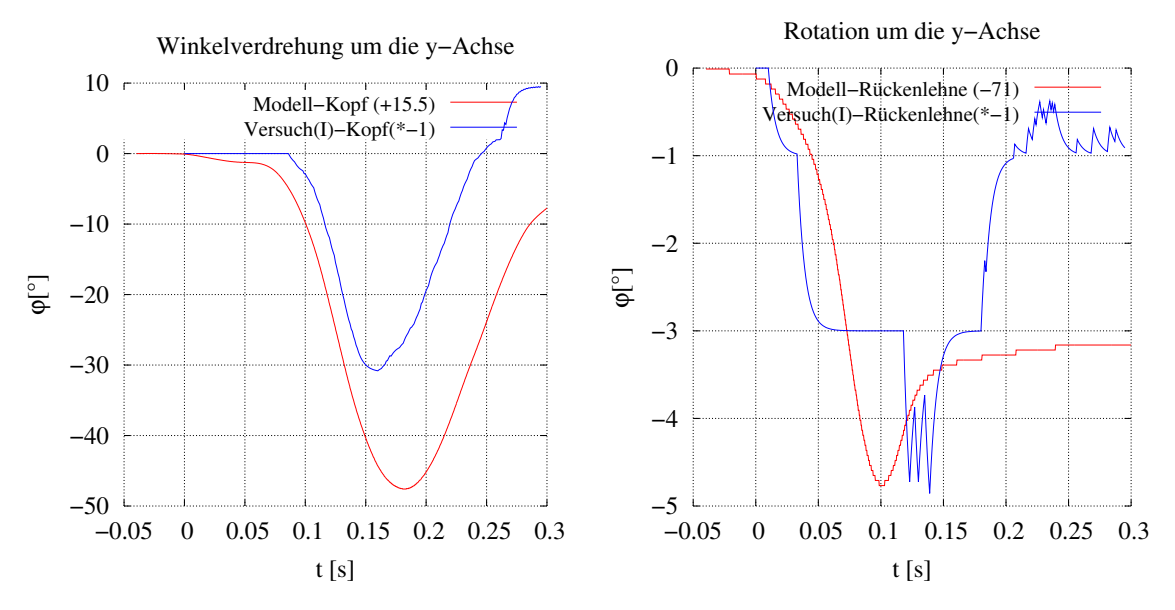

<span id="page-98-0"></span>Abbildung 69: Der Vergleich der Winkel von Versuch I der Rückenlehne und des Kopfes.

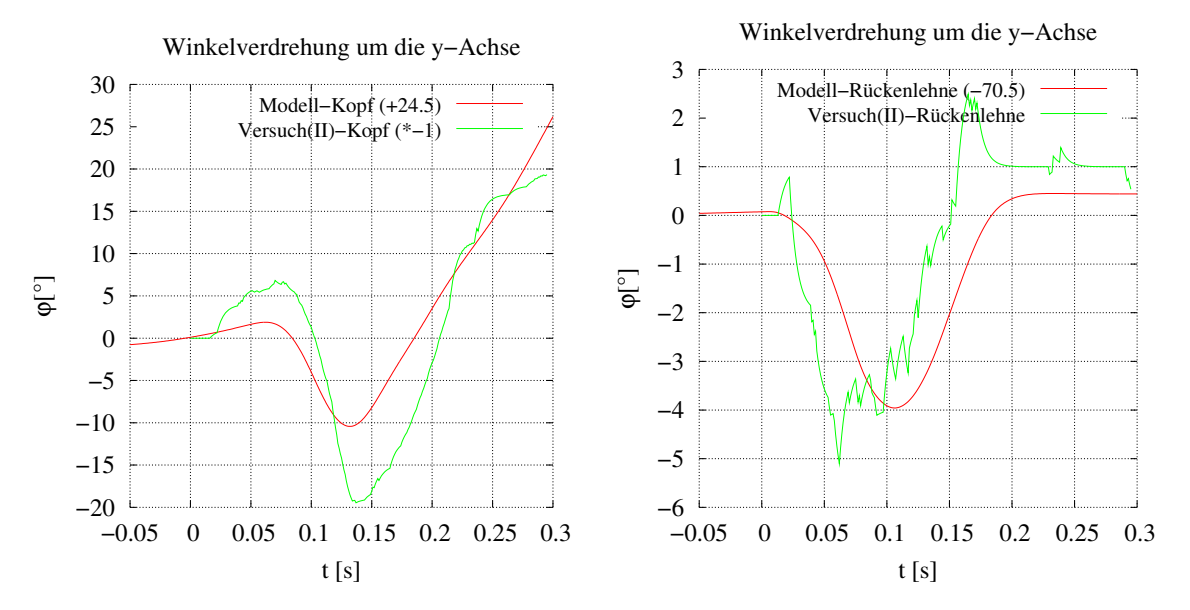

Abbildung 70: Der Vergleich der Winkel von Versuch II der Rückenlehne und des Kopfes.

# 5.5 Parametervariation

Um die Eigenschaften des Modells auf Veränderungen in der Umgebung zu testen, werden verschiedene Parametervariationen durchgeführt. Als Referenz werden die Daten des Simulationsmodells "Versuch I" herangezogen, welches in den Parametervariationen jeweils als " Original" bezeichnet wird. Wenn es sich einrichten ließ, wurde eine Variation mit aufsteigenden Parameterwerten und eine weitere Variation mit absteigenden Werten durchgeführt. Es wird jeweils nur der wichtigste Teil der Ergebnisse dargestellt, da ansonsten die Ubersichtlichkeit verloren geht. Dies ist zum ¨ einen der variierte Parameter und zum anderen der resultierende NIC-Wert.

Der Einfluss folgender Parameter auf NIC wird im weiteren näher untersucht:

- Die Steifigkeit des Lehnenpolsters, im besonderen des oberen Sitzbereiches
- $\diamond$  Der Abstand Kopf Kopfstütze
- ∆v

### 5.5.1 Einfluss der Steifigkeit des Lehnenpolsters

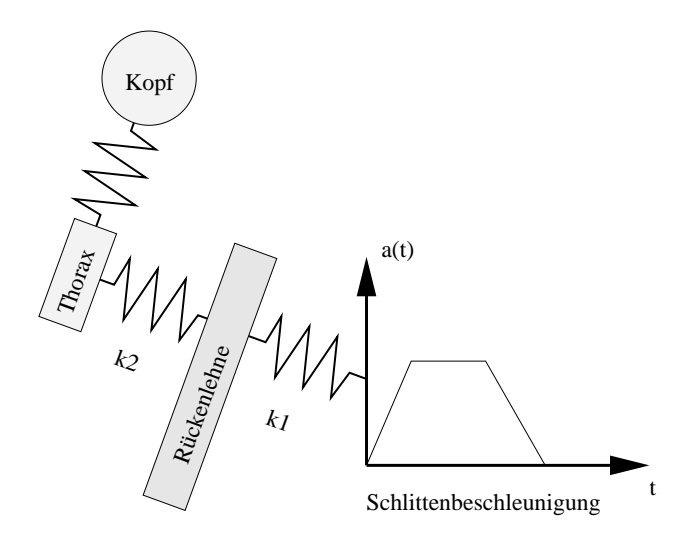

<span id="page-99-0"></span>Abbildung 71: Die Ankopplung des Thorax an das Gesamtmodell als Tiefpassfilter der Schlittenbeschleunigung

In Abb. [73](#page-101-0) bis [76](#page-102-0) sind einige Parametervariationen dargestellt, die den Zusammenhang von Federsteifigkeiten und dem NIC-Wert klären sollen. Besonders wichtig in diesem Zusammenhang ist, dass die Parameter nicht getrennt voneinander betrachtet werden können, da sie sich gegenseitig beeinflussen. Zum einen variiert die

Rotationsbeschleunigung mit der Steifigkeit des Lehnenpolsters, zum anderen ist der Thorax an ein Feder-Masse-System gekoppelt, welches seinerseits einem Tiefpassfilter 2. Ordnung entspricht, so wie es in Abb. [71](#page-99-0) dargestellt ist. Da die Parameter dieses Feder-Masse-Systems direkten Einfluss auf die Energieubertragung haben, er- ¨ gibt sich bei der Variation eines Parameters das Beschleunigungsverhalten aus Abb. [72.](#page-100-0) Zur Berechnung dieses einfachen Modells wurde das Programm aus [Mutschler](#page-132-0) [\(1997\)](#page-132-0) herangezogen.

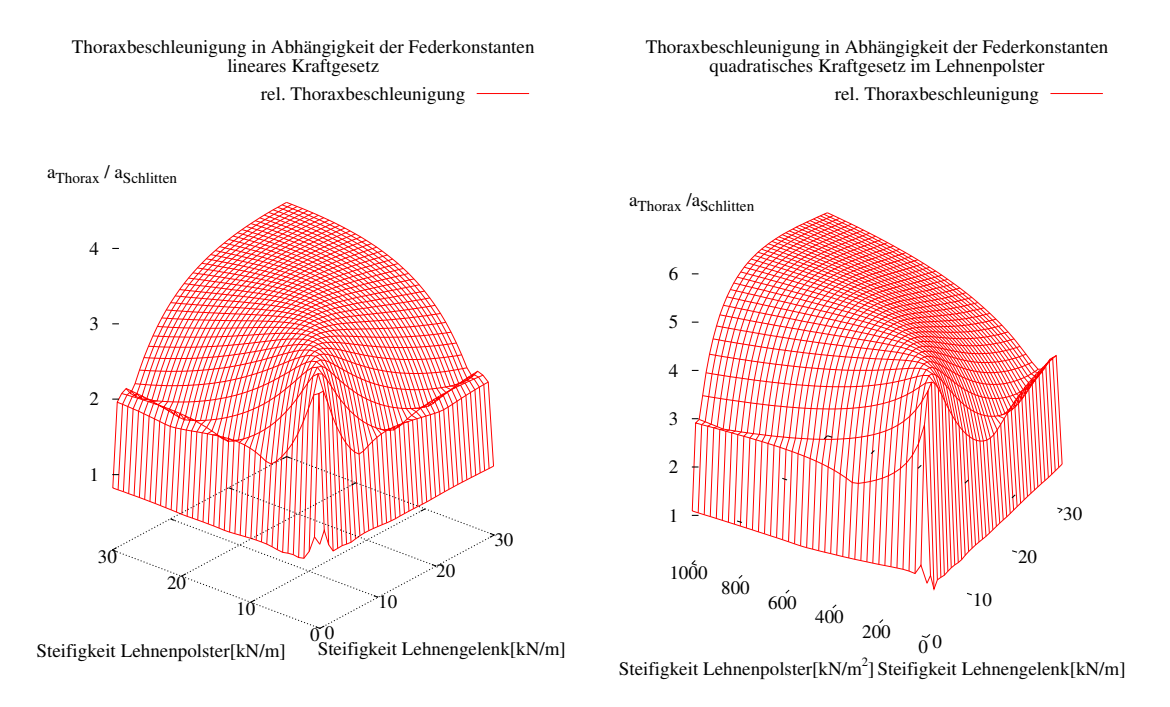

<span id="page-100-0"></span>Abbildung 72: Die Abhängigkeit der Beschleunigung des Thorax des einfachen Modells aus Abb. [71](#page-99-0) mit unterschiedlichen Kraftgesetzen. (rechts linears, links quadratisches Kraftgesetz)

In [Hofinger et al.](#page-129-0) [\(1999\)](#page-129-0) wurde der Einfluss des Parameters der Steifigkeit des Rückenlehnenpolsters in Dummyexperimenten untersucht; um diesen gegenseitigen Einfluss auszuschließen wurde der nicht betreffende Freiheitsgrad gesperrt.

In Abb. [77](#page-103-0) ist der Einfluss der Steifigkeit der Rückenlehne abgebildet. Mit zunehmender Steifigkeit des Lehnengelenks vergrößert sich auch die durch das Lehnenpolster ubertragene Kraft auf den Thorax, wodurch letztlich die Beschleunigung des Thorax ¨ zunimmt (vgl. Abb. [78\)](#page-103-1). Die Kopfbeschleunigung (Abb. [79\)](#page-103-2) wird durch den geringeren Lehnenweg zeitlich nach vorne verlagert, da die Muskulatur früher gedehnt wird.

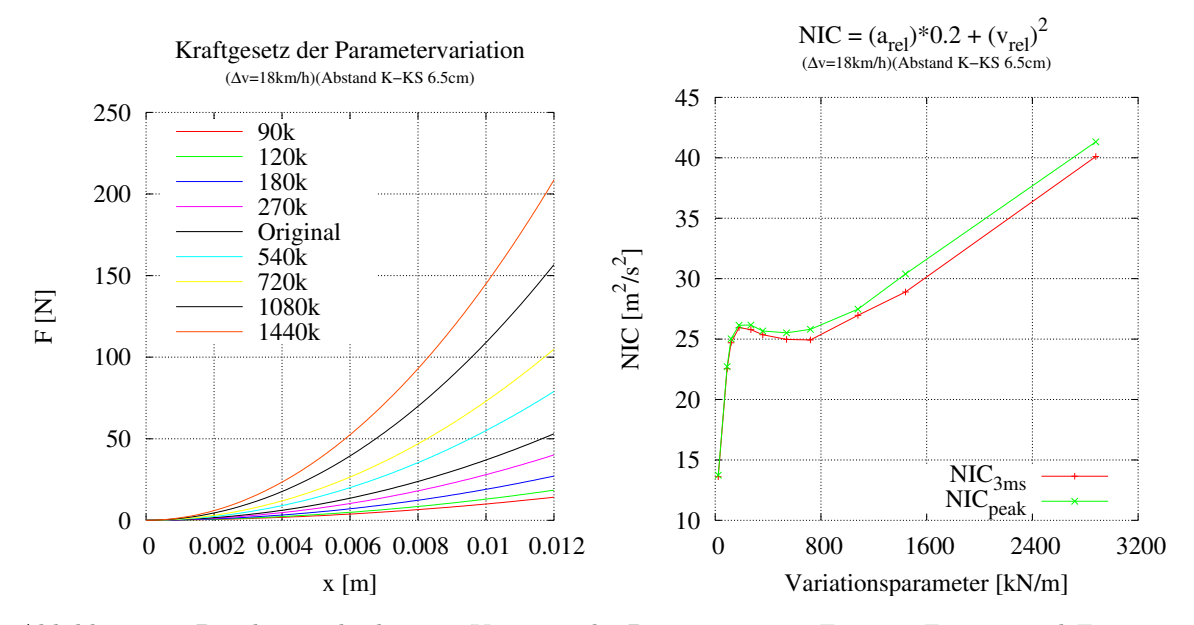

<span id="page-101-0"></span>Abbildung 73: Durch eine gleichzeitige Variation der Parameter  $a_0$  in  $F_{Thorax}$ ,  $F_{Lumbus}$  und  $F_{Pelvis}$ in Gleichung [33](#page-38-0) wird die Steifigkeit der gesamten Rückenlehne verändert ( $\Delta v = 18 \text{ [km/h]}$ ).

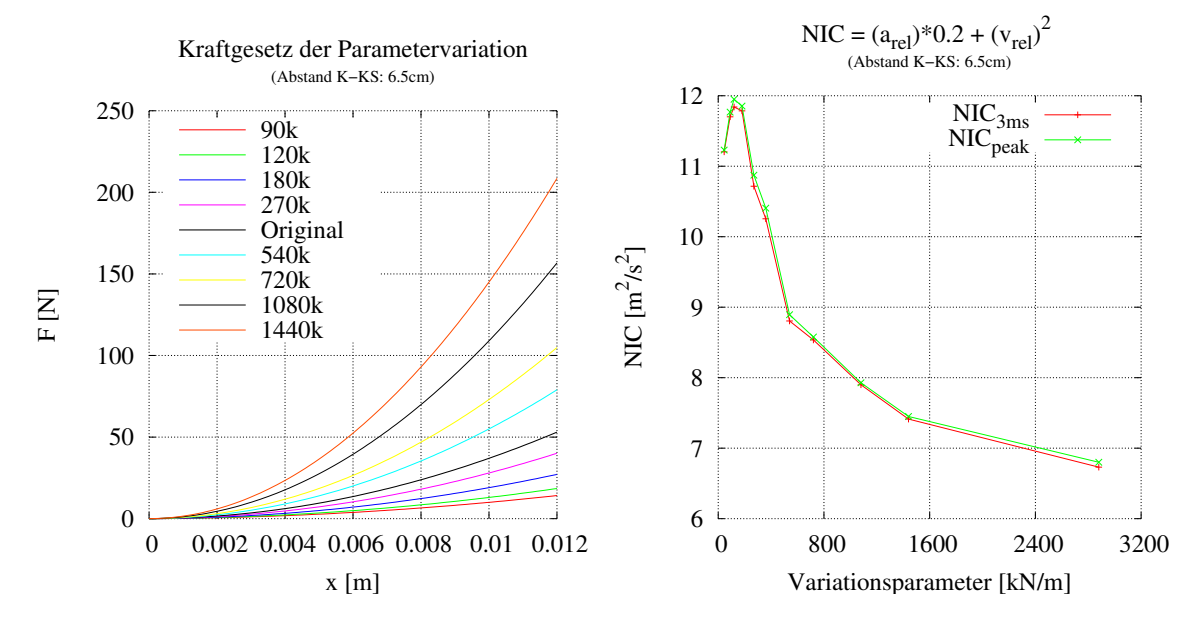

Abbildung 74: Durch eine Variation des Parameters  $a_0$  in  $F_{Thorax}$  in Gleichung [33](#page-38-0) wird die Steifigkeit der Rückenlehne im oberen Sitzbereich verändert ( $\Delta v = 7.06$  [km/h]).

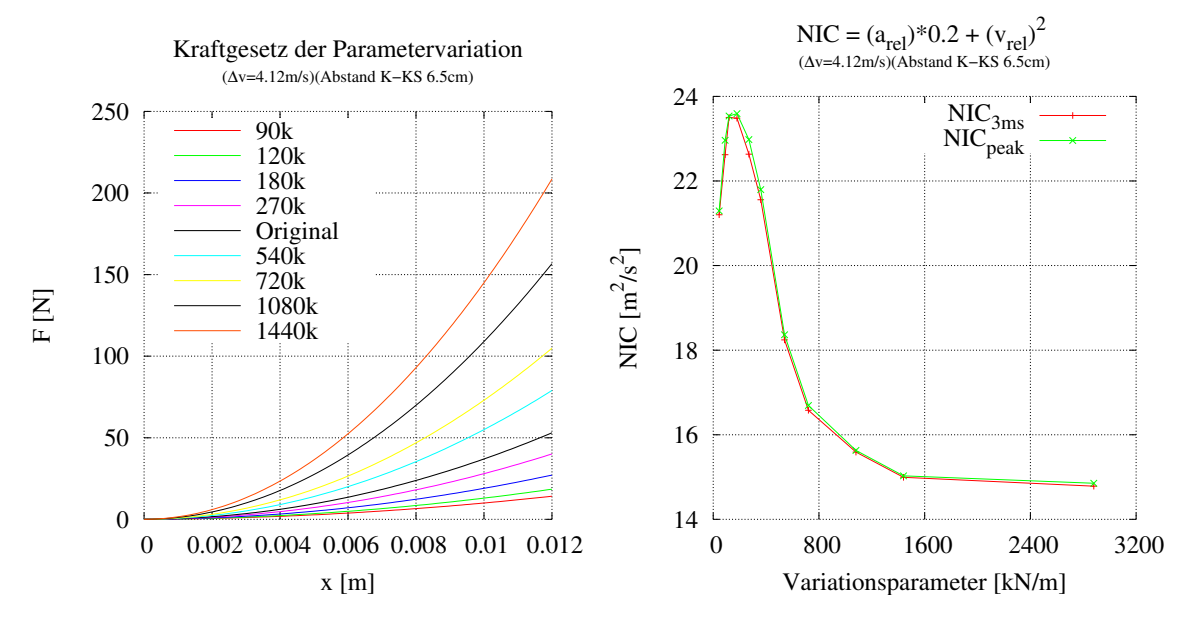

Abbildung 75: Durch eine Variation des Parameters  $a_0$  in  $F_{Thorax}$  in Gleichung [33](#page-38-0) wird die Steifigkeit der Rückenlehne im oberen Sitzbereich verändert ( $\Delta v = 14.1$  [km/h]).

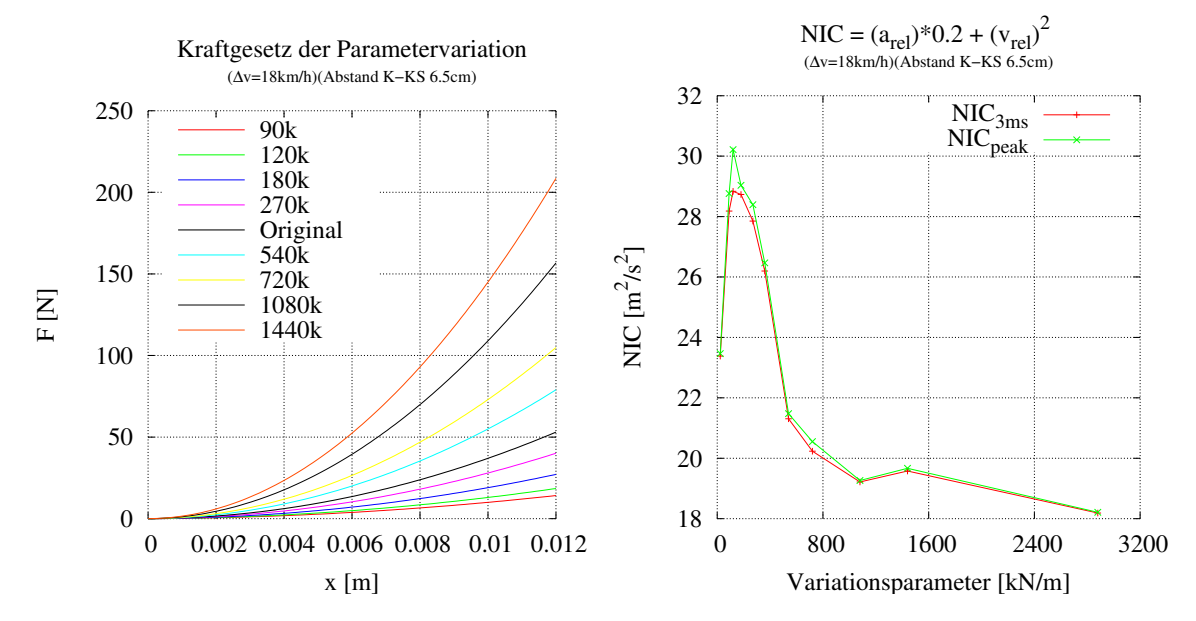

<span id="page-102-0"></span>Abbildung 76: Durch eine Variation des Parameters  $a_0$  in  $F_{Thorax}$  in Gleichung [33](#page-38-0) wird die Steifigkeit der Rückenlehne im oberen Sitzbereich verändert ( $\Delta v = 18$  [km/h]).

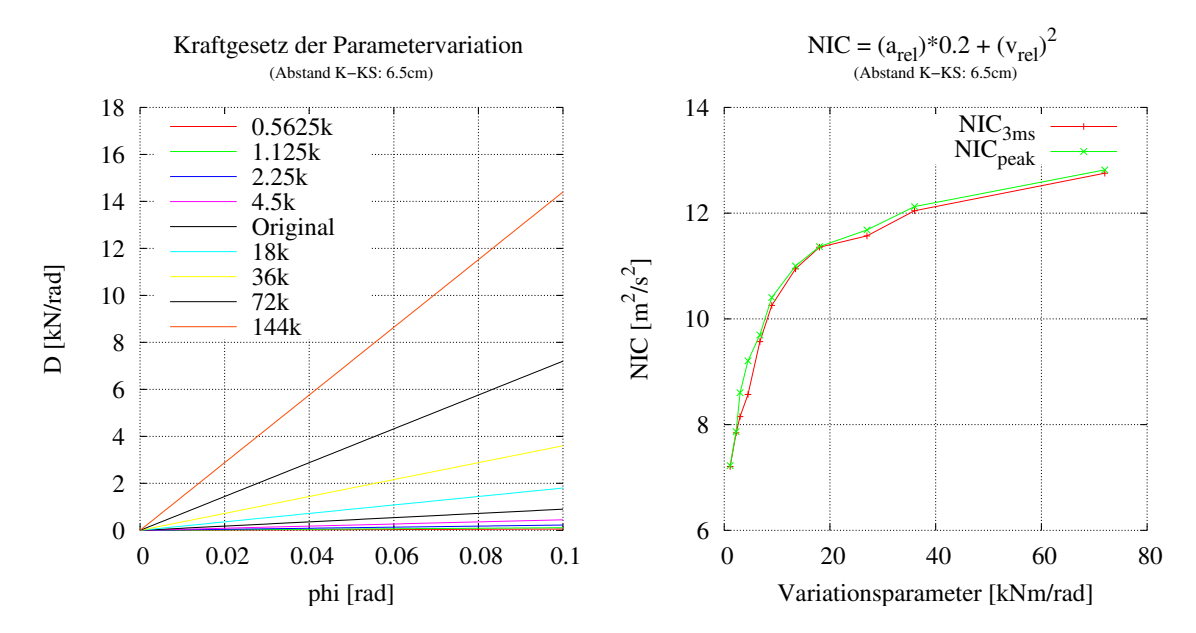

<span id="page-103-0"></span>Abbildung 77: Durch eine Variation des Parameters  $b_0$  von  $D_{Rückenlehne}^L$  aus Gl. [36](#page-40-0) wird die Steifigkeit der Rückenlehnenaufhängung verändert ( $\Delta v = 7.06$  [km/h]).

50

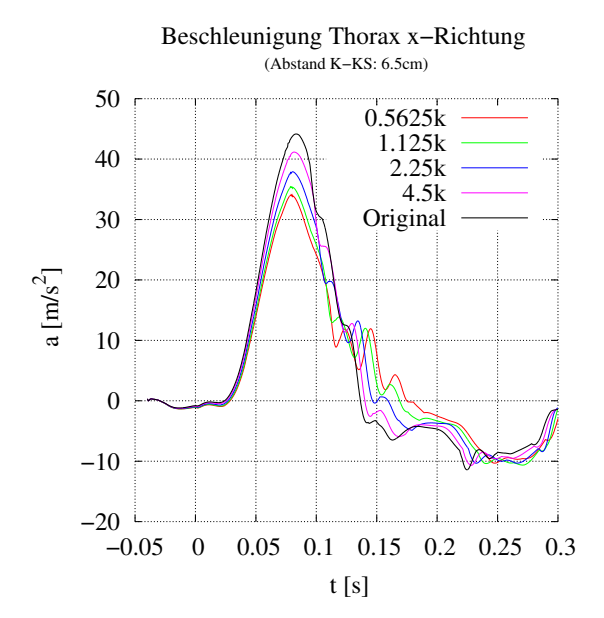

 $-20$  –  $-0.05$ −10 0 10 20 30 40 0 0.05 0.1 0.15 0.2 0.25 0.3  $a \left[ \text{m/s}^2 \right]$  t [s] 5625k 125k  $2.5k$  $.5k$ inal

Beschleunigung Kopf x−Richtung (Abstand K−KS: 6.5cm)

<span id="page-103-1"></span>Abbildung 78: Die Thoraxbeschleunigung als Funktion der Steifigkeit des Rückenlehnengelenks

<span id="page-103-2"></span>Abbildung 79: Die Kopfbeschleunigung als Funktion der Steifigkeit des Rückenlehnengelenks

### 5.5.2 Einfluss des Abstandes zwischen Kopf und Kopfstütze

In Abb. [80](#page-104-0) und [81](#page-105-0) sind zwei Parametervariationen mit unterschiedlichem ∆v dargestellt. Wie es zu erwarten ist, wird die Thoraxbeschleunigung (Abb. [82\)](#page-105-1) fast nicht durch den Abstand zwischen Kopf und Kopfstutze beeinflusst. Die Verbesserung des ¨ NIC-Wertes wird vornehmlich durch das fruhere Einsetzen der Kopfbeschleunigung ¨ (Abb. [83\)](#page-105-2) erreicht. Bedingt durch das Gelenk zwischen Kopfstütze und Rückenlehne mit einer endlichen Federsteifigkeit wird der Kopf aber anfangs immer weniger als der Thorax beschleunigt. Deshalb ist der NIC-Wert trotz direktem Kontakt von Kopf und Kopfstütze immer größer als 0. In Abb. [84](#page-106-0) ist eine Variation über den Abstand Kopf-Kopfstütze und das Einsetzen der Muskelkraft aufgezeigt. Das Einsetzen der Muskelkraft wurde durch die Variation des Parameters  $l_0$  nach Gl. [38](#page-44-0) erreicht. Diese komplizierte Abhängigkeit des NIC-Wertes von diesen beiden Parametern kann durch das Auftreten von Schwingungen der Halswirbelsäule und des Kopfes erklärt werden, wie sie z. B. in Abb. [85,](#page-107-0) oder auch in Abb. [79](#page-103-2) gut sichtbar ist. Zusätzlich wurde in dieser Abbildungen noch die Kopfbeschleunigung des "Versuches I" mit auf-<br>senemmen, in welchem sumindert diese Sehringungseigenschaft angedeutet ist. In genommen, in welchem zumindest diese Schwingungseigenschaft angedeutet ist. In Wirklichkeit kann dieser Parameter  $l_0$  natürlich nicht variiert werden, jedoch kann dieselbe Eigenschaft durch einfache Reflexe oder durch aktive Erhöhung des Mus-keltonus ebenfalls erreicht werden. Zusätzlich lässt Abb. [84](#page-106-0) auch erkennen, dass der NIC-Wert bei einer großen Verspannung ( $l_0 < 100\%$ ) klein wird.

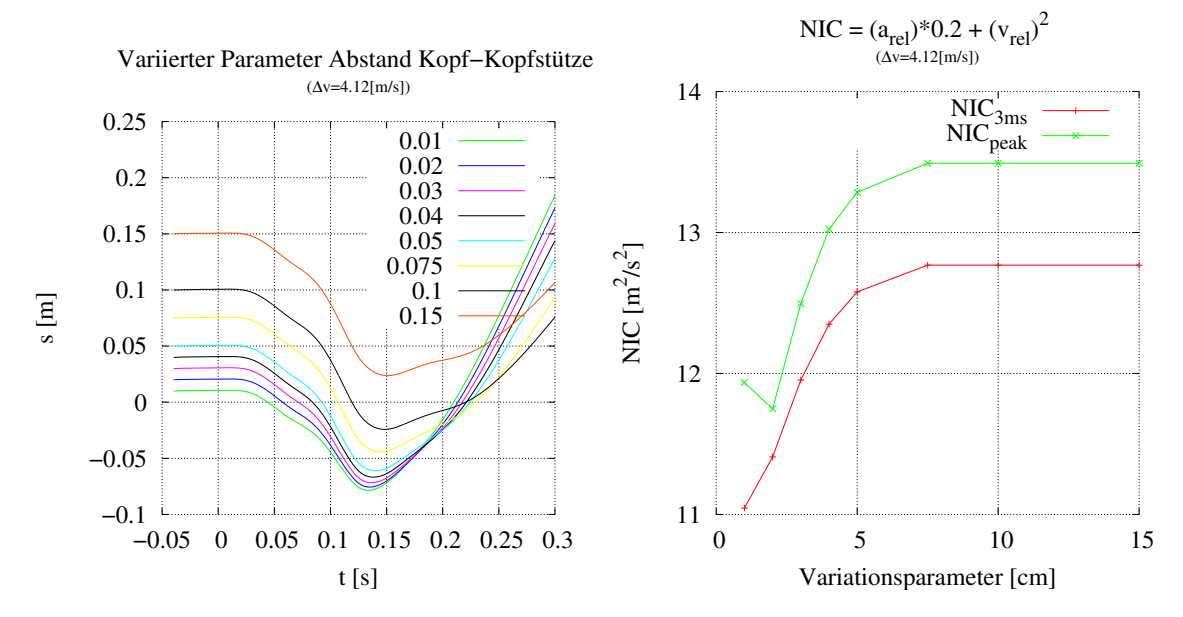

<span id="page-104-0"></span>Abbildung 80: Parametervariation durch eine Variation des Abstandes zwischen Kopf und Kopfstütze ( $\Delta v = 7.06$  [km/h]).

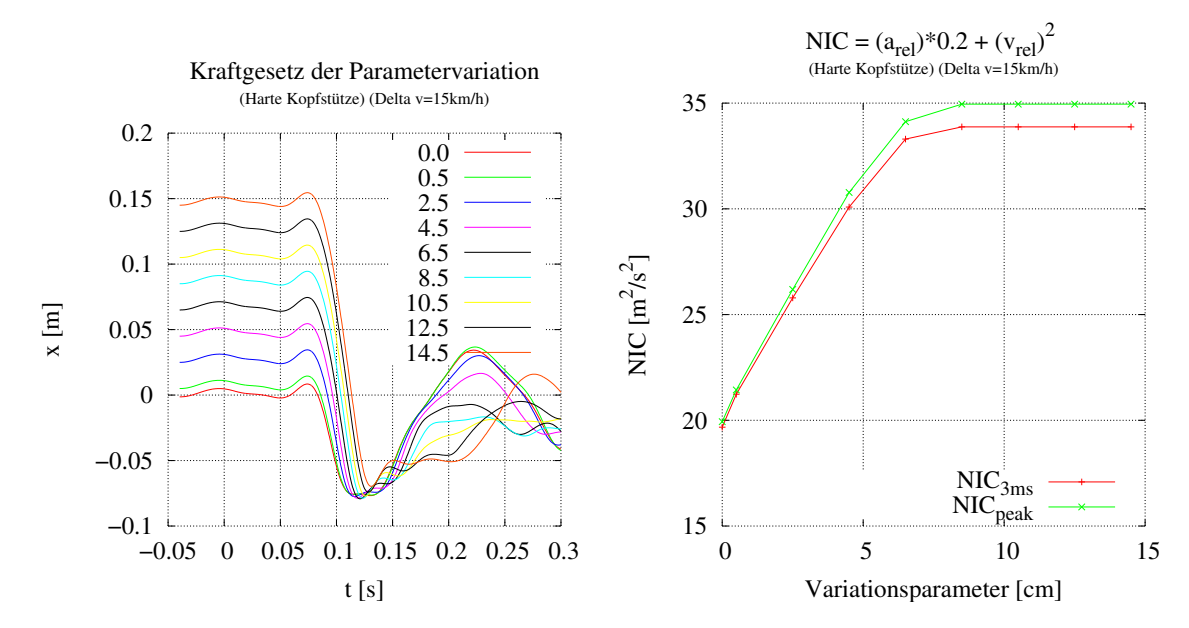

<span id="page-105-0"></span>Abbildung 81: Parametervariation durch eine Variation des Abstandes zwischen Kopf und Kopfstütze ( $\Delta v = 15.0$  [km/h]).

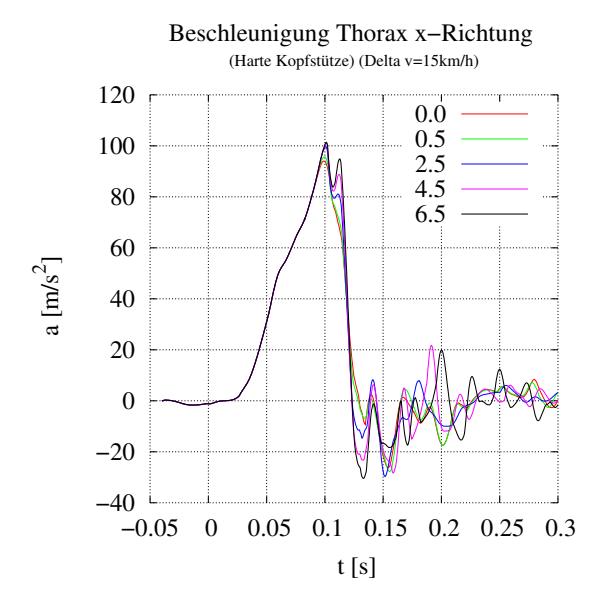

<span id="page-105-1"></span>Abbildung 82: Die Thoraxbeschleunigung als Funktion des Abstandes zwischen Kopf und Kopfstütze

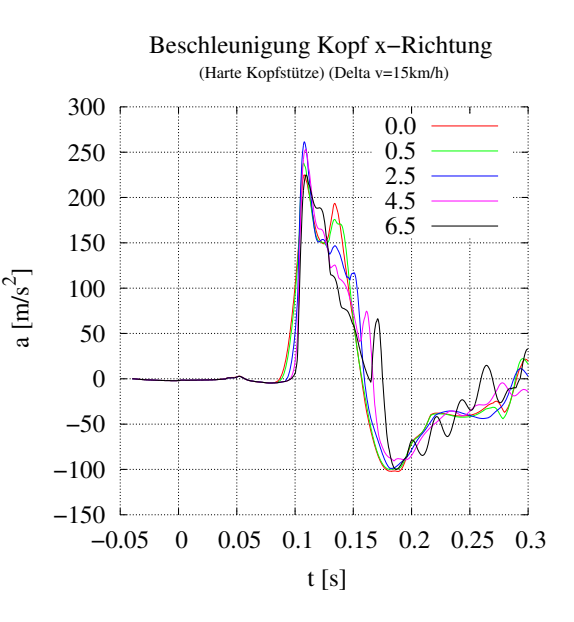

<span id="page-105-2"></span>Abbildung 83: Die Kopfbeschleunigung als Funktion des Abstandes zwischen Kopf und Kopfstütze

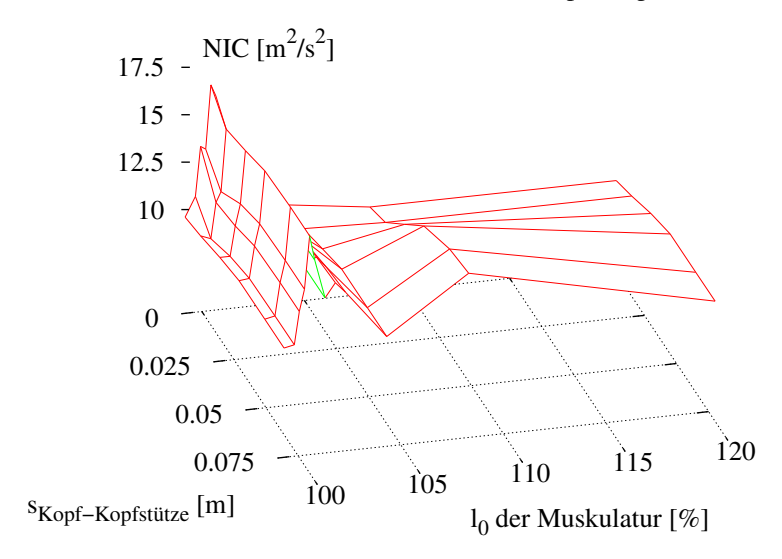

NIC in Abhängigkeit der Muskulatur und des Abstandes Kopf−Kopfstütze

t NIC in Abhängigkeit der Muskulatur und des Abstandes Kopf−Kopfstütze

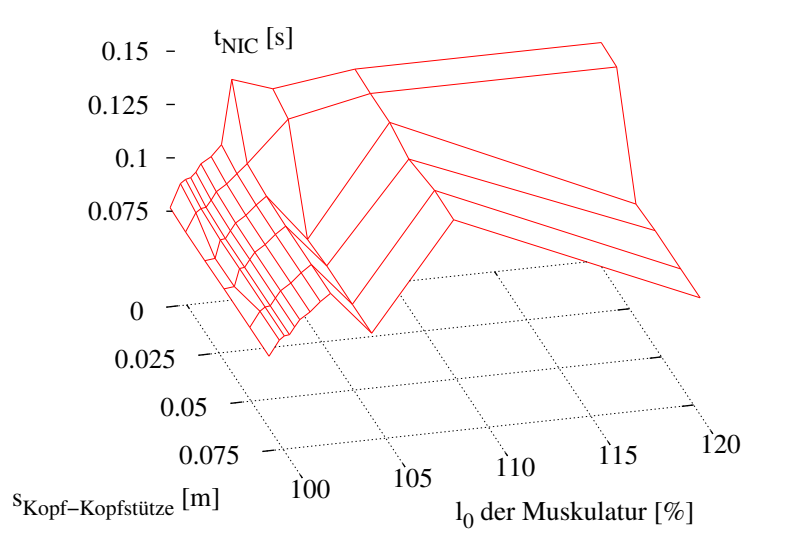

<span id="page-106-0"></span>Abbildung 84: Parametervariation des Abstandes zwischen Kopf und Kopfstütze und der Muskelnulllänge $l_0$ nach Gl. [38.](#page-44-0) Das untere Bild markiert den Zeitpunkt des NIC-Wertes.

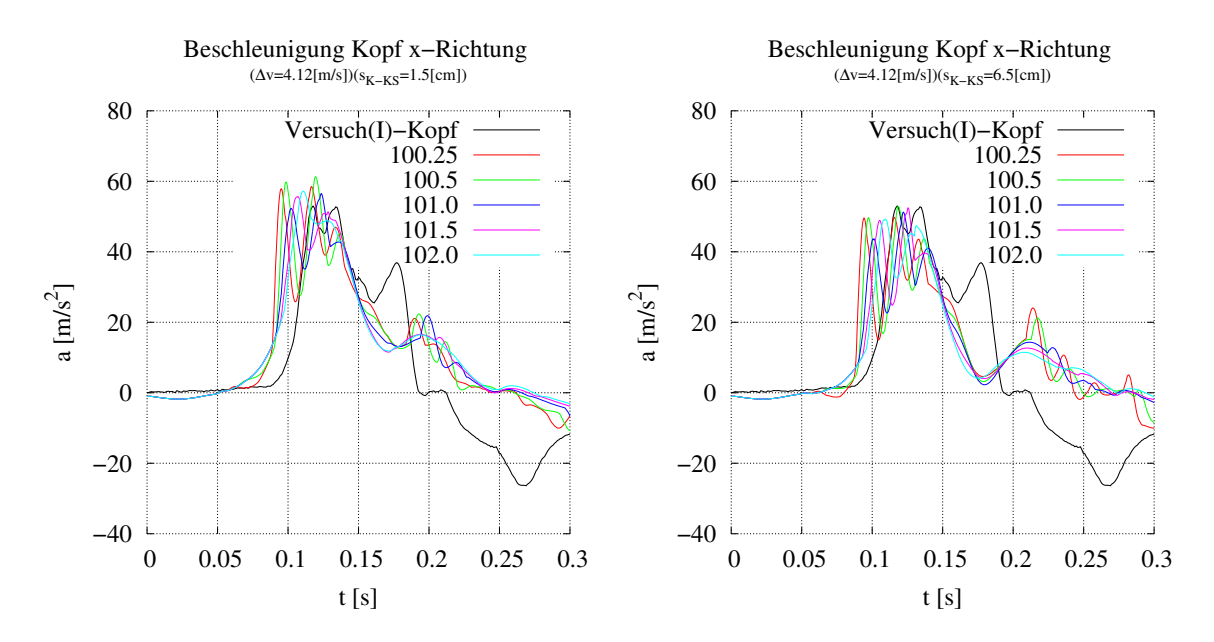

<span id="page-107-0"></span>Abbildung 85: Die Kopfbeschleunigung als Funktion der Muskelnulll¨ange und des Abstandes zwischen Kopf und Kopfstütze mit rechts  $s_{K-KS} = 1.5$  [cm] und links  $s_{K-KS} = 6.5$  [cm]

### 5.5.3 Einfluss von  $\Delta v$

Wie es zu erwarten ist, skaliert das Modell fast linear mit der Anregung. Die in Abb. [86](#page-107-1) gezeigte Variation bestätigt genau dieses Verhalten. Die Nichtlinearitäten der Kontaktelemente und der Muskeln sind für diese Variation nicht von entscheidender Bedeutung.

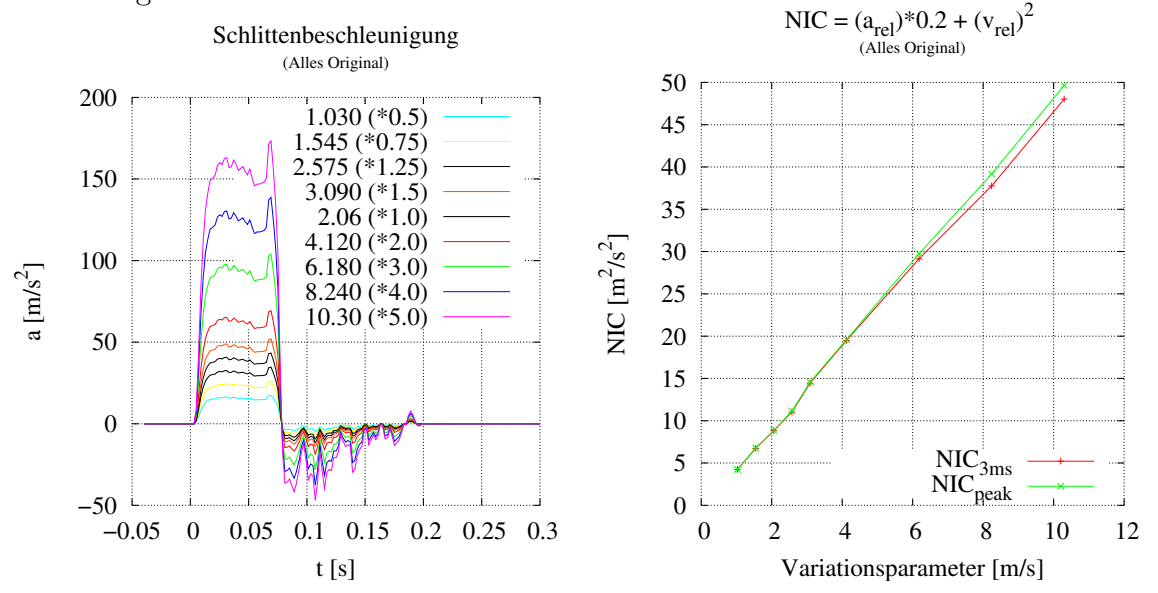

<span id="page-107-1"></span>Abbildung 86: Durch eine Variation der Schlittenbeschleunigung wird die Simulation mit unterschiedlichem  $\Delta v$  durchgeführt.
# <span id="page-108-3"></span>5.6 Optimierung des NIC-Wertes durch einen aktiven Sitz

Zur Optimierung des NIC-Wertes können die verschiedensten technischen Vorrichtungen, vorwiegend am Sitz, ergriffen werden. Andere Vorrichtungen zur Verringerung des NIC-Wertes werden zum Teil schon eingesetzt, befinden sich noch in der Entwicklung oder wurden veröffentlicht, beispielsweise die aktive Kopfstütze. In diesem Abschnitt werden die verschiedenen Varianten für die Einwärtsdrehung der Ruckenlehne dargestellt. Es wurden 3 verschiedene Modelle entwickelt, um die ¨ Einwärtsdrehung der Rückenlehne zu bewerkstelligen (vgl. Abb. [87](#page-108-0) - [89](#page-108-1)). Die ei-gentliche Optimierung wurde mit dem Algorithmus "simplex-downhill" aus [Press](#page-133-0) [et al.](#page-133-0) [\(1994\)](#page-133-0) realisiert. Da das resultierende Optimum nicht viel zum Verständnis und der Wirkungsweise aussagt, werden Variationen des Optimums berechnet.

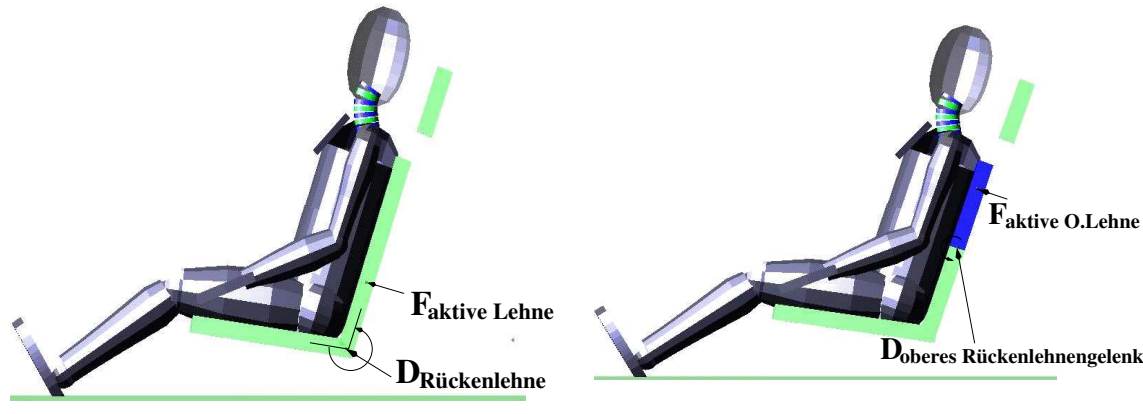

<span id="page-108-0"></span>Abbildung 87: Verdrehung der gesamten Ruckenlehne (die aktive Kraft wird 20 [cm] ¨ oberhalb des Drehgelenkes beaufschlagt)

<span id="page-108-2"></span>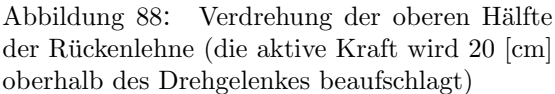

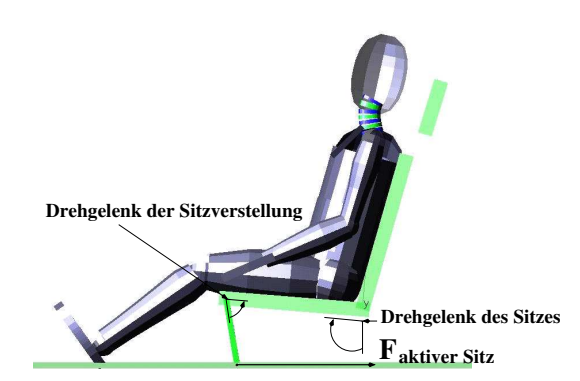

<span id="page-108-1"></span>Abbildung 89: Verdrehung der Rückenlehne durch ein Abkippen des gesamten Sitzes nach vorne (die aktive Kraft wirkt am unteren Aufpunkt des Sitzfußes in x-Richtung )

#### 5.6.1 Kraftgesetz der Lehnenverdrehung

Das verwendete Kraftgesetz, aufgeführt in Gleichung [62,](#page-109-0) wurde gewählt, um die realen Kraftverläufe von z. B. Druckluftzylindern zumindest teilweise wiederzugeben. Hierbei kennzeichnen die Parameter  $b_i$  die Zeitkonstanten, mit welcher die Kraft ansteigt bzw. abfällt (Eigenzeit  $\tau$ ). Die Parameter  $t_i$  repräsentieren das An- und Abschalten des Kraftelements; Parameter  $a_0$  skaliert die Kraft.

<span id="page-109-0"></span>
$$
F(t) = a_0 * \left(1 - \left\{\begin{array}{l} t \le t_1 : 1\\ t > t_1 : \exp^{((t_1 - t)/b_1)} \end{array}\right\}\right) * \left\{\begin{array}{l} t \le t_2 : 1\\ t > t_2 : \exp^{((t_2 - t)/b_2)} \end{array}\right\} (62)
$$

Ein anderes Kraftgesetz, welches es erlaubt die Anzahl der Parameter des Kraftgesetzes sehr einfach zu verändern, stellen Splines beliebiger Ordnung dar. Die Funktion ist durch die Vorgabe der Punkte  $y_i$  zum Zeitpunkt  $t_i$  definiert. Durch eine Anderung der Anzahl dieser Vorgabepunkte ist eine einfache Anpassung der Dimension des Parameterraumes möglich.

<span id="page-109-1"></span>
$$
F(t) = y_i(t_i) - \left(\frac{y_i(t_i) - y_{i-1}(t_{i-1})}{t_i}\right) * (t_i - t)
$$
\n(63)

Prinzipiell ist auch jeder andere, frei parametrisierbare Kraftverlauf möglich. Es hat sich jedoch bewährt, den Verlauf in obiger Parametrisierung zu wählen, da die Parameter jeweils einen unterschiedlichen Einfluss auf den Verlauf nehmen. Denkbar sind auch höherdimensional parametrisierte Kraftverläufe, hierdurch steigt jedoch der Rechenaufwand der Optimierung stark an.

Da die Gleichung [62](#page-109-0) durch insgesamt 5 Parameter und Gleichung [63](#page-109-1) durch mindestens 6 Parameter definiert werden, ist es nahezu unmöglich den optimalen Parametersatz durch einfaches ausprobieren zu finden. Deshalb wurde ein Optimierer eingesetzt, der diese 5 Parameter gleichzeitig so w¨ahlt, dass NIC minimal wird.

#### 5.6.2 Drehung der gesamten Rückenlehne

In diesem Teil wird die Rückenlehne als Ganzes durch eine in 20 [cm] Höhe in x-Richtung wirkende Kraft nach vorne gedrückt (vgl. Abb. [87\)](#page-108-0). Folgende Ergebnisse wurden für die Parameter nach Gl. [62](#page-109-0) durch die Optimierung berechnet:

$$
t_1 = 0.0057
$$
 [s]  $t_2 = 0.0573$  [s]  
\n $b_1 = 0.0174$  [s]  $b_2 = 0.0150$  [s]  
\n $a_0 = 3500.0$  [N]

Um das Ergebnis der Optimierung zu veranschaulichen, werden im folgenden Variationen der Parameter  $a_0$  (vgl. Abb. [90](#page-110-0) und [91\)](#page-110-1) und  $t_1$  bzw.  $t_2$  (vgl. Abb. [92\)](#page-111-0) dargestellt.

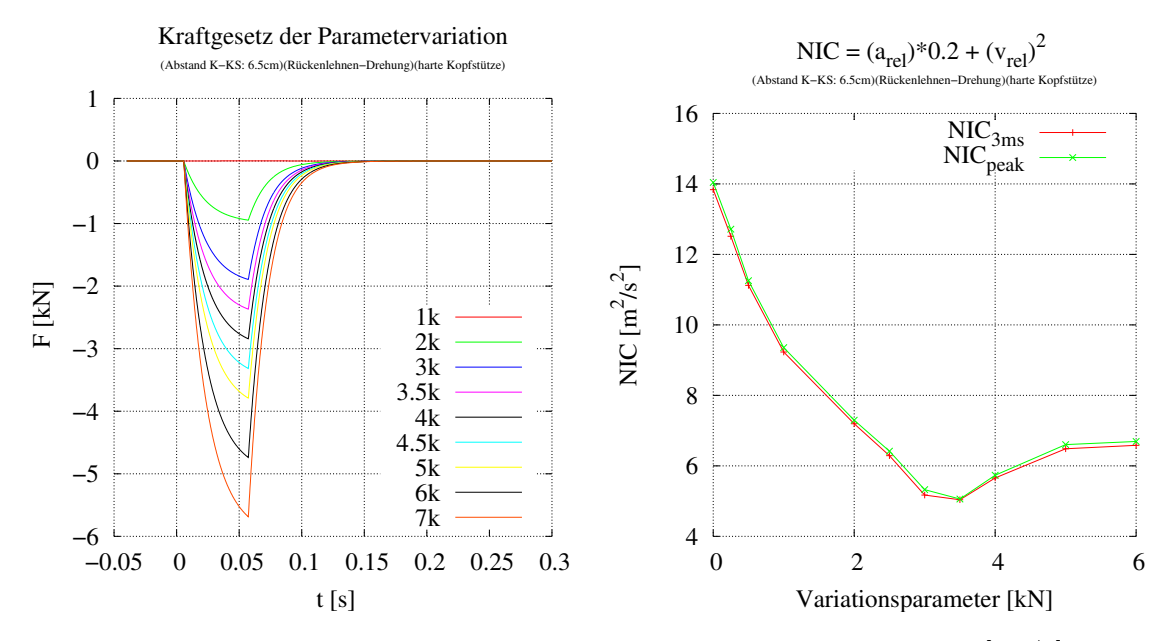

<span id="page-110-0"></span>Abbildung 90: NIC als Funktion des Parameters  $a_0$  aus Gl. [62](#page-109-0) mit  $\Delta v = 7$  [km/h]

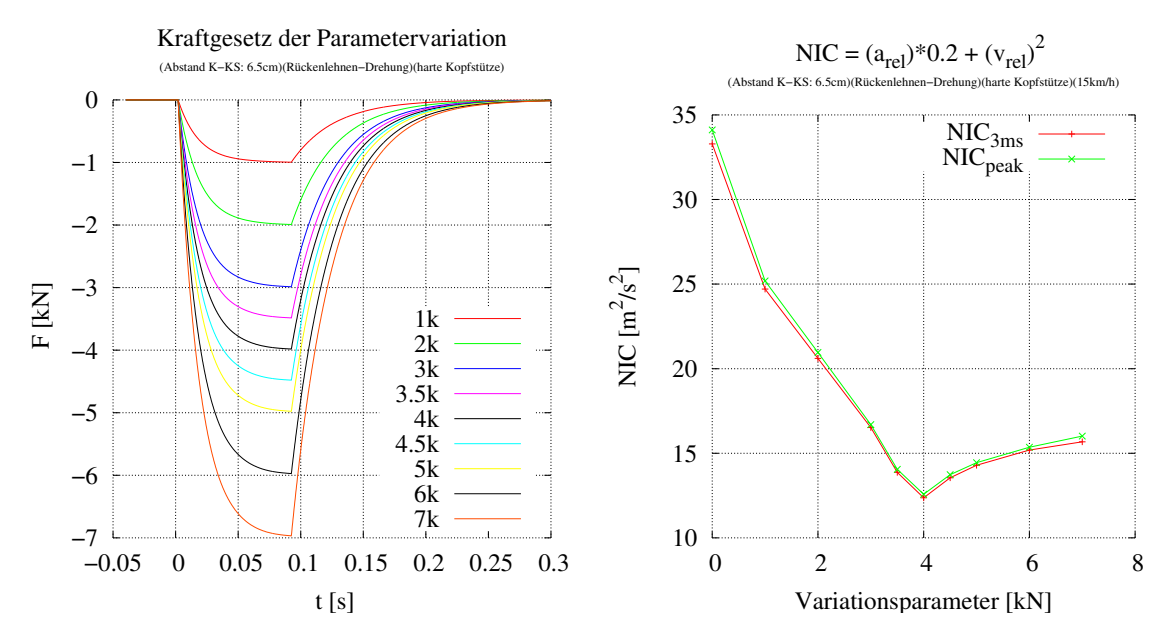

<span id="page-110-1"></span>Abbildung 91: NIC als Funktion des Parameters  $a_0$  aus Gl. [62](#page-109-0) mit  $\Delta v = 15$  [km/h]

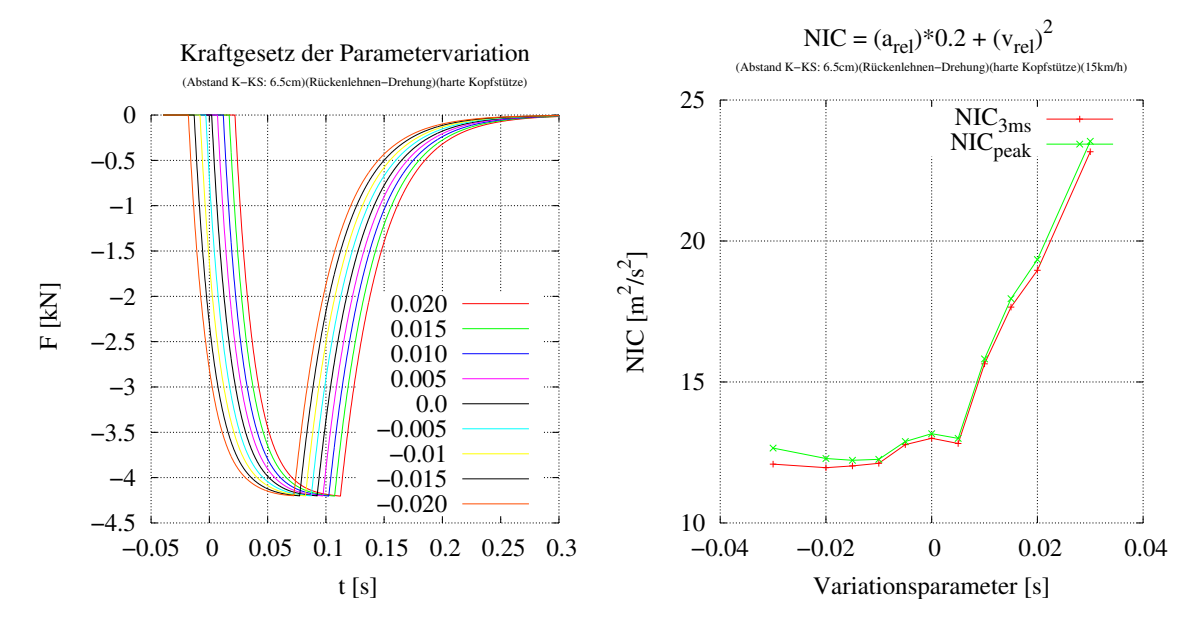

<span id="page-111-0"></span>Abbildung 92: NIC als Funktion des Parameters  $t_0 : t_1' = t_1 + t_0, t_2' = t_2 + t_0$  aus Gl. [62](#page-109-0) mit  $\Delta v =$ 15 [km/h]

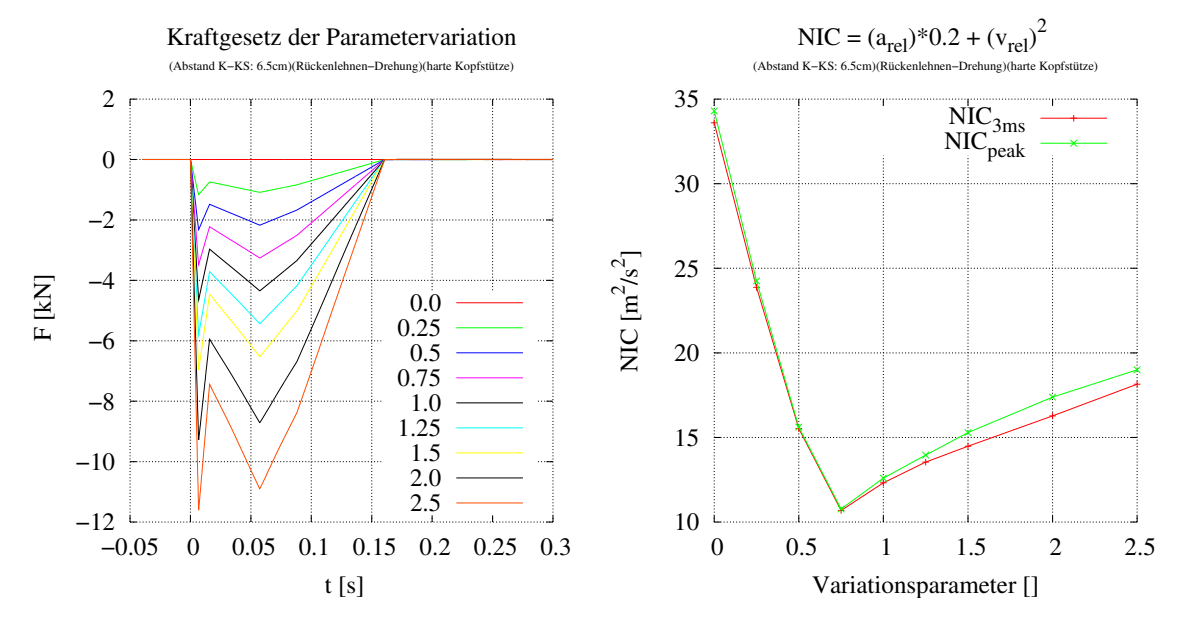

Abbildung 93: NIC als Funktion einer Skalierung nach Gl. [63](#page-109-1) unter Verwendung von 5 Punkten, entsprechend 10 freien Parametern mit  $\Delta v = 15$  [km/h].

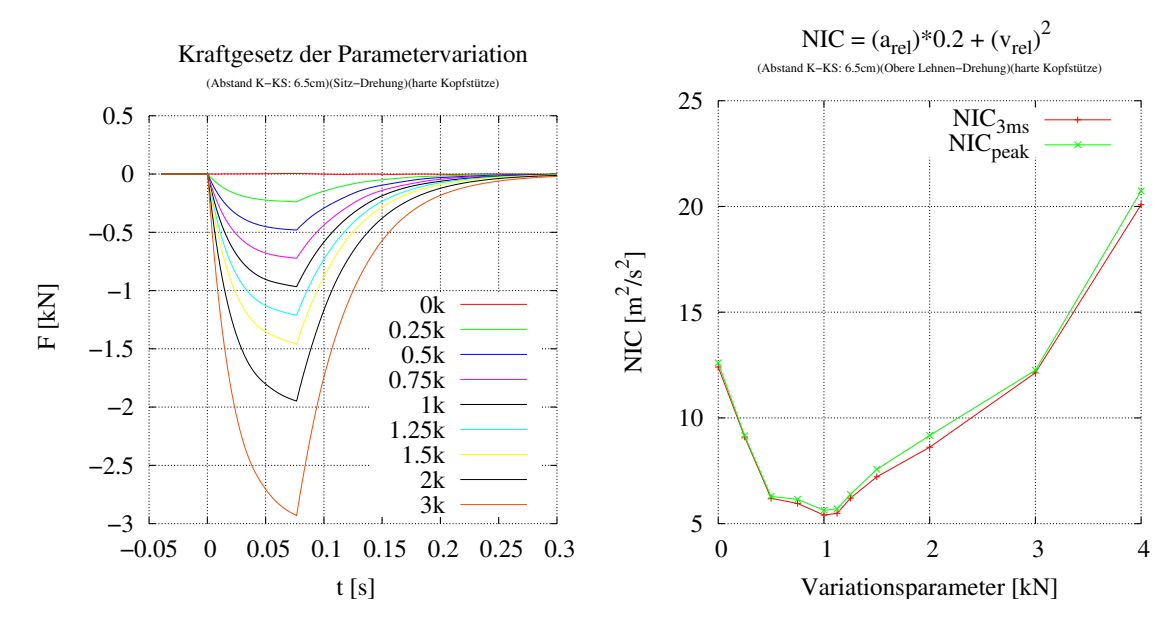

Abbildung 94: NIC als Funktion des Parameters  $a_0$  aus Gl. [62](#page-109-0) für die Optimierung der Vorrichtung nach Abb. [88](#page-108-2)

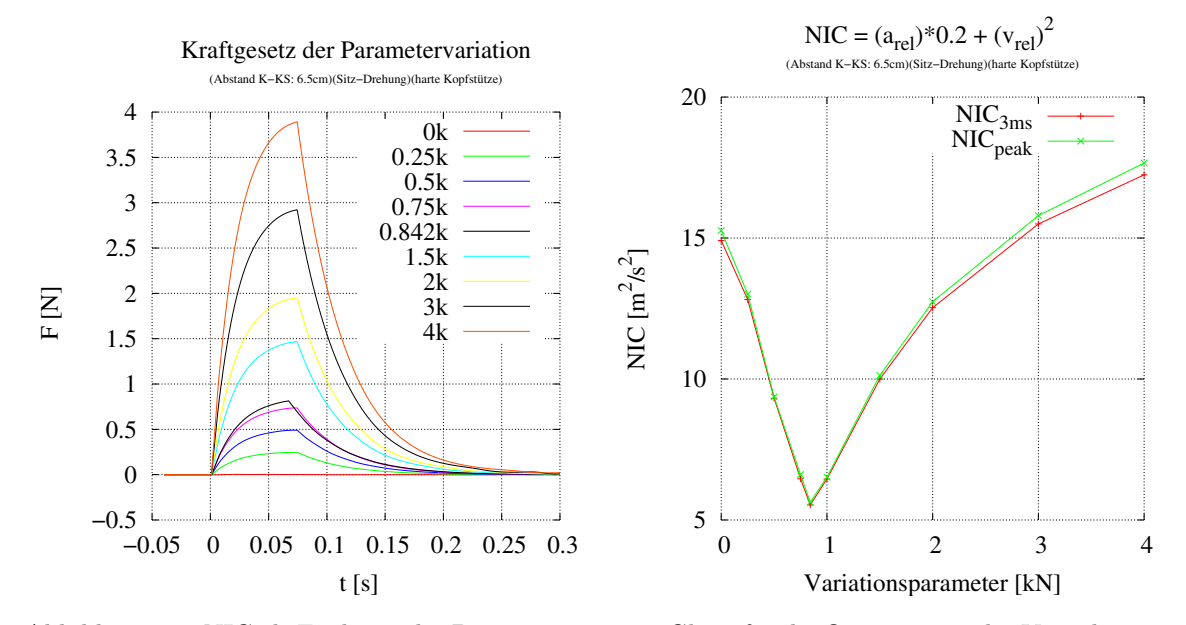

Abbildung 95: NIC als Funktion des Parameters  $a_0$  aus Gl. [62](#page-109-0) für die Optimierung der Vorrichtung nach Abb. [89](#page-108-1)

#### 5.6.3 Wirkungsweise der Lehnendrehung

Die Wirkungsweise der aktiven Lehnendrehung soll mittels der Abb. [96](#page-114-0) und [97](#page-114-1) (diese Daten beziehen sich auf die Simulation entsprechend Abb. [87\)](#page-108-0) erläutert werden.

In Abb. [97](#page-114-1) ist der bestimmende Faktor für die aktive Lehnenverdrehung zur Minimierung des NIC-Wertes dargestellt: die Thoraxbeschleunigung. Mit zunehmender Kraft auf die Lehne setzt diese Beschleunigung zu immer früheren Zeitpunkten ein. Diese Vorabbeschleunigung führt zu einer Verminderung der Spitzenwerte zum Zeitpunkt  $t \approx 0.1$  [s], da die Ungleichung [64](#page-113-0)<sup>[30](#page-113-1)</sup> immer erfüllt sein muss.

<span id="page-113-0"></span>
$$
\Delta v_{Schlitten} \le \int_{t_{Start}}^{t_{End}} a_{Thorax} dt
$$
\n(64)

In Abb. [98](#page-114-2) ist gut zu erkennen, dass die resultierende Geschwindigkeit des Thorax fast erhalten bleibt. Nur der Geschwindigkeitsanstieg fällt aufgrund der zusätzlich wirkenden Vorabbeschleunigung geringer aus. Die Auswirkung der Kopfbeschleunigung auf den NIC-Wert ist kaum relevant, da dieser Wert nur eine schwache Abhängigkeit von der Lehnenverdrehung aufweist (vgl. Abb. [99\)](#page-114-3).

<span id="page-113-1"></span> $30$  Diese Gleichung drückt aus, dass jedes Segment des Körpers nach Ablauf des Experimentes eine Geschwindigkeitsänderung von mindestens  $\Delta v_{Schlitten}$  erreicht haben muss.

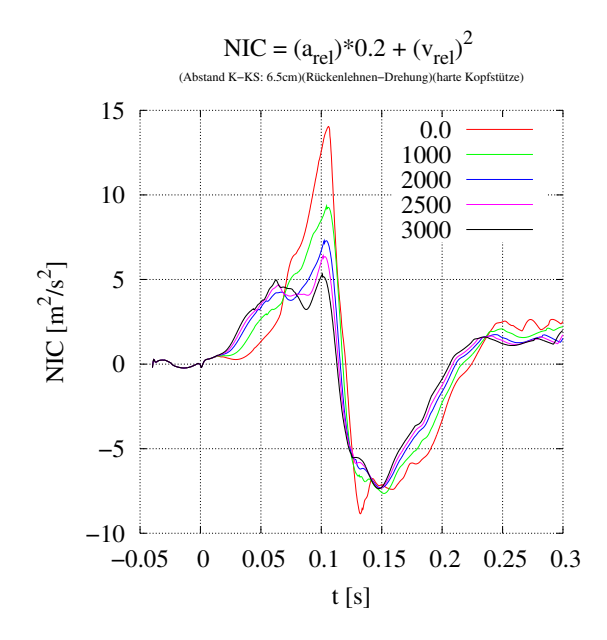

 $-10$  – 0.05 0 10 20 30 40 50 0 0.05 0.1 0.15 0.2 0.25 0.3  $a \left[ m/s^2 \right]$  t [s] Beschleunigung Thorax x−Richtung (Abstand K−KS: 6.5cm)(Rückenlehnen−Drehung)(harte Kopfstütze) 0.0 1000 2000 2500 3000

<span id="page-114-0"></span>Abbildung 96: NIC als Funktion der eingesetzten Kraft zur Drehung der Rückenlehne

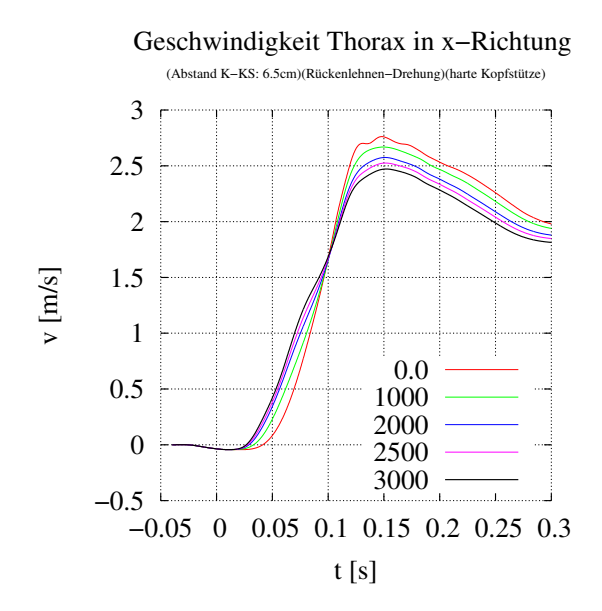

<span id="page-114-2"></span>Abbildung 98: Die Geschwindigkeit des Thorax

<span id="page-114-1"></span>Abbildung 97: Die Thoraxbeschleunigung als Funktion der eingesetzten Kraft zur Drehung der Rückenlehne (für Simulation aus Abb. [87\)](#page-108-0)

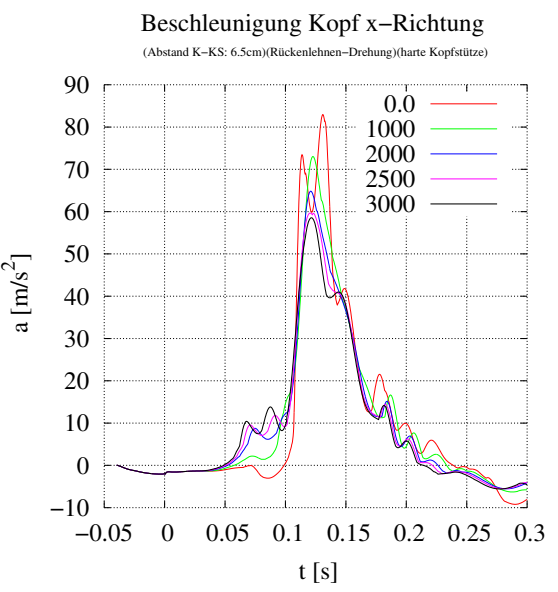

<span id="page-114-3"></span>Abbildung 99: Die Kopfbeschleunigung

# 5.7 Optimierung des NIC-Wertes durch einen aktiven Gurtstraffer

In diesem Abschnitt werden die verschiedenen Variationen fur den Gurtstraffer dar- ¨ gestellt. In Abb. [100](#page-115-0) ist die Darstellung des verwendeten Modells abgebildet mit einer Markierung des Kraftangriffspunktes für die verwendete Kraft. Da es in der aufgebauten Simulation nur schwer möglich gewesen ist, einen realen Gurt aufzubauen[31](#page-115-1), wurde auf eine komplexere Simulation verzichtet und statt dessen die im folgenden bezeichnete "Gurtkraft" direkt auf den Schwerpunkt des Thorax eingeleitet.

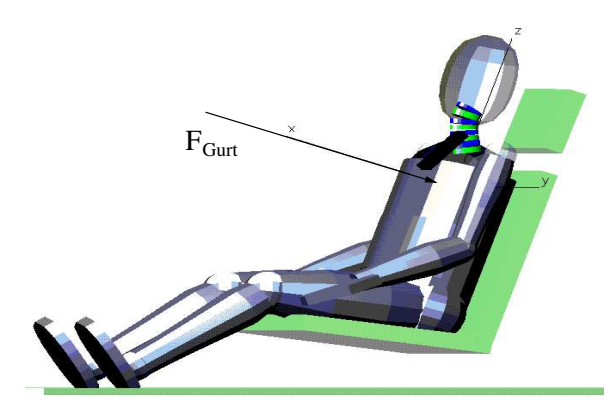

Abbildung 100: Eine Abbildung des Modells mit einer Markierung am Kraftangriffspunktes fur ¨ den Gurtstraffer

<span id="page-115-0"></span>Um den Kraftverlauf des Gurtstraffers bezüglich NIC optimal zu gestalten, werden die Parameter durch einen Optimierer angepasst. Der Optimierer hat die Parameter der Gleichung [62](#page-109-0) wie folgt berechnet:

$$
t_1 = 0.068
$$
 [s]  $t_2 = 0.106$  [s]  
\n $b_1 = 0.042$  [s]  $b_2 = 0.024$  [s]  
\n $a_0 = 2057.0$  [N]

Um das Ergebnis der Optimierung zu veranschaulichen, werden im folgenden Variationen der Parameter  $a_0$  (vgl. Abb. [101\)](#page-116-0) und  $t_0$  (vgl. Abb. [102\)](#page-116-1) dargestellt.

<span id="page-115-1"></span><sup>31</sup>Das Simulationspaket Madymo bietet eine einfache Variante eines Gurtes an, welche sich aus gekoppelten Starrkörpern zusammen setzt. Da ein derartig aufgebautes Element entsprechend parametrisiert sein muss und dies einen zusätzlichen Rechenaufwand erfordert und sowieso nur prinzipielle Fragen beantwortet werden sollen, wurde diese einfache Variante gewählt.

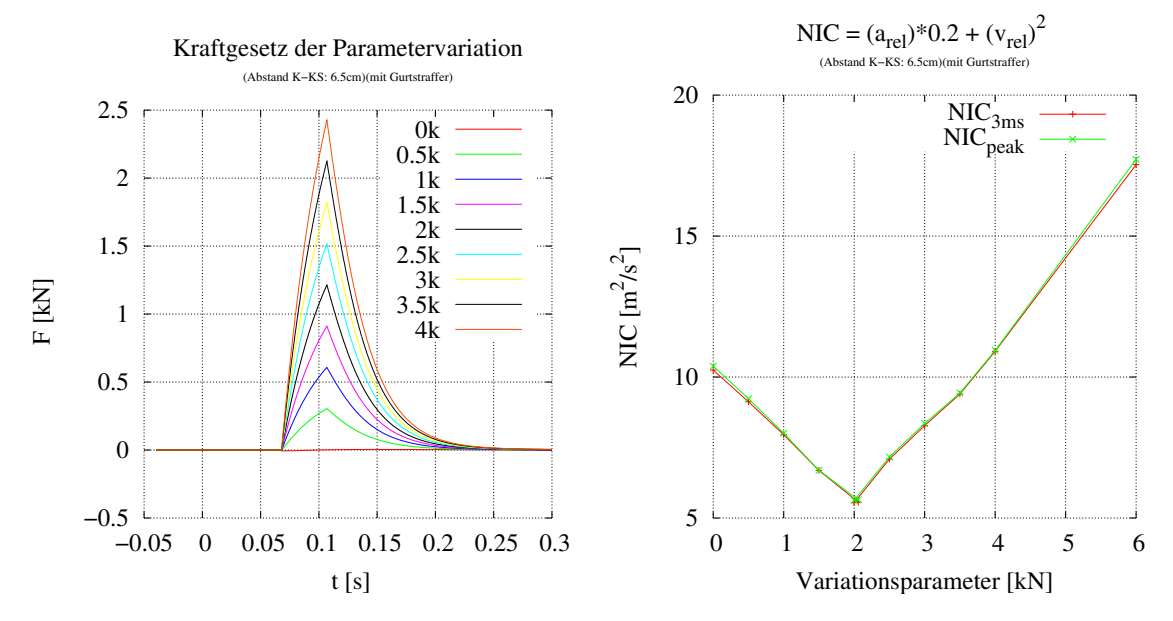

<span id="page-116-0"></span>Abbildung 101: NIC als Funktion des Parameters  $a_0$  aus Gl. [62](#page-109-0)

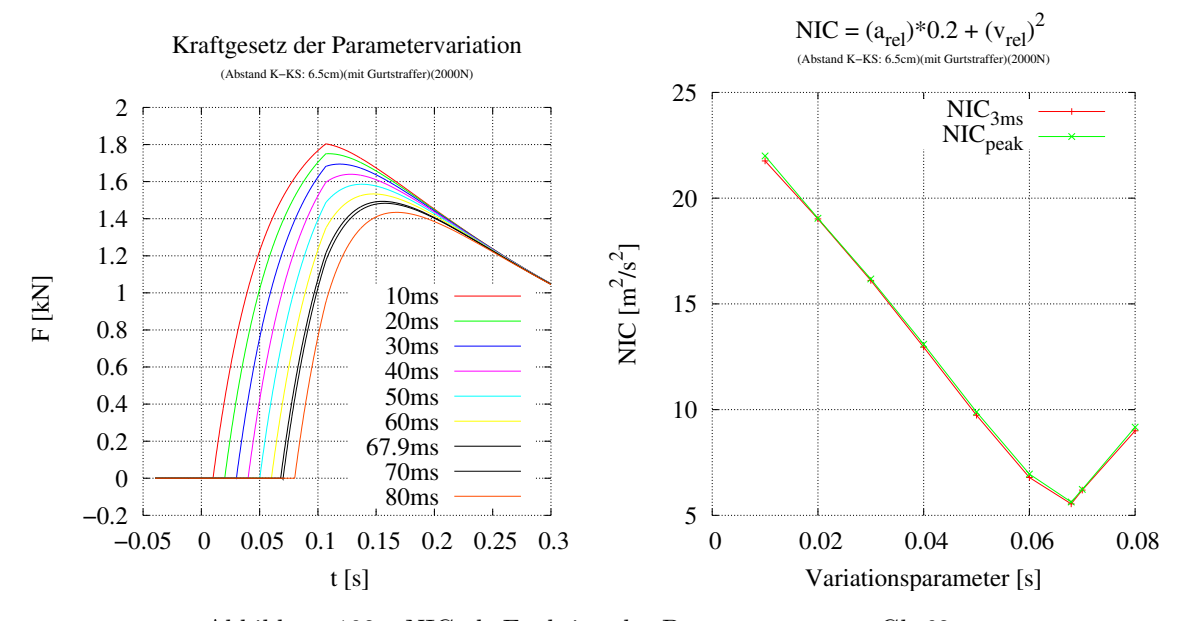

<span id="page-116-1"></span>Abbildung 102: NIC als Funktion des Parameters  $t_1$  aus Gl.  $62\,$  $62\,$ 

#### 5.7.1 Wirkungsweise des Gurtstraffers

Um den Einfluss des Gurtstraffers auf NIC zu klären, sollen die Abb. [103](#page-117-0) und [104](#page-117-1) herangezogen werden.

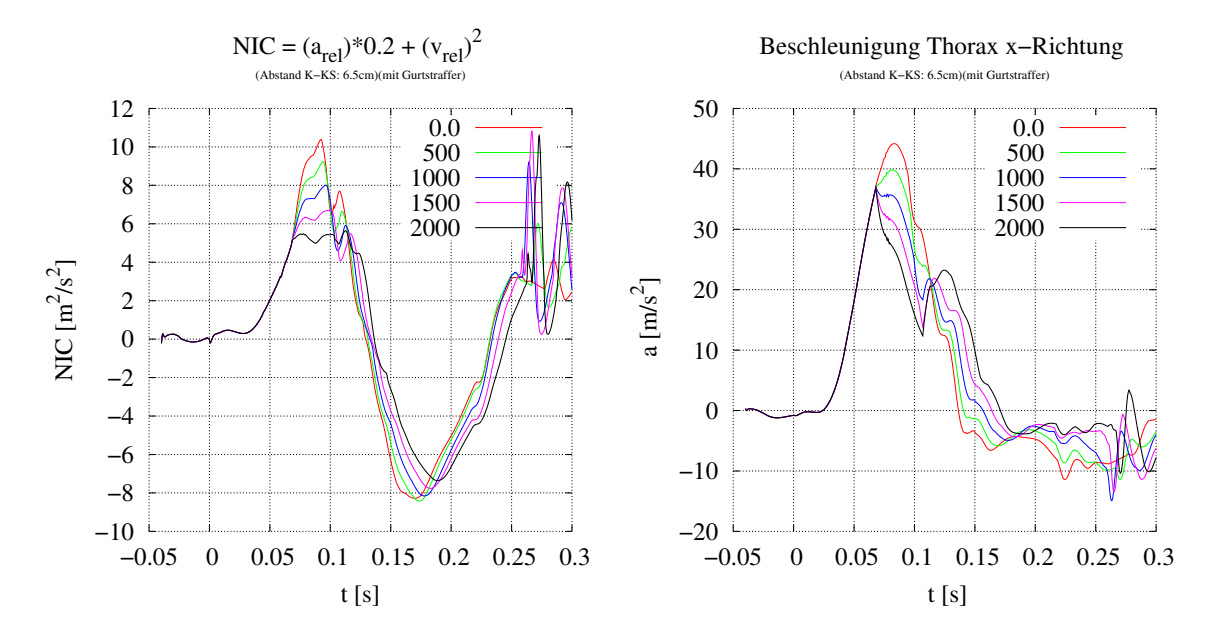

<span id="page-117-0"></span>Abbildung 103: NIC als Funktion der eingesetzten Gurtstrafferkraft

<span id="page-117-1"></span>Abbildung 104: Die Thoraxbeschleunigung als Funktion der eingesetzten Gurtstrafferkraft

Da der Gurtstraffer entgegen der Beschleunigung des Aufpralles wirkt, ist es durch diesen Mechanismus nicht möglich, eine Vorabbeschleunigung auf den Thorax auszuüben. Statt dessen ist es nur möglich den Thorax bezüglich seiner Umgebung wieder abzubremsen. Diese Eigenschaft lässt sich gut in Abb. [104](#page-117-1) erkennen. Durch diese Verminderung des Peaks der Thoraxbeschleunigung wird der Wert von NIC reduziert. Da es hierzu aber notwendig ist, den Thorax gegen die schon vorgespannte Rückenlehne zu drücken, bedarf es einer hohen Kraft.

## 5.8 Verletzungsabschätzung

#### 5.8.1 Rückwärtsgerichtete Translation der Wirbelsegmente

Das auffälligste Kennzeichen für allgemeine Verletzungsmechanismen im Bereich der Halswirbels¨aule sind starke Verschiebungen einzelner Wirbel gegeneinander. In der Simulation tritt dies während der 1. und 2. Phase für die Halswirbel C1 - C4 auf (vgl. Abb. [53](#page-82-0) bei  $t = 140$  [ms] und  $t = 160$  [ms]). Maßgeblich wird diese Situation durch folgende Punkte verursacht:

- $\Diamond$  Das Bandscheibenelement C2 C3 ist nach Tabelle [5](#page-44-0) das absolut schwächste Element im Halswirbelbereich, somit erleidet es unter Einwirkung von äußeren Kräften die größte Auslenkung.
- $\circ$  Die Muskulatur zur Stabilisierung der Halswirbelsäule (z. B. m. scalenius anterior oder m. spinalis cervicis) ist aufgrund der rückwärtsgerichteten Translation nicht mehr im Kräftegleichgewicht. Während der 1. und 2. Phase ist ausschließlich die Beugemuskulatur des Kopfes aktiv (Abb. [107\)](#page-119-0). Da die kräftigsten Beugemuskeln vorwiegend am Kopf (m. sternocleidomastoideus) und am Wirbel C3 (m. scalenius anterior und m. longus colli) angreifen, tritt die translative Verschiebung vorwiegend im oberen Halswirbelbereich auf.
- $\Diamond$  Die Wirbelgelenke sind während der rückwärtsgerichteten Translation einzelner Wirbel ohne Funktion, da sie entsprechend ihrer anatomischen Lage nur vorw¨artsgerichteten Translationen entgegenwirken.

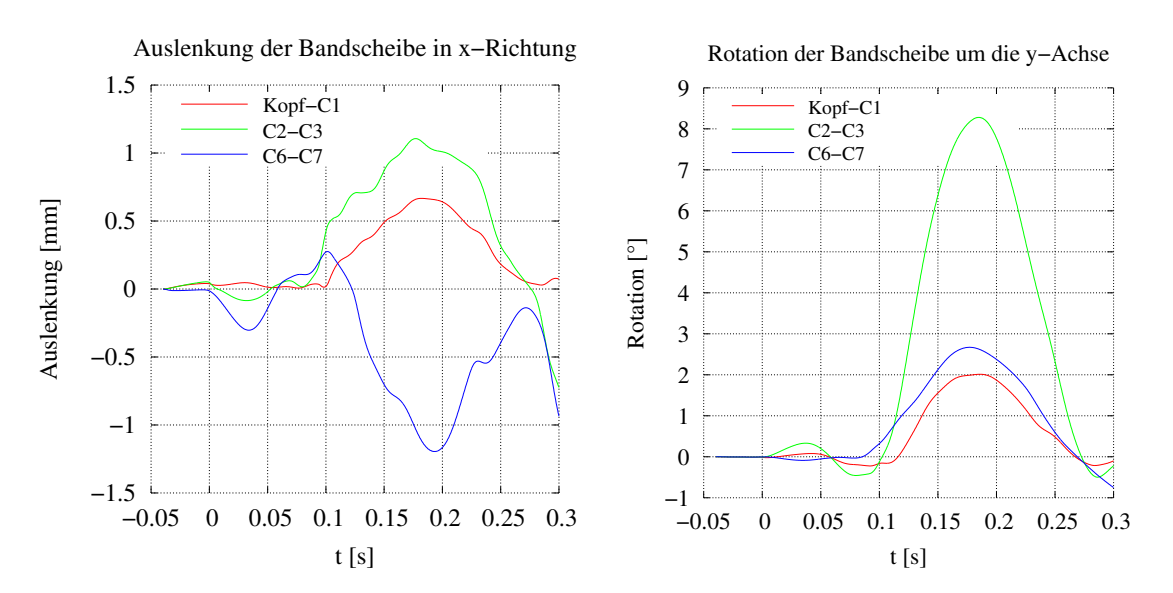

<span id="page-118-0"></span>Abbildung 105: Abstand zwischen den jeweiligen Wirbeln in x-Richtung

<span id="page-118-1"></span>Abbildung 106: Rotation in der Sagittalebene zwischen den jeweiligen Wirbeln

In der Statisik von [Moorahrend](#page-132-0) [\(1993\)](#page-132-0) wird festgestellt, dass ein Großteil (56%) der Patienten nach HWS-Beschleunigungstraumatas an Instabilitäten im Bereich oberhalb von C4 leiden. Bei ca. 17 % der Patienten ergaben sich Instabilitäten unterhalb von C4. Der verbleibende Anteil erlitt Störungen über mehrere Wirbelsegmente hinweg.

## Verletzungsfolgen der rückwärtsgerichteten Translation der Wirbelsegmente:

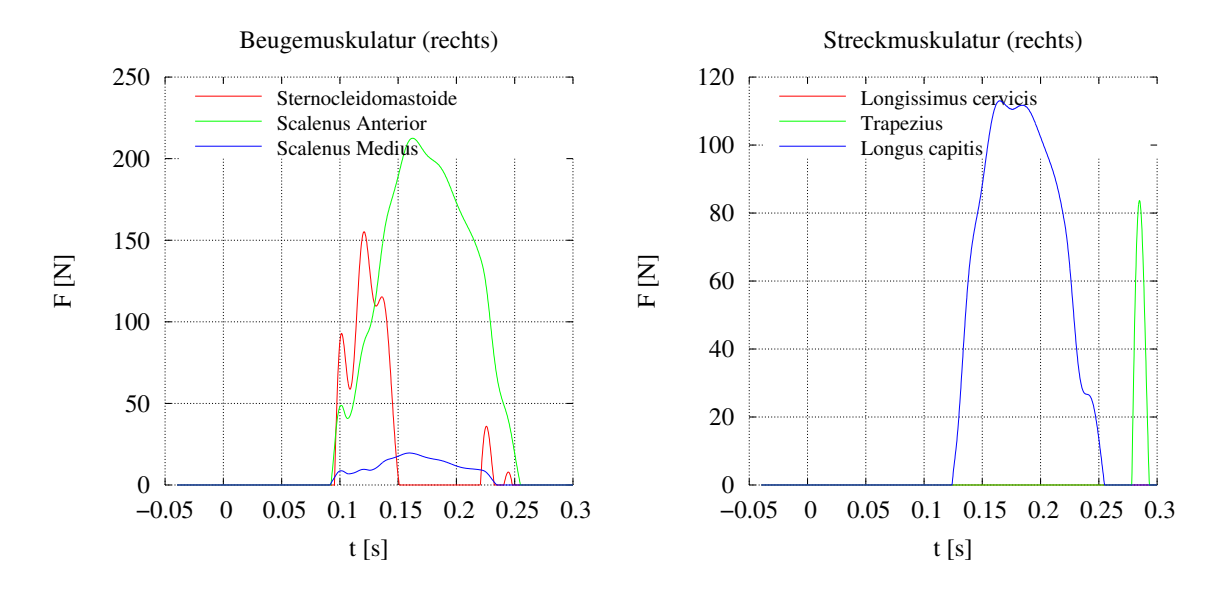

<span id="page-119-0"></span>Abbildung 107: Kräfte der Beuge- und Streckmuskulatur des Kopfes

Als direkte Folge dieses Mechanismus lassen sich Verletzungen der Bandscheiben betrachten. Die translatorische Verschiebung (Abb. [105\)](#page-118-0), gekoppelt mit einer gleich-zeitigen Rotation (Abb. [106\)](#page-118-1), stellt eine hohe mechanische Anforderung für die Bandscheiben dar. Als Folge dieser Belastung kann eine Bandscheibe zerreißen, sich vom Wirbel oder vom umgebenden Band ablösen.

Zusätzlich führt die translative Verschiebung benachbarter Wirbelsegmente zu starken Zerrungen im umgebenden Gewebe. Besonders betroffen hiervon sind Gewebestrukturen, die von den Wirbelkörpern teilweise umschlossen sind (z. B. arteria vertibralis, div. Nervenbahnen). Derartig gezerrtes Gewebe reagiert innerhalb eines Zeitraumes von mehreren Stunden bis zu zwei Tagen mit Hämatomen oder Ödemen auf die mechanischen Belastungen, obwohl oft keine makroskopischen Gewebsver- ¨anderungen erkennbar sind. Diese von außen schwer erkennbaren Verletzungen in den Weichteilen der Halswirbelsäule werden in der Literatur häufig als Distorsionen bezeichnet [\(Otte et al.,](#page-132-1) [1997\)](#page-132-1).

#### 5.8.2 Rotation des Kopfes

Am Ende der 2. Phase führt der Kopf eine Rotation um die  $y$ -Achse aus (Abb. [108\)](#page-120-0). Dieser Effekt wird häufig als "Whiplash<sup>[32](#page-119-1)</sup>" bezeichnet. Die Entstehung der Whiplash-Bewegung ist vorwiegend ein muskulärer Prozess, da durch die anatomische Lage

<span id="page-119-1"></span> $32$ Dieser Begriff ist allgemein auch in deutschsprachigen Veröffentlichungen üblich ([Otte et al.,](#page-132-1) [1997\)](#page-132-1), da seine Übersetzung "Peitschenschlag" nicht besonders prägnant ist

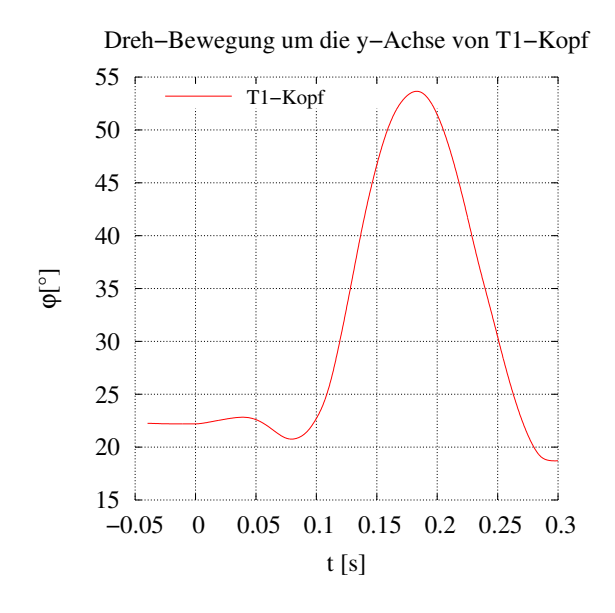

<span id="page-120-0"></span>Abbildung 108: Kopfdrehung um die y-Achse, relativ zu T1, dargestellt im Referenzsystem von  $T<sup>1</sup>$ 

der Beugemuskulatur des Kopfes starke Kräfte (vgl. Abb. [107\)](#page-119-0) außerhalb des Kopfschwerpunktes aufgebracht werden.

#### Verletzungsfolgen der Whiplash-Bewegung:

In älteren Veröffentlichungen [\(Ziffer,](#page-134-0) [1967\)](#page-134-0) ist die Hyperextension (Überstreckung) in Verbindung mit der Hyperflexion (Überbeugung) als Verletzungsmechanismus angesehen worden. In [Saternus](#page-133-1) [\(1982\)](#page-133-1) wird vor allem die abrupte Uberdehnung der ¨ Beugemuskulatur des Kopfes als Verletzungsursache angegeben. In Abb. [107](#page-119-0) ist zu erkennen, dass die Muskulatur innerhalb von ca. 30 [ms] stark beansprucht wird, wodurch sich Distorsionen erklären lassen.

#### <span id="page-120-1"></span>5.8.3 Die Federwirkung der Bandscheibensegmente

In Abb. [109](#page-121-0) ist erkennbar, dass das Feder-Masse-Schwingkörpersystem (Kopf, C1, . . ., T1, T2, Thorax) in z-Richtung zu Schwingungen angeregt wird. Dies wird durch eine größere Muskelverspannung deutlich verstärkt (Abb. [110\)](#page-121-1). Der abrupte Übergang eines Muskels in seinen aktiven Bereich hinein (z. B. Abb. [107\)](#page-119-0), wie er immer beim Durchgang durch seine voreingestellte Ruhelage stattfindet, transportiert einen Teil der kinetischen Rotationsenergie des Systems in die Bandscheibenelemente. Diese "Eigenschwingung" der HWS wird in dieser Simulation vorwiegend durch die starke Nichtlinearität der Muskulatur angeregt. Mit Sicherheit ist das Auftreten eines

vertikalen Schwingungszustandes stark von den Dämpfungseigenschaften der Band-scheiben abhängig; nach [Moorahrend](#page-132-0) [\(1993\)](#page-132-0) wird die Dämpfung der Bandscheibe sehr stark vom Alter beeinflusst.

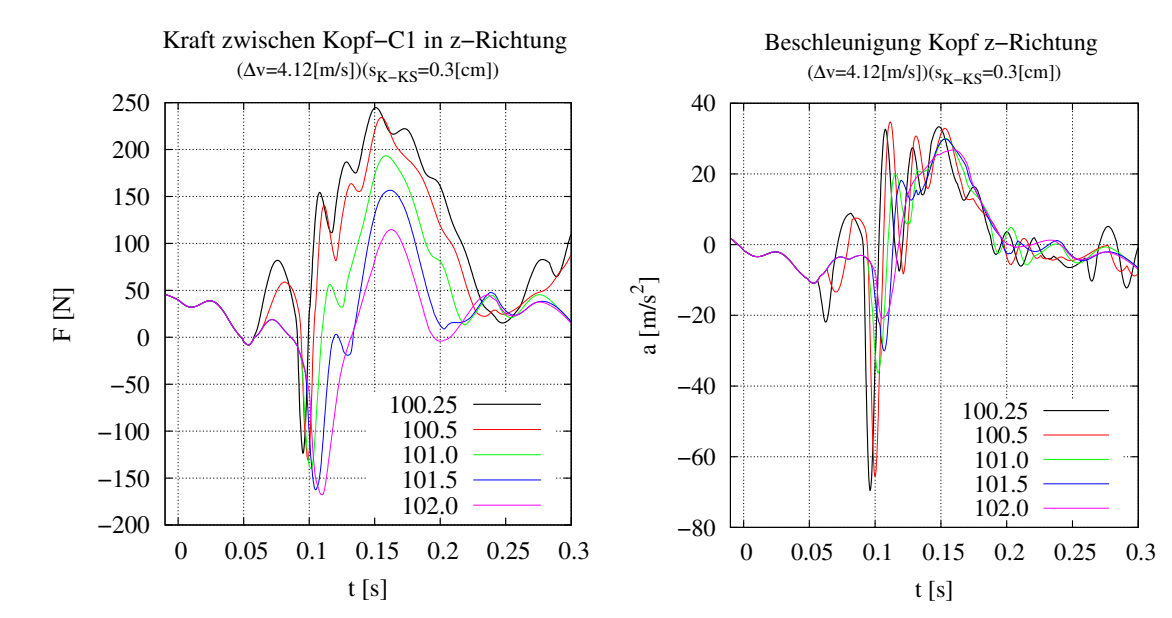

<span id="page-121-0"></span>Abbildung 109: Kraftentwicklung der Bandscheiben in z-Richtung

<span id="page-121-1"></span>Abbildung 110: Vergleich der Kopfbeschleunigung in z-Richtung mit unterschiedlicher Muskelverspannung

#### Verletzungsfolgen der "Eigenschwingung" der HWS:

Die hohe "Eigenschwingung" mit ca. 60 [Hz]<sup>[33](#page-121-2)</sup> verursacht nur minimale Auslenkung der Wirbelkörper, jedoch liegen die hierdurch verursachten Kräfte der Bandscheibenelemente in derselben Größenordnung (oder sogar noch darüber) wie die, durch den Heckaufprall verursachten Kräfte. Aufgrund der minimalen Auslenkung werden die "Eigenschwingungen" für sich genommen kaum Schaden in der Struktur der Wirbelsäule verursachen. Da die Wirbelsäule aber während eines Aufpralles sowieso schon eine starke Auslenkung erleidet, tritt eine Überlagerung der Kräfte auf, so dass kurzfristige Überlastungen einzelner Elemente auftreten können. In diesem speziellen Fall wird dies vornehmlich die Bandscheiben selbst belasten. Als Folge dieser Überlastung kann eine Bandscheibe reißen oder sich vom Wirbel ablösen.

<span id="page-121-2"></span> $^{33}\rm{Durch}$  die künstliche Abschwächung der simulierten Bandscheibe T1 – T2 ergibt sich für diese Simulation dieser niedrige Wert fur die Eigenschwingung. Die Frequenz dieser Eigenschwingung ¨ liegt für eine realistische Wirbelsäule deutlich über dem Ergebnis dieser Simulation.

#### <span id="page-122-2"></span>5.8.4 HWS-Beschleunigungsverletzungen beim Menschen

Das HWS-Beschleunigungsverletzungsbild kann je nach Ausprägung und Hergang eines Unfalls sehr verschieden ausfallen. Mögliche direkt nachweisbare Verletzungen sind nach [Hierholzer et al.](#page-129-0) [\(1997\)](#page-129-0), [Moorahrend](#page-132-0) [\(1993\)](#page-132-0):

- Bandscheibenverletzungen (Abb. [114\)](#page-123-0)
- Wirbelbogengelenksverletzungen
- $\Diamond$  Gefäßverletzungen wie z. B. Muskeleinblutungen, Hämatome an verschiedenen Stellen, Kapseleinblutungen, usw. (Abb. [112\)](#page-122-0)
- $\Diamond$  Ödeme
- $\Diamond$  Frakturen
- $\diamond$  Luxationen der Wirbelkörper (Abb. [111\)](#page-122-1)
- $\diamond$  Bänderrisse oder -zerrungen (Abb. [113\)](#page-123-1)

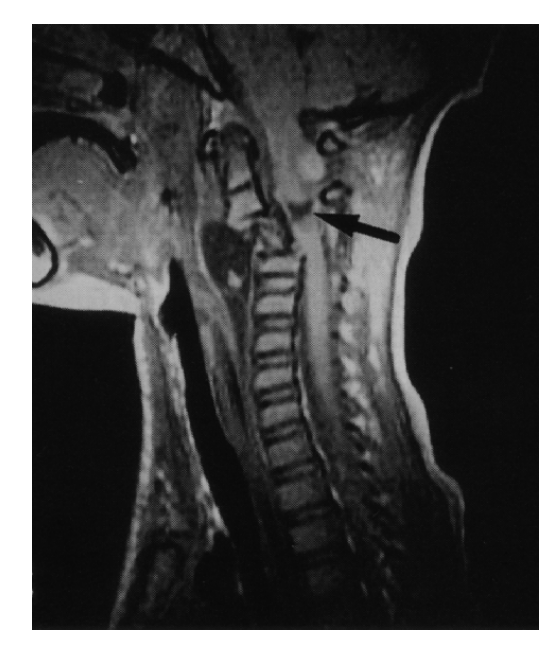

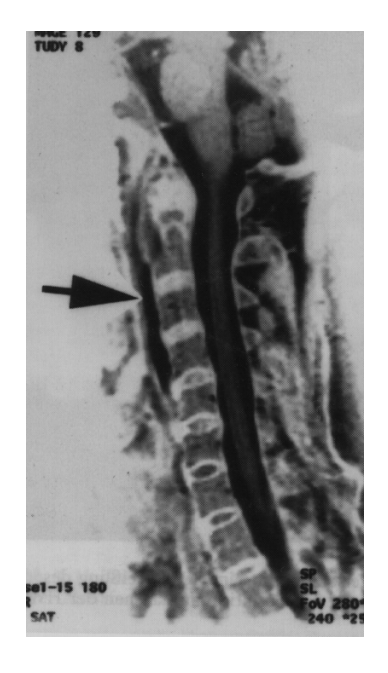

Abbildung 111: Im Bereich C2-C3 erfolgte eine Luxation, was zu einer Blutung (Pfeil) im selben Bereich führte

<span id="page-122-0"></span>Abbildung 112: Durch einen Pfeil gekennzeichnetes Hämatom, nur erkennbar mittels einer MR-Aufnahme

<span id="page-122-1"></span>Viele der genannten Verletzungen lassen sich nicht durch einfache diagnostische Methoden erkennen. Die meisten Weichteilgewebe sind auf normalen Röntgenbildern

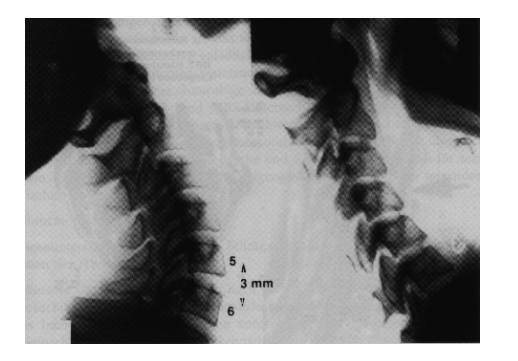

Abbildung 113: Nur durch eine Funktions-Röntgenaufnahme kann auf einen Defekt des vorderen Längsbandes geschlossen werden

<span id="page-123-0"></span>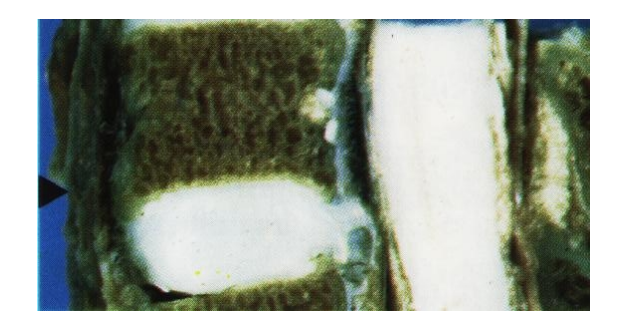

Abbildung 114: Ablösung der Bandscheibe von der Deckplatte des unteren Wirbelkörpers (Präparat)

<span id="page-123-1"></span>nicht zu erkennen. Beispielsweise werden B¨anderrisse erst durch eine Interpretation von Röntgen-Funktionsaufnahmen sichtbar (vgl. Abb. [113\)](#page-123-1). Hämatome sind nur auf MR-Aufnahmen[34](#page-123-2) zu identifizieren. Selbst kleinere Frakturen (z. B. Haarrisse) lassen sich nicht immer auf den Röntgenaufnahmen erkennen, da sie je nach Ausrichtung keinen Kontrast in der Abbildung zeigen.

Zusätzlich zu diesen direkten Verletzungsfolgen eines HWS-Beschleunigungstraumas werden in der Literatur [Hierholzer et al.](#page-129-0) [\(1997\)](#page-129-0), [Moorahrend](#page-132-0) [\(1993\)](#page-132-0), [Wolter und Sei](#page-134-1)[de](#page-134-1) [\(1995\)](#page-134-1) noch diverse weitere Verletzungen genannt, die als direkte oder indirekte Folgen eines Beschleunigungstraumas häufiger auftreten. Der Verletzungsmechanismus ist in fast allen Fällen noch ungeklärt.

- $\Diamond$  Hörstörungen (z. B. Hörminderung (Hypakusis), Ohrgeräusch (Tinnitus)
- $\diamond$  Stimmungsstörungen (Dysphonien), Depressionen
- $\diamond$  Schwindel (Vertigo)
- $\diamond$  Sehstörungen
- $\diamond$  Schluckstörungen (Dysphagie)

All diesen eben aufgefuhrten Verletzungen ist gemeinsam, dass sie nicht durch wis- ¨ senschaftliche Untersuchungsmethoden (Röntgen, CT oder MR) diagnostiziert werden können.

In Tabelle [9](#page-124-0) werden verschiedene Verletzungen zur Beurteilung des Verletzungsgrades dargestellt. Diese Einteilung wurde erstmals in [Erdmann](#page-128-0) [\(1983\)](#page-128-0) eingefuhrt ¨ und später von verschiedenen Gruppen erweitert. Von [Moorahrend](#page-132-0) [\(1993\)](#page-132-0) wurde die Tabelle in 5 Bereiche unterteilt.

<span id="page-123-2"></span><sup>34</sup>Kernspinntomographie

| Grad                         | $\mathbf{1}$                                                                     | $\overline{2}$                                                                                                    | 3                                                                                                    | $\overline{4}$                                                                                                    |
|------------------------------|----------------------------------------------------------------------------------|----------------------------------------------------------------------------------------------------|----------------------------------------------------------------------------------------------------|----------------------------------------------------------------------------------------------------|
|                              | Kein<br>Schleudertrauma                                                          | Leichtes<br>Schleudertrauma                                                                                                    | <b>Schweres</b><br>Schleudertrauma                                                                                                    | Tödliches<br>Schleudertrauma                                                                                                    |
| Beschwerden                  |                                                                                  | Halsschmerzen, Kopf-<br>schmerzen, Schulter-,<br>Armschmerzen, Bewe-<br>gungseinschränkungen,<br>Schluckbeschwerden,<br>Hörstörungen                                                                                                    | dto. Bettlägrigkeit,<br>Kopftrageschwäche,<br>depressive<br>Verstimmungen,<br>Gleichgewichts-<br>störungen, kein<br>symptomfreies<br>Intervall, erhebliche<br>Bewegungsschmerzen,<br>initiale Bewusstseins-<br>störungen                                                                   | Zentrale Atmungs- und<br>Kreislauflähmungen,<br>Querschnittslähmung                                                                                                    |
| Verletzungen                 | leichte bis<br>mittelschwere<br>Distorsionen.<br>Zerrungen der<br>Halsweichteile | mittlere bis schwere<br>Distorsionen,<br>Zerrungen der<br>HWS-Bänder und<br>Gelenkkapseln,<br>Mikrorupturen,<br>Muskeleinblutungen,<br>Muskelrisse,<br>Bänderdehnungen,<br>-unterblutungen,<br>Längsbandablösungen,<br>Einblutungen in<br>einzelne<br>Wirbelbogengelenke | dto. mehrere Segmente<br>betroffen,<br>makroskopische<br>Rupturen,<br>Kompressionsfrakturen<br>eines Wirbelkörpers,<br>Bandscheibeneinblu-<br>tungen und -risse,<br>Quer-, Dornfortsatz-<br>oder Bogenbrüche,<br>Wirbelkörper-<br>infraktionen,<br>Gefäßirritationen,<br>Contusio spinalis | Luxationen, Frakturen,<br>neurologische<br>Dauerschäden,<br>Hirnstamm- oder<br>Oblongatakontusionen<br>bis -abrisse,<br>Ringbrüche der<br>Schädelbasis,<br>Scherbrüche an den<br>Kopfgelenken |
| Dauer                        |                                                                                  | weniger als drei<br>Wochen                                                                                                    | Monate bis bleibend                                                                                                    | Tod am Unfallort                                                                                                    |
| AIS Skala                    | $\overline{0}$                                                                   | $\mathbf{1}$                                                                                                    | $\geq 2$                                                                                                    | $\geq 5$                                                                                                    |
| $\Delta v$                   | $\leq 5$ [km/h]                                                                  | $8 - 30$ [km/h]                                                                                                    | $30 - 80$ [km/h]                                                                                                    | $\geq 80$ [km/h]                                                                                                    |
| Kopfbe-<br>schleunig-<br>ung | $\leq 4$ [g]                                                                     | $4 - 15$ [g]                                                                                                    | $15 - 40$ [g]                                                                                                    | $\geq 40$ [g]                                                                                                    |

<span id="page-124-0"></span>Tabelle 9: Die Einteilung verschiedener Grade von Schleudertraumen nach [Moorahrend](#page-132-0) [\(1993\)](#page-132-0)

# 6 Diskussion

Ziel dieser Arbeit war die Erstellung eines validierten, biomechanischen Mensch-Sitz-Modells um eine Fragestellung aus dem Bereich von HWS-Schleudertraumen und des Fahrkomforts zu bearbeiten. Da verschiedene Probanden für die Messungen eingesetzt wurden, wurde ein anthropometrisches Menschmodell als Basis für die Simulation entwickelt. Da jeweils dasselbe Modell mit jeweils nur kleinen Modifikationen für beide Fragestellungen benutzt wurde und beim jeweiligen Vergleich des Modells mit den Messungen teilweise eine gute Ubereinstimmung festgestellt wurde, ¨ kann abschließend zumindest behauptet werden, dass das Modell menschenähnlich ist. Interessanterweise sind in beiden Themenbereichen noch gewisse Schwächen in der z-Beschleunigungsrichtung festgestellt worden (vgl. Abb. [63](#page-95-0) und [26\)](#page-66-0). Da der gesamte Rumpf des Modells sehr einfach gehalten ist, verwundert dies nicht weiter.

## 6.1 HWS-Schleudertrauma

Der Verletzungsmechanismus für das Schleudertrauma ist schon seit vielen Jahren ein sehr umstrittenes Thema, sowohl in der wissenschaftlichen Literatur, als auch in den Medien. Ein gewisses Vertrauen in die dargestellten Simulationen vorausgesetzt, kann man sich folgendes Bild davon machen: In Abb. [72](#page-100-0) ist unter anderem die ausgeprägte Sensitivität des NIC-Wertes von den Muskelkräften zu sehen. Diese Muskelkraft ist bei realen Menschen von sehr vielen Faktoren abhängig, die größtenteils nicht messbar oder vorherzusagen sind. Kommt es dann während eines Heckanpralls zu den schon beschriebenen Effekten wie der Überstreckung, der Überbeugung und der Uberdehnung der Beugemuskulatur, wird das weitere Verhalten stark von der schon aufgebauten Kraft der Streckmuskulatur beeinflusst. Kommt es während genau dieser Phase noch zu der Anregung von Eigenschwingungen (vgl. Kap. [5.5.2](#page-104-0) und [5.8.3\)](#page-120-1) können durchaus einzelne Elemente überlastet werden. Eine weitere Eigenschaft, die noch nicht korrekt vom Modell wiedergegeben wird, ist in Abb. [80](#page-104-1) zu erkennen. Der maximale Abstand zwischen Kopfstütze und Kopf, ab dem sich der NIC-Wert nicht mehr ändert, ist zu klein, er sollte bei ungefähr 10 [cm] liegen. Da die Modellierung der Muskulatur und die der Wirbel sehr einfach gehalten sind, ist das Modell insgesamt etwas "steif". Aus diesem Grund sind sämtliche NIC-Werte,<br>im Vergleich zu der Magnungen mit der Prahanden auch etwas zu hach (ss. 2007). im Vergleich zu den Messungen mit den Probanden, auch etwas zu hoch (ca. 20%). Für die Optimierung des NIC-Wertes mit der aktiven Rückenlehne gemäß Abb. [87](#page-108-0) wurden Messungen mit Dummys durchgefuhrt. Trotz der Verwendung eines ein- ¨ fachen Aktuators konnte eine Verbesserung des NIC-Wertes bestätigt werden. Bei einer Weiterentwicklung des Modells sollte deshalb als erstes eine aktive Muskulatur modelliert werden (vgl. hierzu Kap. [3.3.5\)](#page-44-1).

# <span id="page-126-0"></span>6.2 Fahrkomfort

Die Auswertung des Fahrkomforts mittels Transferfunktionen im Frequenzraum ist gängige Praxis. Zur Überprüfung der Qualität der Transferfunktionen wird üblicherweise die Koherenzfunktion herangezogen [\(Ammon et al.,](#page-127-0) [2004\)](#page-127-0). Die abschnittsweise Berechnung der Transferfunktion zur Überprüfung der Konsistenz ist eine neue Methode, die jedoch noch nicht vollständig entwickelt ist [\(Mutschler et al.,](#page-132-2) [2004\)](#page-132-2). Die Weiterentwicklung dieser Methode sollte dann allerdings in der Lage sein, die Transferfunktionen von stark übersprechenden Kanälen zu berechnen. Das Koppeln verschiedener Achsen-Richtungen, vor allem der x- mit der z-Richtung (Nebendiagonalelemente  $\mathbf{T}_{xz}^{\scriptscriptstyle f}$  und  $\mathbf{T}_{zx}^{\scriptscriptstyle f}$ ), findet in der Literatur bisher kaum Beachtung. In [Maas](#page-131-0) [et al.](#page-131-0) [\(2004\)](#page-131-0) wird eine Vorrichtung zur Optimierung des Fahrkomforts vorgestellt, welche diese Kopplung jedoch verwendet. Da beide Modelle den selben Sitz verwenden und der Sitz an das HWS-Schleudertrauma angepasst wurde, verwundert es eher, dass die Transferfunktionen relativ gut übereinstimmt. Die Transferfunktion  $\mathbf{T}_{zz}^{\scriptscriptstyle\! f}$ , welche vor allem bei höheren Frequenzen nicht gut mit der Messung übereinstimmt, lässt sich jedoch durch ein zusätzliches Maxwellelement anpassen (vgl. [Kirchknopf et al.](#page-130-0) [2001\)](#page-130-0). Eine Weiterentwicklung des Modells sollte, da dies nach wie vor ein sehr großes Manko vergleichbarer Arbeiten ist, in Richtung auf Parameterschätzung bzw. optimale Versuchsplanung gehen. Diese Methoden sind zum einen dazu geeignet, die Parameter des Modells aus Messungen zu extrahieren und zum anderen wird es hierdurch ermöglicht, Messungen derartig zu gestalten, dass diese Parameter optimal bestimmt werden kann.

Literaturverzeichnis

# Literatur

- C. Alcobia und M. Silva. A comfort field study in public transportation buses. Society of Automotive Engineers (SAE), 1998. [4.2.1](#page-54-0)
- D. Ammon. How the damper handles with ride comfort. *VDI Berichte*, pages 123– 134, 1997. [4.2.2](#page-55-0)
- <span id="page-127-0"></span>D. Ammon, P. Frank, H. Gimmler, J. Götz, K. D. Hilf, J. Rauh, G. Scheible, und P. Stiess. Fahrzeugschwingungen – von der Fahrbahnanregung bis zum Komfortempfinden. In Humanschwingungen, volume 1821. VDI, 2004. [6.2](#page-126-0)
- H. Böhm, G.K. Cole, G.P. Brüggemann, und H. Ruder. Function of muscle series elasticity in drop jumping. Journal of Biomechanics, 2002. [3.3.5](#page-47-0)
- O. Boström, M. Y. Svensson, B. Aldman, B. A. Hansson, Y. Håland, P. Lövsund, T. Seeman, A. Suneson, A. Säljö, und T. Ortengren. A new neck injury criterion candidate– based on injury findings in the cervical spine ganglia after experimental neck extension trauma. In IRCOBI, 1996. [5.2,](#page-84-0) [5.2](#page-84-1)
- H. Bremer. Dynamik und Regelung mechanischer Systeme. Teubner Verlag, Stuttgart, 1988. [2](#page-17-0)
- D. Camacho, R. Nightingale, J. Robinette, S. Vanguri, D. Coates, und B. Myers. Experimental flexibility measurements for the development of a computational head-neck model validated for near-vertex head impact. In Stapp Car Crash Conference. Society of Automotive Engineers, Inc., 1997. [3.1.2,](#page-30-0) [3.2.2](#page-35-0)
- C.E. Chandler, R.F. Clauser, und C.E. MCConville. Investigation of inertial properties of the human body. AMRL Technical Report, NASA Wright-Patterson Air Force Base, 74, 1975. [3](#page-28-0)
- C.E. Clauser, J.T. MCConville, und J.W. Young. Weight, volume and center of mass of segments of the human body. AMRL Technical Report, NASA Wright-Patterson Air Force Base, 69-70, 1969. [3](#page-28-0)
- M. de Zee, L. Hansen, T. B. Andersen, C. Wong, J. Rasmussen, und E. B. Simonsen. On the development of a detailed rigid-body spine model. International Congress on computational Bioengineering, España, 2003. [3.1.2](#page-30-0)
- M. Demic. Optimization of vehicles elasto-damping elements characteristics from the aspect of ride comfort. Vehicle System Dynamics, page 351, 1994. [4.2.2](#page-55-0)
- T. K. Dempsey und J. D. Leatherwood. Vibration ride comfort criteria. Forschungsbericht, NASA Langley Research Center, 1976. [4,](#page-49-0) [4.2.1](#page-54-0)
- T. K. Dempsey, J. D. Leatherwood, und S. A. Clevenson. Noise and vibration ride comfort criteria. Forschungsbericht, NASA Langley Research Center, 1976. [4,](#page-49-0) [4.2.1](#page-54-0)
- T. K. Dempsey, J. D. Leatherwood, und S. A. Clevenson. Development of noise and vibration ride comfort criteria. Acoustical Society of America, 65, 1979. [4,](#page-49-0) [4.2.1](#page-54-0)
- Y. C. Deng. Human Head-Neck-Upper-Torso Model Response to Dynamic Loading. Dissertation, University of California, Berkley, 1985. [3.1.2,](#page-30-0) [3.3.4,](#page-41-0) [3.3.4,](#page-42-0) [5,](#page-44-0) [3.3.5](#page-44-1)
- Y. C. Deng und W. Goldsmith. Response of a human head-neck-upper-torso replica to dynamic loading - II. Analytical-numerical model. Journal of Biomechanics, 20, 1987. [3.1.2,](#page-30-0) [3.3.4](#page-42-0)
- DIN. DIN 33402-1, Körpermaße des Menschen. Forschungsbericht, DIN, 1986. [3.2,](#page-31-0) [3.2.1](#page-32-0)
- R. Eppinger, E. Sun, F. Bandak, M. Haffner, N. Khaewpong, M. Maltese, S. Kuppa, T. Nguyen, E. Takhounts, R. Tannous, A. Zhang, und R. Saul. Development of improved injury criteria for the assessment of advanced automotive restraint systems - ii. Forschungsbericht, National Highway Traffic Safety Administration, 1999. [5.2](#page-84-1)
- <span id="page-128-0"></span>H. Erdmann. Versicherungsrechtliche Bewertung des Schleudertraumas. In Hohmann, D., and Kügelgen, B., and Liebig, K., and Schirmer, M., editor, Neuroor-thopädie 1. Springer, Berlin, Heidelberg, New York, Tokyo, 1983. [5.8.4](#page-123-0)
- M. Fritz. Simulating the response of a standing operator to vibration stress by means of a biomechanical model. Journal of Biomechanics, 2000. [3.1.1](#page-29-0)
- J. Förstberg. Influence from horizontal and/or roll motion on nausea and motion sickness: Experiments in a moving vehicle simulator. Forschungsbericht, Swedish National Road and Transport Research Institut, 2000. VTI rapport 450A. [4.2.1](#page-54-0)
- Y. C. Fung. *Biomechanics Mechanical Properties of Living Tissues*. Springer-Verlag, 1981. [3.3.5](#page-47-0)
- M. Gardner-Morsea und I. Stokes. Structural behavior of human lumbar spinal motion segments. Journal of Biomechanics, 37:205–212, 2004. [3.1.2](#page-30-0)
- K. Gruber, J. Denoth, E. Stüssi, und H. Ruder. The wobbling mass modell.  $Pro$ ceedings of the ISB Congress, Umea, Sweden, 1985. [3.3.3](#page-40-0)
- K. Gruber, H. Ruder, J. Denoth, und K. Schneider. A comparative study of impact dynamics: wobbling mass model versus rigid body models. Journal of Biomechanics, 31(5):439–444, 1998. [3.3.3](#page-40-0)

#### Literaturverzeichnis

- M. Günther. Computersimulationen zur Synthetisierung des muskulär erzeugten menschlichen Gehens unter Verwendung eines biomechanischen Mehrkörpermo-dells. Dissertation, Eberhard-Karls-Universität, Tübingen, 1997. [3.3.5](#page-47-0)
- M. Günther und H. Ruder. Synthesis of two dimensional human walking a test of the  $\lambda$ -model. *Biological Cybernetics*, 89(2):89–106, 2003. [3.3.5,](#page-46-0) [3.3.5](#page-47-0)
- H. Hatze. A model for the computational determination of parameter values of anthropomorphic segments. Forschungsbericht, National Research Institut for mathematical Sciences CSIR, 1979. [3.2,](#page-31-0) [3.2.1,](#page-32-0) [3.2.1](#page-34-0)
- E. J. Haug. I: Basic methods. In F. Kreith, editor, Computer Aided Kinematics and Dynamics of Mechanical Systems, Allyn & Bacon Series in Engineering. Allyn & Bacon, Boston, 1989. [2](#page-17-0)
- A. J. Healey, R. K. Young, und C. C. Smith. Automobile ride quality experiments correlated to iso-weighted criteria. Forschungsbericht, NASA, 1975. [4](#page-49-0)
- K. Helling, S. Hausmann, T. Flöttmann, und H. Scherer. Untersuchungen zur interindividuell unterschiedlichen Kinetoseempfindlichkeit. HNO, 45, 1997. [4.2.5](#page-57-0)
- A. Henze. DySim: Ein Werkzeug zur Simulation mechanischer Starrkörpersysteme. Forschungsbericht, Theoretische Astrophysik Tübingen, 2001. [2.1](#page-19-0)
- A. Henze. Dreidimensionale biomechanische Modellierung und die Entwicklung eines Reglers zur Simulation zweibeinigen Gehens. Dissertation, Eberhard-Karls-Universität, Tübingen, 2002. [3.3.5](#page-47-0)
- <span id="page-129-0"></span>G. Hierholzer, G. Kunze, und D. Peters. HWS-Beschleunigungsverletzung. Springer, 1997. [5.8.4,](#page-122-2) [5.8.4](#page-123-0)
- K. Hix, S. Ziemba, und L. Schoof. Truck seat modelling a methods development approach. In 36 International seat modeling, 2000. [3.1.3](#page-31-1)
- M. Hofinger, E. Mayrhofer, B. C. Geigl, A. Moser, und H. Steffan. Reduction of neck injuries by improving the occupant interaction with the seat back cushion. In IRCOBI, 1999. [5.5.1](#page-100-0)
- S. R. Holmes und M. J. Griffin. Gastric myoelectric activity during low frequency oscillation. Aviat Space Environ Med, 71, 2000. [4.2.5](#page-57-0)
- M. van der Horst, J. Thunissen, R. Happee, R. van Haaster, und J. Wismans. The influence of muscle activity on head-neck response during impact. In Stapp Car Crash Conference, 1997. [3.1.2,](#page-30-0) [3.3.5](#page-47-0)

Literaturverzeichnis

- ISO 2631-1:1997. Mechanical vibration and shock Evaluation of human exposure to whole-body vibration. International Standard ISO, 1997. [4,](#page-49-0) [4.1,](#page-49-1) [4.1.1,](#page-52-0) [4.1.2,](#page-52-1) [4.2.3,](#page-56-0) [4.2.4,](#page-56-1) [4.5](#page-69-0)
- M. de Jager, A. Sauren, J. Thunissen, und J. Wismans. A global and a detailed mathematical model for head-neck dynamics. In Stapp Car Crash Conference, 1996. [3.1.2](#page-30-0)
- M. de Jager, A. Sauren, J. Thunnissen, und J. Wismans. A three-dimensional headneck model: Validation for frontal and lateral impacts. In Stapp Car Crash Conference, 1994. [3.1.2,](#page-30-0) [3.2.2,](#page-35-0) [3.3.4,](#page-41-0) [3.3.5,](#page-44-1) [6](#page-45-0)
- J. G. de Jalón und E. Bayo. Kinematic and Dynamic Simulation of Multi-Body Systems – the Real-Time Challenge. Springer-Verlag, New York, 1994. [2](#page-17-0)
- <span id="page-130-0"></span>P. Kirchknopf, F. Castellan, A. D. Coste, C. Rekert, und C. Schulze. Optimaler Sitzschwingungskomfort durch gezielte Analyse des Mensch–Sitzsystems. In Internationales Stuttgarter Symposium. Automotive and Engine Technology, 2001. [3.1.3,](#page-31-1) [4.4,](#page-68-0) [6.2](#page-126-0)
- C. Kraus, H. Mutschler, und H. G. Bock. Parameter estimation for biomechanical models based on a special form of natural coordinates. In EUROMECH 442 Computer-Aided-Optimization of Mechanical Systems, 2003. [3.3,](#page-37-0) [4.5.3](#page-78-0)
- Ch. Kraus. Efficient Object-Oriented Modelling, Simulation and Parameter Estimation for Biomechanical Problems. Dissertation, Universität Heidelberg, 2004. [2](#page-17-0)
- Ch. Kraus, M. Winckler, und H. G. Bock. Modeling mechanical DAE using natural coordinates. Mathematical and Computer Modelling of Dynamical Systems, 7(2): 145–158, 2001. [2](#page-17-0)
- A. Lawther und M. J. Griffin. Prediction of the incidence of motion sickness from the magnitude, frequency, and duration of vertical oscillation. Jounal of Acoust. Soc. Am., 82, 1987. [4.2.4](#page-56-1)
- J. D. Leatherwood und L. M. Barker. A user-oriented and computerized model for estimating vehicle ride quality. Forschungsbericht, NASA, 1984. [4.2.1](#page-54-0)
- J. D. Leatherwood, T. K. Dempsey, Clevenson S. A., und Stephens D. G. Ride quality meter. Forschungsbericht, NASA Langley Research Center, 1983. [4,](#page-49-0) [4.2.1](#page-54-0)
- J. D. Leatherwood, T. K. Dempsey, und S. A. Clevenson. A design tool for estimating passenger ride discomfort within complex ride environments. Human Factors, 22, 1980. [4,](#page-49-0) [4.2.1](#page-54-0)
- G. Legnani, F. Casolo, P. Righettini, und B. Zappa. A homogeneous matrix approach to 3d kinematics and dynamics. part 1: Theory. Mechanisms and Machine Theory, 31(5):573–587, 1996. [2](#page-17-0)
- P. de Leva. Adjustments to zatsiorskey-seluyanov's segment inertia parameters. Journal of Biomechanics, 29:1223–1230, 1996. [3.2](#page-31-0)
- J. S. Lin und I. Kanellakopoulos. Nonlinear design of active suspensions. IEEE Control Systems Magazine, 17, 1995. [4.2.2](#page-55-0)
- J. S. Lin und I Kanellakopoulos. Modular adaptive design for active suspensions. In Proceedings of the 36th IEEE Conference on Decision and Control, 1997. [4.2.2](#page-55-0)
- A. L. Loveless. Delineation of in-vitro spinal kinetics using a robotics-based testing system. Diplomarbeit, University of Pittsburgh, 2003. [3.1.2](#page-30-0)
- R. Lundstro, P. Holmlund, und L. Lindberg. Absorption of energy during vertical whole-body vibration exposure. *Journal of Biomechanics*, 1998. [4.2.3](#page-56-0)
- D. Ma, L. A. Obergefell, und A. L. Rizer. Development of human articulating joint model parameters for crash dynamics simulations. In Stapp Car Crash Conference, 1995. [3.1.2](#page-30-0)
- <span id="page-131-0"></span>J. Maas, H. P. Schöner, und V. Orizaris. Aktive Sitzfederung für Kraftfahrzeuge. In Humanschwingungen, volume 1821. VDI, 2004. [6.2](#page-126-0)
- N. J. Mansfield und M. J. Griffin. Test methods for the prediction of transmissibility of vehicle seats. In Engineering Integrity Society symposium on Practical NVH Solutions to Real Problems, 1993. [3.1.3](#page-31-1)
- N. J. Mansfield und M. J. Griffin. Vehicle seat dynamics measured with an anthropodynamic dummy and human subjects. In Internoise 96, 1996. [3.1.3](#page-31-1)
- N. J. Mansfield und M. J. Griffin. Biodynamic response of the seated person to vibration: effect of posture and magnitude. In 12th Conference of the European Society of Biomechanics, Dublin, 2000. [4.2.1,](#page-54-0) [4.2.3](#page-56-0)
- N. J. Mansfield und R. Lundström. The apparent mass of the human body exposed to non-orthogonal horizontal vibration. Journal of Biomechanics, 1999a. [4.2.3](#page-56-0)
- N. J. Mansfield und R. Lundström. Models of the apparent mass of the seated human body exposed to horizontal whole-body vibration. Aviat Space Environ Med, 22, 1999b. [3.1.1](#page-29-0)
- Y. Mao, X. Zhu, J. Zhang, und S. Huang. The prediction of vehicle ride comfort with consideration of nonlinear suspension. Proceedings - Spie International Society for Optical Engineering, page 1259, 1993. [4.2.2](#page-55-0)
- J.T. McConville und L.L. Laubach. The internal properties of the body and it's segments. Forschungsbericht, NASA Scientific and Technical Information Office, Johnson Space Center, Houston, TX, 1978. Anthropometric Source Book. [3,](#page-28-0) [3.2,](#page-31-0) [3.2.1](#page-32-0)
- S. P. McGuan. Human modeling from bubblemen to skeletons. Society of Automotive Engineers, 2001. [3.1.2](#page-30-0)
- <span id="page-132-0"></span>U. Moorahrend. Die Beschleunigungsverletzung der Halswirbels¨aule, Mit interdiszi-plinärem Konsens. Gustav Fischer Verlag, 1993. [5.8.1,](#page-119-0) [5.8.3,](#page-120-1) [5.8.4,](#page-123-0) 5.8.4, [9](#page-124-0)
- H. Mutschler. Biomechanische Simulation zielgerichteter Bewegungen mit neurona-len Netzen. Diplomarbeit, Eberhard-Karls-Universität, Tübingen, 1997. [2,](#page-17-0) [5.5.1](#page-99-0)
- <span id="page-132-2"></span>H. Mutschler, M. Hermle, und V. Keppler. Digitaler Komfort-Dummy. In Humanschwingungen, volume 1821. VDI, 2004. [4.4,](#page-64-0) [6.2](#page-126-0)
- B. Myers, C. van Ee, D. Camacho, C. Woolley, und T. Best. On the structural and material properties of mammalian skeletal muscle and its relevance to human cervical impact dynamics. In Stapp Car Crash Conference, 1995. [3.3.5](#page-47-0)
- S. Nagiri, S. Doi, S. I. Shoh-no, und N. Hiraiwa. Improvement of ride comfort by preview vehicle-suspension system. SAE Transactions, 101:364, 1993. [4.2.2](#page-55-0)
- Naval Aerospace Medical Institute. Flight Surgeon's Manual, chapter 2. 1991. Third Edition. [3.1.1,](#page-29-0) [4](#page-49-0)
- R. Nightingale, B. Myers, J. McElhaney, B. Doherty, und W. Richardson. The influence of end condition on human cervical spine injury mechanisms. In Stapp Car Crash Conference, 1991. [3.1.2](#page-30-0)
- S. Nishiyama, N. Uesugi, T. Takeshima, Y. Kano, und H. Togii. Research on vibration characteristics between human body and seat, steering wheel, and pedals (effects of seat position on ride comfort). Journal of Sound and Vibration, 236, 2000. [3.1.3](#page-31-1)
- C. M. Oman. Motion sickness: a synthesis and evaluation of the sensory conflict theory. Can Journal Physiol Pharmacol (Canada), 68, 1990. [4.2.5](#page-57-0)
- <span id="page-132-1"></span>D. Otte, T. Pohlemann, und M. Blauth. HWS-Distorsionen im geringen Unfallschwerebereich. Verkehrsunfall und Fahrzeugtechnik, 1997. [5.8.1,](#page-119-0) [32](#page-119-1)
- M. K. Patil, M. S. Palanichamy, und D. N. Ghista. Dynamic response of human body seat on a tractor and effectiveness of suspension systems.  $SAE$ , (770932), 1977. [4.2.2](#page-55-0)
- <span id="page-133-0"></span>W.H. Press, S.A. Teukolsky, V.T. Vetterling, und Flannery B.P. Numerical Recipes in C - The Art of Scientific Computing. Cambridge, 1994. [5.6](#page-108-3)
- A. Rauber und Kopsch. Anatomie des Menschen, Lehrbuch und Atlas. Georg Thieme Verlag Stuttgart und New York, 1987. [3.3.4](#page-41-0)
- A. Rohlmann, J. Calisse, G. Bergmann, und U. Weber. Internal spinal fixator stiffness has only a minor influence on stresses in the adjacent discs. Spine, 24: 1192–1195, 1999. [3.1.2](#page-30-0)
- <span id="page-133-1"></span>K. Saternus. Mechanik des Schleudertraumas der HWS. Zeitschrift Rechtsmedizin, 88, 1982. [5.8.2](#page-120-0)
- A. R. Savkoor und C. T. Chou. Control strategies for improving vehicle ride. Forschungsbericht, Delft University of Technology, 1997. [4.2.2](#page-55-0)
- W. Schiehlen. Advanced multibody system dynamics simulation and software tools, 1993. [2](#page-17-0)
- R. S. Sharp und C. Pilbeam. On the ride comfort benefits available from road preview with slow-active car suspensions. *Vehicle System Dynamics*, 23:437, 1994. [4.2.2](#page-55-0)
- S. D. Smith. Modeling female vs. male whole-body vibration response. In Twenty-First Annual Meeting of the American Society of Biomechanics. American Society of Biomechanics, 1997. [3.1.1](#page-29-0)
- D. G. Stephens. Development and application of ride-quality criteria. SAE Paper, 1974. [4](#page-49-0)
- D. E. Stewart. Rigid-body dynamics with friction and impact. SIAM Review, 42 (1):3–39, 2000. [3.3.1](#page-38-0)
- V. K. Tewari und N. Prasad. Tree–dof modelling of tractor seat–operator system. Journal of Terramechanics, 36, 1999. [3.1.1](#page-29-0)
- Dr. G. Thews, Dr. E. Mutschler, und Dr. P. Vaupel. Anatomie, Physiologie, Pathophysiologie des Menschen. Wissenschaftliche Verlagsgesellschaft mbH Stuttgart, 1991. [3,](#page-28-0) [3.3.4](#page-41-0)
- M. Turner und M. J. Griffin. Motion sickness in public road transport: The relative importance of motion, vision and individual differences. British Journal of Psychology, 1999. [4.2.1](#page-54-0)
- VDI 2057. Einwirkung mechanischer Schwingungen auf den Menschen Ganz-körperschwingungen. VDI, 1999. [4,](#page-49-0) [4.1,](#page-49-1) [4.1.1,](#page-50-0) [4.1.2,](#page-52-1) [19](#page-53-0)
- F. H. Walz. Neck anatomy, injury mechanisms, seat design conceptss. In IRCOBI, 1998. [5.2](#page-84-1)
- N. Wen, J. Satin, und F. Lavaste. Static biomechanical properties of normal and degenerated human cervial spine in vitro. In Eighth Meeting of the European Society of Biomechanics. European Society of Biomechanics, 1992. [3.1.2](#page-30-0)
- M. J. Winckler und Reinhold v. Schwerin. Simulating vehicle systems with discontinuous effects using mbssim. In ICIAM 95, pages 587–588. Akademie-Verlag, 96. [2](#page-17-0)
- M. Wollström. Internal noise and vibrations in railway vehicles a pilot study. Forschungsbericht TRITA - FKT Report 1998:44, Department of Vehicle Engineering Royal Institute of Technology, 1998. [3.1.1](#page-29-0)
- <span id="page-134-1"></span>D. Wolter und K. Seide. Berufskrankheit 2108, Kausalität und Abgrenzungskriterien. Springer, 1995. [5.8.4](#page-123-0)
- H. Yamada. Strength of Biological Material. Williams and Wilkins, Baltimore, 1970. [3.3.5](#page-44-1)
- B. J. Yates, M. Aoki, P. Burchill, A. M. Bronstein, und M. A. Gresty. Cardiovascular responses elicited by linear acceleration in humans. Exp. Brain Research, 1999. [4.2.5](#page-57-0)
- R. K. Yedavalli und Y. Liu. Active suspension control design for optimal road roughness isolation and ride comfort. Proceedings of the American Control Conference, page 1212, 1994. [4.2.2](#page-55-0)
- N. Yoganandan, F. Pintar, J. Butler, J. Reinarzt, A. Sances, und S. J. Larson. Dynamic response of human cervical spine ligaments. Spine, 14:1102–1110, 1989. [3.3.6](#page-46-1)
- W. H. Zangemeister, A. C. Arlt, und S. Lehman. Sensitivity functions of a human head movement model. Med. Eng. Phys, 1994. [3.1.2](#page-30-0)
- Prof. Dr. Ing. B. Zastrau. Forschungsbericht zum DFG–Forschungsprojekt Homun-kulus. Bergische Universität GH Wuppertal, 1996. [3,](#page-28-0) [3.3.6,](#page-46-1) [3.3.6](#page-46-2)
- <span id="page-134-0"></span>D. Ziffer. Das Verhalten der Halswirbelsäule in Verbindung mit Schädelbasis und oberer Brustwirbelsäule beim Frontal- und Heckaufprall. Zbl. Verkehrsmedizin, 13, 1967. [5.8.2](#page-120-0)

# A Anhang A

# A.1 Gesamtübertragungsfunktion des Kopfes

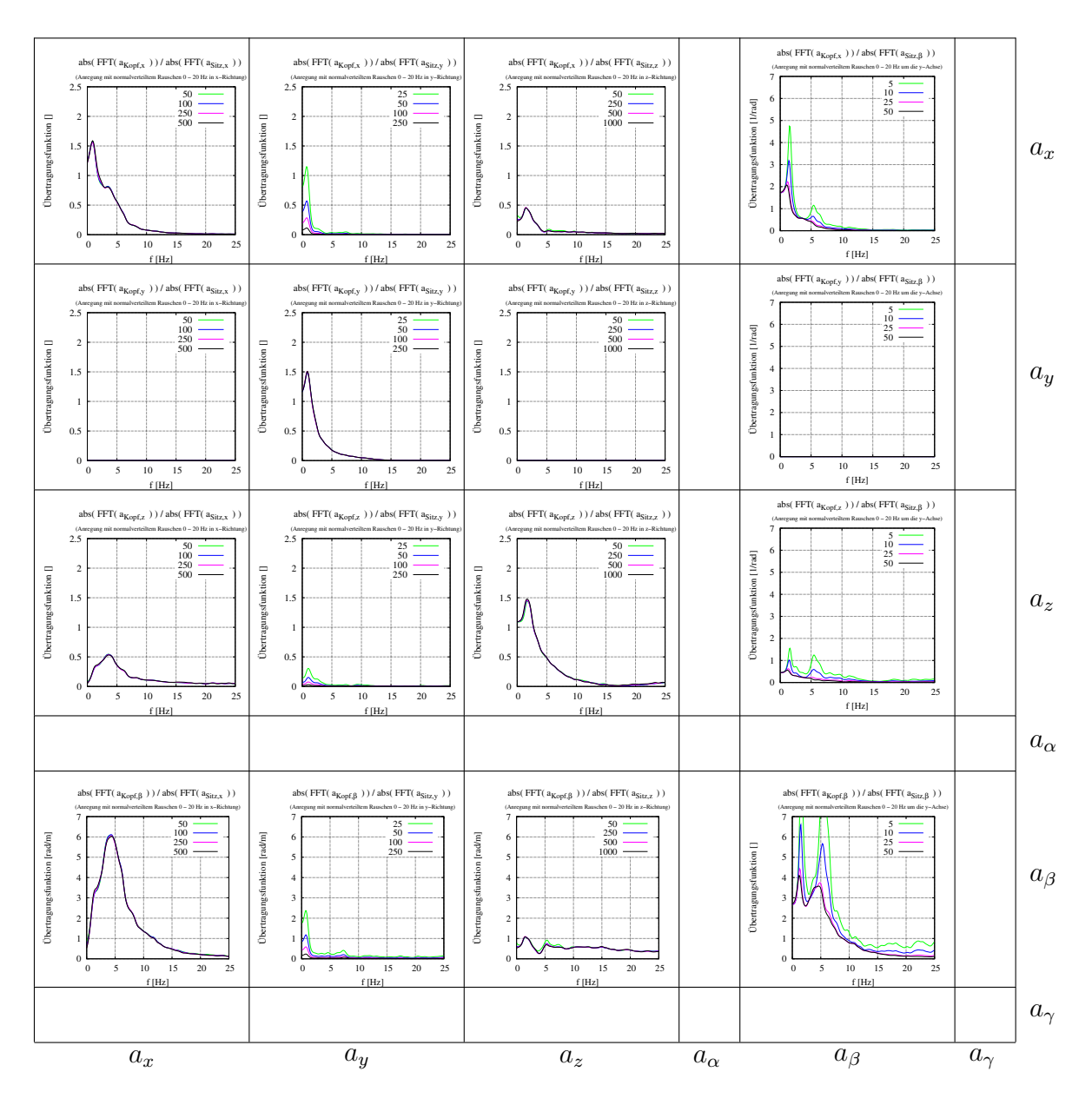

Abbildung 115: Diese Abbildung entspricht in ihrer Darstellung Abb. [23](#page-63-0) mit dem Unterschied, dass sie das Ubertragungsverhalten des Kopfes darstellt. Diese Matrix setzt sich aus den oberen ¨ Abbildungen von [120](#page-140-0) - [162](#page-161-0) zusammen (von oben links zeilenweise nach unten rechts Abb.: [120,](#page-140-0) [124,](#page-142-0) [126,](#page-143-0) [130,](#page-145-0) [134,](#page-147-0) [136,](#page-148-0) [138,](#page-149-0) [140,](#page-150-0) [142,](#page-151-0) [146,](#page-153-0) [148,](#page-154-0) [152,](#page-156-0) [156,](#page-158-0) [158,](#page-159-0) [160,](#page-160-0) [162\)](#page-161-0).

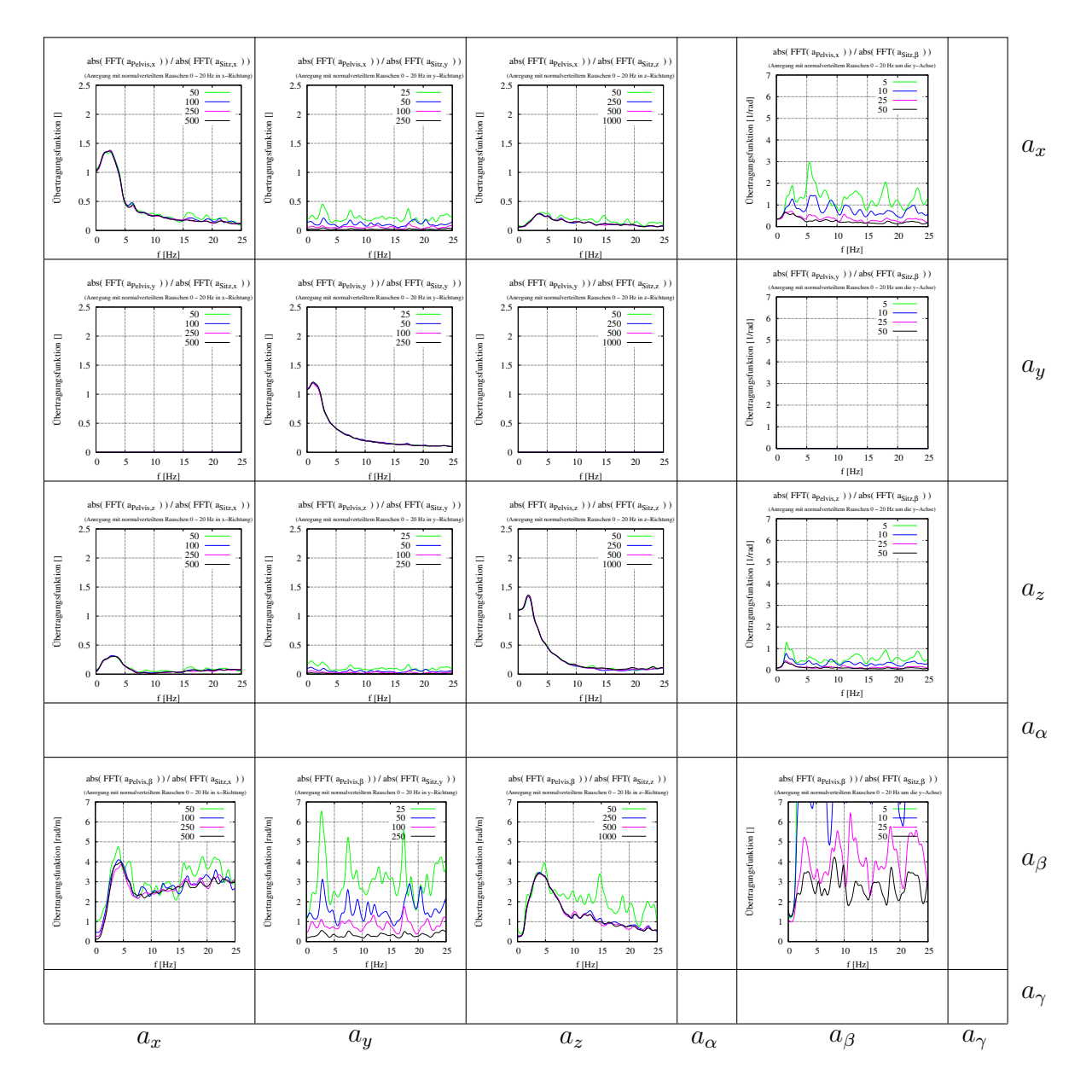

# A.2 Gesamtübertragungsfunktion des Beckens

Abbildung 116: Diese Abbildung entspricht in ihrer Darstellung Abb. [23](#page-63-0) mit dem Unterschied, dass sie das Ubertragungsverhalten des Beckens darstellt. Diese Matrix setzt sich aus den unteren ¨ Abbildungen von [120](#page-140-0) - [162](#page-161-0) zusammen (von oben links zeilenweise nach unten rechts Abb.: [120,](#page-140-0) [124,](#page-142-0) [126,](#page-143-0) [130,](#page-145-0) [134,](#page-147-0) [136,](#page-148-0) [138,](#page-149-0) [140,](#page-150-0) [142,](#page-151-0) [146,](#page-153-0) [148,](#page-154-0) [152,](#page-156-0) [156,](#page-158-0) [158,](#page-159-0) [160,](#page-160-0) [162\)](#page-161-0).

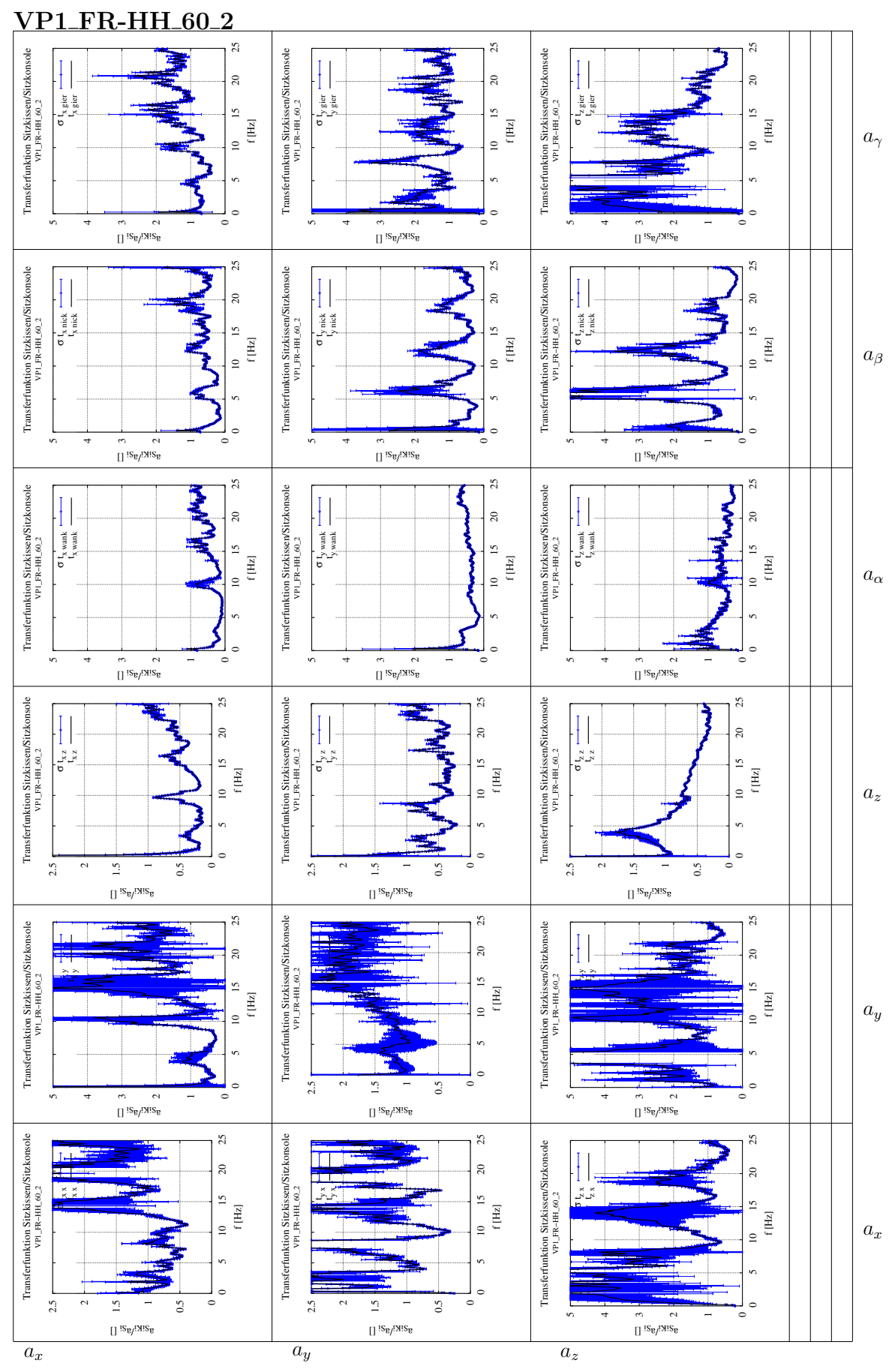

A.3 Gesamtübertragungsfunktion des Beckens von den Messungen

Abbildung 117: Matrix der Transferfunktionen für die Messung VP1, Sitz 1, FR-HH,  $v = 60km/h$ entsprechend Abb. [23](#page-63-0) in gedrehter Darstellung mit der Auswertung aus Kap. [4.4](#page-64-0)

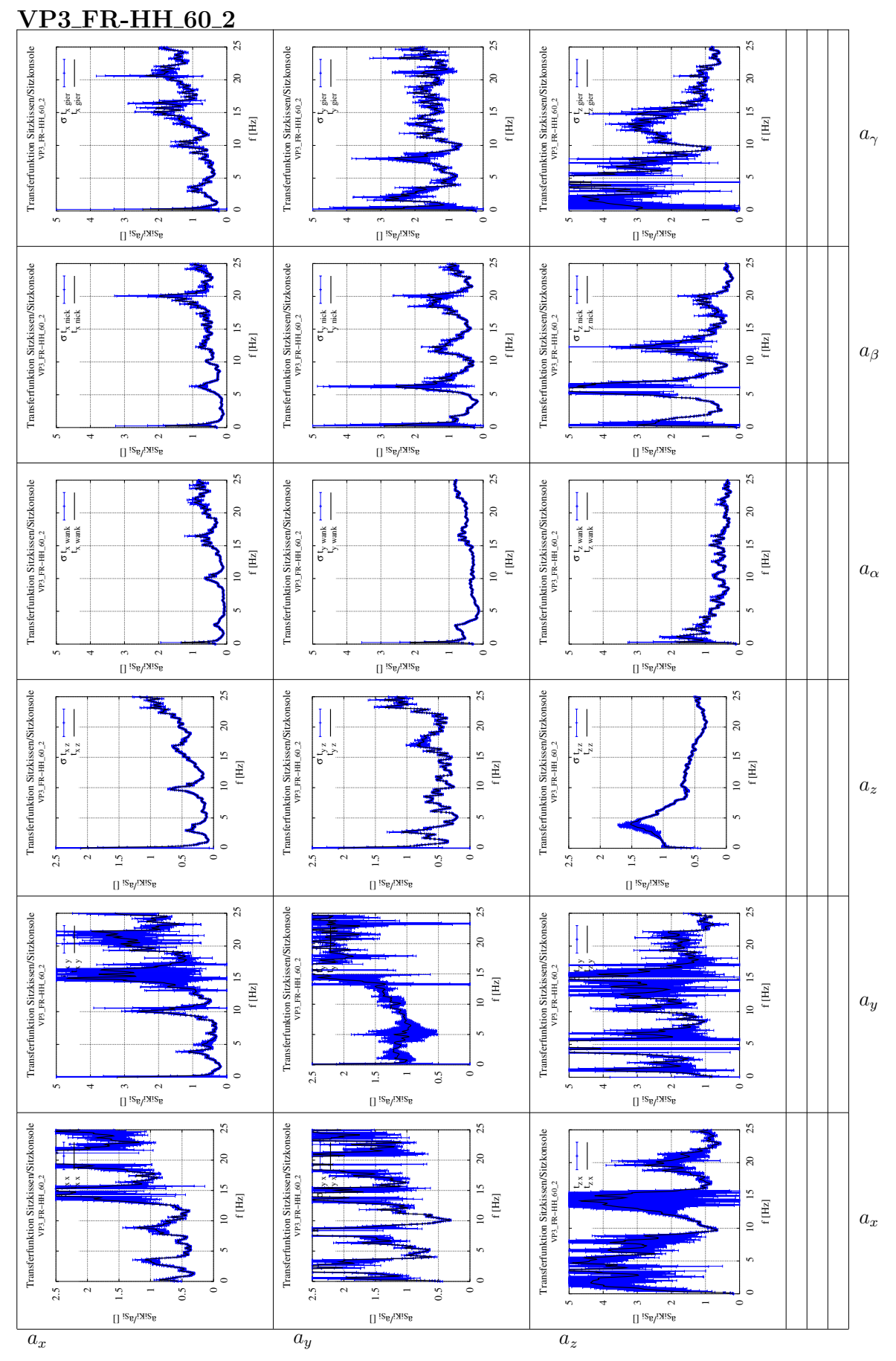

Abbildung 118: Matrix der Transferfunktionen für die Messung VP3, Sitz 1, FR-HH, $v = 60km/h$ entsprechend Abb. [23](#page-63-0) in gedrehter Darstellung mit der Auswertung aus Kap. [4.4](#page-64-0)

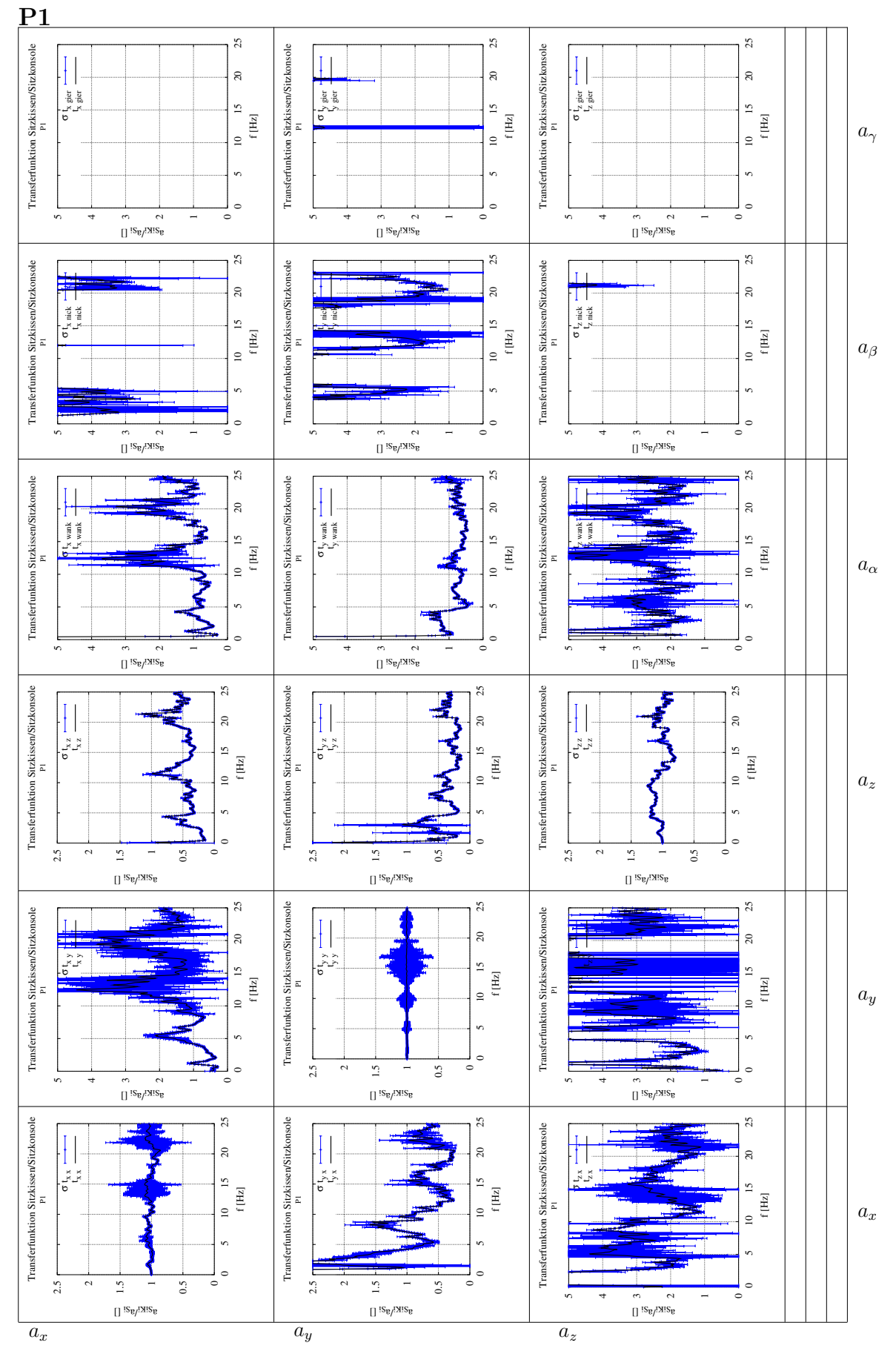

Abbildung 119: Matrix der Transferfunktionen für die Simulation P1 entsprechend Abb. [23](#page-63-0) in gedrehter Darstellung mit der Auswertung aus Kap. [4.4](#page-64-0)

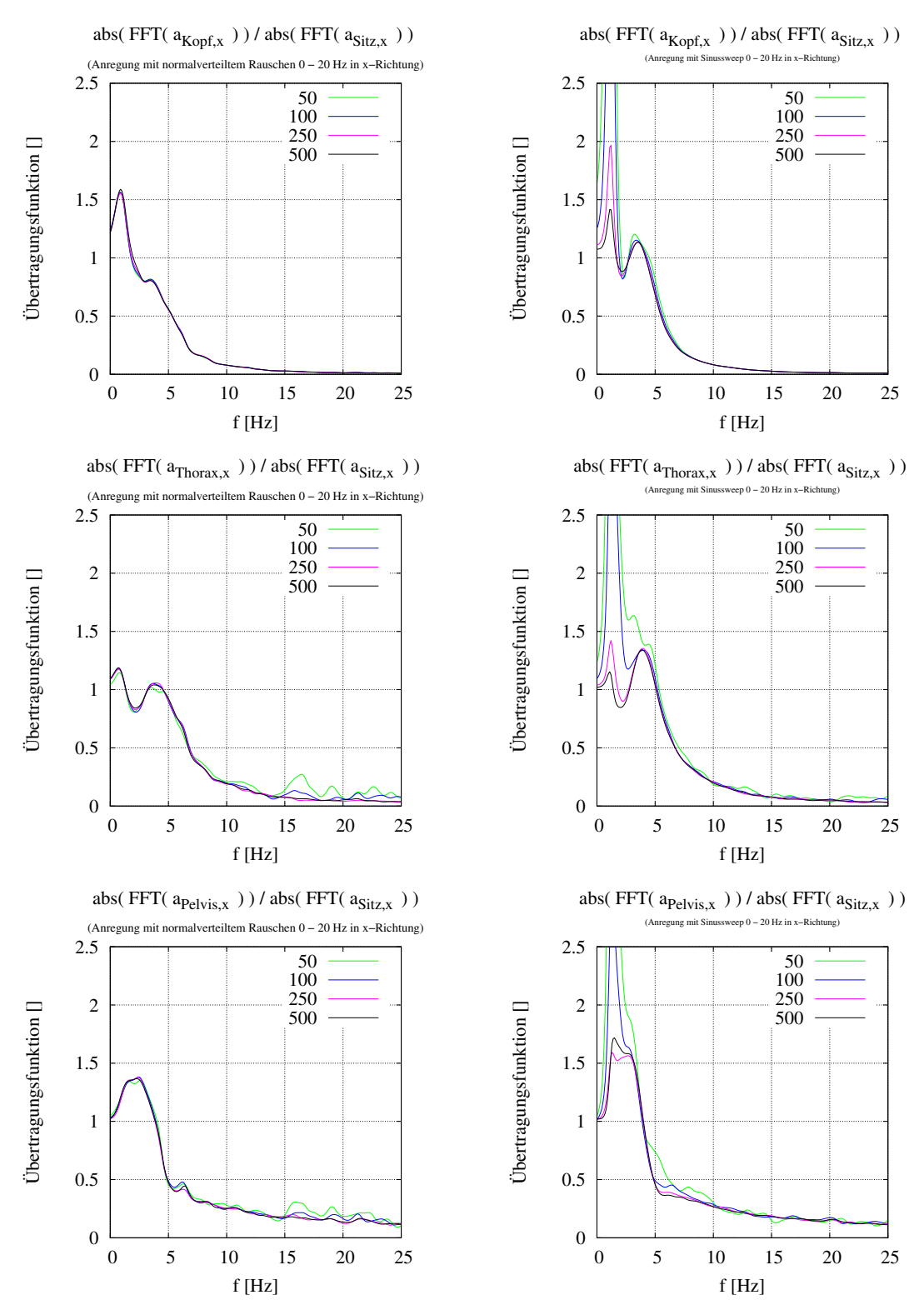

## Anregung in x-Richtung, Auslenkung in x-Richtung, kl. Ampl.:

<span id="page-140-0"></span>Abbildung 120: Die Übertragungsfunktion des Kopfes, des Thorax und des Beckens in x-Richtung als Antwort auf eine niedrige zufällige Kraftanregung in x-Richtung

Abbildung 121: Die Übertragungsfunktion des Kopfes, des Thorax und des Beckens in x-Richtung als Antwort auf eine niedrige gesweepte Kraftanregung in x-Richtung

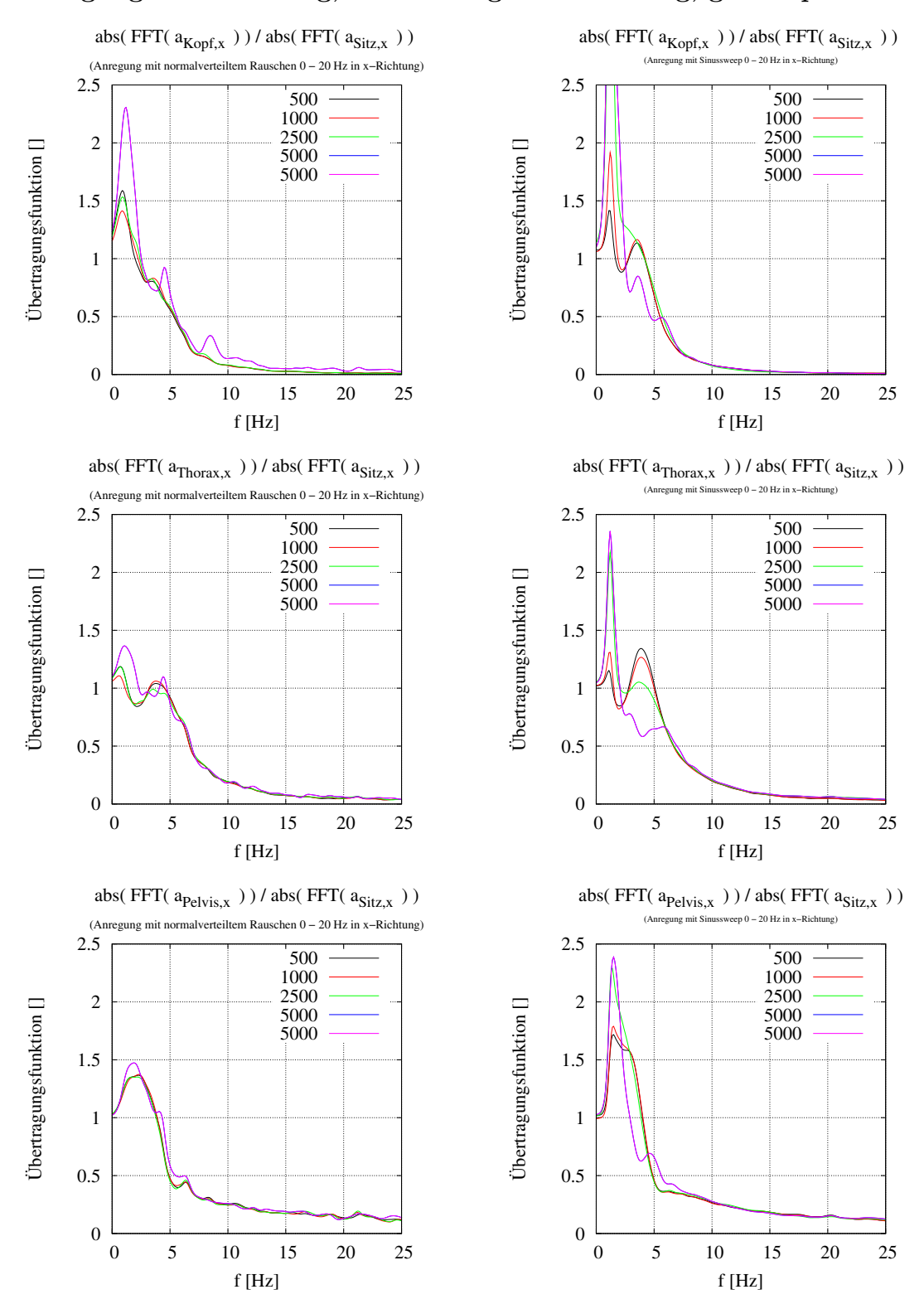

#### Anregung in x-Richtung, Auslenkung in x-Richtung, gr. Ampl.:

Abbildung 122: Die Ubertragungsfunktion des ¨ Kopfes, des Thorax und des Beckens in x-Richtung als Antwort auf eine hohe zufällige Kraftanregung in x-Richtung

Abbildung 123: Die Übertragungsfunktion des Kopfes, des Thorax und des Beckens in x-Richtung als Antwort auf eine hohe gesweepte Kraftanregung in x-Richtung

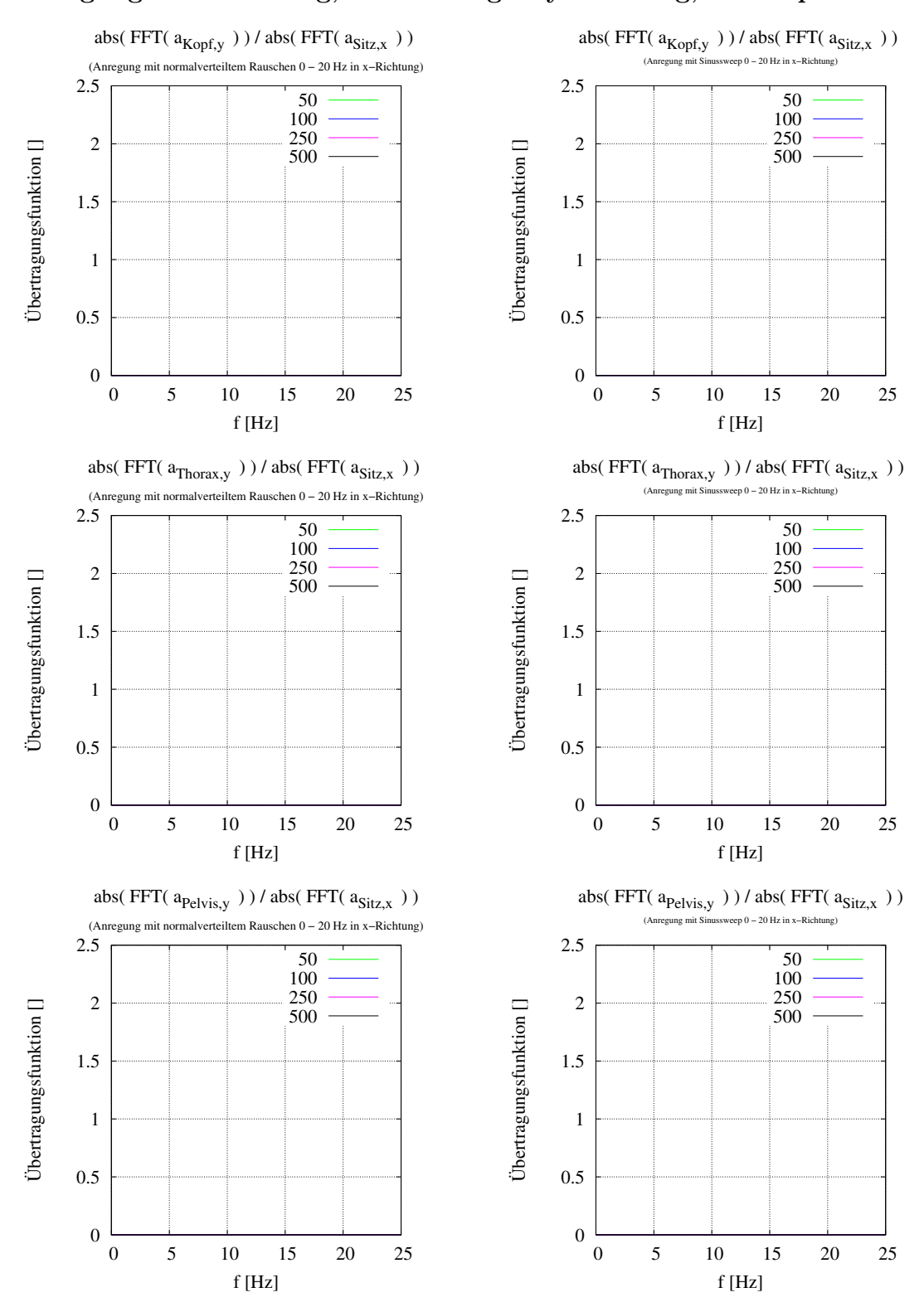

#### Anregung in x-Richtung, Auslenkung in y-Richtung, kl. Ampl.:

<span id="page-142-0"></span>Abbildung 124: Die Ubertragungsfunktion des ¨ Kopfes, des Thorax und des Beckens in y-Richtung als Antwort auf eine niedrige zufällige Kraftanregung in x-Richtung

Abbildung 125: Die Ubertragungsfunktion des ¨ Kopfes, des Thorax und des Beckens in y-Richtung als Antwort auf eine niedrige gesweepte Kraftanregung in x-Richtung

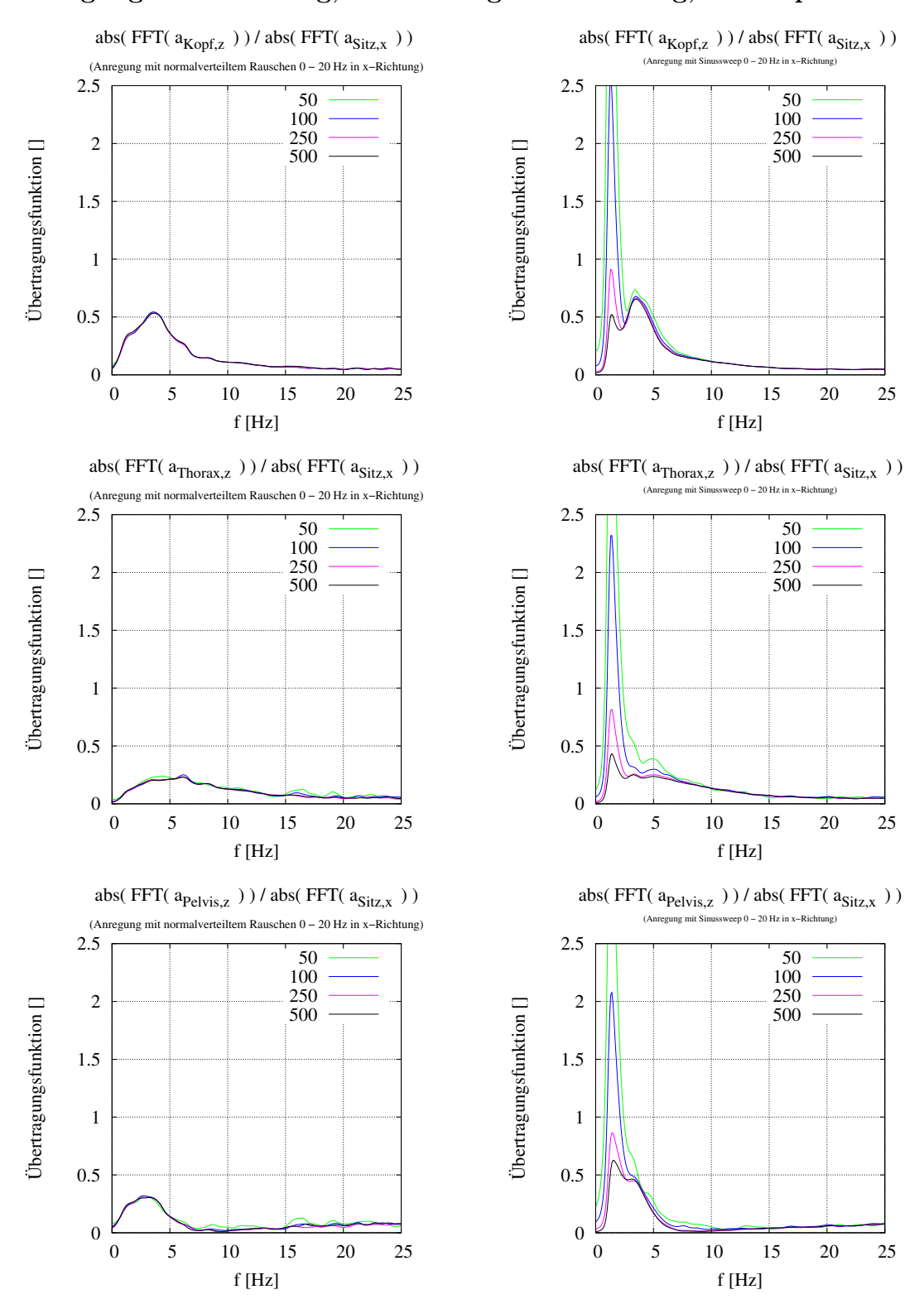

## Anregung in x-Richtung, Auslenkung in z-Richtung, kl. Ampl.:

<span id="page-143-0"></span>Abbildung 126: Die Ubertragungsfunktion des ¨ Kopfes, des Thorax und des Beckens in z-Richtung als Antwort auf eine niedrige zufällige Kraftanregung in x-Richtung

Abbildung 127: Die Ubertragungsfunktion des ¨ Kopfes, des Thorax und des Beckens in z-Richtung als Antwort auf eine niedrige gesweepte Kraftanregung in x-Richtung
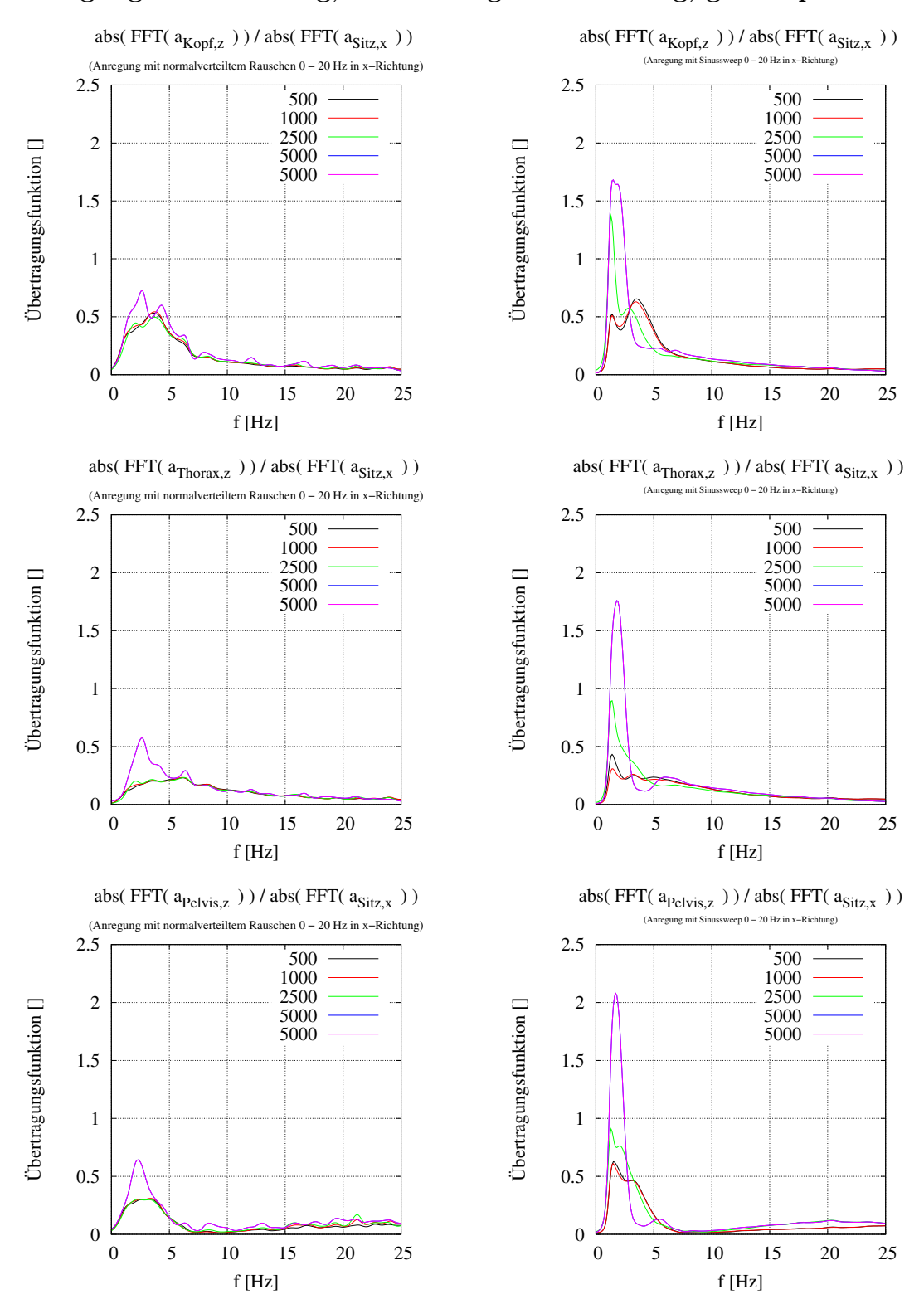

#### Anregung in x-Richtung, Auslenkung in z-Richtung, gr. Ampl.:

Abbildung 128: Die Ubertragungsfunktion des ¨ Kopfes, des Thorax und des Beckens in z-Richtung als Antwort auf eine hohe zufällige Kraftanregung in x-Richtung

Abbildung 129: Die Übertragungsfunktion des Kopfes, des Thorax und des Beckens in z-Richtung als Antwort auf eine hohe gesweepte Kraftanregung in x-Richtung

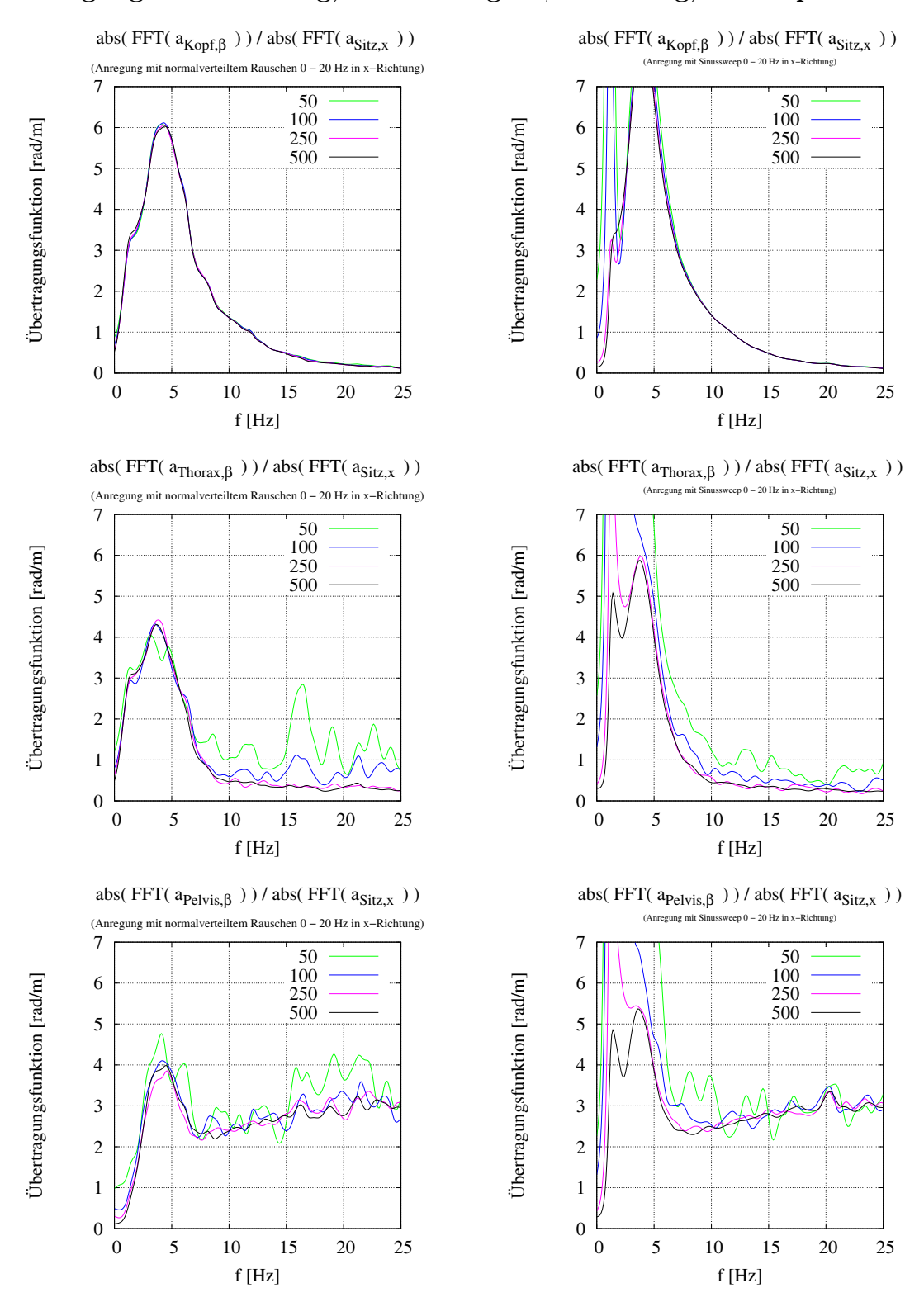

#### Anregung in x-Richtung, Auslenkung in β-Richtung, kl. Ampl.:

Abbildung 130: Die Ubertragungsfunktion des ¨ Kopfes, des Thorax und des Beckens auf die Verdrehung um die y-Achse als Antwort auf eine niedrige zufällige Kraftanregung in x-Richtung

Abbildung 131: Die Ubertragungsfunktion des ¨ Kopfes, des Thorax und des Beckens auf die Verdrehung um y-Achse als Antwort auf eine niedrige gesweepte Kraftanregung in x-Richtung

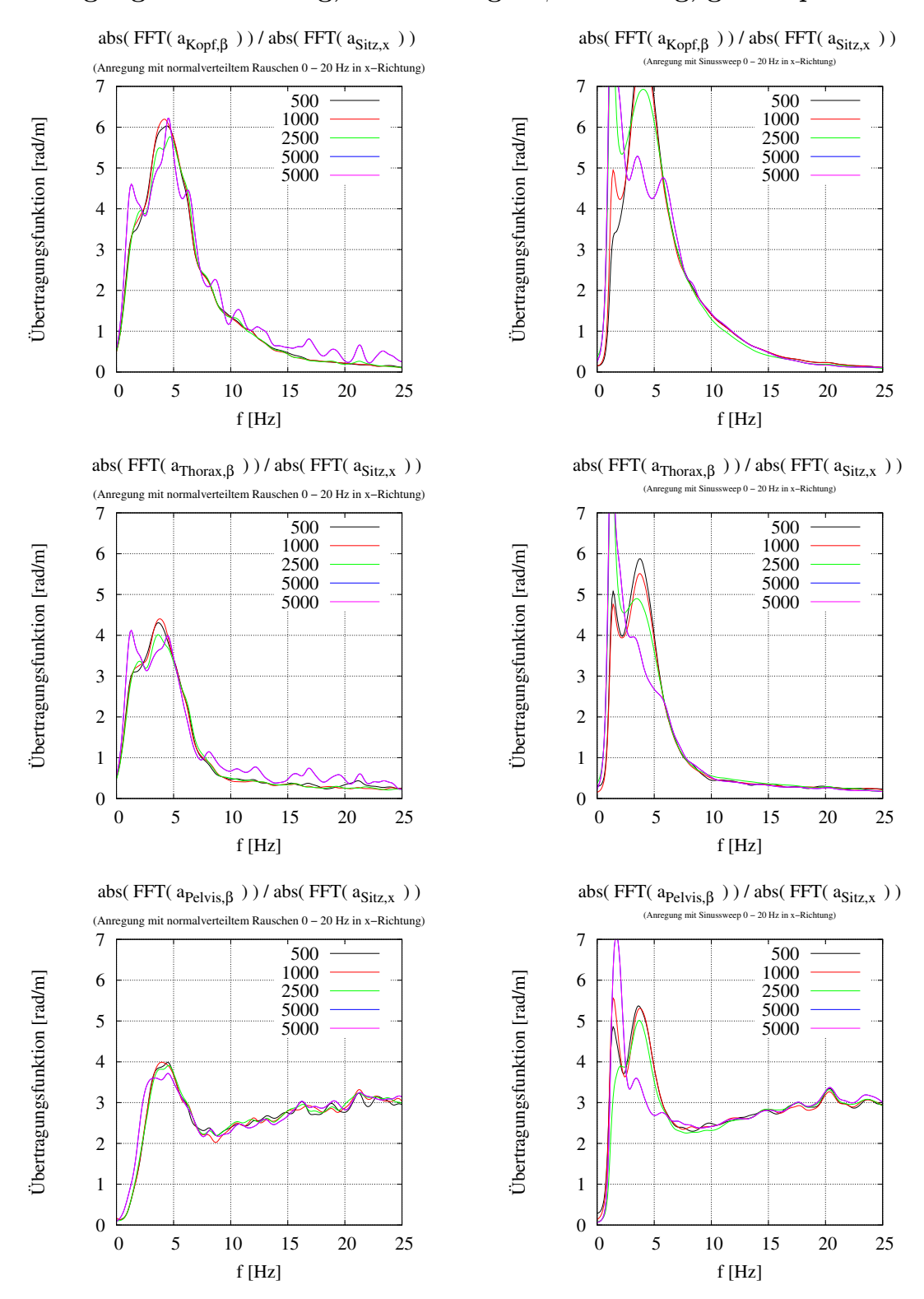

#### Anregung in x-Richtung, Auslenkung in β-Richtung, gr. Ampl.:

Abbildung 132: Die Ubertragungsfunktion des ¨ Kopfes, des Thorax und des Beckens auf die Verdrehung um die y-Achse als Antwort auf eine hohe zufällige Kraftanregung in x-Richtung

Abbildung 133: Die Ubertragungsfunktion des ¨ Kopfes, des Thorax und des Beckens auf die Verdrehung um die y-Achse als Antwort auf eine hohe gesweepte Kraftanregung in x-Richtung

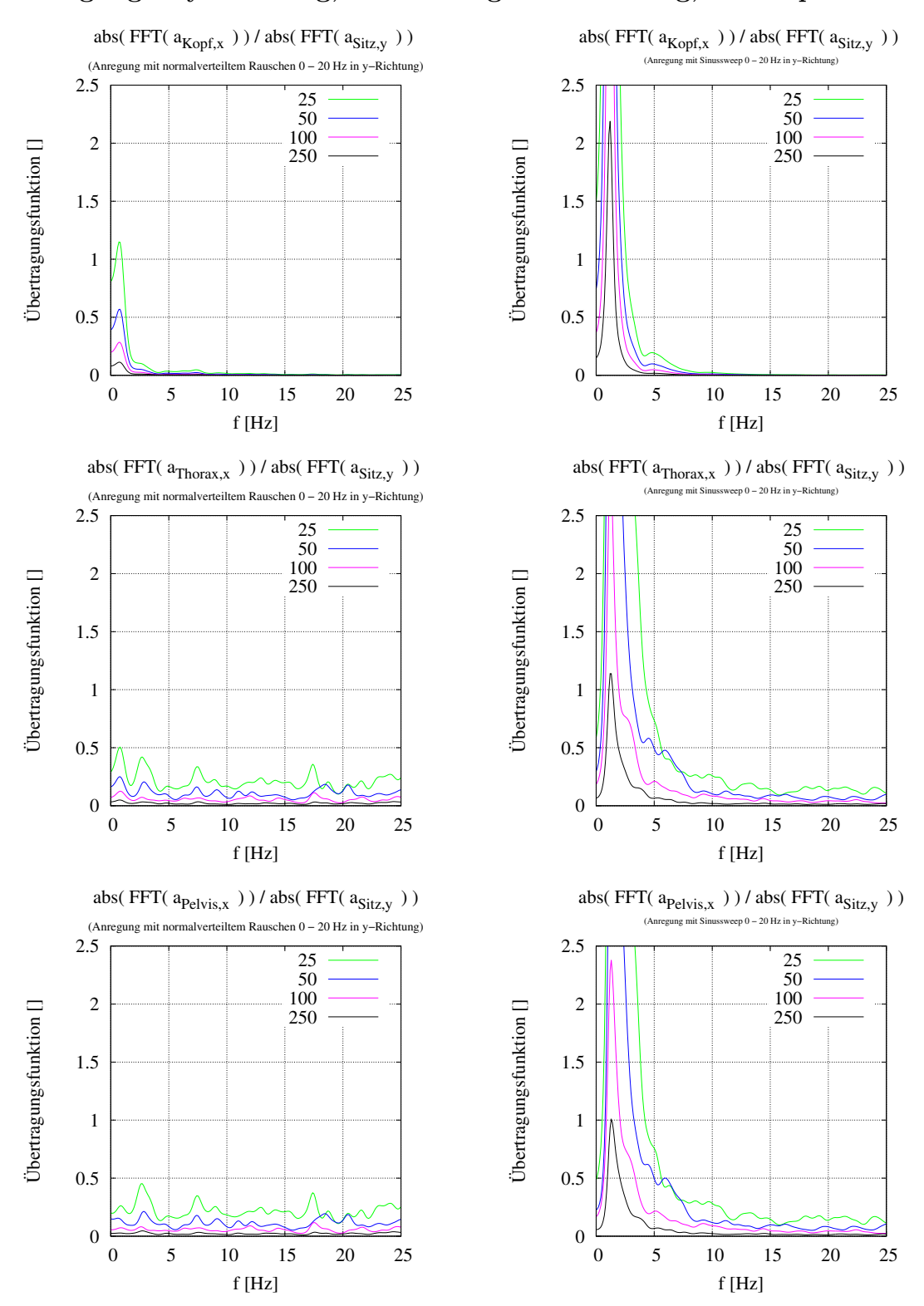

# Anregung in y-Richtung, Auslenkung in x-Richtung, kl. Ampl.:

Abbildung 134: Die Ubertragungsfunktion des ¨ Kopfes, des Thorax und des Beckens in x-Richtung als Antwort auf eine niedrige zufällige Kraftanregung in y-Richtung

Abbildung 135: Die Ubertragungsfunktion des ¨ Kopfes, des Thorax und des Beckens in x-Richtung als Antwort auf eine niedrige gesweepte Kraftanregung in y-Richtung

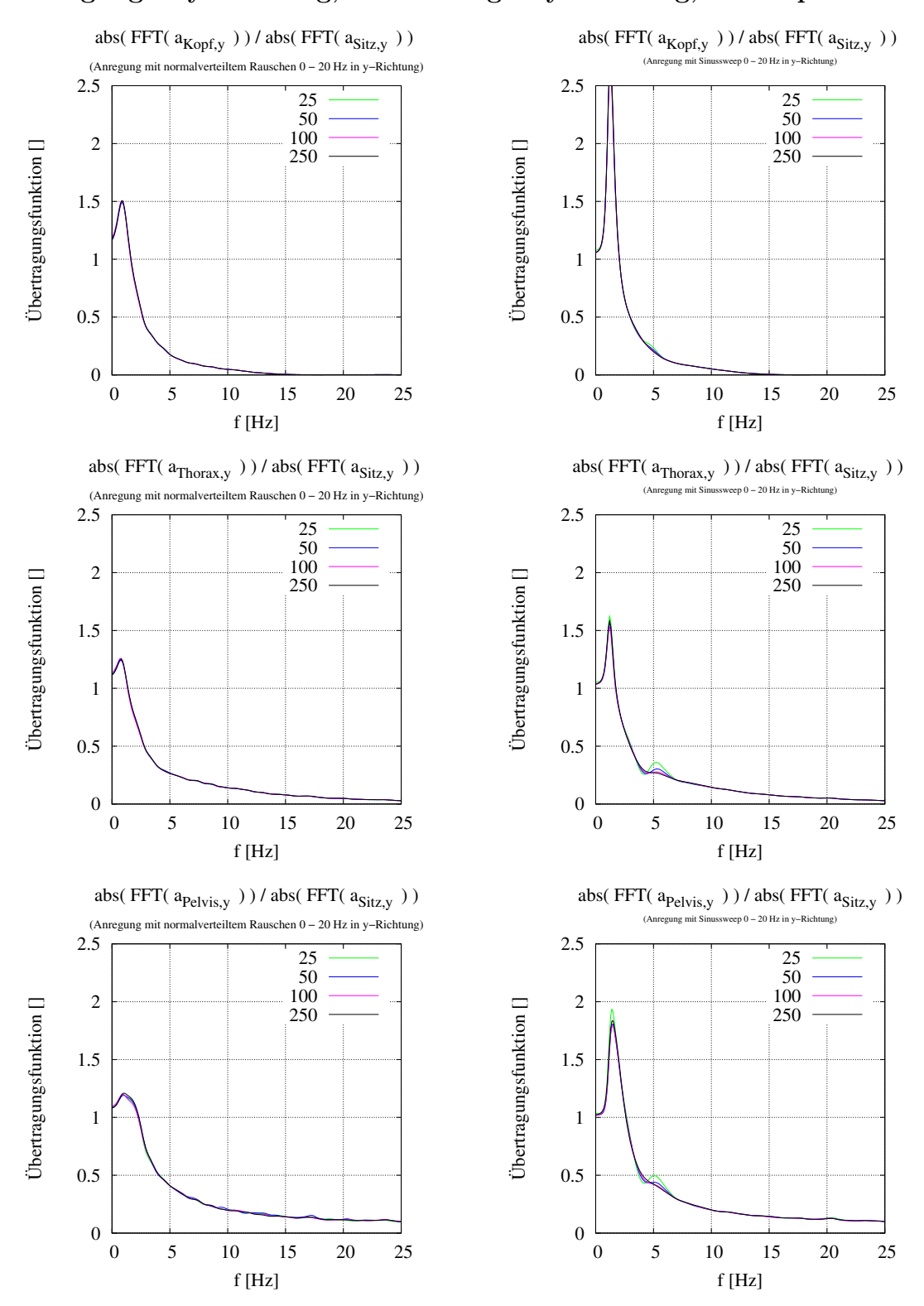

#### Anregung in y-Richtung, Auslenkung in y-Richtung, kl. Ampl.:

Abbildung 136: Die Ubertragungsfunktion des ¨ Kopfes, des Thorax und des Beckens in y-Richtung als Antwort auf eine hohe zufällige Kraftanregung in y-Richtung

Abbildung 137: Die Übertragungsfunktion des Kopfes, des Thorax und des Beckens in y-Richtung als Antwort auf eine hohe gesweepte Kraftanregung in y-Richtung

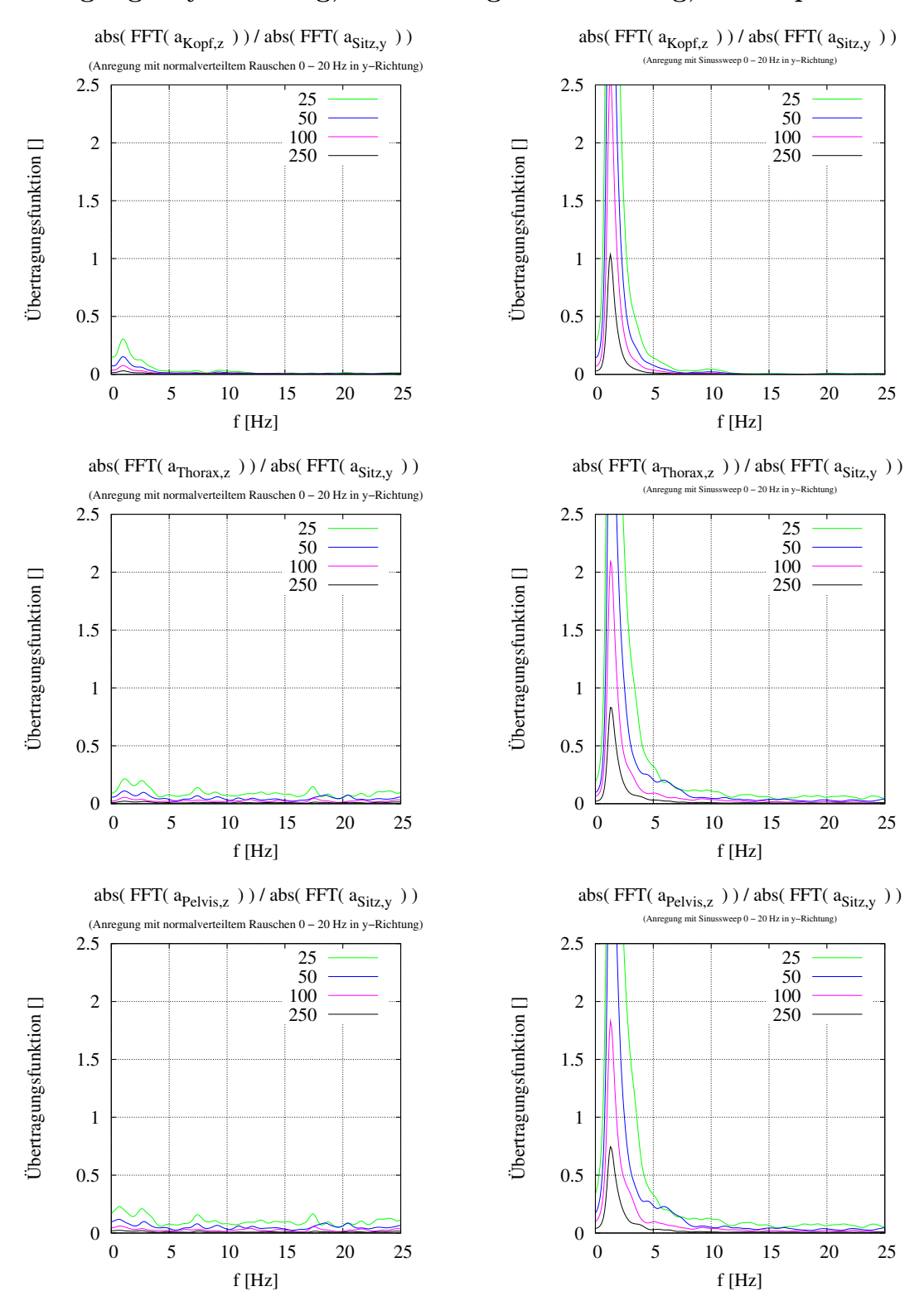

# Anregung in y-Richtung, Auslenkung in z-Richtung, kl. Ampl.:

Abbildung 138: Die Ubertragungsfunktion des ¨ Kopfes, des Thorax und des Beckens in z-Richtung als Antwort auf eine niedrige zufällige Kraftanregung in y-Richtung

Abbildung 139: Die Ubertragungsfunktion des ¨ Kopfes, des Thorax und des Beckens in z-Richtung als Antwort auf eine niedrige gesweepte Kraftanregung in y-Richtung

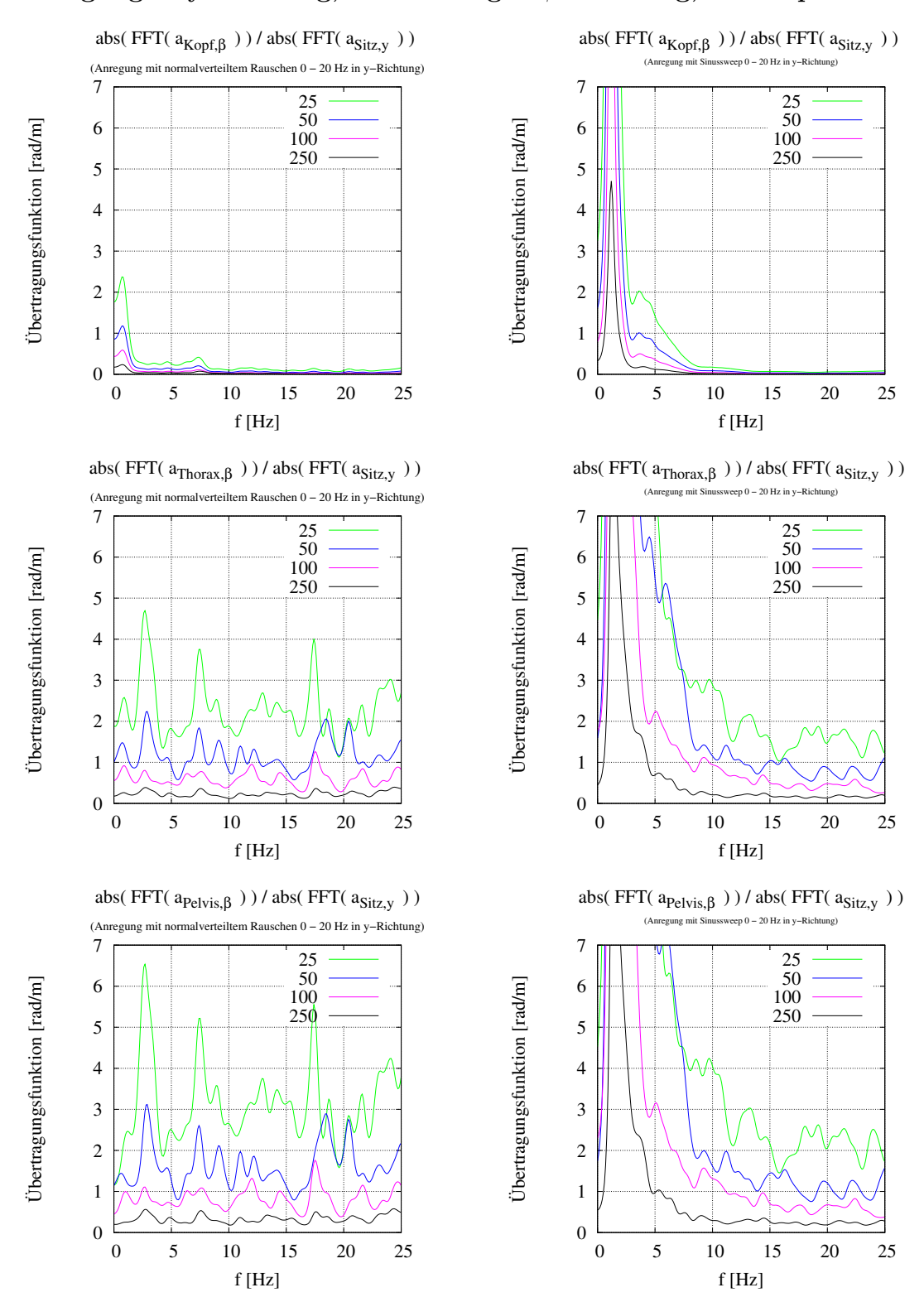

#### Anregung in y-Richtung, Auslenkung in β-Richtung, kl. Ampl.:

Abbildung 140: Die Ubertragungsfunktion des ¨ Kopfes, des Thorax und des Beckens auf die Verdrehung um die y-Achse als Antwort auf eine niedrige zufällige Kraftanregung in y-Richtung

Abbildung 141: Die Ubertragungsfunktion des ¨ Kopfes, des Thorax und des Beckens auf die Verdrehung um y-Achse als Antwort auf eine niedrige gesweepte Kraftanregung in y-Richtung

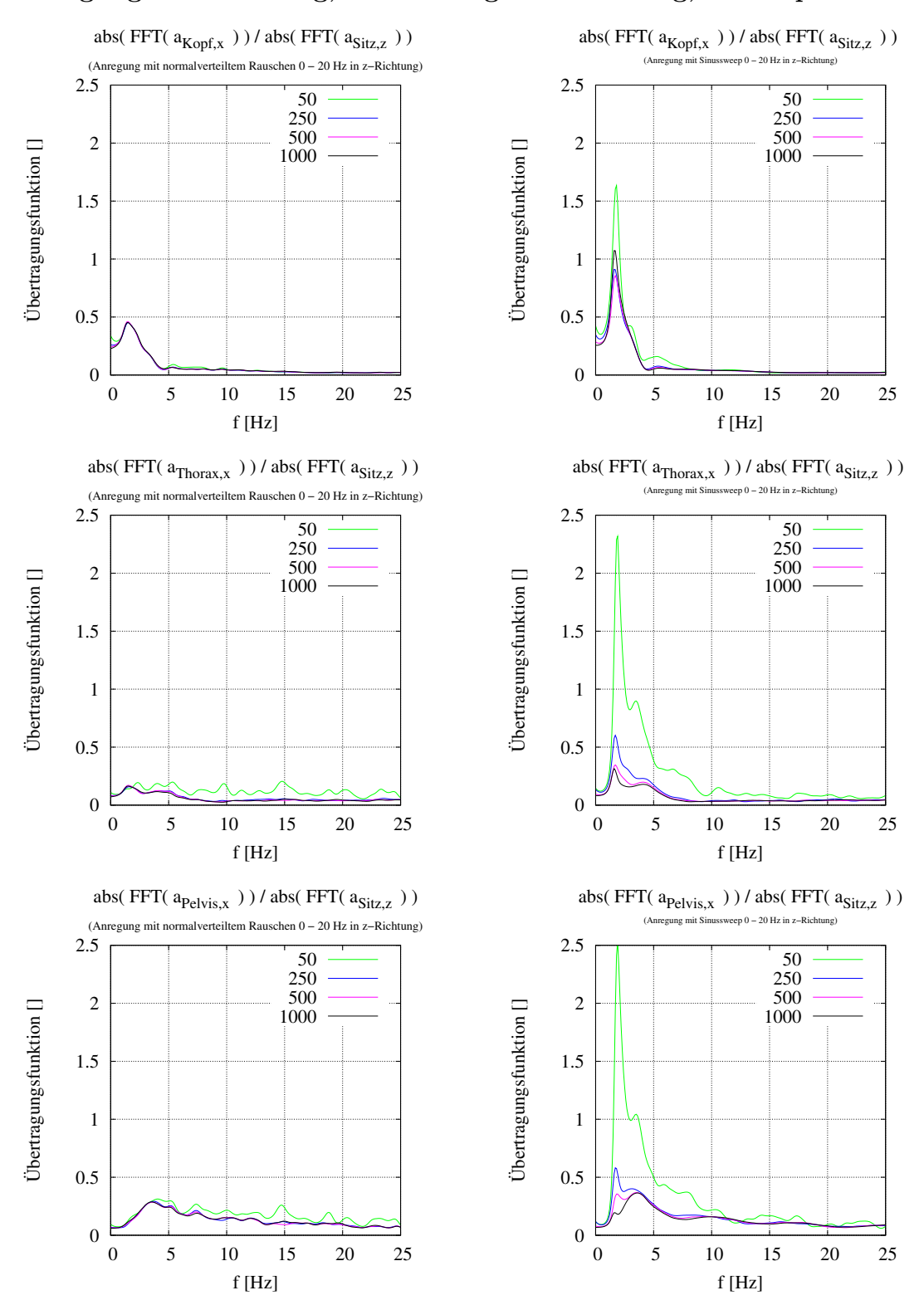

# Anregung in z-Richtung, Auslenkung in x-Richtung, kl. Ampl.:

Abbildung 142: Die Ubertragungsfunktion des ¨ Kopfes, des Thorax und des Beckens in x-Richtung als Antwort auf eine niedrige zufällige Kraftanregung in z-Richtung

Abbildung 143: Die Ubertragungsfunktion des ¨ Kopfes, des Thorax und des Beckens in x-Richtung als Antwort auf eine niedrige gesweepte Kraftanregung in z-Richtung

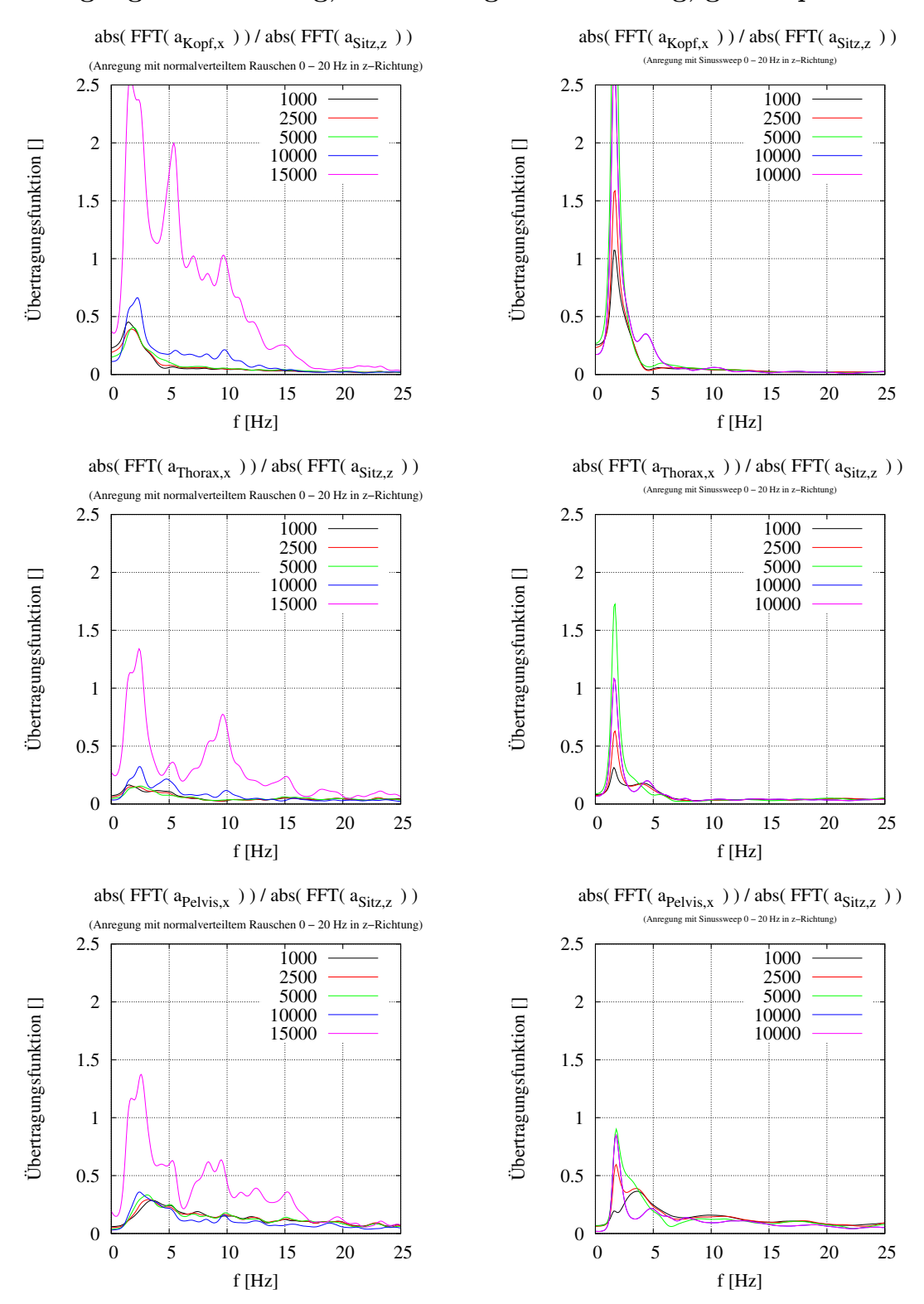

# Anregung in z-Richtung, Auslenkung in x-Richtung, gr. Ampl.:

Abbildung 144: Die Ubertragungsfunktion des ¨ Kopfes, des Thorax und des Beckens in x-Richtung als Antwort auf eine hohe zufällige Kraftanregung in z-Richtung

Abbildung 145: Die Ubertragungsfunktion des ¨ Kopfes, des Thorax und des Beckens in x-Richtung als Antwort auf eine hohe gesweepte Kraftanregung in z-Richtung

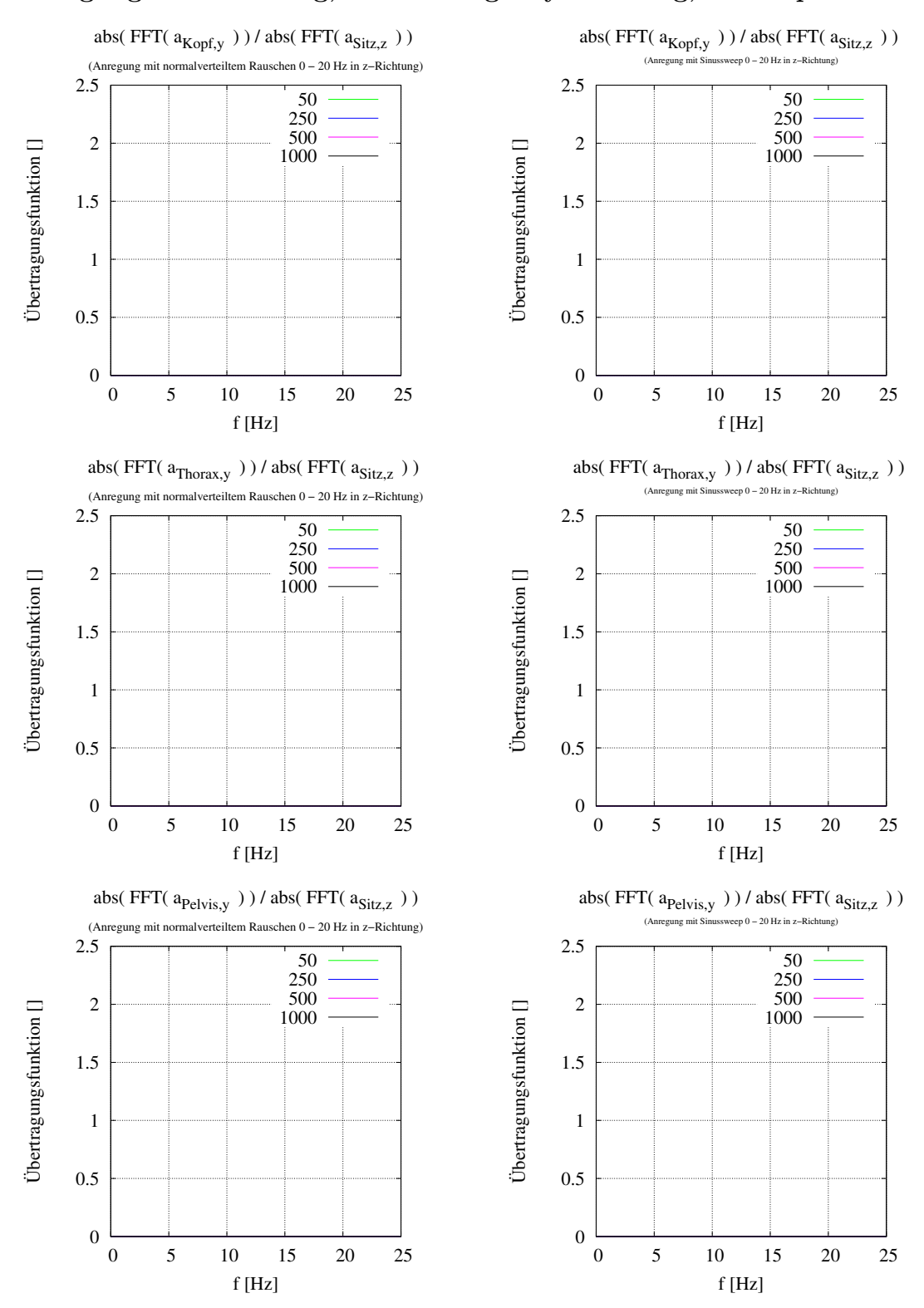

# Anregung in z-Richtung, Auslenkung in y-Richtung, kl. Ampl.:

Abbildung 146: Die Ubertragungsfunktion des ¨ Kopfes, des Thorax und des Beckens in y-Richtung als Antwort auf eine niedrige zufällige Kraftanregung in z-Richtung

Abbildung 147: Die Ubertragungsfunktion des ¨ Kopfes, des Thorax und des Beckens in y-Richtung als Antwort auf eine niedrige gesweepte Kraftanregung in z-Richtung

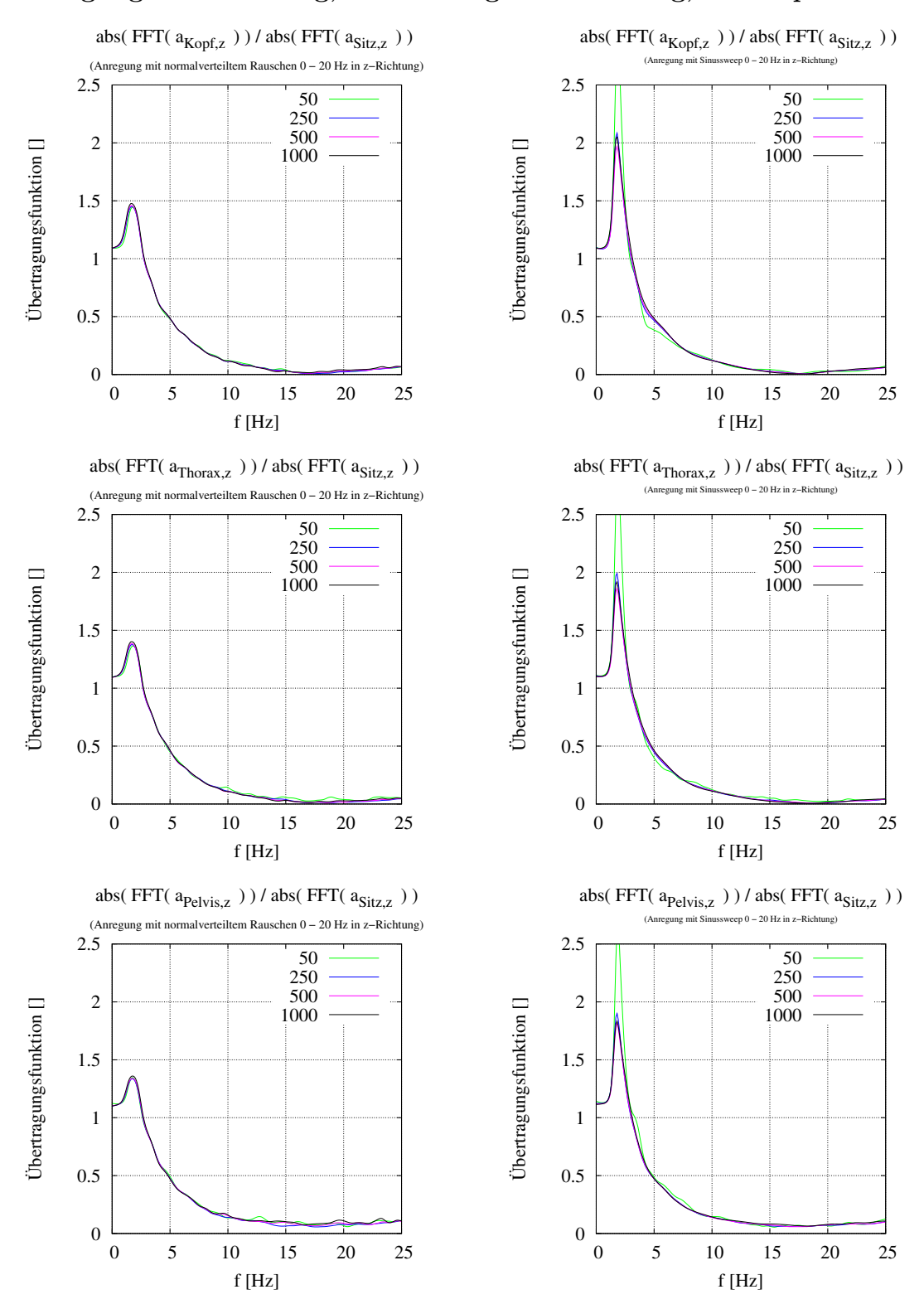

# Anregung in z-Richtung, Auslenkung in z-Richtung, kl. Ampl.:

Abbildung 148: Die Ubertragungsfunktion des ¨ Kopfes, des Thorax und des Beckens in z-Richtung als Antwort auf eine niedrige zufällige Kraftanregung in z-Richtung

Abbildung 149: Die Ubertragungsfunktion des ¨ Kopfes, des Thorax und des Beckens in z-Richtung als Antwort auf eine niedrige gesweepte Kraftanregung in z-Richtung

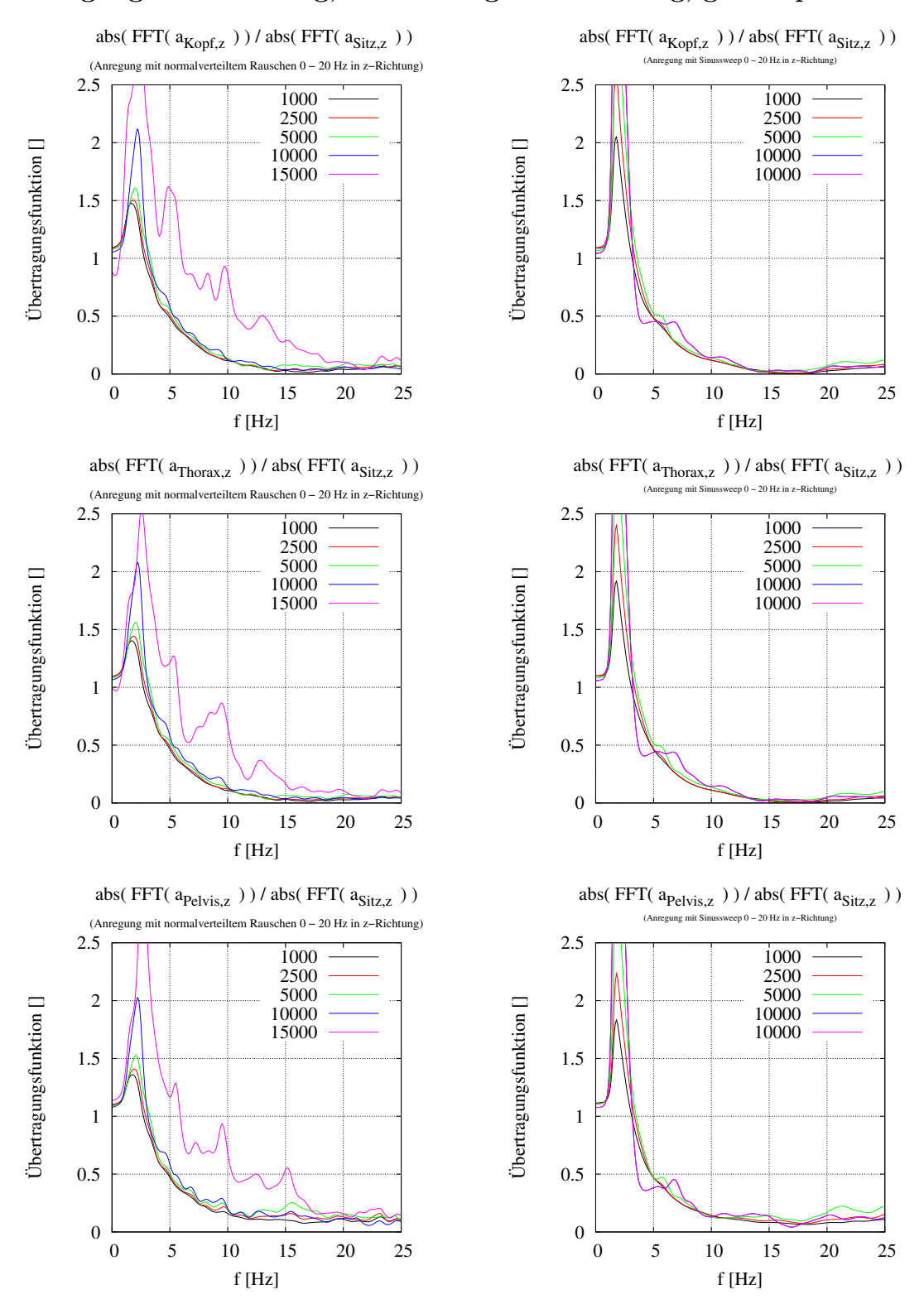

# Anregung in z-Richtung, Auslenkung in z-Richtung, gr. Ampl.:

Abbildung 150: Die Ubertragungsfunktion des ¨ Kopfes, des Thorax und des Beckens in z-Richtung als Antwort auf eine hohe zufällige Kraftanregung in z-Richtung

Abbildung 151: Die Übertragungsfunktion des Kopfes, des Thorax und des Beckens in z-Richtung als Antwort auf eine hohe gesweepte Kraftanregung in z-Richtung

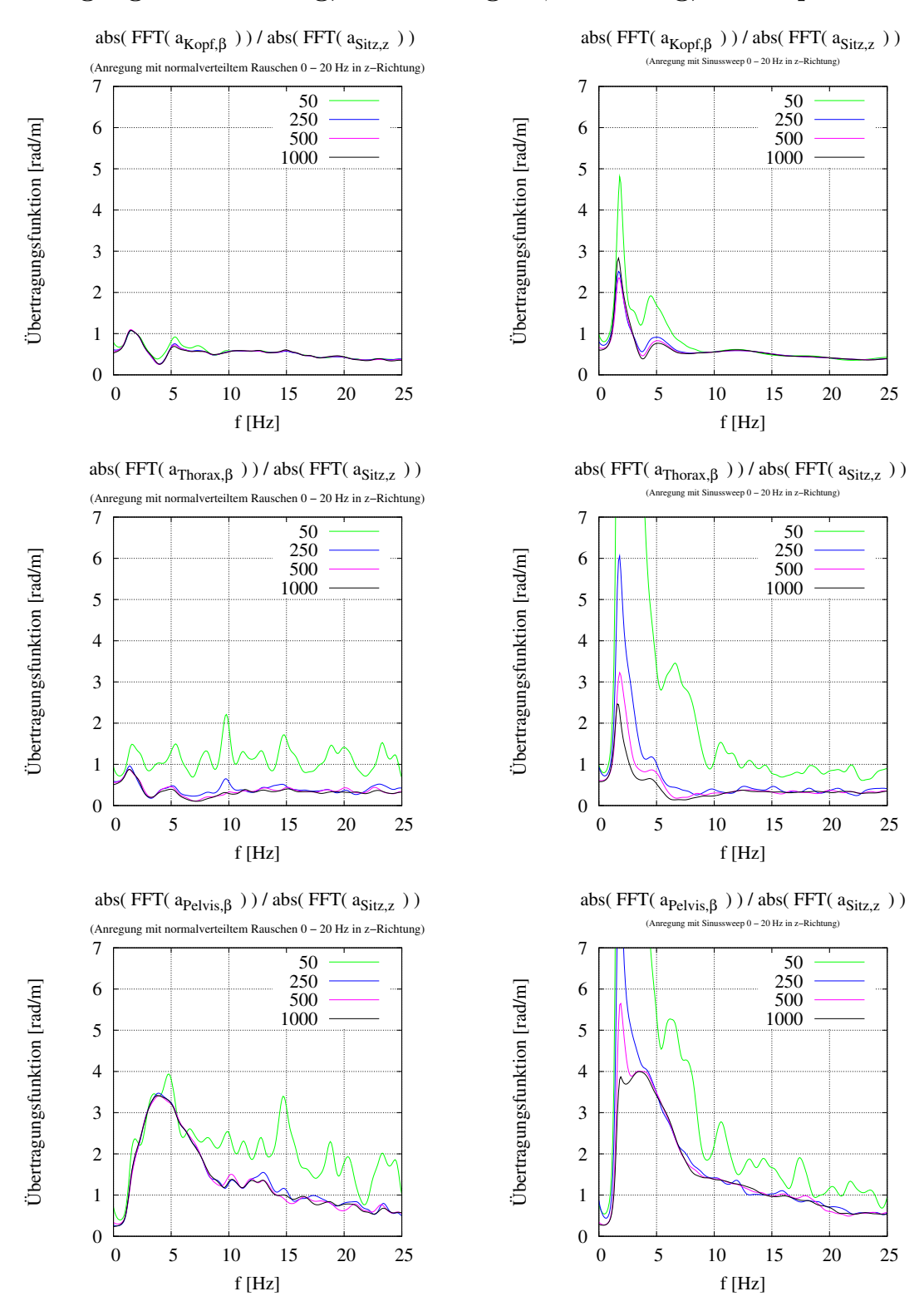

#### Anregung in z-Richtung, Auslenkung in β-Richtung, kl. Ampl.:

Abbildung 152: Die Ubertragungsfunktion des ¨ Kopfes, des Thorax und des Beckens auf die Verdrehung um die y-Achse als Antwort auf eine niedrige zufällige Kraftanregung in z-Richtung

Abbildung 153: Die Ubertragungsfunktion des ¨ Kopfes, des Thorax und des Beckens auf die Verdrehung um y-Achse als Antwort auf eine niedrige gesweepte Kraftanregung in z-Richtung

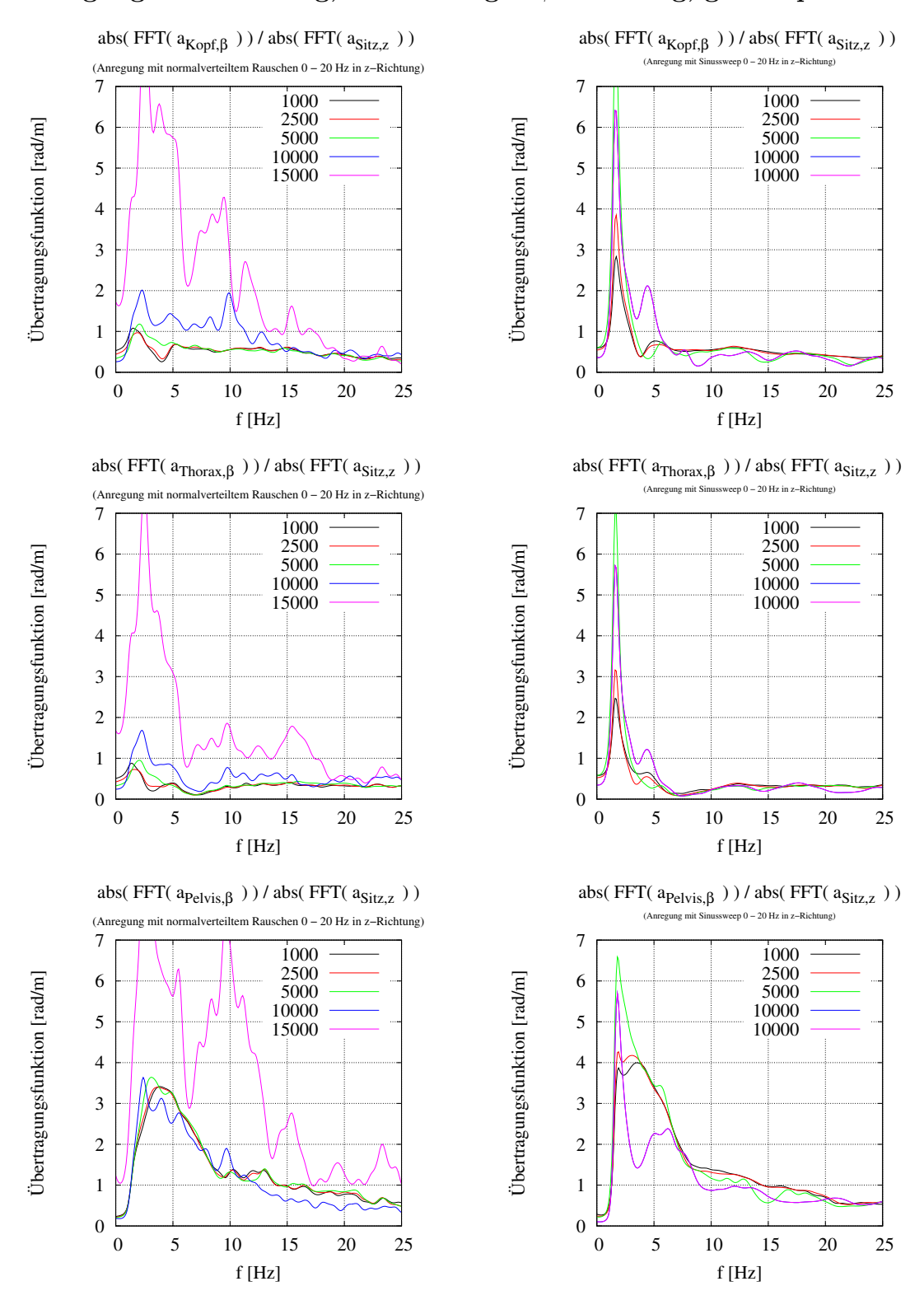

#### Anregung in z-Richtung, Auslenkung in β-Richtung, gr. Ampl.:

Abbildung 154: Die Ubertragungsfunktion des ¨ Kopfes, des Thorax und des Beckens auf die Verdrehung um die y-Achse als Antwort auf eine hohe *zufällige* Kraftanregung in z-Richtung

Abbildung 155: Die Ubertragungsfunktion des ¨ Kopfes, des Thorax und des Beckens auf die Verdrehung um die y-Achse als Antwort auf eine hohe gesweepte Kraftanregung in z-Richtung

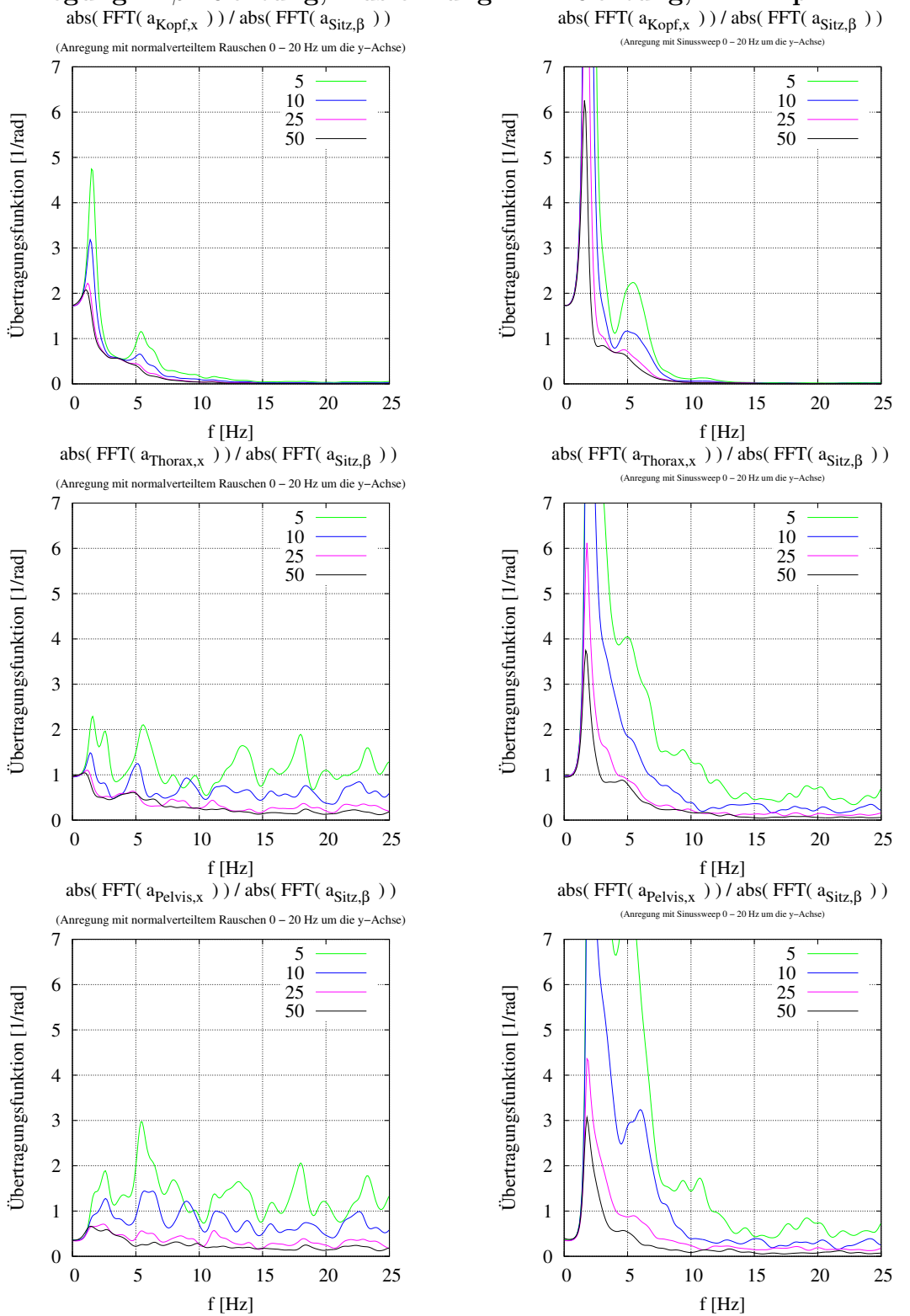

Anregung in β-Richtung, Auslenkung in x-Richtung, kl. Ampl.:

Abbildung 156: Die Ubertragungsfunktion des ¨ Kopfes, des Thorax und des Beckens in x-Richtung als Antwort auf eine niedrige zufällige Kraftanregung in β-Richtung

Abbildung 157: Die Ubertragungsfunktion des ¨ Kopfes, des Thorax und des Beckens in x-Richtung als Antwort auf eine niedrige gesweepte Kraftanregung in  $\beta$ -Richtung

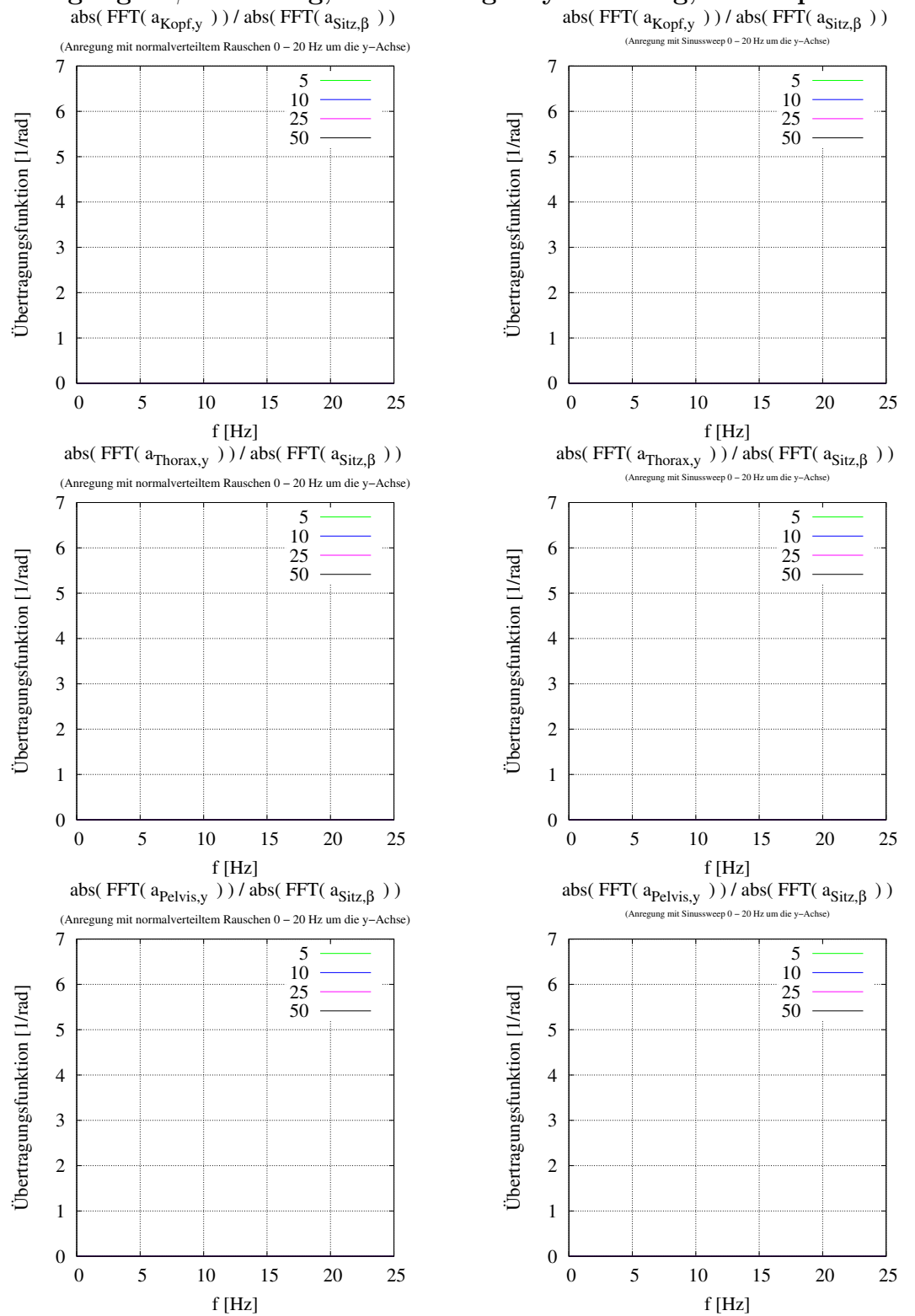

Anregung in β-Richtung, Auslenkung in y-Richtung, kl. Ampl.:

Abbildung 158: Die Ubertragungsfunktion des ¨ Kopfes, des Thorax und des Beckens in y-Richtung als Antwort auf eine niedrige zufällige Kraftanregung in β-Richtung

Abbildung 159: Die Übertragungsfunktion des Kopfes, des Thorax und des Beckens in y-Richtung als Antwort auf eine niedrige gesweepte Kraftanregung in  $\beta$ -Richtung

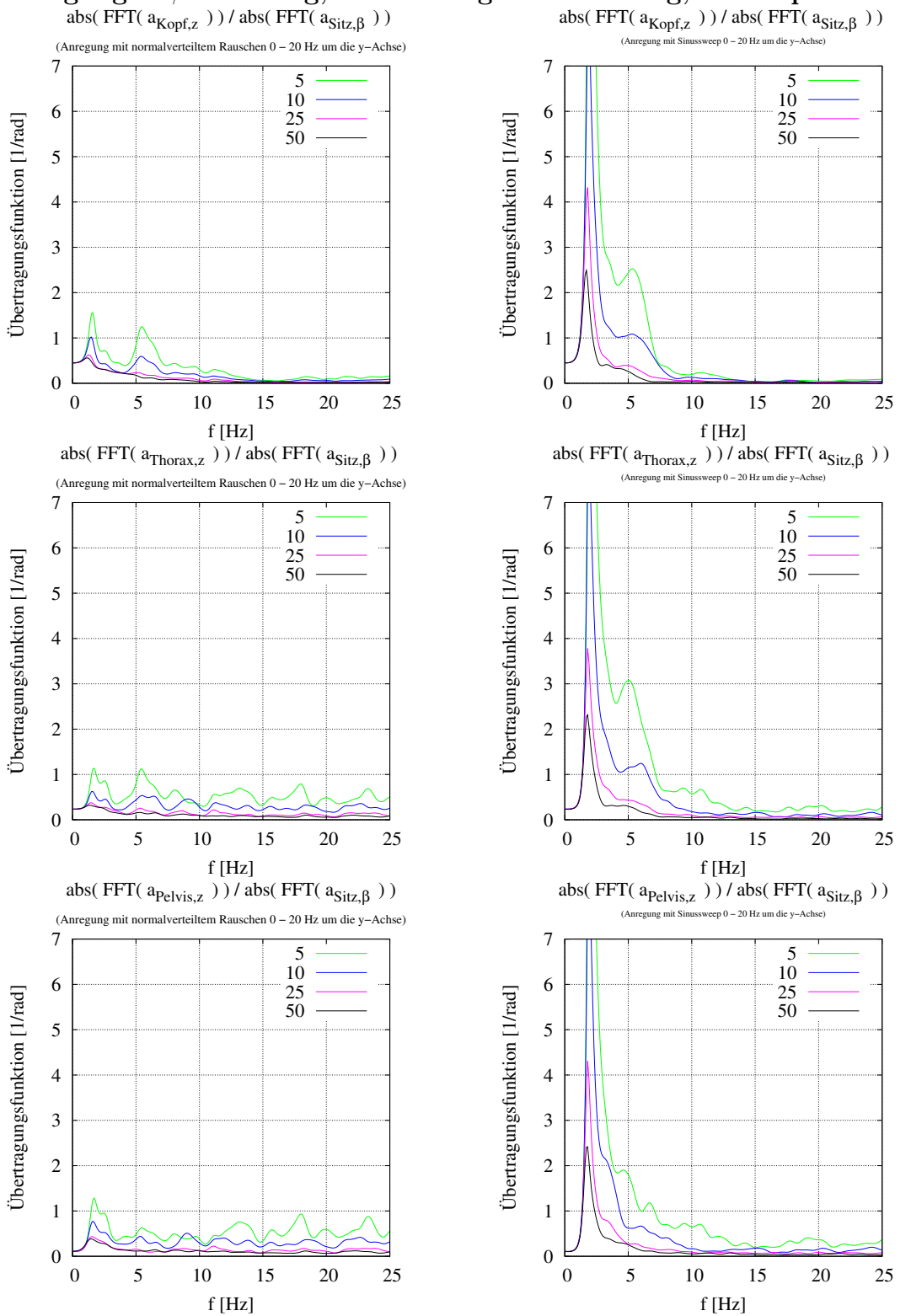

Anregung in β-Richtung, Auslenkung in z-Richtung, kl. Ampl.:

Abbildung 160: Die Ubertragungsfunktion des ¨ Kopfes, des Thorax und des Beckens in z-Richtung als Antwort auf eine niedrige zufällige Kraftanregung in β-Richtung

Abbildung 161: Die Ubertragungsfunktion des ¨ Kopfes, des Thorax und des Beckens in z-Richtung als Antwort auf eine niedrige gesweepte Kraftanregung in  $\beta$ -Richtung

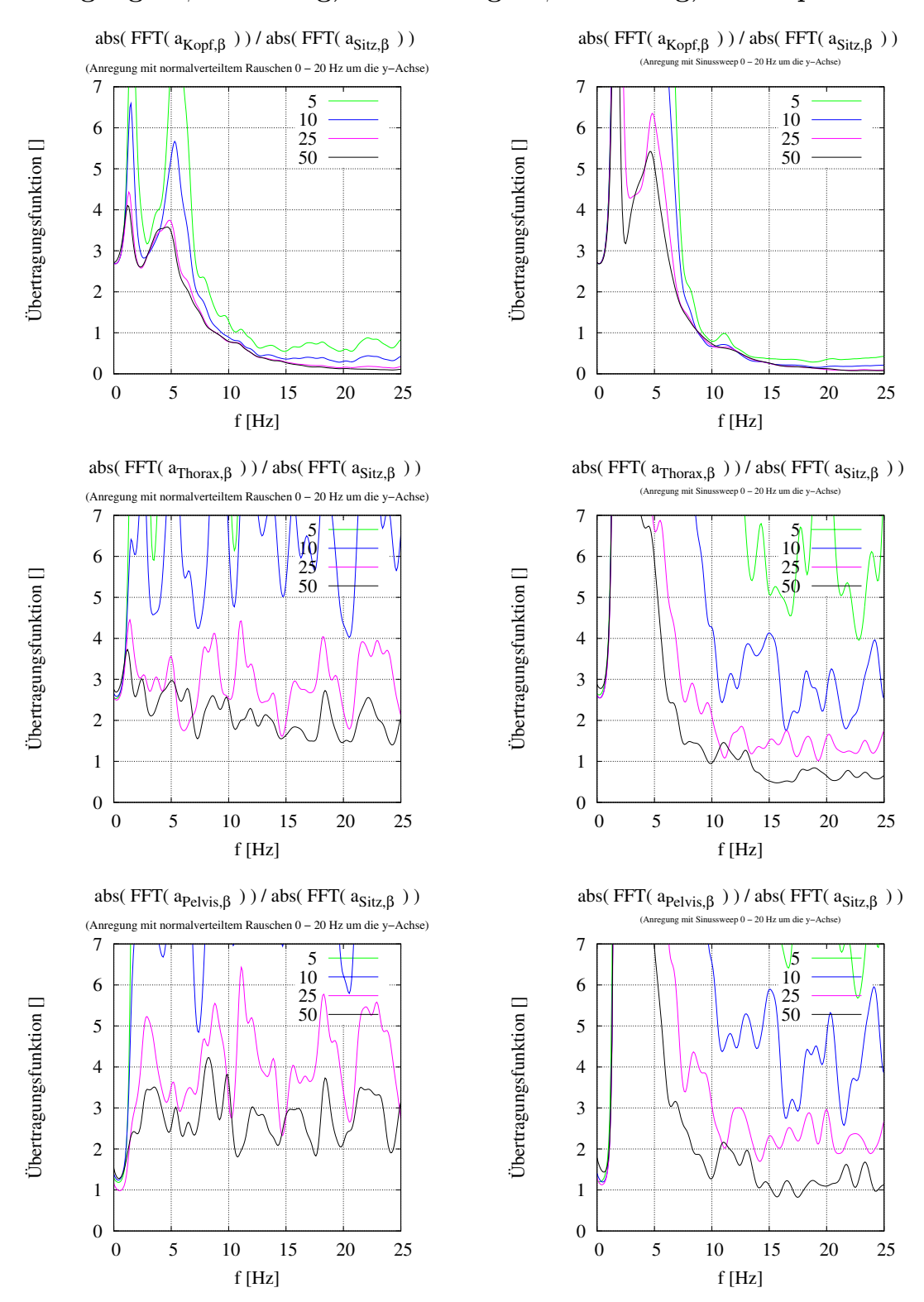

#### Anregung in β-Richtung, Auslenkung in β-Richtung, kl. Ampl.:

Abbildung 162: Die Ubertragungsfunktion des ¨ Kopfes, des Thorax und des Beckens auf die Verdrehung um die y-Achse als Antwort auf eine niedrige zufällige Kraftanregung in  $\beta$ -Richtung

Abbildung 163: Die Ubertragungsfunktion des ¨ Kopfes, des Thorax und des Beckens auf die Verdrehung um y-Achse als Antwort auf eine niedrige gesweepte Kraftanregung in β-Richtung

# B Danksagung

An erster Stelle möchte ich mich bei Prof. Hanns Ruder alias "Chef" für seine nette Art, seine gute Betreuung, sein großes Wissen und dafur dass er dieses gerne weiter ¨ vermittelt, danken. Unendlichen Dank soll es auch für Valentin Keppler geben: Für die langjährige Freundschaft, für seine seltene Art, die Dinge zu sehen, für die unendlichen Mengen Kaffee, dafür, mich zu ertragen, dafür, dass er seinen Wein mit mir teilt, ... (es scheint hier einfacher, nicht alles aufzuzählen) und das alles in der Hoffnung, dass es so weiter geht. Dieser Dank gilt natürlich auch für Uta Keppler, John Keppler, Bela Keppler und Alessa Keppler. Meinen Eltern und auch meinen Geschwistern sei gedankt, dafur, dass ich immer das tun konnte, was ich wollte. Die ¨ Arbeitsgruppe Biomechanik darf hier naturlich nicht vergessen werden, sowohl meine ¨ Vorgängergeneration, Thomas Rosemeier, Michael Günther, Oana Schüszler, Arnim Henze und Christian Götz, wie auch der aktuellen Generation, Valentin Keppler, Anton Prochel, Syn Schmitt, Renata Gandini und Stefanie Kramer möchte ich mich für die geopferte Zeit und all die interessanten Gespräche danken. Mein ganz spezieller Dank geht hierbei natürlich an Michael Günther, vor allem für die Anzahl der ausgesprochenen Worte. Für die gelungene Zusammenarbeit sei noch Markus Hermle, Theodor Großmann, Daniel Plasa, Michael Ruder und Christian Kraus gedankt. Den Ex-Zivis, Christoph Jandek, Reiner Vogel und Johannes Bohnert möchte ich auch noch meinen Dank für die wirklich interessante Zeit aussprechen. Susanne Oswald sei unter anderem dafur gedankt, dass sie mich immer daran erinnert hat, ¨ dass ich mit dem Schreiben der Diss noch nicht fertig bin. Herzlichen Dank auch an Annette Schmid, die die ganze Diss lesen wollte. Isabella Horváth-Eggert und Ulrich Eggert sei noch für das leckere selbst gekochte Essen und den ganzen Rest gedankt. Auf ihren persönlichen Wunsch hin sei hier noch Jochen Peitz und Daniel Korbas alias Belbo zumindest für die interessanten Gespräche gedankt. Abschließen möchte ich diesen Teil mit einem Zitat von Ernest Hemingway aus der Kurzgeschichte A Clean, Well-Lighted Place: "Otro loco mas".

# Lebenslauf

# Helmut Herbert Mutschler

geboren 05.03.1965 in Dornhan

# Schule/Studium:

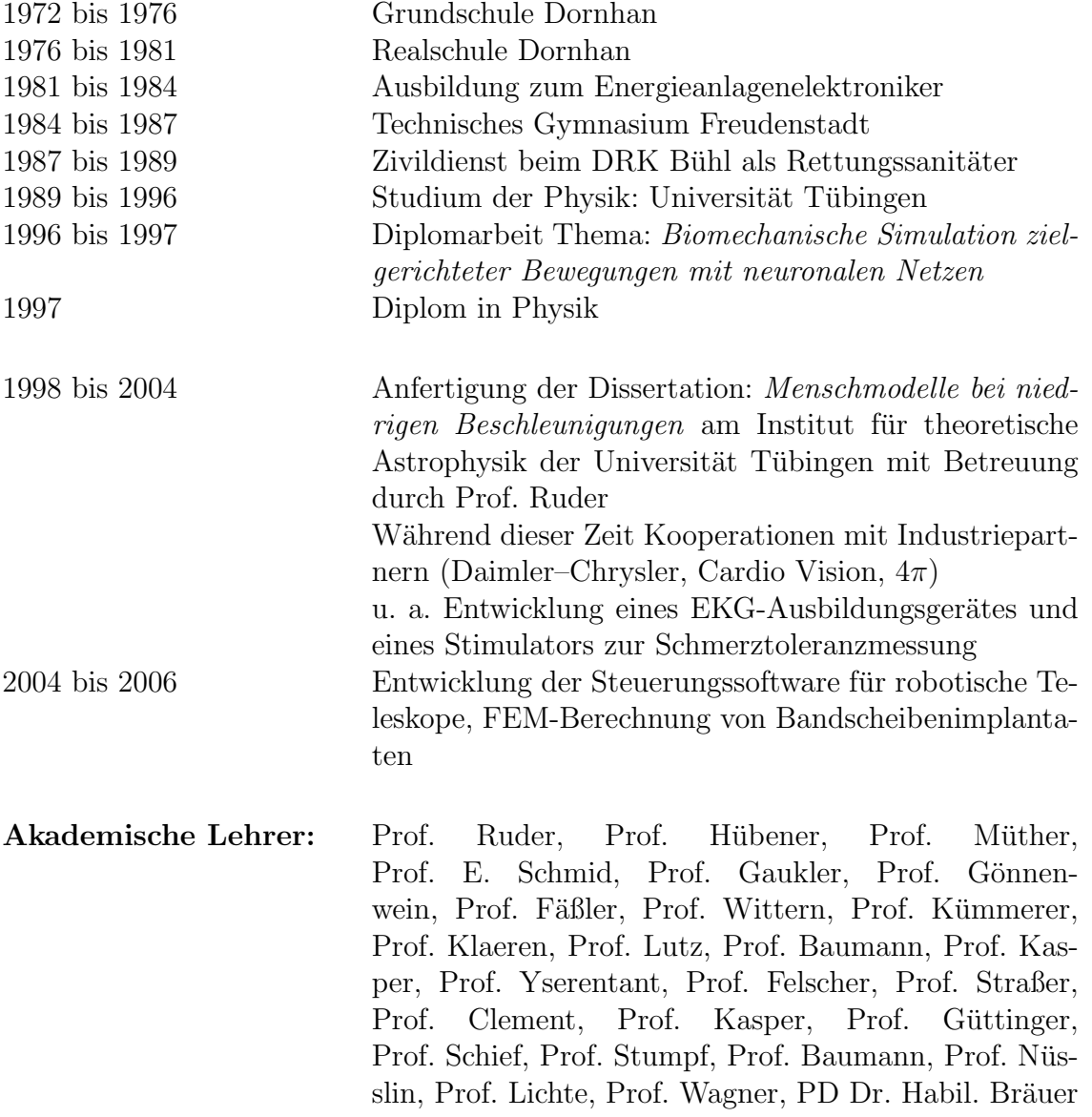